# **MMA9555L Intelligent Motion-Sensing Pedometer**

The MMA9555L intelligent motion-sensing pedometer is an extension of the MMA955xL intelligent sensor platform. This device incorporates a 3-axis MEMS accelerometer, signal conditioning, data conversion, and a 32-bit microcontroller. This intelligent motion-sensing sensor provides sophisticated pedometer functionality, activity level and six directional orientation monitoring.

The integrated functionality of sensor initialization, calibration, data compensation, and computation functions off-loads CPU bandwidth from the system application processor. Therefore, total system power consumption is significantly reduced, because the application processor stays powered down until absolutely needed. In addition, the device can be configured for an autosleep/autowake capability.

MMA9555L is available in a plastic LGA package; the device is guaranteed to operate over the extended temperature range of –40 °C to +85 °C.

## **Features**

- High resolution 3-axis accelerometer with 16-bit ADC (0.061 m*g*/LSB @ 2 *g*)
- Selectable *g* range (±2/4/8 *g*) and output data rates (488 Hz–3.8 Hz)
- One slave SPI or I2C interface operating at up to 2 Mbps for communication with the host processor
- 1.8 V supply voltage low power consumption
	- 2 µA typical current at stop mode
	- 117 µA for pedometer running at active and 92 µA at suspend
	- 87 µA when six-direction detection mode
- Complete built-in firmware for smart sensing intelligence
	- Real time and preemptive application task scheduling
	- Command interpreter support command/response and streaming mode
	- Low-power pedometer with rich output information
		- Step counting
		- Speed, distance, calorie count estimation
		- Activity level (rest, walking, jogging, running)
	- Six-direction detection output
	- Extensive set of power-management features and low-power mode
	- GPIO2–GPIO8 can be used for expanded configurable GPIO functions
- Minimal external component requirements

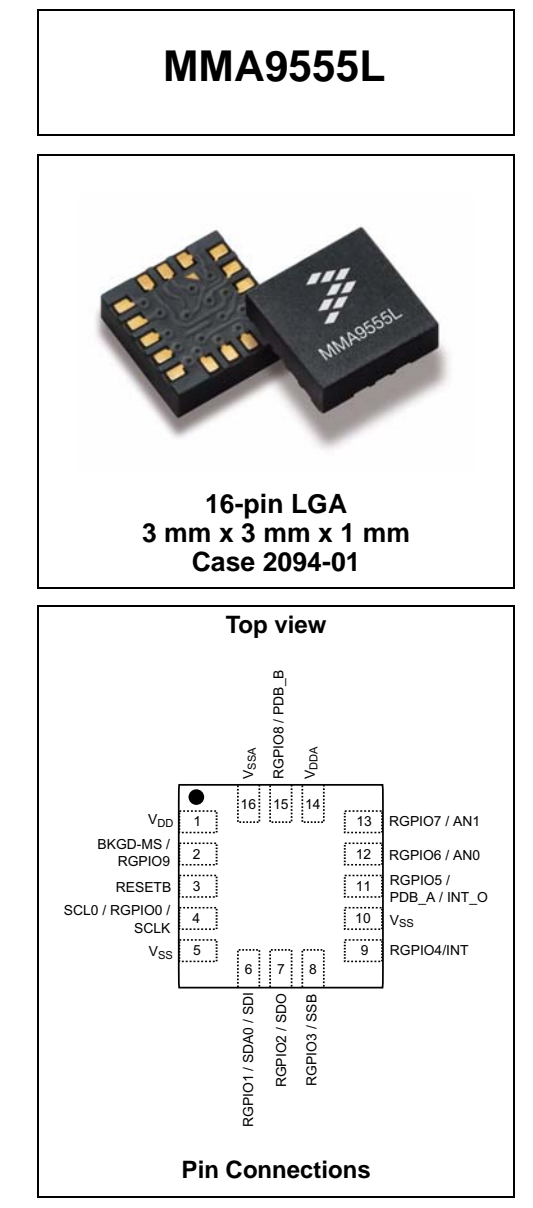

All information provided in this document is subject to legal disclaimers. © NXP B.V. 2016. All rights reserved.

## **Typical Applications**

This low-power, intelligent sensor is optimized for use in portable and mobile consumer products such as:

- Pedometers, wearable devices, smart watches, wristband
- Sleep monitoring
- Smart earphone
- Health monitoring

### **Ordering information**

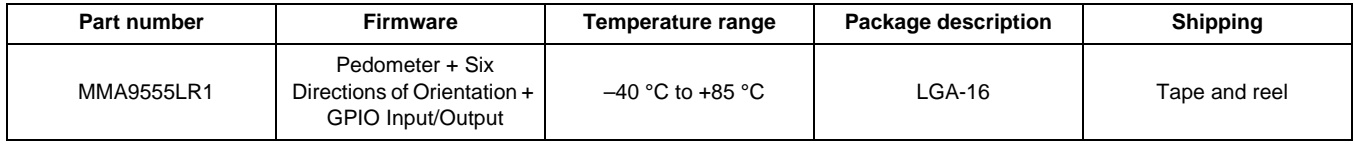

### **Related Documentation**

The MMA9555L device features and operations are described in reference manuals, release notes, and application notes. To find the most-current versions of these documents:

- 1. Go to the NXP homepage at: nxp.com.
- 2. In the Keyword search box at the top of the page, enter the device number MMA9555L.

In the Refine Your Results pane on the left, click on the Documentation link.

# **Contents**

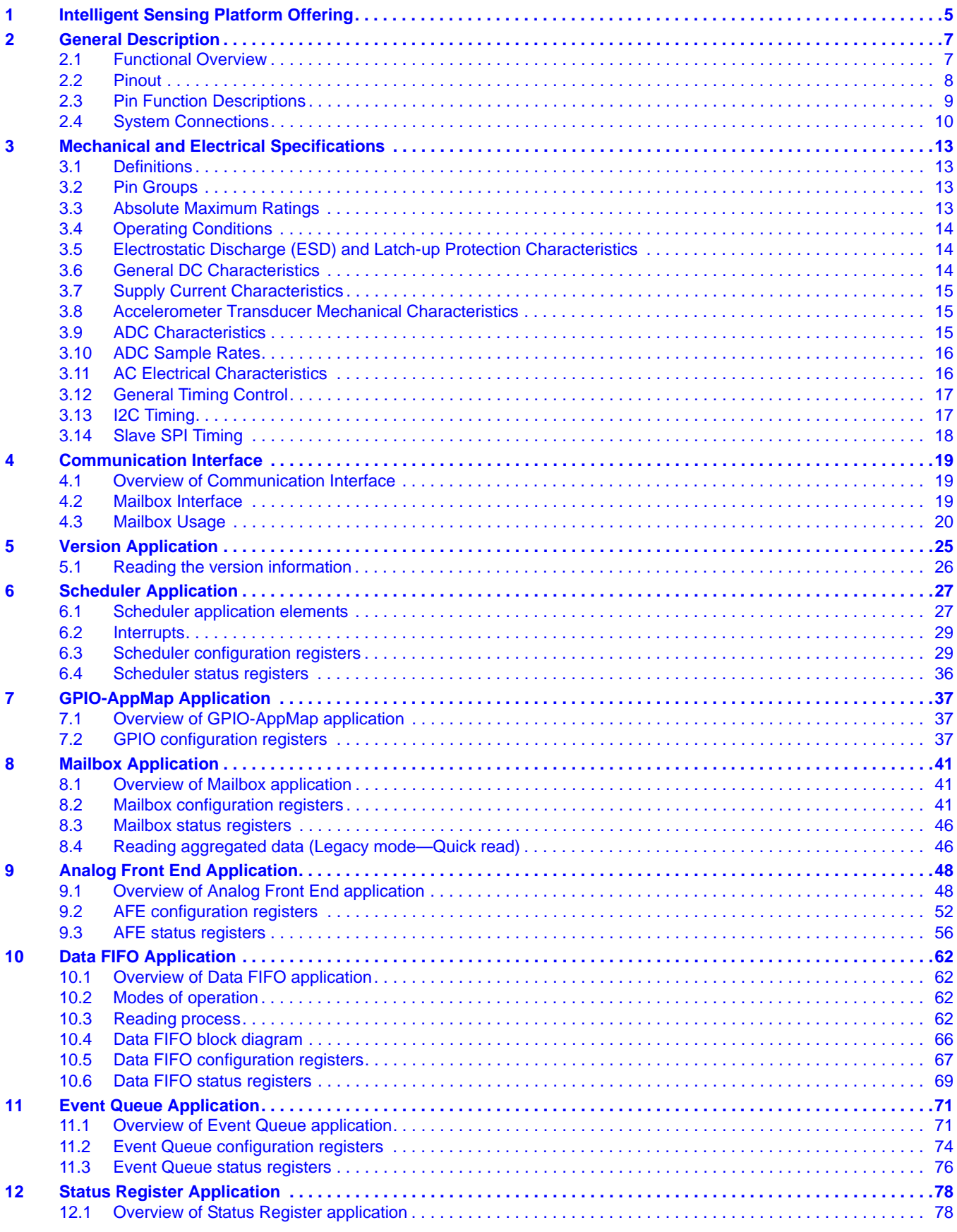

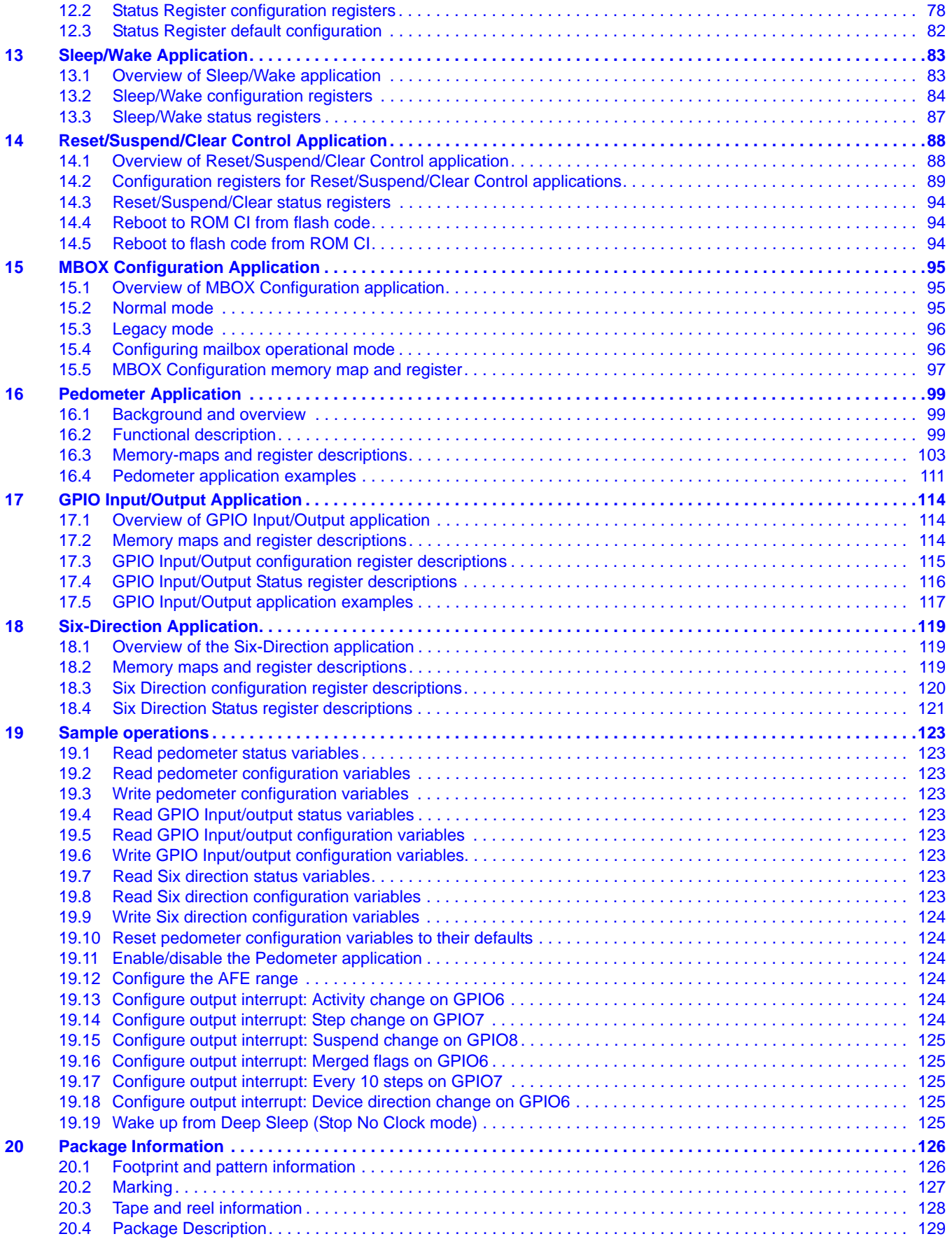

# **1 Intelligent Sensing Platform Offering**

NXP has a broad offering of MMA955xL devices.

The MMA9550L, MMA9551L, MMA9553L, and MMA9555L devices can function immediately as shipped. They have an internal command interpreter and applications scheduler. These devices can interact directly with the users' host system.

The MMA9550L, MMA9551L, MMA9553L and MMA9559L devices are programmable with additional user application software. These devices have a variety of user flash and RAM memory space available. The MMA9555L is provided with complete factory build application specific software, no additional user software programming in the device is needed.

## **NOTE**

The information and specifications provided in this data sheet are specific to the MMA9555L. Information for the other devices can be found in the MMA955xL collateral and datasheet.

| <b>Feature - Device</b>                | <b>MMA9550L</b> | <b>MMA9551L</b>                                    | <b>MMA9553L</b> | <b>MMA9555L</b>                        | <b>MMA9559L</b>     |
|----------------------------------------|-----------------|----------------------------------------------------|-----------------|----------------------------------------|---------------------|
| Key elements                           | Motion sensing  | Gesture sensing                                    | Pedometer       | Pedometer<br>six-direction orientation | High flexibility    |
|                                        |                 |                                                    |                 | GPIO Input/Output                      |                     |
| ADC resolution (bits)                  |                 | 10,12,14,16 bits 10,12,14,16 bits 10,12,14,16 bits |                 | 10,12,14,16 bits                       | 10,12,14,16<br>bits |
| g measurement ranges                   | 2 g, 4 g, 8 g   | 2 g, 4 g, 8 g                                      | 2 g, 4 g, 8 g   | 2 g, 4 g, 8 g                          | 2 g, 4 g, 8 g       |
| Real-time and preemptive<br>scheduling | Yes             | Yes                                                | Yes             | Yes                                    | No                  |
| Event management                       | No              | No                                                 | No              | No                                     | Yes                 |
| Slave Port Command Interpreter         |                 |                                                    |                 |                                        |                     |
| • Normal mode                          | Yes             | Yes                                                | Yes             | Yes                                    | No                  |
| • Legacy mode                          | Yes             | Yes                                                | Yes             | Yes                                    | No                  |
| • Streaming mode                       | Yes             | Yes                                                | Yes             | Yes                                    | No                  |
| Front-end processing                   |                 |                                                    |                 |                                        |                     |
| • 100 Hz BW anti-aliasing              | Yes             | Yes                                                | Yes             | Yes                                    | No                  |
| • 50 Hz BW anti-aliasing               | Yes             | Yes                                                | Yes             | Yes                                    | No.                 |
| • g-mode-dependent resolution          | Yes             | Yes                                                | Yes             | Yes                                    | Yes                 |
| • Absolute value                       | Yes             | Yes                                                | Yes             | Yes                                    | No                  |
| • Low-pass filter                      | Yes             | Yes                                                | Yes             | Yes                                    | No.                 |
| • High-pass filter                     | Yes             | Yes                                                | Yes             | Yes                                    | No.                 |
| • Data-ready interrupt                 | Yes             | Yes                                                | Yes             | Yes                                    | Yes                 |
| Gesture applications                   |                 |                                                    |                 |                                        |                     |
| $\bullet$ High g/Low g                 | No              | Yes                                                | No              | No                                     | No                  |
| $\bullet$ Tilt                         | No              | Yes                                                | No              | No                                     | No                  |

**Table 1. NXP Intelligent Sensing Product Comparison**

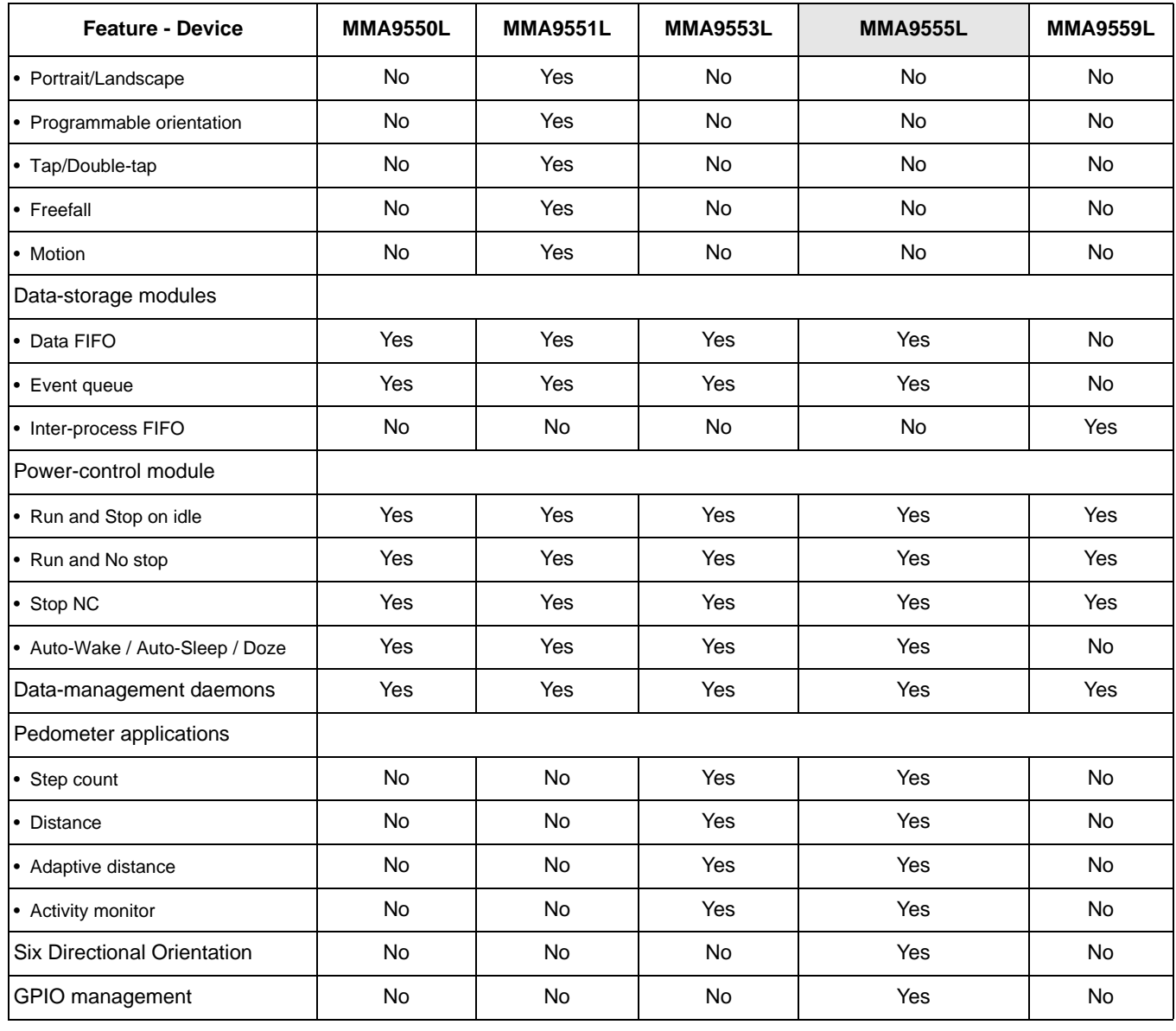

## **Table 1. NXP Intelligent Sensing Product Comparison (Continued)**

# **2 General Description**

# **2.1 Functional Overview**

The MMA9555L is an intelligent motion sensing pedometer, it consists of a 3-axis, MEMS accelerometer and a mixed-signal ASIC with an integrated, 32-bit CPU. The mixed-signal ASIC can be utilized to measure and condition the outputs of the MEMS accelerometer, internal temperature sensor, or a differential analog signal from an external device.

The calibrated, measured sensor outputs can be read via the slave  $I^2C$  or SPI port and utilized internally within the MMA9555L to provide advanced intelligent motion detection outputs like pedometer step count, activity level and six directional orientation detections which can be accessed via the slave  $1^2C$  or SPI port.

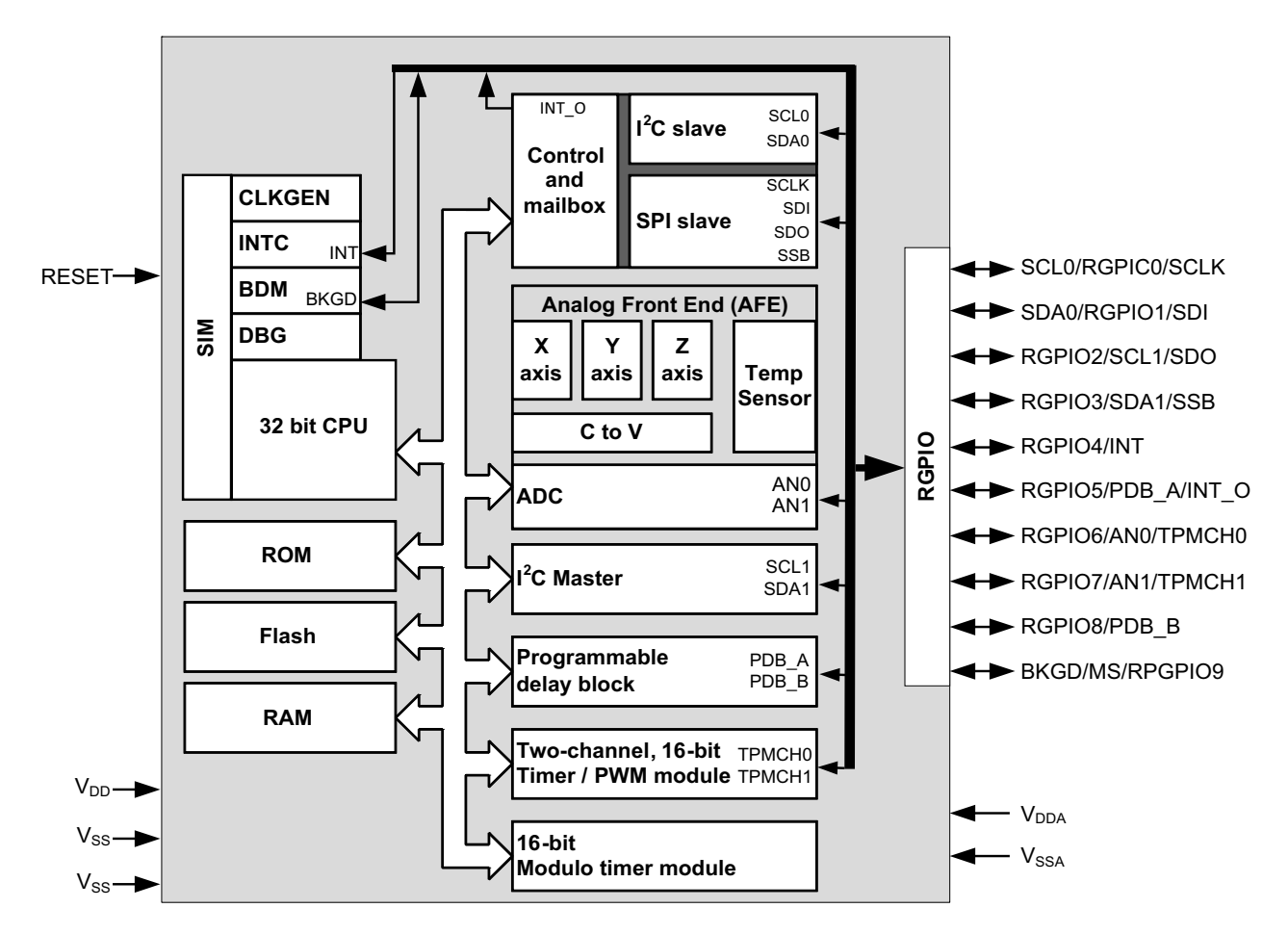

## **Figure 1. MMA9555L block diagram**

A block-level view is shown in Figure 1 with building blocks of devices and built-in applications summarized at a high level. The analog/mixed-mode subsystem associated with a digital engine is composed of:

- The analog subsystem is composed of:
	- A 3-axis transducer that is an entirely passive block including the MEMS structures.
	- An Analog Front End (AFE) with the following:
		- A capacitance-to-voltage converter
		- An analog-to-digital converter
		- A temperature sensor
	- The digital subsystem is composed of:
		- A 32-bit CPU
		- Memory: RAM, ROM, and flash
		- Rapid GPIO (RGPIO) port-control logic

- $-$  I<sup>2</sup>C or SPI slave interface
- System Integration Module (SIM)
- Clock-Generation Module

The slave interfaces (either SPI or  $I^2C$ ) operate independently of the CPU subsystem. They can be accessed at any time, including while the device is in low-power, deep-sleep mode.

# **2.2 Pinout**

The package pinout definition for this device is designed as a superset of functions on NXP's other MMA955xL offerings. All pins on the device are utilized and many are multiplexed.

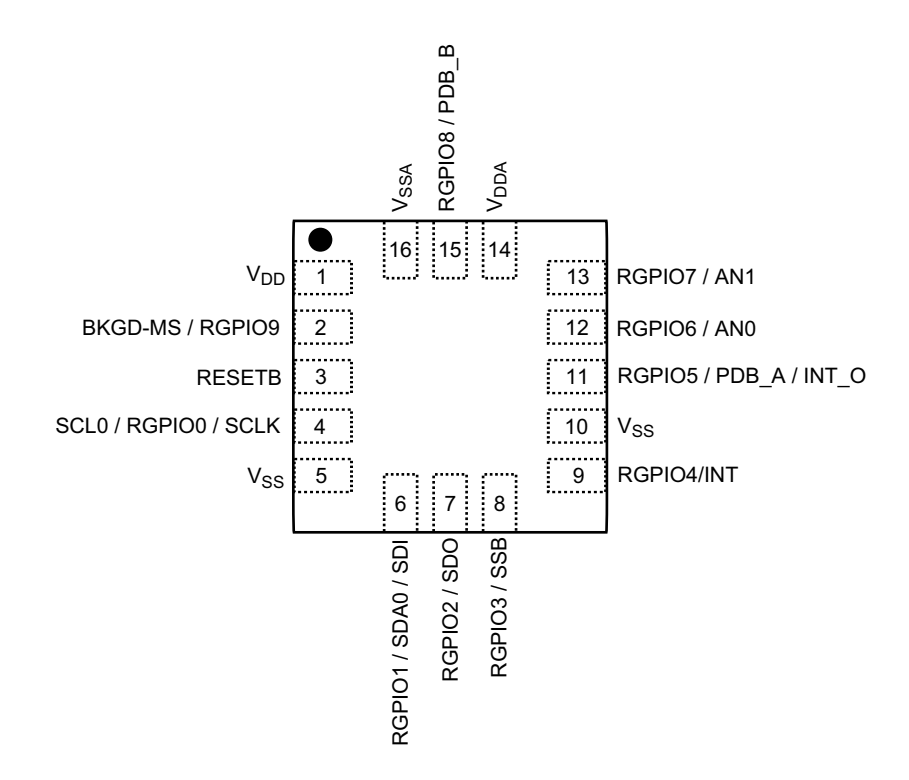

**Figure 2. Device pinout (top view)**

## **2.2.1 Pin Functions**

The following table summarizes functional options for each pin on this device.

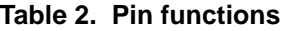

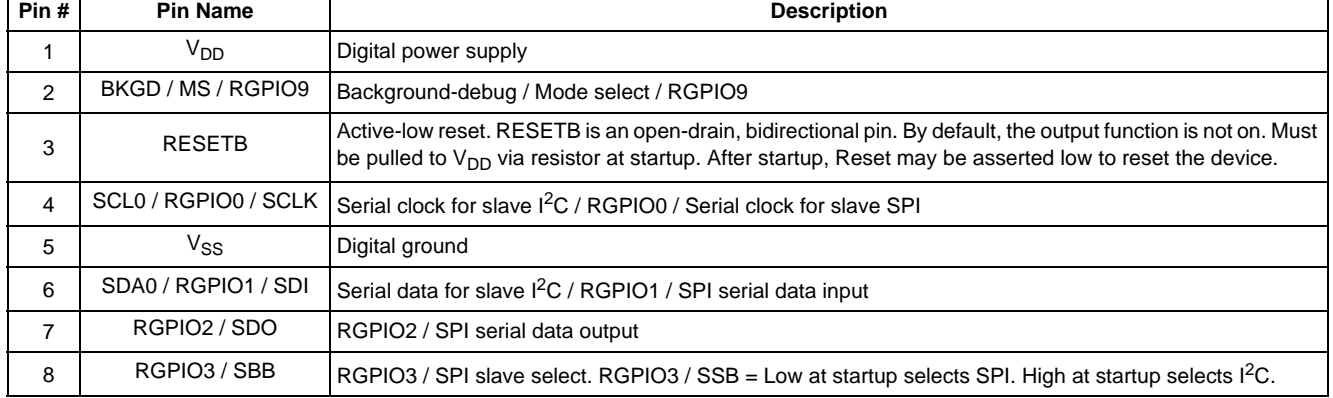

| Pin# | <b>Pin Name</b>             | <b>Description</b>                                                                                                    |
|------|-----------------------------|----------------------------------------------------------------------------------------------------|
| 9    | RGPIO4/INT                  | RGPIO4 / Interrupt input                                                                                                    |
| 10   | <b>RESERVED</b>             | Must be connected to $V_{SS}$ ground externally                                                                                                    |
| 11   | RGPIO5/INT O                | RGPIO5 or INT_O slave-port interrupt output. INT_O can only output interrupts from the COCO bit. For<br>setting sensor data output interrupts, use RGPIO6-RGPIO9. |
| 12   | RGPIO6 / ANO                | RGPIO6 / ADC Input 0                                                                                                    |
| 13   | RGPIO7 / AN1                | RGPIO7 / ADC Input 1                                                                                                    |
| 14   | V <sub>DDA</sub>            | Analog power                                                                                                    |
| 15   | RGPIO8                      | RGPIO8                                                                                                    |
| 16   | $\mathsf{V}_{\mathsf{SSA}}$ | Analog ground                                                                                                    |

**Table 2. Pin functions (Continued)**

# **2.3 Pin Function Descriptions**

This section provides a brief description of the various pin functions available on the MMA9555L pedometer sensor. Ten of the device pins are multiplexed with Rapid GPIO (RGPIO) functions.

**V<sub>DD</sub> and V<sub>SS</sub>:** Digital power and ground. V<sub>DD</sub> is nominally 1.8 V.

**V<sub>DDA</sub> and V<sub>SSA</sub>:** Analog power and ground. V<sub>DDA</sub> is nominally 1.8 V. To optimize performance, the V<sub>DDA</sub> line can be filtered to remove any digital noise that might be present on the 1.8 V supply. (See Figure 3 and Figure 4.)

**RESETB:** The RESETB pin is an open-drain, bidirectional pin with an internal, weak, pullup resistor. At start-up, it is configured as an input pin, but also can be programmed to become bidirectional. By default, the output function is not on. Using this feature, the MMA9555L device can reset external devices for any purpose other than power-on reset. Reset must be pulled high at power up to boot to Application code space. If low, it will boot to ROM code. After startup, Reset may be asserted to reset the device. The total external capacitance to ground has to be limited when using RESETB-pin, output-drive capability. For more details, see the "System Integration Module" chapter of the MMA955xL *Intelligent, Motion-Sensing Platform Hardware Reference Manual* (MMA955xLHWRM), listed in "Related Documentation" on page 2.

**Slave I2C port: SDA0 and SCL0:** These are the slave-I2C data and clock signals, respectively. The MMA9555L device can be controlled via the serial port or via the slave SPI interface.

**Analog-to-Digital Conversion: AN0, AN1:** The on-chip ADC can be used to perform a differential, analog-to-digital conversion based on the voltage present across pins AN0(–) and AN1(+). Conversions for these pins are at the same Output Data Rate (ODR) as the MEMS transducer signals. Input levels are limited to 1.8 V differential.

**Rapid General Purpose I/O: RGPIO[9:0]:** The Intelligent Pedometer has a feature called Rapid GPIO (RGPIO). This is a 16-bit, input/output port with single-cycle write, set, clear, and toggle functions available to the CPU. The MMA9555L device brings out the lower 10 bits of that port as pins of the device. At reset, all of the RGPIO pins are configured as input pins, although pin muxing does reassign some pins to non-RGPIO function blocks. Pullups are disabled.

RGPIO[9:6] can be set as interrupt pins for most interrupt sources. INT\_O can only output interrupts from the COCO bit. For setting sensor data output interrupts, use RGPIO6–RGPIO9.

RGPIO3 / SBB = Low at startup selects SPI. High at startup selects  $I^2C$ .

RGPIO[5] or INT\_O can only output interrupts from the COCO bit. For setting sensor data output interrupts, use RGPIO6– RGPIO9.

RGPIO[9] is connected to BKGD/MS.

RGPIO[1:0] SDA0 and SCL0 are connected at reset.

**Interrupts: INT:** This input pin can be used to wake the CPU from a deep-sleep mode. It can be programmed to trigger on either rising or falling edge, or high or low level. This pin operates as a Level-7 (high-priority) interrupt.

**Debug/Mode Control: BKGD/MS:** At start-up, this pin operates as mode select. If this pin is pulled high during start up, the CPU will boot normally and run code. If this pin is pulled low during start-up, the CPU will boot into active Background-Debug Mode (BDM). In BDM, this pin operates as a bidirectional, single-wire, background-debug port. It can be used by development tools for downloading code into on-chip RAM and flash and to debug that code. There is an internal pullup resistor on this pin, therefore, It may be left floating.

## **System Connections**

**Slave SPI Interface: SCLK, SDI, SDO and SBB:** These pins control the slave SPI clock, data in, data out, and slave-select signals, respectively. The MMA9555L platform can be controlled via this serial port or via the slave-I<sup>2</sup>C interface. SBB has a special function at startup that selects the Slave interface mode. Low at startup selects SPI and high selects I<sup>2</sup>C.

**INT\_O:** The slave-port output interrupt pin can be used to flag the host when a response to a command is available to read on the slave port. INT\_O can only output interrupts from the COCO bit. For sensor data output interrupts, use RGPI06–RGPIO9.

# **2.4 System Connections**

## **2.4.1 Power Sequencing**

An internal circuit powered by  $V_{DDA}$  provides the device with a power-on-reset signal. In order for this signal to be properly recognized, it is important that V<sub>DD</sub> is powered up before or simultaneously with V<sub>DDA</sub>. The voltage potential between V<sub>DD</sub> and V<sub>DDA</sub> must not be allowed to exceed the value specified in Table 6 on page 14.

## **2.4.2 Layout Recommendations**

- Provide a low-impedance path from the board power supply to each power pin  $(V_{DD}$  and  $V_{DDA})$  on the device and from the board ground to each ground pin ( $V_{SS}$  and  $V_{SSA}$ ).
- Place 0.01 to 0.1 µF capacitors as close as possible to the package supply pins to meet the minimum bypass requirement. The recommended bypass configuration is to place one bypass capacitor on each of the  $V_{DD}/V_{SS}$  pairs.  $V_{DDA}/V_{SSA}$  ceramic and tantalum capacitors tend to provide better tolerances.
- Capacitor leads and associated printed-circuit traces that connect to the chip  $V_{DD}$  and  $V_{SS}$  (GND) pins must be as short as possible.
- Bypass the power and ground with a capacitor of approximately 1 µF and a number of 0.1-µF ceramic capacitors.
- Minimize PCB trace lengths for high-frequency signals. This is especially critical in systems with higher capacitive loads that could create higher transient currents in the  $V_{DD}$  and  $V_{SS}$  circuits.
- Take special care to minimize noise levels on the  $V_{DDA}$  and  $V_{SSA}$  pins.
- Use separate power planes for  $V_{DD}$  and  $V_{DDA}$  and separate ground planes for  $V_{SS}$  and  $V_{SSA}$ . Connect the separate analog and digital power and ground planes as close as possible to power supply outputs. If both analog circuit and digital circuits are powered by the same power supply, it is advisable to connect a small inductor or ferrite bead in series with both the  $V_{DDA}$ and  $V_{SSA}$  traces.
- Physically separate the analog components from noisy digital components by ground planes. Do not place an analog trace in parallel with digital traces. It is also desirable to place an analog ground trace around an analog signal trace to isolate it from digital traces.
- Provide an interface to the BKGD/MS pin if in-circuit debug capability is desired.
- Ensure that resistors  $R_{P1}$  and  $R_{P2}$ , in the following figure, match the requirements stated in the I<sup>2</sup>C standard. For the shown configuration, the value of 4.7 k $\Omega$  would be appropriate.

## **2.4.3 MMA9555L Pedometer Sensor as an Intelligent Slave**

<sup>12</sup>C pullup resistors, and a few bypass capacitors are all that are required to attach this device to a host platform. The basic configurations are shown in the following two figures. In addition, the RGPIO pins can be programmed to generate interrupts to a host platform in response to the occurrence of real-time application events. In this case, the pins should be routed to the external interrupt pins of the CPU.

## **NOTE**

Immediately after a device reset, the state of pin number 8 (RGPIO3 / SDA1 / SSB functions) is used to select the slave port interface mode. This implies important rules in the way the host controller or, more generally, the complete system should be handling this pin.

First of all, whenever a reset occurs on the MMA9555L, the RGPIO3 pin level shall be consistent with the interface mode of operation. This is particularly important if this pin is driven from external devices. If the RGPIO3 level does not match the current mode of operation, an alternate mode is selected and communication with the host is lost.

If  $I<sup>2</sup>C$  mode is used, a good practice is to tie RGPIO3 to a pull-up resistor so that it defaults to high level. When using  $I<sup>2</sup>C$  mode for the slave interface, the RGPIO3 pin plays two roles: RGPIO3 and mode selection. When the MMA9555L is powered on and the mode selection is I<sup>2</sup>C, the RGPIO3 pin is released as a GPIO pin. The default setting of RGPIO3 is as an output pin and

output low. In order to reduce the leakage current on the pull-up resistor, a large resistor value can be used or RGPIO3 can be set as an input pin.

When using SPI mode for the slave interface, the situation is more complex as the same pin plays two roles: SSB and mode selection. Moreover, after a SPI read or write operation, the SSB line returns to high level. Consequently, if the host is sending a command to the MMA9555L that induces a subsequent reset, immediately after the write transaction, the host shall force the SSB line to low level so that SPI mode is still selected after reset. The duration for the SSB line to be kept low typically depends on the latency between the write transaction and the execution of the reset command. Such latency can be significant for the MMA9555L pedometer firmware as the Command Interpreter and Scheduler Application are running at 30 Hz which gives a 33 ms typical latency.

The rule obviously applies also when a hardware reset is issued by the host through MMA9555L pin number 3 (RESETB active low). Again the host has to drive the SSB line low prior to release of the hardware reset line to high level, which triggers immediate MMA9555L reset and boot sequence. Keeping the SSB line low for a 1 ms duration (after RESETB is released) is enough for the MMA9555L slave device to re-boot into SPI mode.

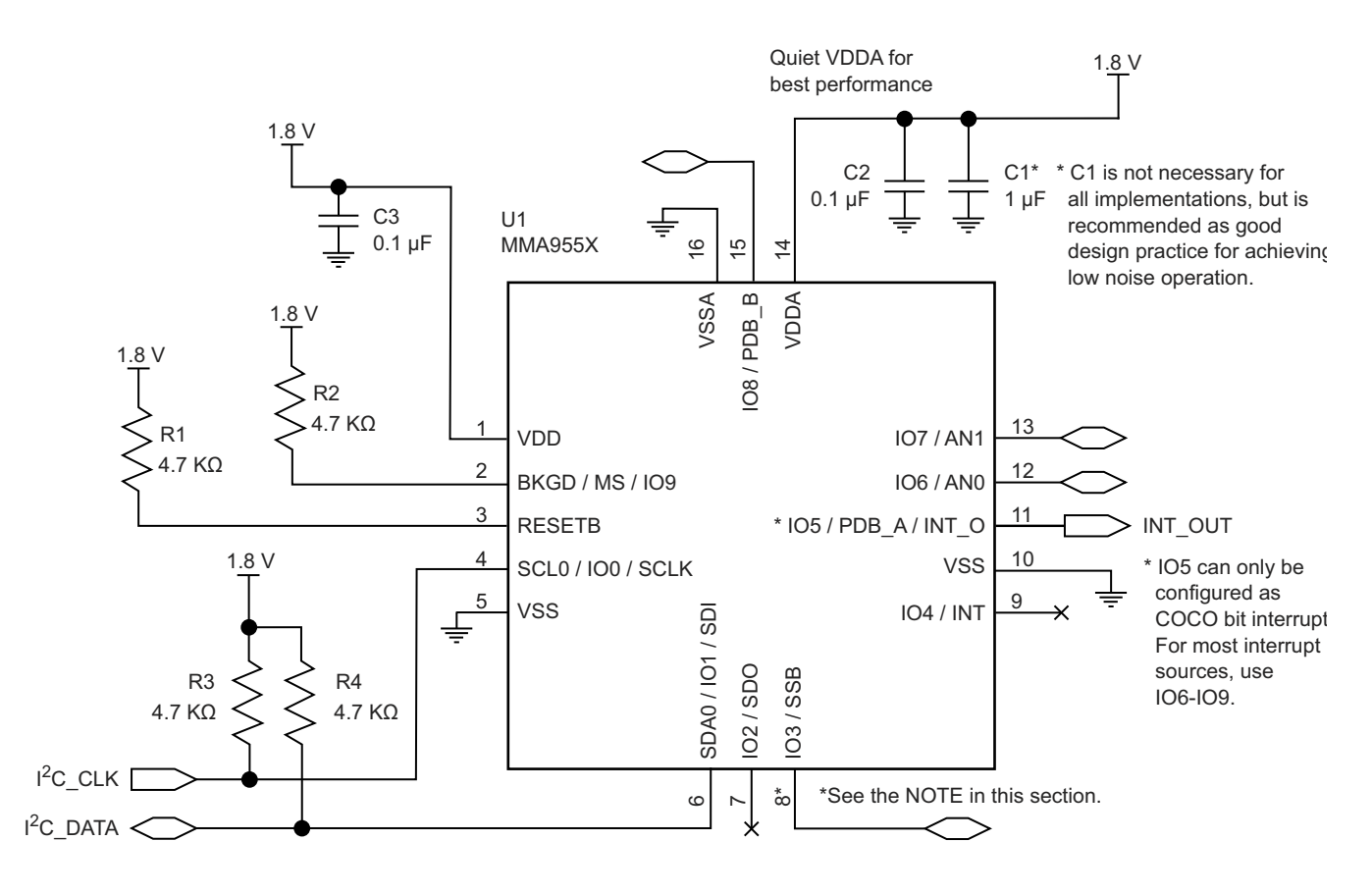

**Figure 3. MMA9555L Pedometer Sensor as an I2C slave**

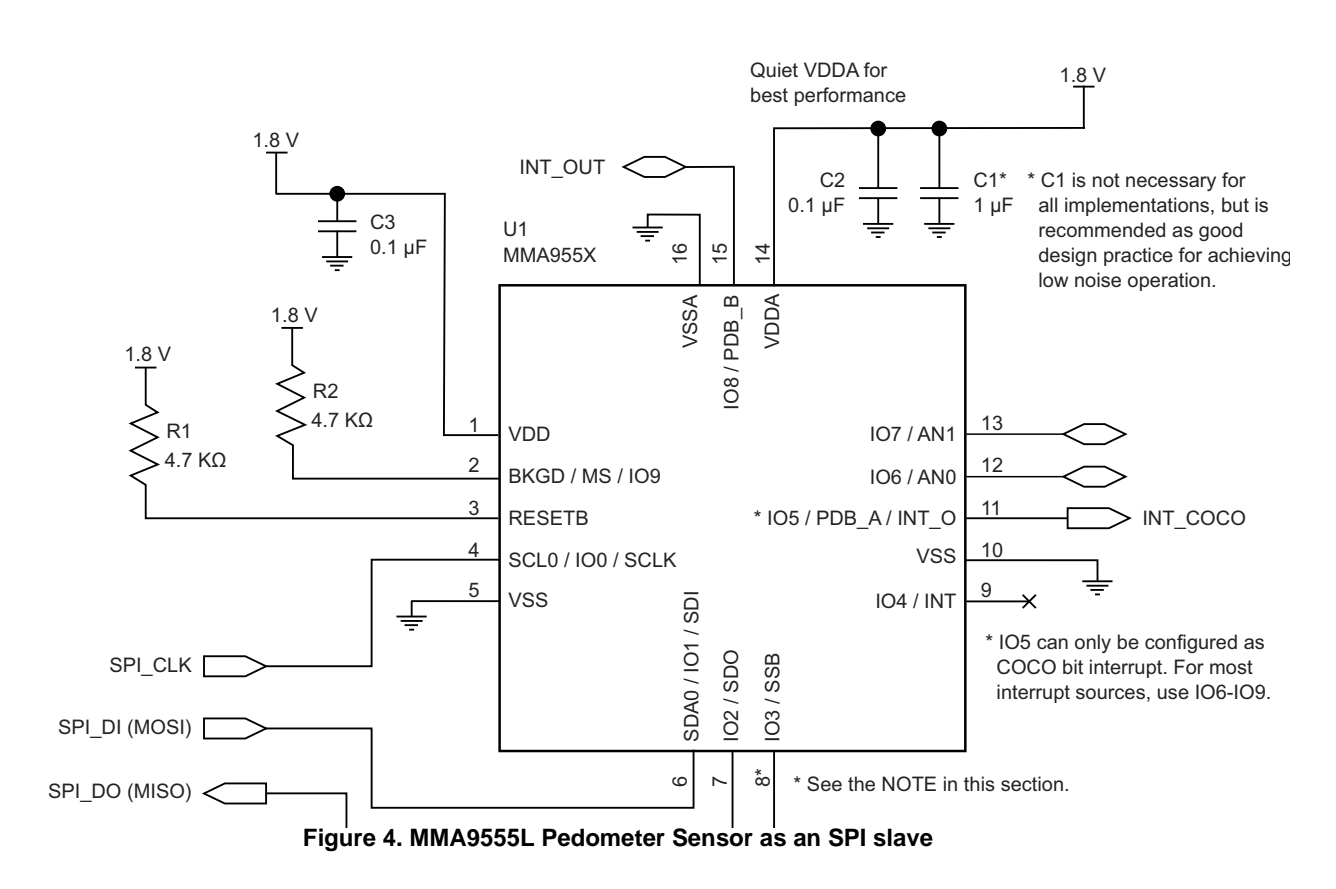

## **2.4.4 Sensing Direction and Output Response**

Figure 5 shows the device's default sensing direction when measuring gravity in a static manner from the six standard orientation modes: portrait up/down, landscape left/right and back/front.

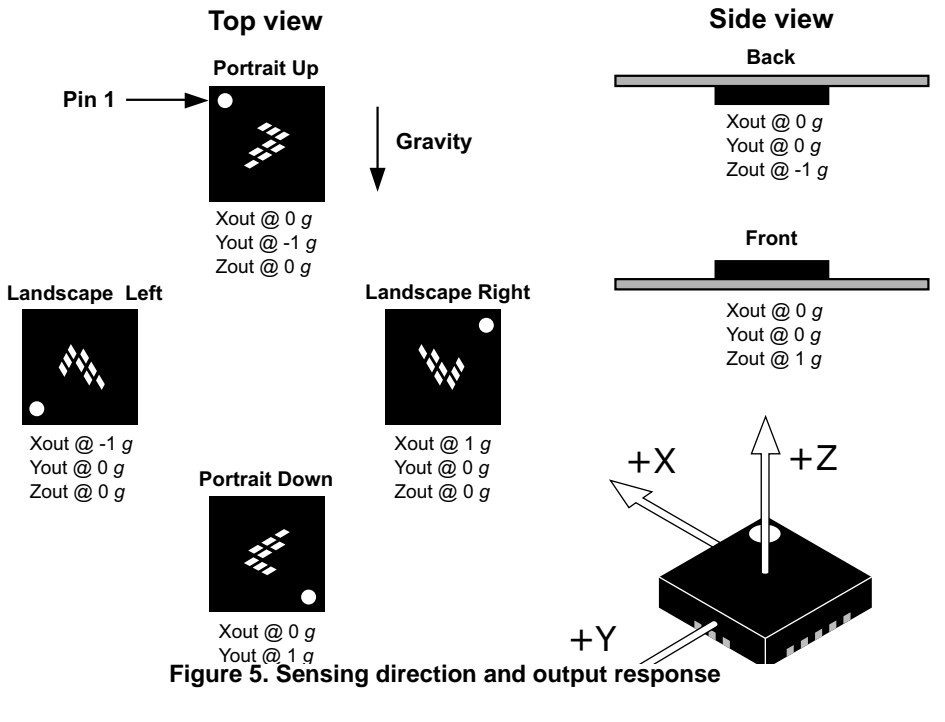

**MMA9555L Intelligent Pedometer Data Sheet, Rev. 2.2**

# **3 Mechanical and Electrical Specifications**

This section contains electrical specification tables and reference timing diagrams for the MMA9555L device, including detailed information on power considerations, DC/AC electrical characteristics, and AC timing specifications.

# **3.1 Definitions**

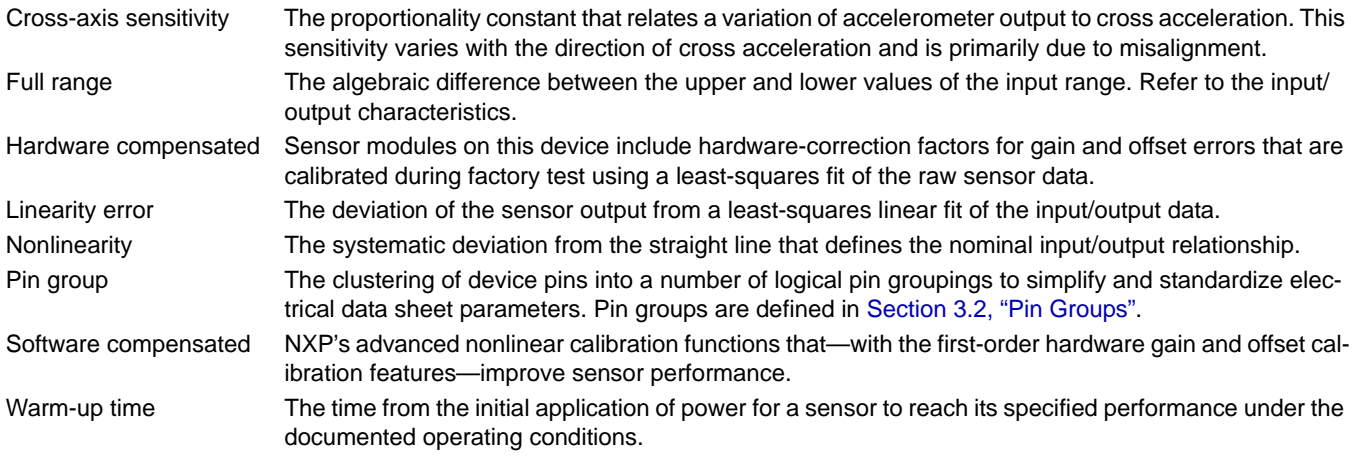

# **3.2 Pin Groups**

The following pin groups are used throughout the remainder of this section.

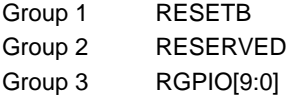

# **3.3 Absolute Maximum Ratings**

Absolute maximum ratings are the limits the device can be exposed to without permanently damaging it. Absolute maximum ratings are stress ratings only; functional operation at these ratings is not guaranteed. Exposure to absolute maximum ratings conditions for extended periods may affect reliability.

This device contains circuitry to protect against damage due to high static voltage or electrical fields. It is advised, however, that normal precautions be taken to avoid application of any voltages higher than maximum-rated voltages to this high-impedance circuit. Reliability of operation is enhanced if unused inputs are tied to an appropriate logic voltage level (for instance, either  $V_{SS}$ or  $V_{DD}$ ).

| Rating                                                  | Symbol                      | <b>Minimum</b> | <b>Maximum</b> | Unit          |
|---------------------------------------------------------|-----------------------------|----------------|----------------|---------------|
| Digital supply voltage                                  | V <sub>DD</sub>             | $-0.3$         | 2.0            |               |
| Analog supply voltage                                   | V <sub>DDA</sub>            | $-0.3$         | 2.0            |               |
| Voltage difference, V <sub>DD</sub> to V <sub>DDA</sub> | $V_{DD} - V_{DDA}$          | $-0.1$         | 0.1            |               |
| Voltage difference, V <sub>SS</sub> to V <sub>SSA</sub> | $V_{SS} - V_{SSA}$          | $-0.1$         | 0.1            | \/            |
| Input voltage                                           | $V_{\text{In}}$             | $-0.3$         | $V_{DD}$ + 0.3 |               |
| Input/Output pin-clamp current                          | Iс                          | $-20$          | 20             | mA            |
| Output voltage range (Open-Drain Mode)                  | Voutod                      | $-0.3$         | $V_{DD}$ + 0.3 | $\mathcal{L}$ |
| Storage temperature                                     | $\mathsf{T}_{\mathsf{stg}}$ | $-40$          | 125            | °C            |
| Mechanical shock                                        | SН                          |                | 5k             | g             |

**Table 3. Absolute maximum ratings**

# **3.4 Operating Conditions**

| Rating                                                  | Symbol             | Min            | Typ | Max           | Unit        |
|---------------------------------------------------------|--------------------|----------------|-----|---------------|-------------|
| Digital supply voltage                                  | V <sub>DD</sub>    | 1.71           | 1.8 | 1.89          |             |
| Analog supply voltage                                   | V <sub>DDA</sub>   | 1.71           | 1.8 | 1.89          |             |
| Voltage difference, V <sub>DD</sub> to V <sub>DDA</sub> | $V_{DD} - V_{DDA}$ | $-0.1$         |     | 0.1           |             |
| Voltage difference, V <sub>SS</sub> to V <sub>SSA</sub> | $V_{SS} - V_{SSA}$ | $-0.1$         |     | 0.1           | V           |
| Input voltage high                                      | V <sub>IH</sub>    | 0.7 $*V_{DD}$  |     | $V_{DD}$ +0.1 |             |
| Input voltage low                                       | V <sub>IL</sub>    | $V_{SS} - 0.3$ |     | $0.3^*V_{DD}$ | V           |
| Operating temperature                                   | ١A                 | $-40$          | 25  | 85            | $^{\circ}C$ |

**Table 4. Nominal operating conditions**

# **3.5 Electrostatic Discharge (ESD) and Latch-up Protection Characteristics**

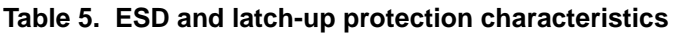

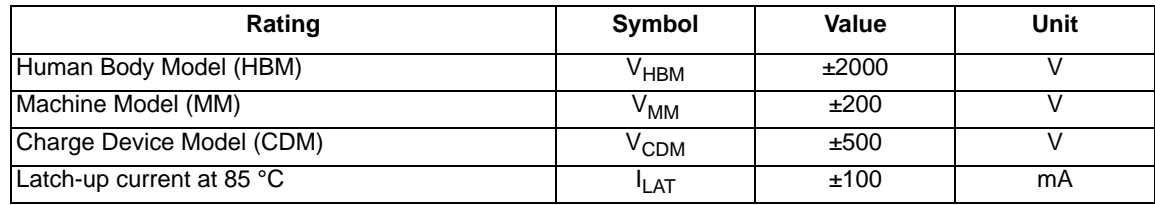

# **3.6 General DC Characteristics**

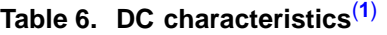

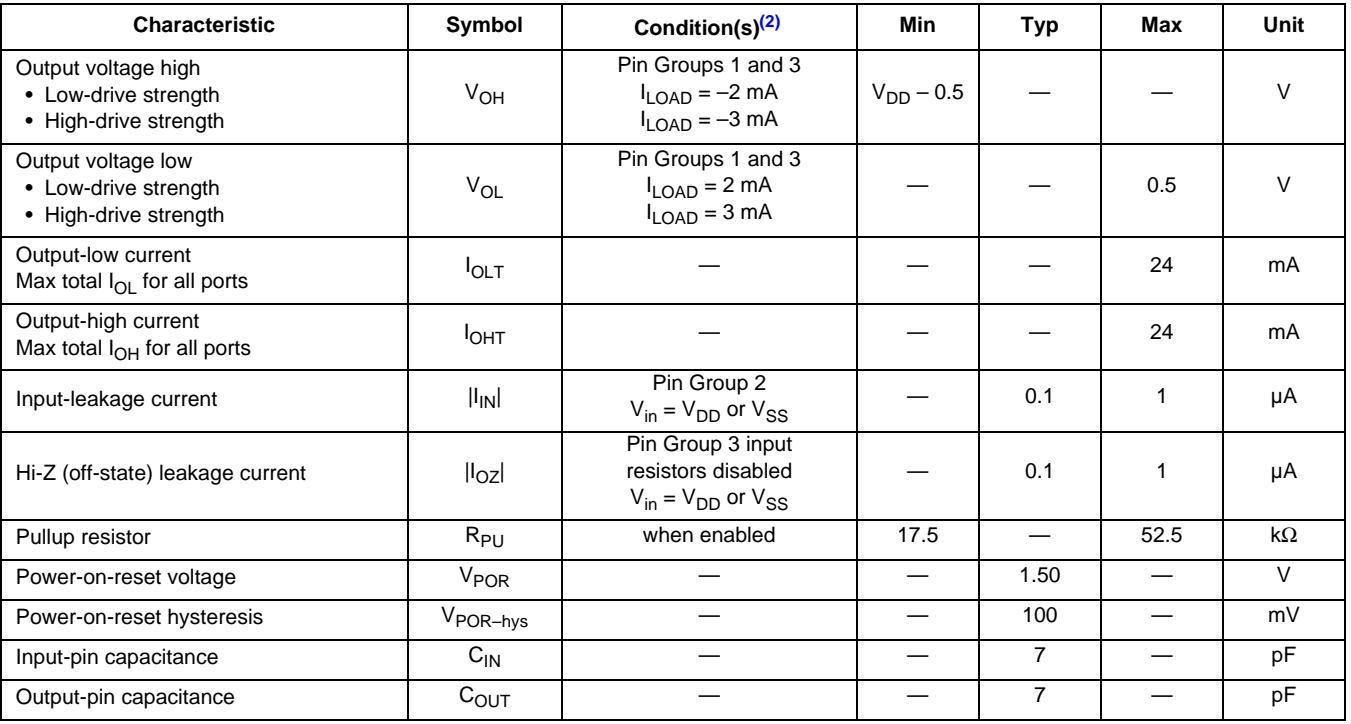

1. All conditions at nominal supply: V<sub>DD</sub> = V<sub>DDA</sub> = 1.8 V.<br>2. Pin groups are defined in "Pin Groups" on page 13.

# **3.7 Supply Current Characteristics**

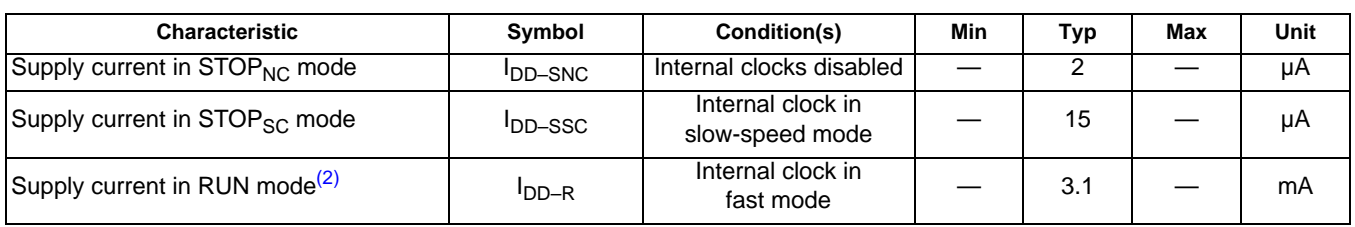

## **Table 7. Supply current characteristics(1)**

1. All conditions at nominal supply: V<sub>DD</sub> = V<sub>DDA</sub> = 1.8 V.<br>2. Total current with the analog section active, 16 bits ADC resolution selected, MAC unit used and all peripheral clocks enabled.

# **3.8 Accelerometer Transducer Mechanical Characteristics**

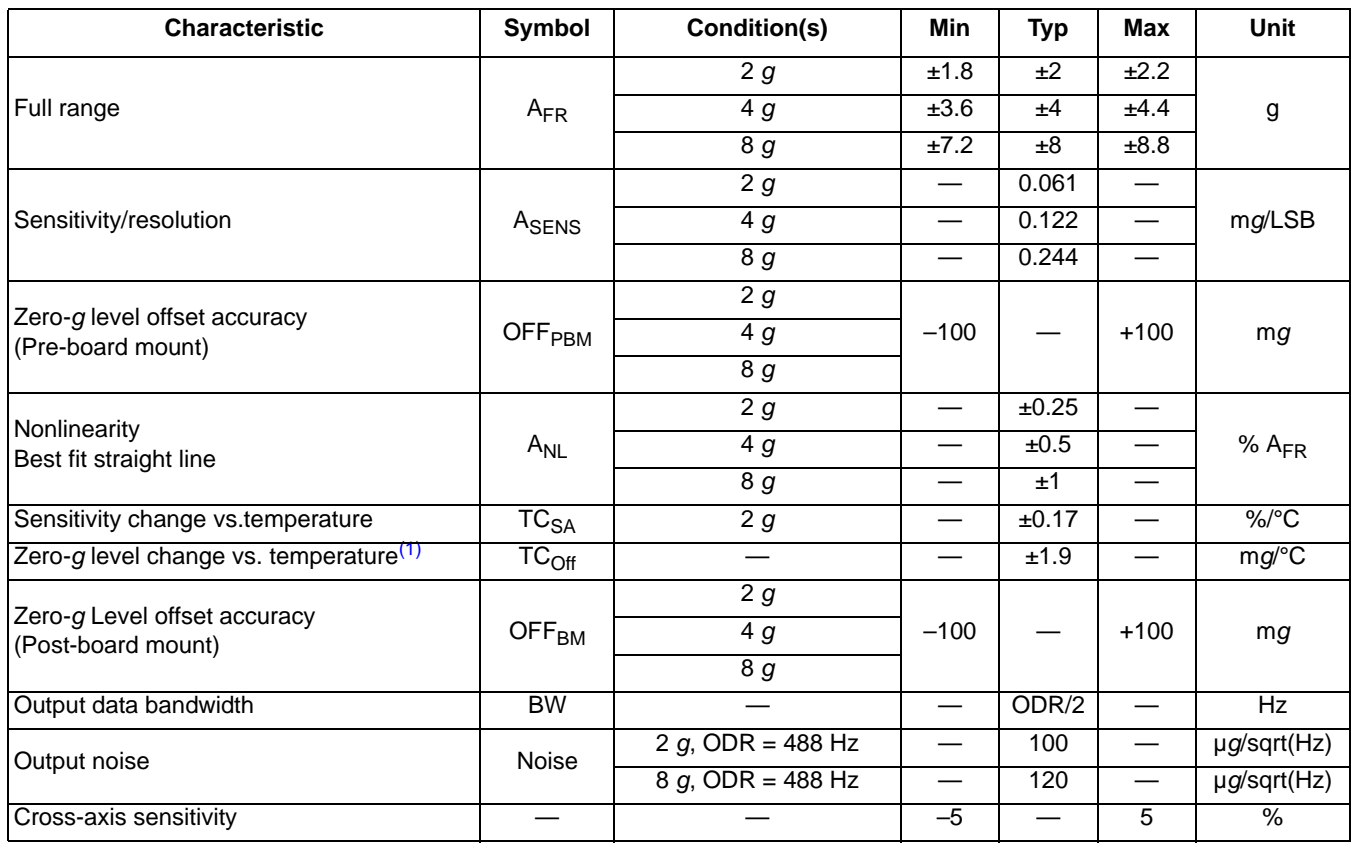

## **Table 8. Accelerometer characteristics**

1. Relative to 25 °C.

# **3.9 ADC Characteristics**

## **Table 9. ADC characteristics(1)**

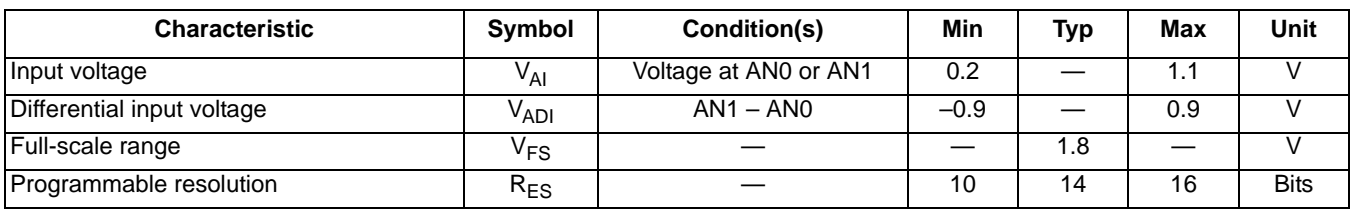

| <b>Characteristic</b>                                        | Symbol     | Condition(s) | Min | Typ | Max | Unit |
|--------------------------------------------------------------|------------|--------------|-----|-----|-----|------|
| Conversion time @ 14-bits resolution<br>(Three-sample frame) | ٠c         |              |     | 207 |     | μs   |
| Integral nonlinearity                                        | INL        | Full scale   |     | ±15 |     | LSB  |
| Differential nonlinearity                                    | <b>DNL</b> |              |     | ±2  |     | ∟SB  |
| Input leakage                                                | ЧA         |              |     |     | ±2  | μA   |

**Table 9. ADC characteristics(1) (Continued)**

1. All conditions at nominal supply:  $V_{DD} = V_{DDA} = 1.8$  V and  $R_{ES} = 14$ , unless otherwise noted.

# **3.10 ADC Sample Rates**

The MMA9555L internal ADC supports the following sample output rates, while the pedometer application uses 30.52 fps as default:

- 488.28 frames per second (fps)
- 244.14 fps
- 122.07 fps
- 61.04 fps
- 30.52 fps
- 15.26 fps
- 7.63 fps
- 3.81 fps

# **3.11 AC Electrical Characteristics**

Tests are conducted using the input levels specified in Table 4 on page 14. Unless otherwise specified, propagation delays are measured from the 50-percent to 50-percent point. Rise and fall times are measured between the 10-percent and 90-percent points, as shown in the following figure.

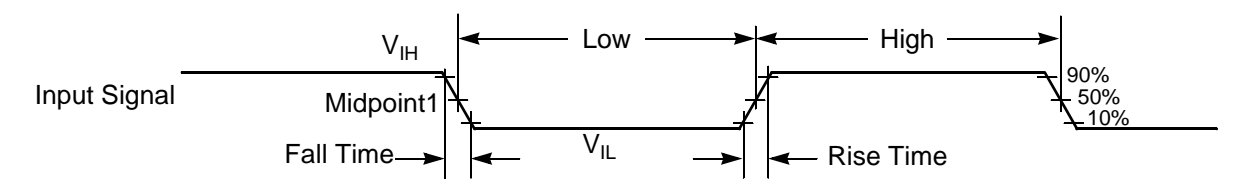

Note: The midpoint is  $V_{IL} + (V_{IH} - V_{IL})/2$ .

#### **Figure 6. Input signal measurement references**

The subsequent figure shows the definitions of the following signal states:

- Active state, when a bus or signal is driven and enters a low-impedance state
- Three-stated, when a bus or signal is placed in a high-impedance state
- Data Valid state, when a signal level has reached  $V_{OL}$  or  $V_{OH}$
- Data Invalid state, when a signal level is in transition between  $V_{OL}$  and  $V_{OH}$

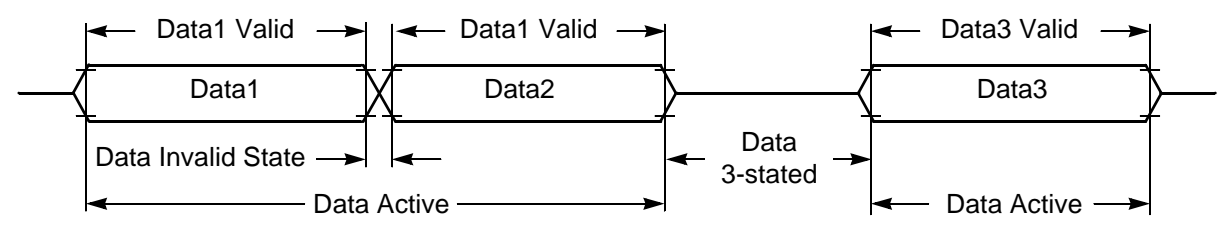

**Figure 7. Signal states**

# **3.12 General Timing Control**

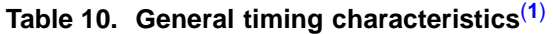

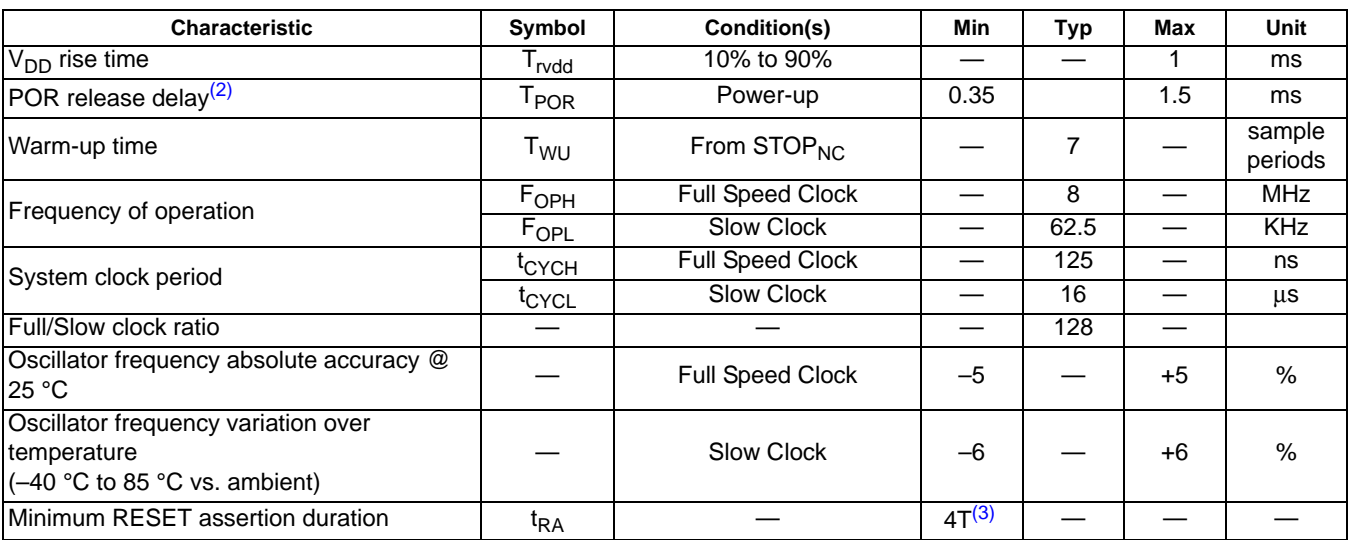

1. All conditions at nominal supply: V<sub>DD</sub> = V<sub>DDA</sub> = 1.8 V<br>2. This is the time measured from V<sub>DD</sub> = V<sub>POR</sub> until the internal reset signal is released.<br>3. In the formulas, T = 1 system clock cycle. In full speed m

# **3.13 I2C Timing**

This device includes a slave I<sup>2</sup>C module that can be used to control the sensor and can be active 100 percent of the time.

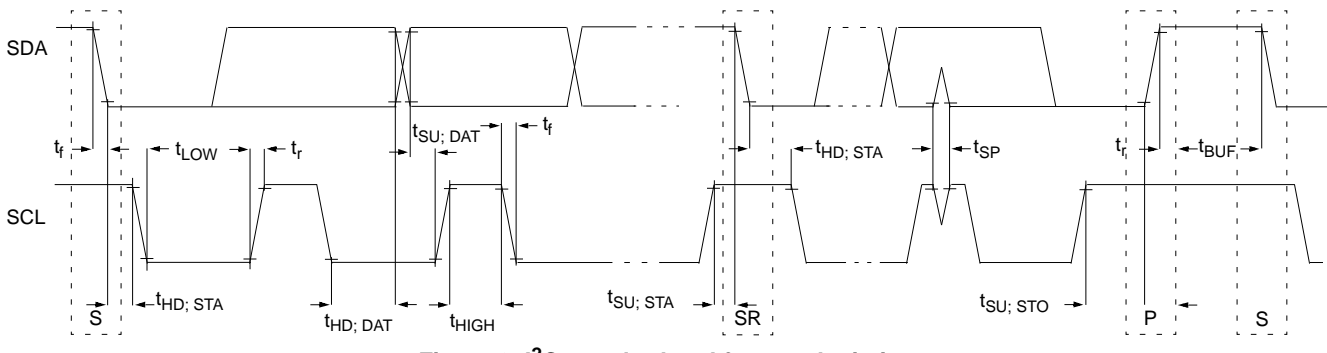

## **Figure 8. I2C standard and fast-mode timing**

## **3.13.1 Slave I2C**

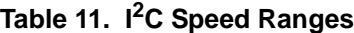

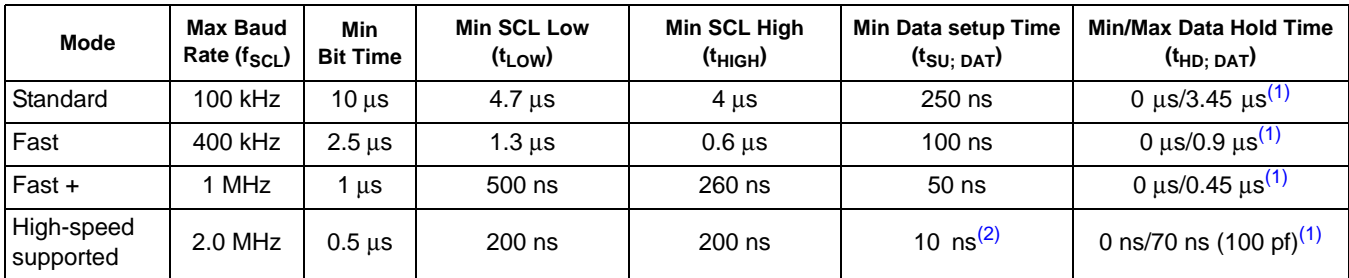

1. The maximum tнɒ; ɒʌr must be at least a transmission time less than t∨ɒ;ɒʌr or t∨ɒ;ʌcκ. For details, see the I2C standard.<br>2. Timing met with IFE = 0, DS = 1, and SE = 1. Refer to the chapter titled *Port Controls* in *Reference Manual* (MMA955xLHWRM), listed in "Related Documentation" on page 2.

# **3.14 Slave SPI Timing**

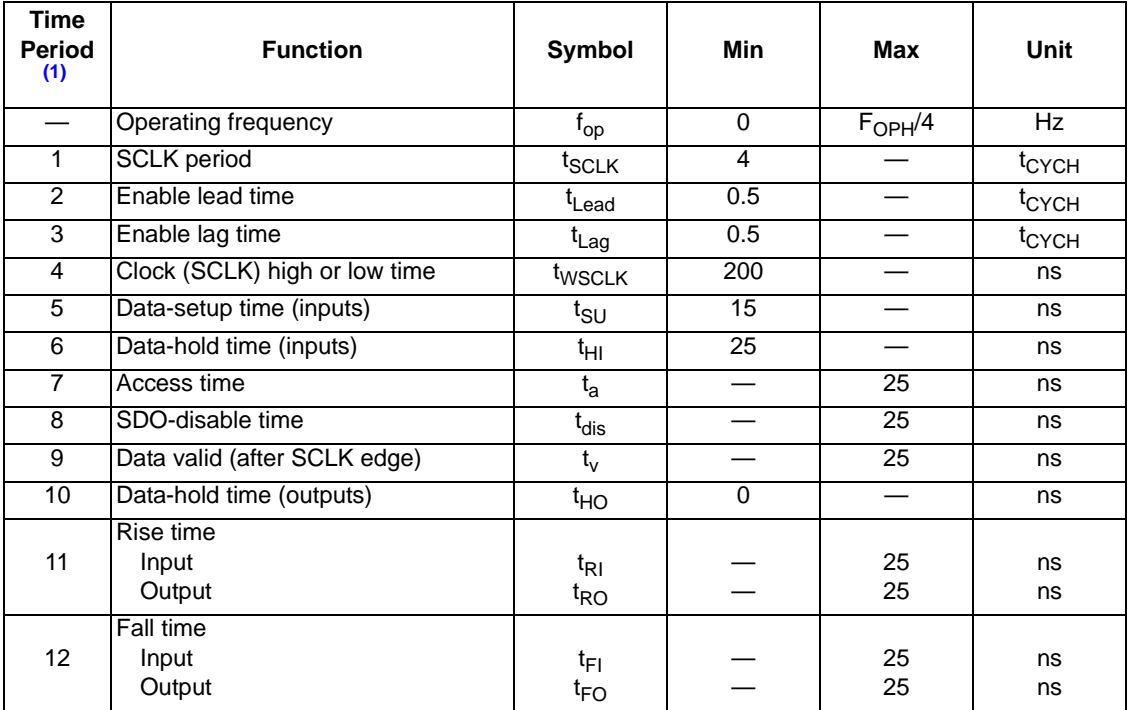

## **Table 12. Slave SPI timing**

1. Time period from Figure 9.

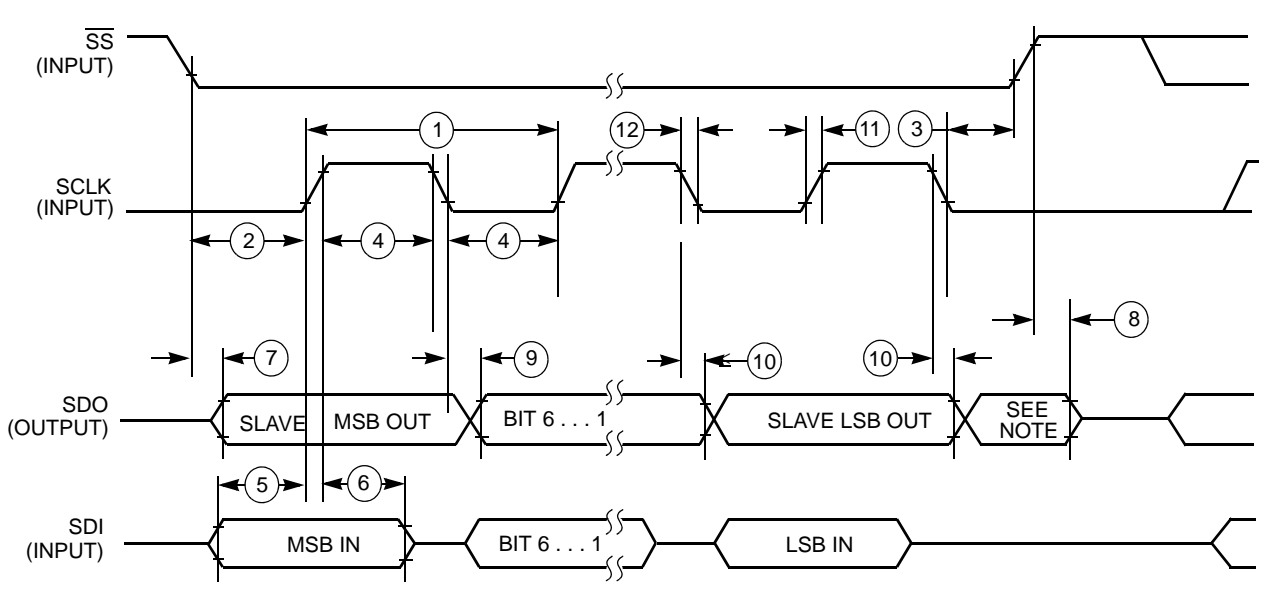

## **NOTE:**

1. Not defined but normally MSB of character just received.

**Figure 9. SPI slave timing**

# **4 Communication Interface**

# **4.1 Overview of Communication Interface**

All access to the MMA9555L is made via the slave, serial Communication Interface that is part of the hardware and firmware infrastructure of the platform. The communication occurs in Command/Response (Normal) or Quick Read (Legacy) mode.

Commands are sent from the host and through the slave communications port (either SPI or I<sup>2</sup>C). The Communication Interface interprets the command and sends the data to the correct application. The application executes the command and returns with data, if requested with the command response. It also responds with error codes when appropriate.

The Communications Interface works with the Mailbox application to implement the command and response. The mailboxes' functionality is configured with two applications: the MBOX Configuration application (APP\_ID = 0x18) and the MBOX application  $(APP$  ID = 0x04).

# **4.2 Mailbox Interface**

Commands are received through a set of 32 mailboxes that are 32 registers arranged consecutively to provide addressable memory regions. Each mailbox can hold one byte of data.

After a command has completed, the Communication Interface writes the results to the mailboxes and the results (response out) are retrieved by the host via the SPI or the  $I^2C$  slave interface.

The following figure shows the structure of the data packet when writing one byte into a specific mailbox.

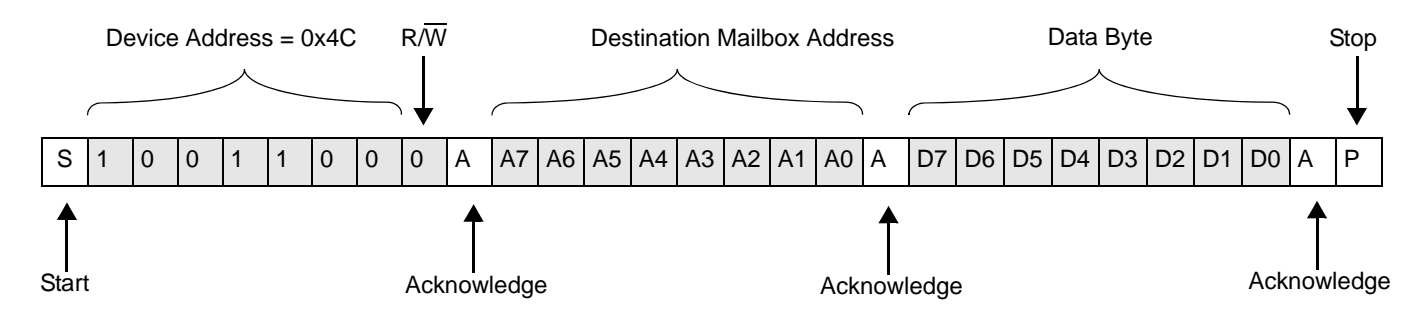

**Figure 10. I2C interface writing one byte of information to a mailbox**

If the transaction contains more than one data byte, the internal-destination mailbox address is automatically incremented so that the incoming byte is placed in the next mailbox. For mailbox addresses greater than 31 bytes or for transactions where the mailbox address auto-increments past mailbox 31, the destination address wraps back to the start of the mailbox addresses.

# **4.2.1 Mailbox Timing**

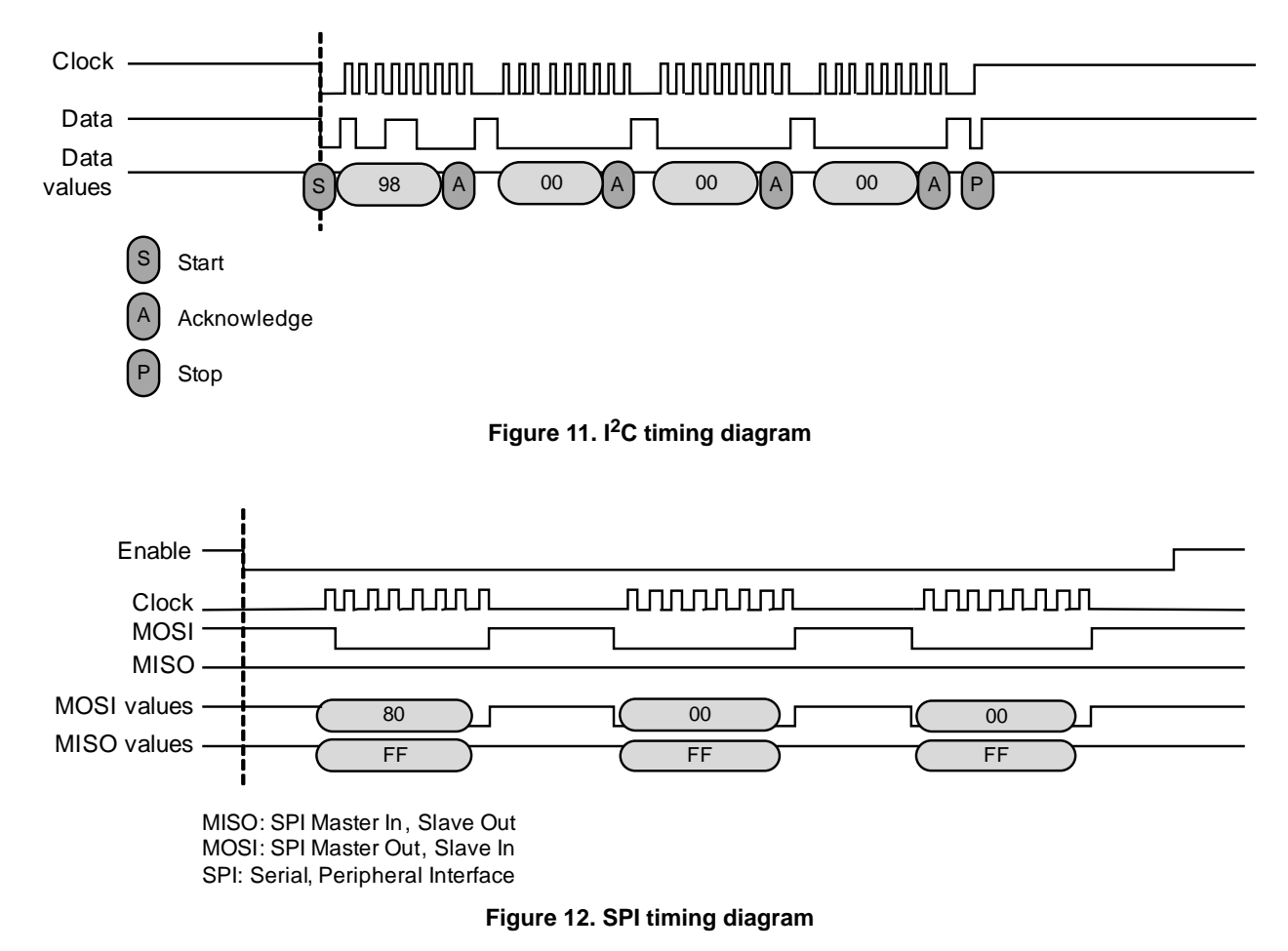

## **4.3 Mailbox Usage**

Commands to the MMA9555L consist of a write followed by one or more reads. It may take some time to complete the command and a flag can be checked to determine if the command has completed. That flag is the Command Complete (COCO) bit, the seventh bit of the read data in the second mailbox. (See Table 16 on page 23.)

On a read operation, the COCO bit indicates if the command has been processed. The host processor can determine the status of the command's processing by repeatedly reading or polling the second mailbox until the COCO bit is set. Alternatively, the

MMA9555L can be configured to assert an interrupt signal at the completion of a command. If configured, the INT\_O interrupt will be set immediately after the COCO bit has been set.

For more information, see "Configuring mailbox operational mode" on page 96.

## **4.3.1 Mailbox Command Format for a Write**

Commands written to the MMA9555L are sent in the format shown in the following table. Mailboxes are filled with data, depending on the target application. All commands start with the APP\_ID, the command, the destination offset, and the number of data bytes to write.

All commands must be written in a single,  $1^2C/SPI$  transaction starting at Mailbox 0, but the response can be read from any subset of the mailbox registers.

For a write-request command, the first four mailboxes must be written with enough bytes to hold the requested number of bytes. The format of the data bytes is specific to the targeted application. (Applications are described in Table 15.)

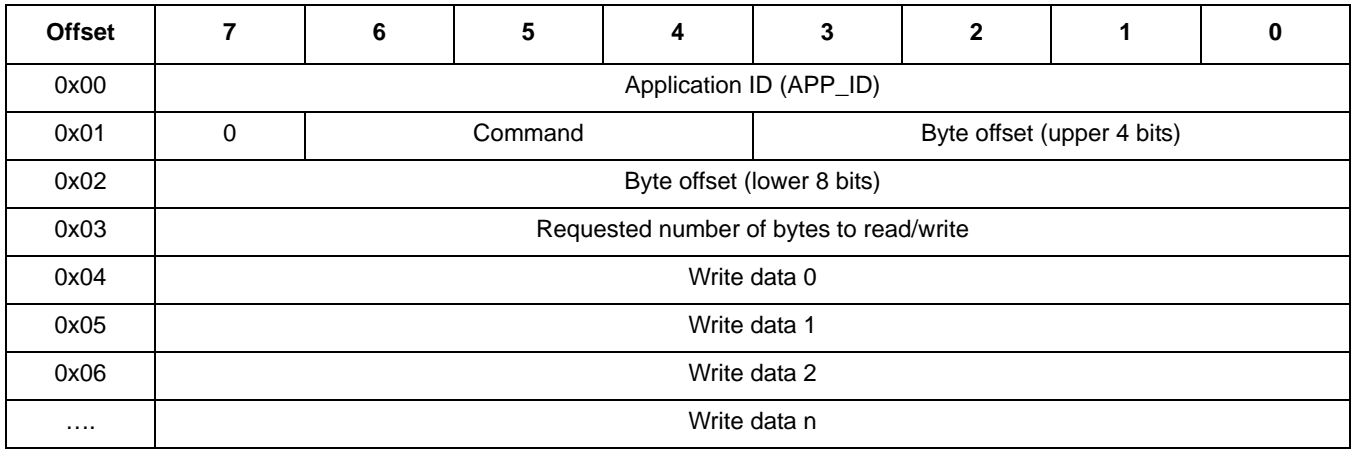

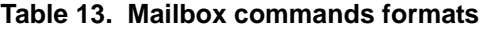

The following table gives the details of the different parts of the data packet for a Write command.

#### **Table 14. Mailbox command format details**

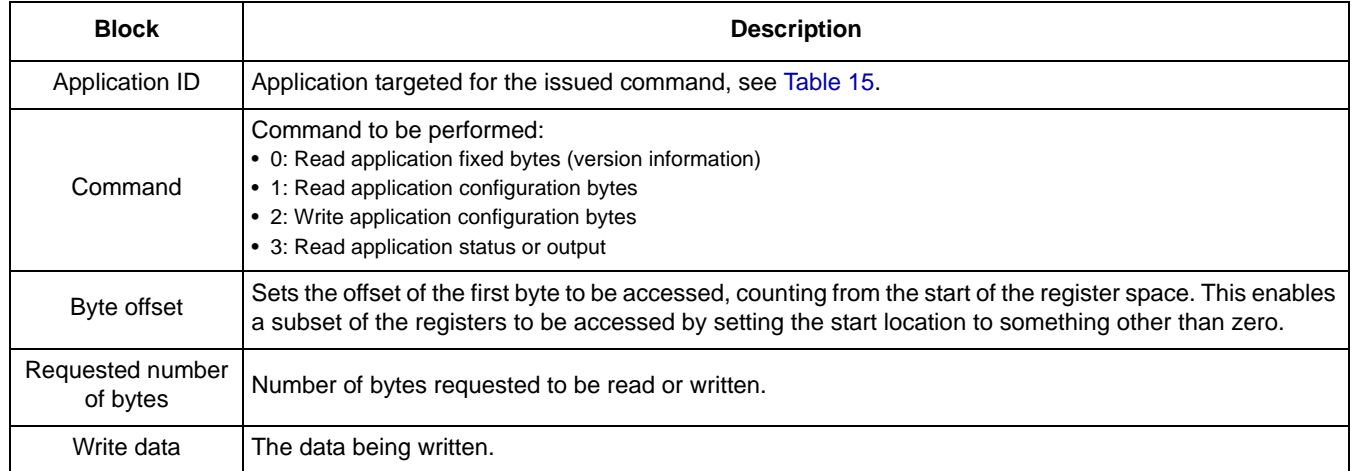

# **4.3.2 Application IDs, names, and descriptions**

The following table gives the names and IDs of the NXP applications associated with MMA9555L.

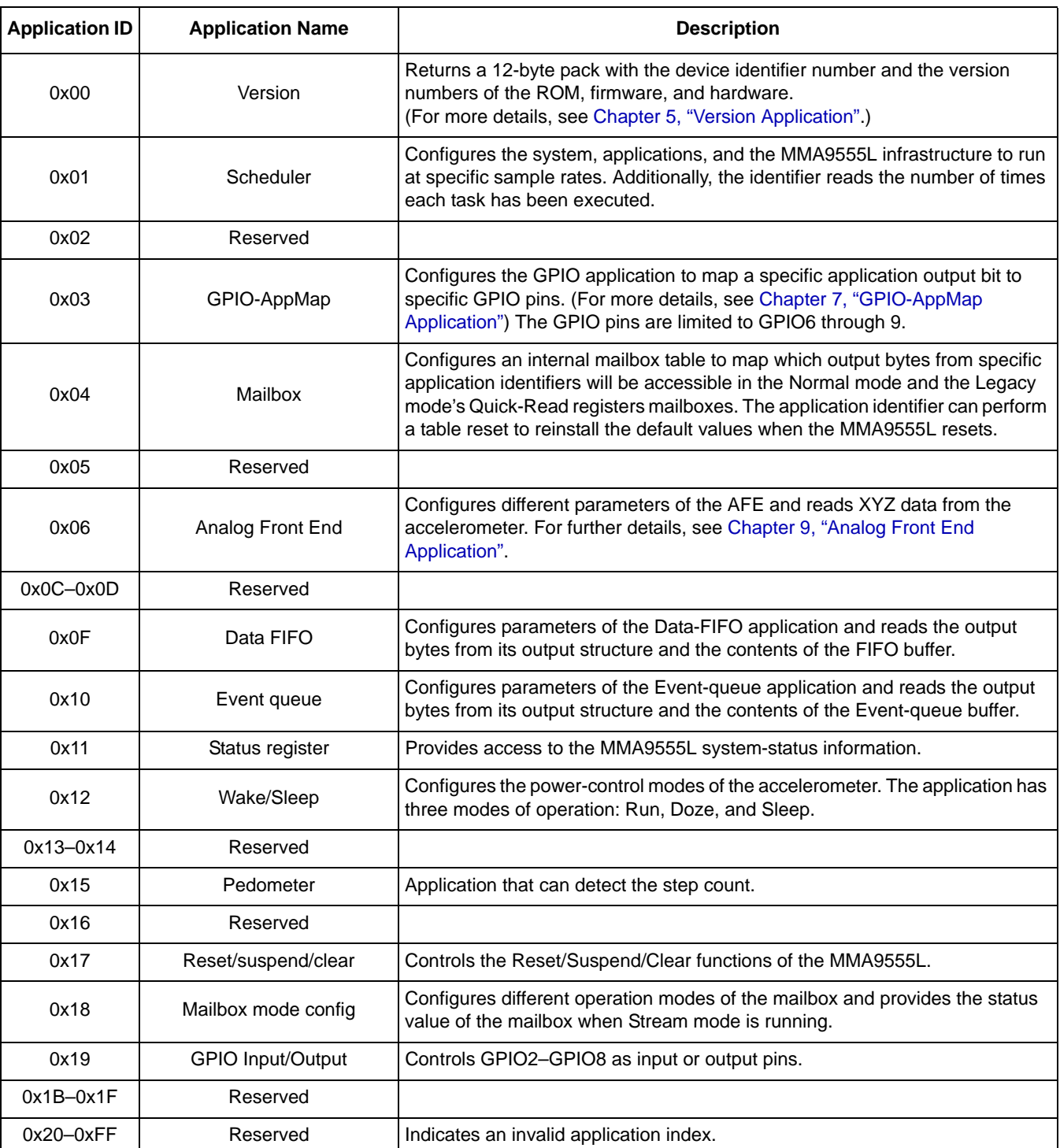

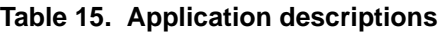

# **4.3.3 Mailbox command format for a read**

Though all commands must be written in a single  $1<sup>2</sup>C/SPI$  transaction starting at Mailbox 0, the response can be read from any subset of the mailbox registers. When the MMA9555L is configured to stream data (as in FIFO mode), the read commands must be constructed as multiples of 32 bytes in order to trigger the internal transfer of the next set of data to the mailboxes.

A read-request command requires a write to the first four mailboxes.

The format of the information returned from the MMA9555L is shown in Table 16. Similar to the command format, the response format follows the specific application's format.

Mailboxes are filled with data depending on the target application.

All responses start with the responding APP\_ID, the COCO the ERROR STATUS, the actual data count, and the requested data count.

The format of the remaining data bytes is specific to the responding application.

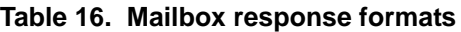

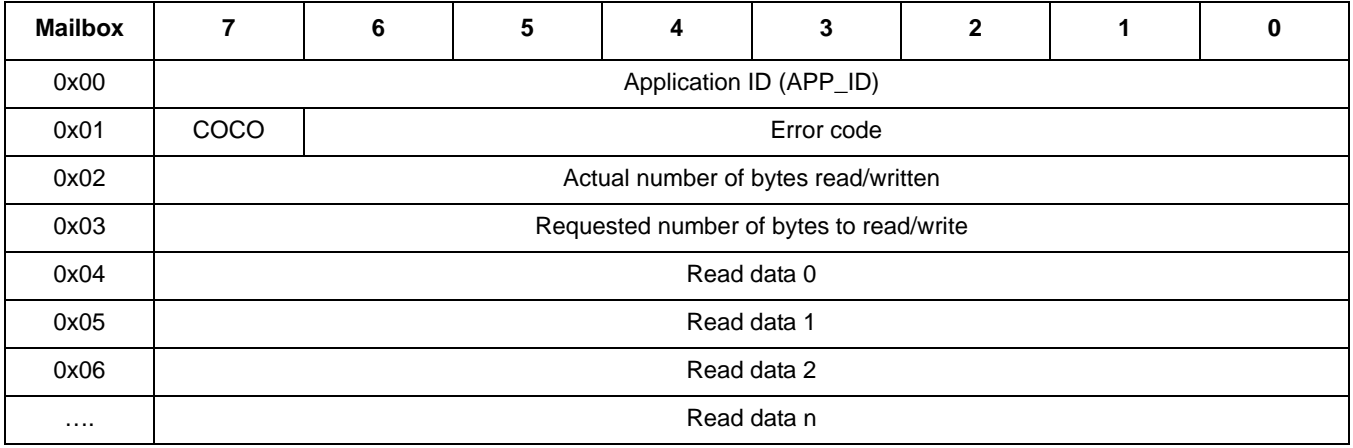

Table 17 describes the details of the different parts and fields of a response message.

## **Table 17. Mailbox response format details**

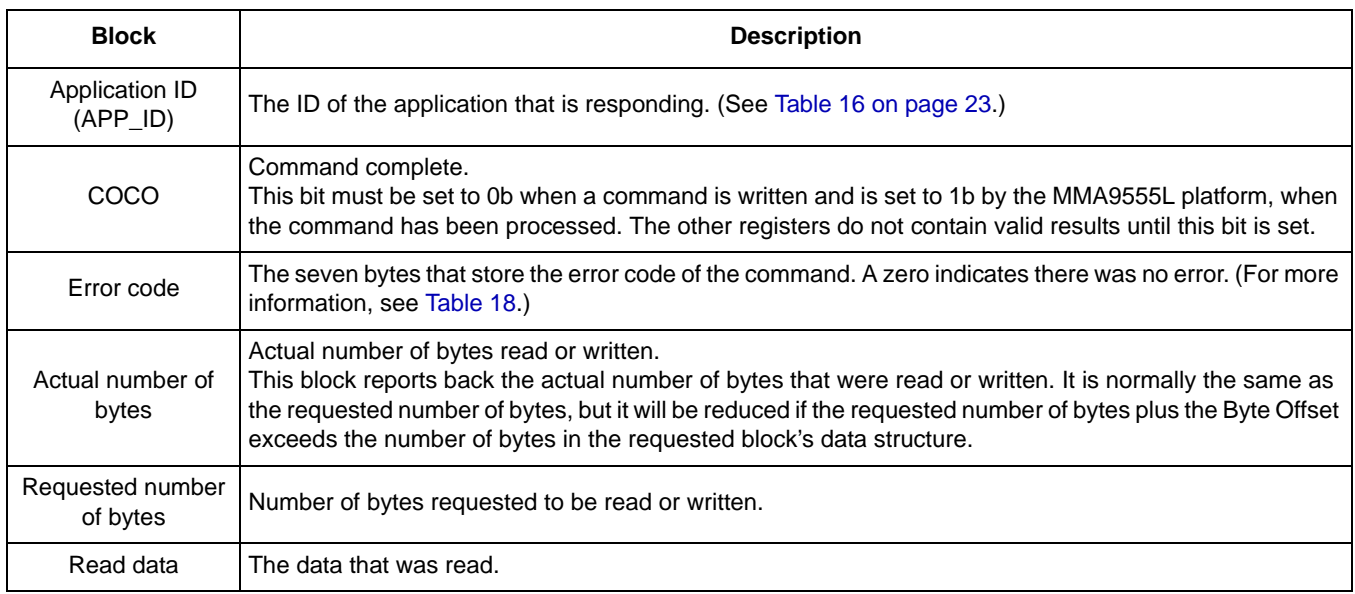

Table 18 describes the status or error-code results returned in Mailbox 0x01.

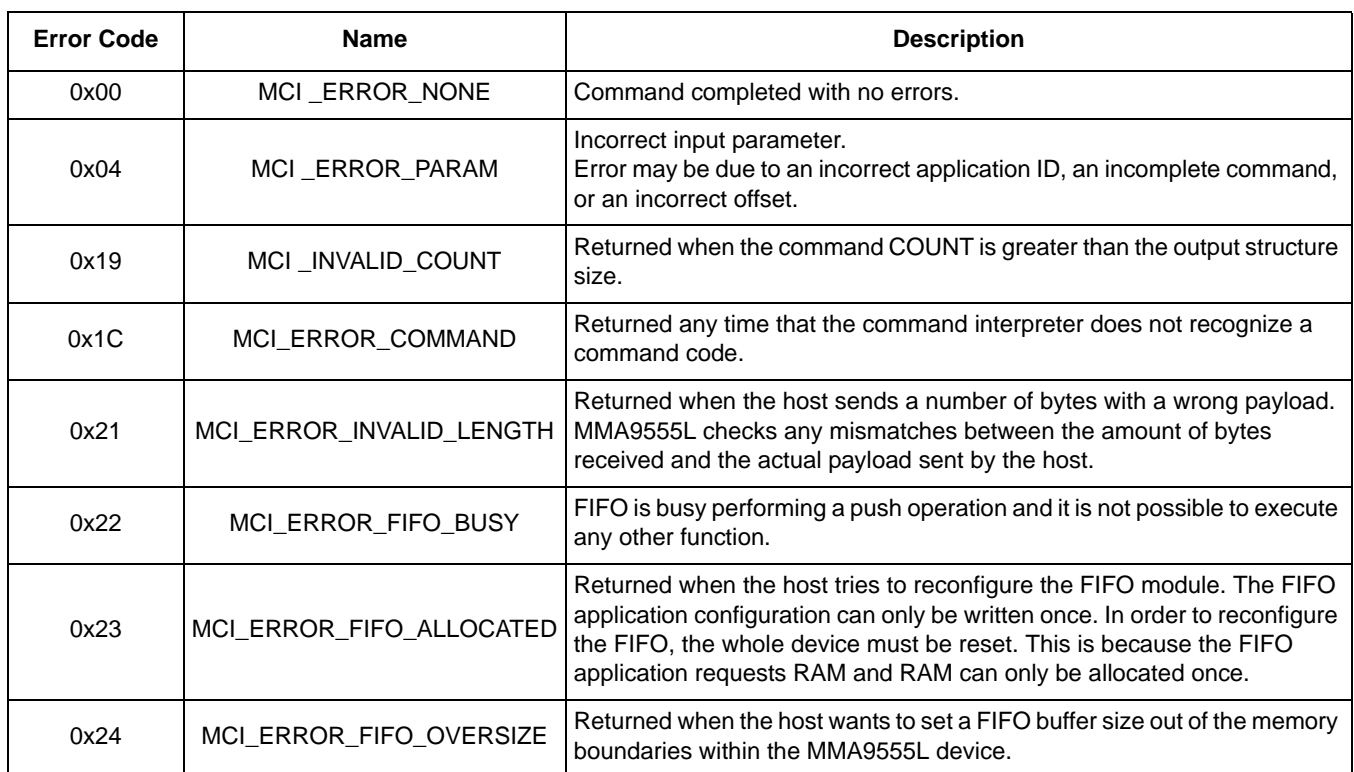

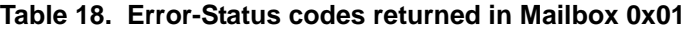

# **5 Version Application**

The MMA9555L device's system-version information is stored in a 12-byte packet and contains system-identity information including device-hardware ID; the versions of the ROM bootloader, primary firmware, and hardware; and the system-build information.

Table 19 describes the system-version packet and its corresponding mailbox alignment.

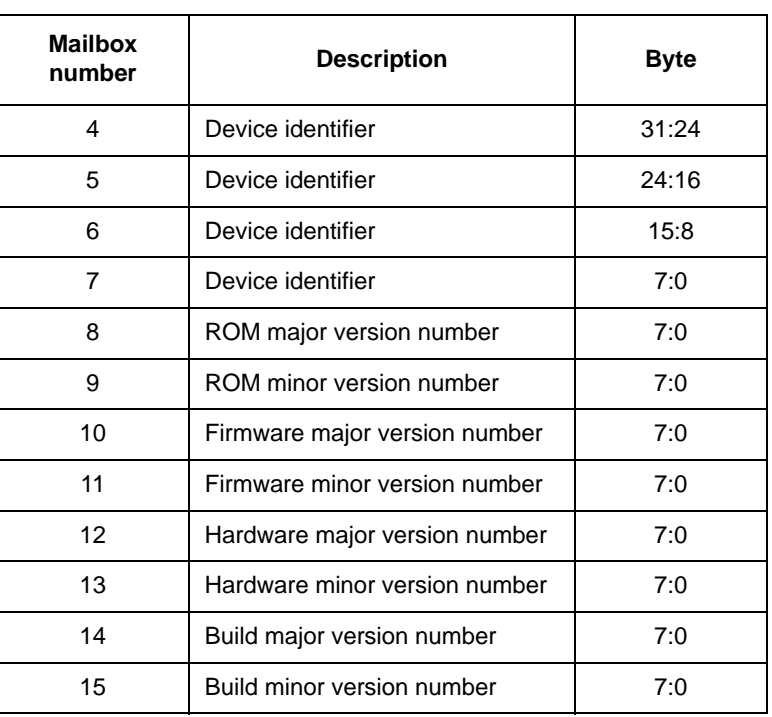

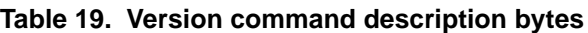

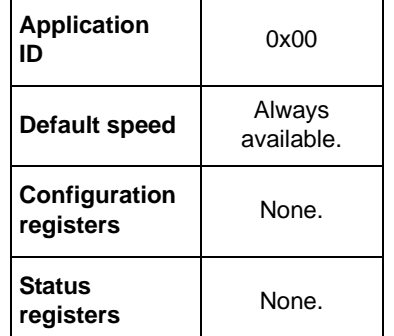

Table 20 describes the Build Major and Build Minor version-number fields.

## **Table 20. Version application, Build major and minor bytes**

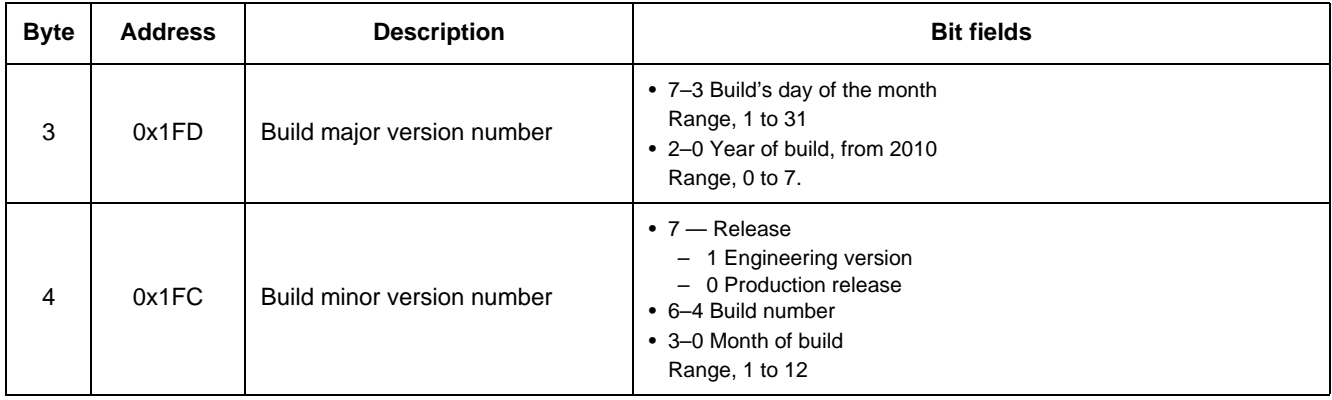

**Reading the version information**

# **5.1 Reading the version information**

To read the MMA9555L's version information, send the following command packets to the mailboxes:

- 1. MB0: Set APP\_ID to 0x00.
- 2. MB1: Command to 0x00. Reads version information.
- 3. MB2: Set offset to zero 0x00. Starts reading at offset 0.
- 4. MB3: Set count field to 0x0C. Reads12 bytes of data.

**Bytes to Send:** 0x00, 0x00, 0x00, 0x0C.

The expected response to these commands is given in the following example.

## **NOTE**

The current Firmware Build information reflects the framework build and not the pedometer or directional features of the MMA9555L.

#### **Example 1.**

00 80 0C 0C 2F 33 48 B8 01 01 02 02 01 06 03 41  $MBO: APPID = 0x00$ MB1: STATUS = 0x80 Command Complete, no errors MB2: RequestedData count= 0xC MB3: Actual Data Count= 0xC MB4-7: Device ID = 0x2F3348B8 MB8-9: ROM Version = 01.01 MB10-11: Firmware Version = 02.02 MB12-13: Hardware Version = 01.06 MB14-15: Firmware Build = 03.41 (Production #3, 4 Mar 2011)

# **6 Scheduler Application**

A simple task scheduler manages execution of the applications of the MMA9555L. Based on a run-to-completion scheme, the scheduler features very low cycle and memory overhead.

The scheduler is tightly coupled with the Analog Front End's sampling rate and is triggered at the start of every sample interval. The system is designed such that all applications must complete their processing within the sample interval. The scheduler is used in the defined applications.

A priority scheme allows short-duration, high-priority tasks, such as data sampling and filtering, to preempt long-duration, low-priority tasks.

The scheduler scans serially through the list of applications, looking for applications that have the same priority as the scheduler's current priority. When there is a priority match, an activity level is checked to determine if the application should be run in the current scheduler's interval.

An application's activity mask can be set to High, Low, Both, or None. This feature allows an application to run during high activity, low activity, both, or not at all. The Sleep/Wake application defines the thresholds of activity between Sleep and Wake, or High and Low activity.

Priorities from 16 to 23 are linked directly to the frame execution rate, see Table 21. The lower-priority levels provide a range of values for managing applications in the user system.

The scheduler automatically executes all the applications with a priority corresponding to the scheduler's current running priority level.

Once the scheduler has identified an application to run, it does a context switch to that application. When the application completes, context is returned to the scheduler and it looks for more applications with the same priority.

For additional information, contact NXP Sensors Applications Engineering.

# **6.1 Scheduler application elements**

Each MMA9555L application is assigned an application code, a priority and an activity level. The priority and activity level parameters determine when the scheduler runs the application.

# **6.1.1 Priority levels**

A priority scheme allows short-duration, high-priority applications—such as data sampling and filtering—to preempt longduration, low-priority applications.

The scheduler supports 24 unique priorities, from 0x00 to 0x17 (0 to 23, in decimal). The larger the number, the higher the priority—higher-numbered applications run before lower-numbered applications. Multiple applications can be assigned the same priority level.

The priority level for each application is encoded by the lower six bits in the scheduler\_parameters registers. See "Scheduler parameters register" on page 33.

Priorities from 0 to 15 (0x00 to 0x0F) can trigger an application when an interrupt occurs. Priorities 16 to 23 (0x10 to 0x17) are linked to the Analog Front End (AFE) execution rate. All applications with a priority of 16 to 23 are automatically software-triggered by the Scheduler.

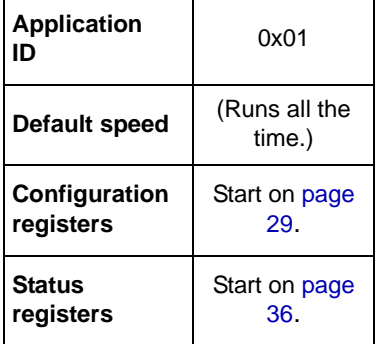

| <b>Priority Level</b> | <b>Description</b>                                       |
|-----------------------|----------------------------------------------------------|
| 0x17                  | Applications with this priority run at 488 Hz            |
| 0x16                  | Applications with this priority run at 244 Hz            |
| 0x15                  | Applications with this priority run at 122 Hz            |
| 0x14                  | Applications with this priority run at 61 Hz             |
| 0x13                  | Applications with this priority run at 30 Hz             |
| 0x12                  | Applications with this priority run at 15 Hz             |
| 0x11                  | Applications with this priority run at 7 Hz              |
| 0x10                  | Applications with this priority run at 3 Hz              |
| 0x0F                  | Highest user assignable priority level (lower than 3 Hz) |
| 0x0E                  |                                                          |
| 0x0D                  |                                                          |
| 0x0C                  |                                                          |
| 0x0B                  |                                                          |
| 0x0A                  |                                                          |
| 0x09                  |                                                          |
| 0x08                  | User-assignable priority levels                          |
| 0x07                  |                                                          |
| 0x06                  |                                                          |
| 0x05                  |                                                          |
| 0x04                  |                                                          |
| 0x03                  |                                                          |
| 0x02                  |                                                          |
| 0x01                  |                                                          |
| 0x00                  | Lowest user assignable priority level                    |

**Table 21. Priorities descriptions**

## **6.1.2 Activity levels**

The MMA9555L uses an activity level attribute to indicate how physically active the device is. The measured physical acceleration and motion actions of the device are classified into two ranges: high activity and low activity.

The activity level is used with the priority level to determine which applications run first. Applications can be set to run during these conditions:

- Always run
- Run during high activity
- Run during low activity
- Never run

The activity level for each application is encoded in the upper two bits of the scheduler\_parameters registers. See "Scheduler parameters register" on page 33.

The Sleep/Wake application alone determines the activity level, therefore high/low activity is entirely a function of the sleep/wake threshold parameters. When in run mode, the scheduler only executes applications with the high activity parameter bit set. Similarly, when in doze mode, the scheduler only executes applications with the low activity parameter bit set. Since these bits are separate, an application has the option to set both to run regardless of the activity level.

The low activity level parameter is like a filter that skips applications normally run after each AFE sample interval. The idea is that when the sensor is not moving, such as sitting on your desk, you can save power by not running applications, for example portrait landscape.

## **6.2 Interrupts**

Interrupts immediately divert execution from any application or the idle state into dedicated interrupt handlers. The scheduler is not invoked, so the interrupt returns without redirection.

All interrupt handlers disable interrupts, so application ready, communication, and pin interrupts divert execution only from applications or the idle state.

Interrupts are never nested.

The MMA9555L supports the interrupts listed in the Table 22. Each supported interrupt can be associated with zero or more priorities. When the interrupt occurs, the scheduler triggers all the applications associated with the priorities configured for that interrupt.

The priorities for each interrupt are configured in the scheduler configuration parameter structure.

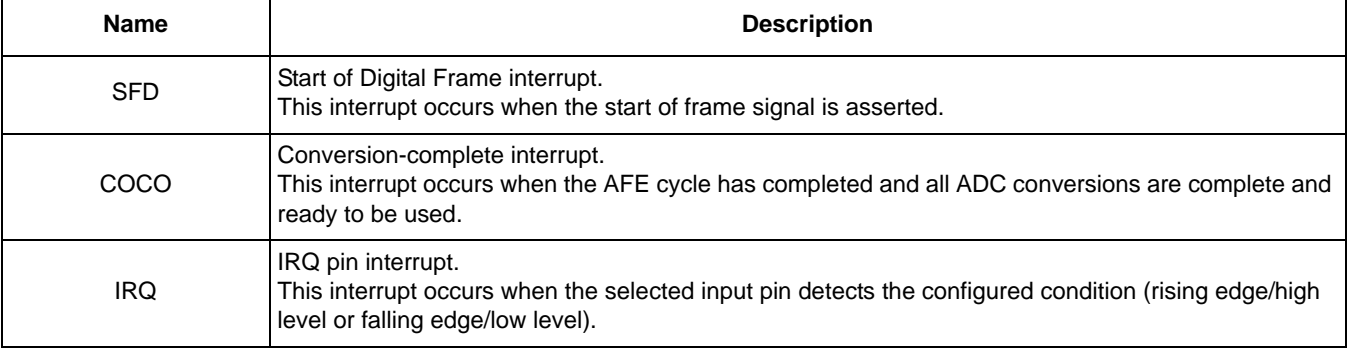

## **Table 22. Supported interrupts (1)**

1. For more information, see the *MMA955xL Intelligent, Motion-Sensing Platform Hardware Reference Manual* (MMA955xLHWRM), listed in "Related Documentation" on page 2.

Interrupts are assigned to an application in the Interrupt Assignment registers. See "Interrupt assignment registers" on page 32.

# **6.3 Scheduler configuration registers**

The scheduler has the following three groups of configuration registers:

- request\_to\_start register
- interrupt assignment registers
- scheduler parameters registers

#### **Scheduler configuration registers**

The configuration and status registers are listed in the following table.

| <b>Register type</b> | <b>Address</b> | Width (bits) | <b>Register Name</b>                                |
|----------------------|----------------|--------------|-----------------------------------------------------|
|                      | $0x00 - 0x03$  | 32           | Request_to_start                                    |
|                      | $0x04 - 0x07$  | 32           | SFD Interrupt_AppIDs                                |
|                      | $0x08 - 0x0B$  | 32           | AFE COCO Interrupt_AppIDs                           |
|                      | $0x0C-0x0F$    | 32           | IRQ Interrupt_AppIDs                                |
|                      | $0x10 - 0x13$  | 32           | Reserved                                            |
|                      | $0x14 - 0x17$  | 32           | Reserved                                            |
|                      | $0x18 - 0x1B$  | 32           | Reserved                                            |
| Configuration        | $0x1C-0x1F$    | 32           | Reserved                                            |
|                      | $0x20 - 0x23$  | 32           | Reserved                                            |
|                      | $0x24 - 0x27$  | 32           | Reserved                                            |
|                      | $0x28 - 0x2B$  | 32           | Reserved                                            |
|                      | 0x2C           | 8            | sched_parms_APP_ID_0x00                             |
|                      | $0x2D-0x4A$    | 8 each       | sched_parms_APP_ID_0x01 through 0x1E <sup>(1)</sup> |
|                      | 0x4B           | 8            | sched_parms_APP_ID_0x1F                             |
| <b>Status</b>        | <b>Address</b> | Width (bits) | <b>Register Name</b>                                |
|                      | $0x00 - 0x03$  | 32           | <b>Timeout Status</b>                               |

**Table 23. Scheduler configuration and status registers**

1. Shaded rows indicate the compressed registers.

The request\_to\_start register is a way to run the applications under scheduler control. The interrupt assignment registers connect applications to interrupt events. The scheduler parameter registers assign activity levels and priorities to the applications.

In the event that an application does not complete before it is triggered again, the first instance of the application runs to completion before the second instance starts. If a third trigger occurs before the first instance of the application completes, the application misses an instance and is marked in the timeout register.

By checking the timeout\_status register, the user can determine which priority application was missed. The corresponding bit of the timeout is set in the timeout\_status register.

## **6.3.1 request\_to\_start register**

An application can be scheduled to run by setting the bit corresponding to the application's APP\_ID in the request\_to\_start register. The scheduler manages starting applications, depending on priority and activity.

When an application finishes and returns, the scheduler clears the corresponding bit in the request\_to\_start register.

The request\_to\_start register enables a user to trigger one or more applications via the slave-port command. When modifying this register, the user must logically OR the current value with the new value (with a read/modify/write access) to prevent the erasure of the task waiting to be started.

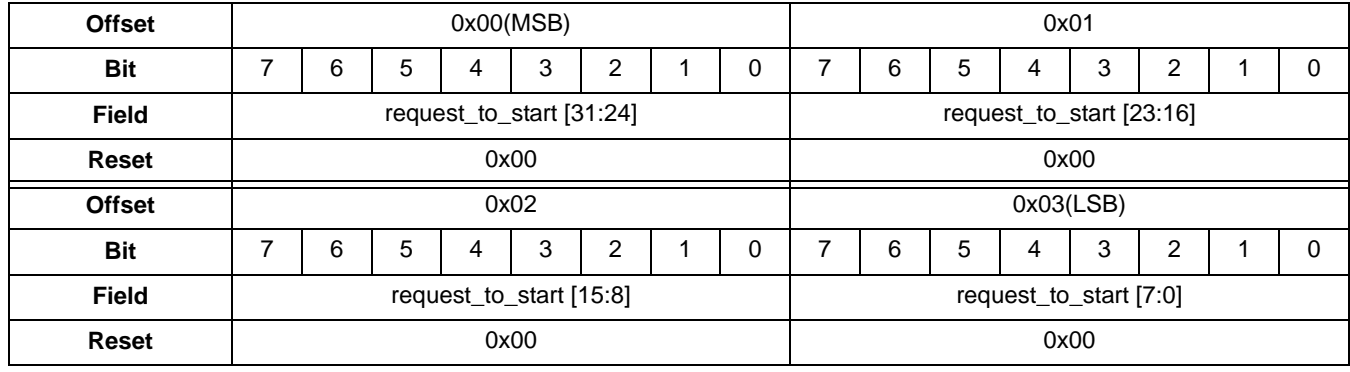

## **Table 24. request\_to\_start register**

## **Table 25. request\_to\_start description**

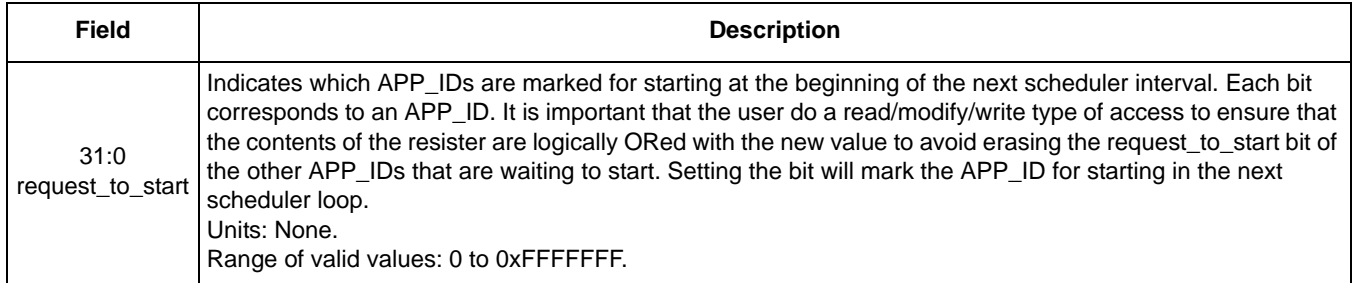

The host controller may issue a command through the slave communications port to trigger the running of an application. To do this, the host controller does a read/modify/write to the request\_to\_start configuration register and sets the appropriate bit associated with the application that the host wants to start.

Regardless of which mechanism triggers the Scheduler application to start—a hardware interrupt, a slave port command, or an internal trap interrupt—it always executes the highest-priority applications first. As a result, a slave-port command could trigger a low-priority application, but some time may occur before that application actually executes.

## **6.3.2 request\_to\_start register configuration example**

To configure the request\_to\_start register, send this command, read the register and modify it, and write it back.

## **Example 2.**

- 1. MB0: Set the Scheduler application identifier (0x01).
- 2. MB1: Set the Command: Read Config application identifier (0x10).
- 3. MB2: Set the Offset to Zero field (0x00) to point to the request\_to\_start configuration register.
- 4. MB3: Set the Count field (0x04) to request four bytes.

## **Bytes to send:** 0x01, 0x10, 0x00, 0x04.

5. Read back the mailboxes.

The current value of the request\_to\_start register is stored in MB4–MB7.

- 6. Modify the value as needed:
- 7. MB0: Set the Scheduler application identifier (0x01).
- 8. MB1: Set the Command: Write Config application identifier (0x20).
- 9. MB2: Set the Offset to Zero field (0x00) to point to the request\_to\_start configuration register.
- 10. MB3: Set the Count field (0x04) to writing four bytes.
- 11. MB4: Set the DATA value to 0xAA.
- 12. MB4: Set the DATA value to 0xBB.
- 13. MB4: Set the DATA value to 0xCC.
- 14. MB4: Set the DATA value to 0xDD.

**Bytes to send:** 0x01, 0x20, 0x00, 0x04, 0xAA, 0xBB, 0xCC, 0xDD.

## **6.3.3 Interrupt assignment registers**

There are 10 possible interrupts in the MMA955xL platform, among these interrupts three are accessible in MMA9555L from the host system. Each interrupt is assigned to an application through the user\_interrupt parameter registers. When an interrupt happens, the scheduler handler logically ORs the contents of the user\_interrupt register with the request\_to\_start parameter register.

The scheduler runs the appropriate application the next time the application's priority is runable.

The scheduler uses the interrupt vector to determine which application-ready interrupt occurred and sets a bit in the request\_to\_start register. In the bit vector, each bit corresponds to a task and the bit position indicates the priority of the application.

The appropriate interrupt is acknowledged to the hardware, usually by clearing a flag bit in the peripheral's memory-mapped status register. In the special case that an AFE, results-ready interrupt occurred, supervisor-only AFE registers are copied into user-mode shadow registers.

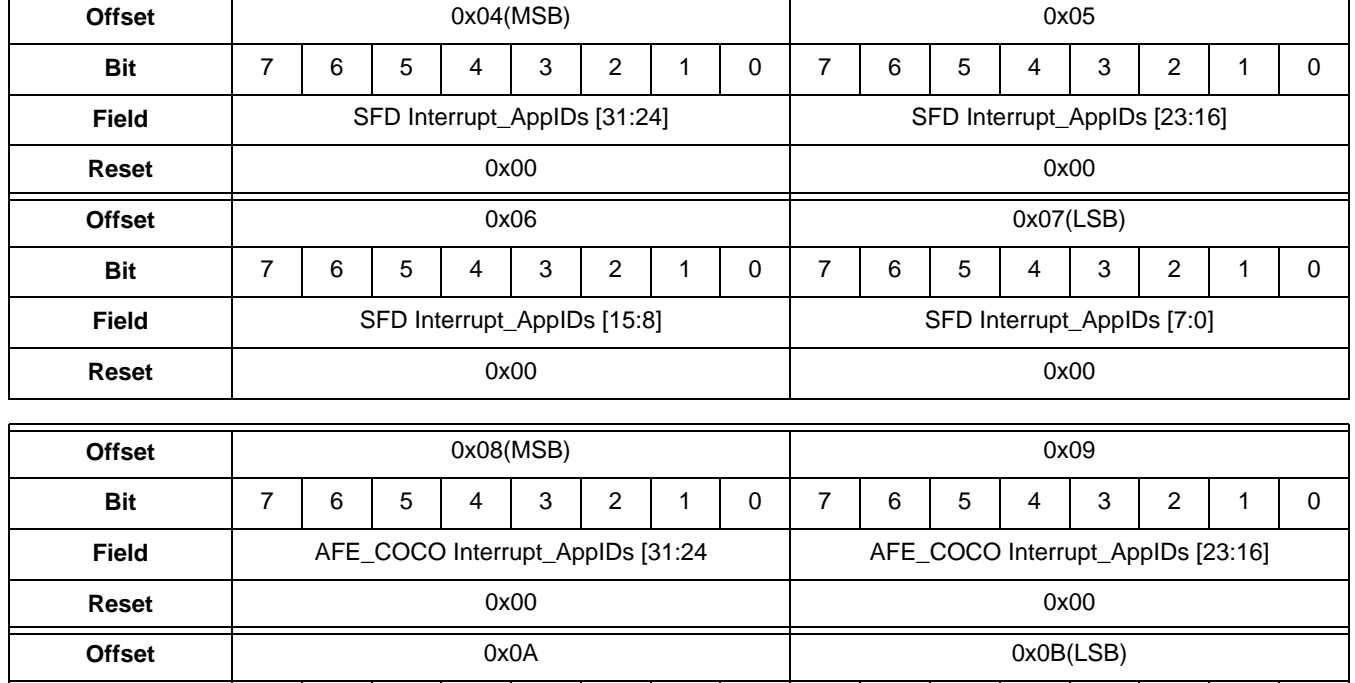

## **Table 26. user\_interrupt registers**

**Bit** 7654321076543210 **Field** AFE\_COCO Interrupt\_AppIDs [15:8] AFE\_COCO Interrupt\_AppIDs [7:0] **Reset** 0x00 0x00

| <b>Offset</b> | 0x0C(MSB) |                              |   |   |                             |   | 0x0D |   |                              |   |   |   |   |                            |  |   |
|---------------|-----------|------------------------------|---|---|-----------------------------|---|------|---|------------------------------|---|---|---|---|----------------------------|--|---|
| <b>Bit</b>    | 7         | 6                            | 5 | 4 | 3                           | 2 |      | 0 | 7                            | 6 | 5 | 4 | 3 | 2                          |  | 0 |
| <b>Field</b>  |           | IRQ Interrupt_AppIDs [31:24] |   |   |                             |   |      |   | IRQ Interrupt_AppIDs [23:16] |   |   |   |   |                            |  |   |
| <b>Reset</b>  |           | 0x00                         |   |   |                             |   |      |   | 0x00                         |   |   |   |   |                            |  |   |
| <b>Offset</b> |           |                              |   |   | 0x0E                        |   |      |   | 0x0F(LSB)                    |   |   |   |   |                            |  |   |
| <b>Bit</b>    | 7         |                              |   |   |                             |   |      |   |                              |   |   |   |   |                            |  |   |
|               |           | 6                            | 5 | 4 | 3                           | 2 |      | 0 | 7                            | 6 | 5 | 4 | 3 | 2                          |  | 0 |
| <b>Field</b>  |           |                              |   |   | IRQ Interrupt_AppIDs [15:8] |   |      |   |                              |   |   |   |   | IRQ Interrupt_AppIDs [7:0] |  |   |

**Table 26. user\_interrupt registers (Continued)**

## **Table 27. user\_interrupt bit descriptions**

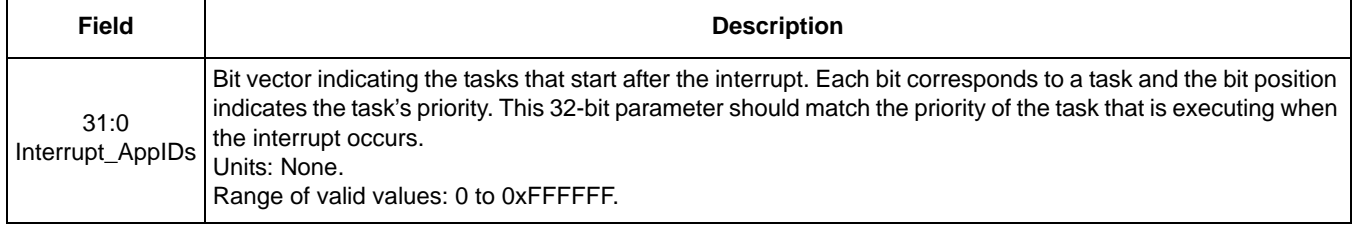

## **6.3.3.1 Interrupt\_App\_IDs register configuration example**

In this example, the user has an external interrupt source that wants to run application APP\_ID = 0x19. This requires setting the 0x19 bit position in the IRQ\_interrupt\_APP\_IDs register at offset 0x0C–0x0F.

### **Example 3.**

- 1. MB0: Set the Scheduler application identifier (0x01).
- 2. MB1: Set the "Command: Write Config" application identifier (0x20).
- 3. MB2: Set the Offset to Zero field (0x0C) to point to the IRQ\_interrupt\_APP\_IDs register.
- 4. MB3: Set the Count field (0x04) to write four bytes.
- 5. MB4: Set the DATA value to 0x20.
- This bit is the 0x19th bit in this 32 bit register.
- 6. MB4: Set the DATA value to 0x00.
- 7. MB4: Set the DATA value to 0x00.
- 8. MB4: Set the DATA value to 0x00.

**Command to send for write:** 0x01, 0x20, 0x0C, 0x04, 0x20, 0x00, 0x00, 0x00.

## **6.3.4 Scheduler parameters register**

The sched\_parms registers structure is shown in Table 28. For more information on the (Activity) and (Priority) bits, see Table 29 on page 34.

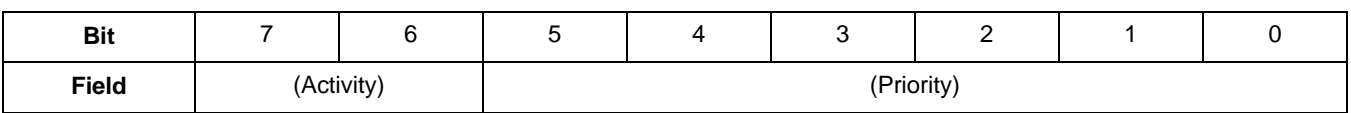

## **Table 28. sched\_parms register structure**

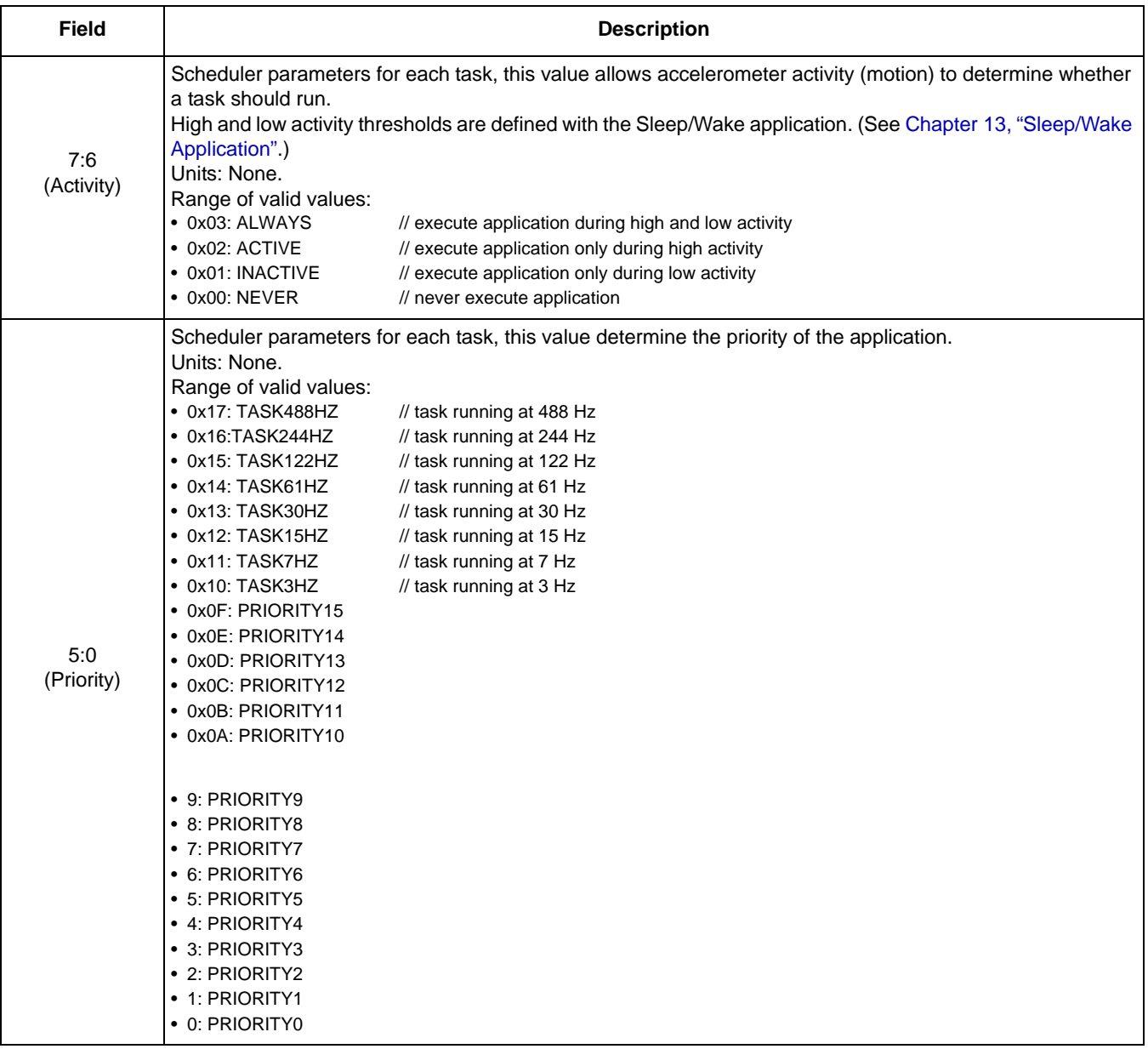

## **Table 29. sched\_parms\_APP\_ID bit descriptions**

The variable data for the sched\_parms registers include the register name, offset, and reset. Each of the possible application IDs (0x00–0x1F) is associated with a scheduler parameter register. The following table shows the APP\_IDs and their associated register offsets and reset values.

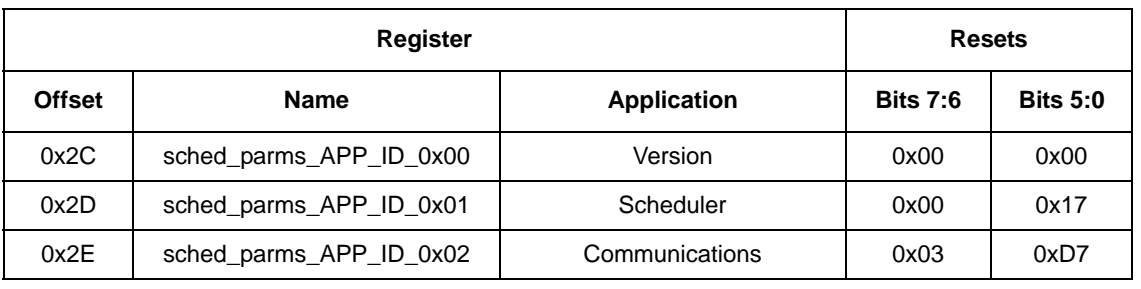

## **Table 30. sched\_parms registers' differentiating values**

|               | <b>Register</b>         |                              | <b>Resets</b>   |                 |
|---------------|-------------------------|------------------------------|-----------------|-----------------|
| <b>Offset</b> | Name                    | <b>Application</b>           | <b>Bits 7:6</b> | <b>Bits 5:0</b> |
| 0x2F          | sched_parms_APP_ID_0x03 | GPIO-AppMap                  | 0x03            | 0xD7            |
| 0x30          | sched_parms_APP_ID_0x04 | Mailbox                      | 0x03            | 0x17            |
| 0x31          | sched_parms_APP_ID_0x05 | Reserved                     |                 |                 |
| 0x32          | sched_parms_APP_ID_0x06 | <b>AFE</b>                   | 0x03            | 0xD7            |
| 0x33          | sched_parms_APP_ID_0x07 | Reserved                     | 0x00            | 0x00            |
| 0x34          | sched_parms_APP_ID_0x08 | Reserved                     | 0x00            | 0x00            |
| 0x35          | sched_parms_APP_ID_0x09 | Reserved                     | 0x00            | 0x00            |
| 0x36          | sched_parms_APP_ID_0x0A | Reserved                     | 0x00            | 0x00            |
| 0x37          | sched_parms_APP_ID_0x0B | Reserved                     | 0x00            | 0x00            |
| 0x38          | sched_parms_APP_ID_0x0C | Reserved                     | 0x00            | 0x00            |
| 0x39          | sched_parms_APP_ID_0x0D | Reserved                     | 0x00            | 0x00            |
| 0x3A          | sched_parms_APP_ID_0x0E | Reserved                     | 0x00            | 0x00            |
| 0x3B          | sched_parms_APP_ID_0x0F | Data FIFO                    | 0x03            | 0xD7            |
| 0x3C          | sched_parms_APP_ID_0x10 | <b>Event Queue</b>           | 0x03            | 0xD7            |
| 0x3D          | sched_parms_APP_ID_0x11 | <b>Status Register</b>       | 0x03            | 0xD7            |
| 0x3E          | sched_parms_APP_ID_0x12 | Wake/Sleep                   | 0x03            | 0xD7            |
| 0x3F          | sched_parms_APP_ID_0x13 | Reserved                     | 0x00            | 0x00            |
| 0x40          | sched_parms_APP_ID_0x14 | Reserved                     | 0x00            | 0x00            |
| 0x41          | sched_parms_APP_ID_0x15 | Reserved                     | 0x00            | 0x00            |
| 0x42          | sched_parms_APP_ID_0x16 | Reserved                     | 0x00            | 0x00            |
| 0x43          | sched_parms_APP_ID_0x17 | Reset/Suspend/Clear          | 0x03            | 0xD7            |
| 0x44          | sched_parms_APP_ID_0x18 | <b>Mailbox Configuration</b> | 0x00            | 0x00            |
| 0x45          | sched_parms_APP_ID_0x19 | GPIO Input/Output            | 0x00            | 0x00            |
| 0x46          | sched parms APP ID 0x1A | 6 Directions Detection       | 0x00            | 0x00            |
| 0x47          | sched_parms_APP_ID_0x1B | Reserved                     | 0x00            | 0x00            |
| 0x48          | sched_parms_APP_ID_0x1C | Reserved                     | 0x00            | 0x00            |
| 0x49          | sched_parms_APP_ID_0x1D | Reserved                     | 0x00            | 0x00            |
| 0x4A          | sched_parms_APP_ID_0x1E | Reserved                     | 0x00            | 0x00            |
| 0x4B          | sched_parms_APP_ID_0x1F | Reserved                     | 0x00            | 0x00            |

**Table 30. sched\_parms registers' differentiating values (Continued)**

# **6.4 Scheduler status registers**

The scheduler applications contain a set of output or status registers. Status registers can be read by a host processor, through the  $I^2C/SPI$  slave-port read-data commands, or by internal applications, through direct reads.

The scheduler status is a 32-bit register that gives the priority levels for applications that have timed out. Applications time out when their priority level is the one that is currently running and they have been marked with request\_to\_start. Such an application has not finished running before it needs to start again.

# **6.4.1 Timeouts**

A timeout condition indicates that the scheduler has been compromised by an application.

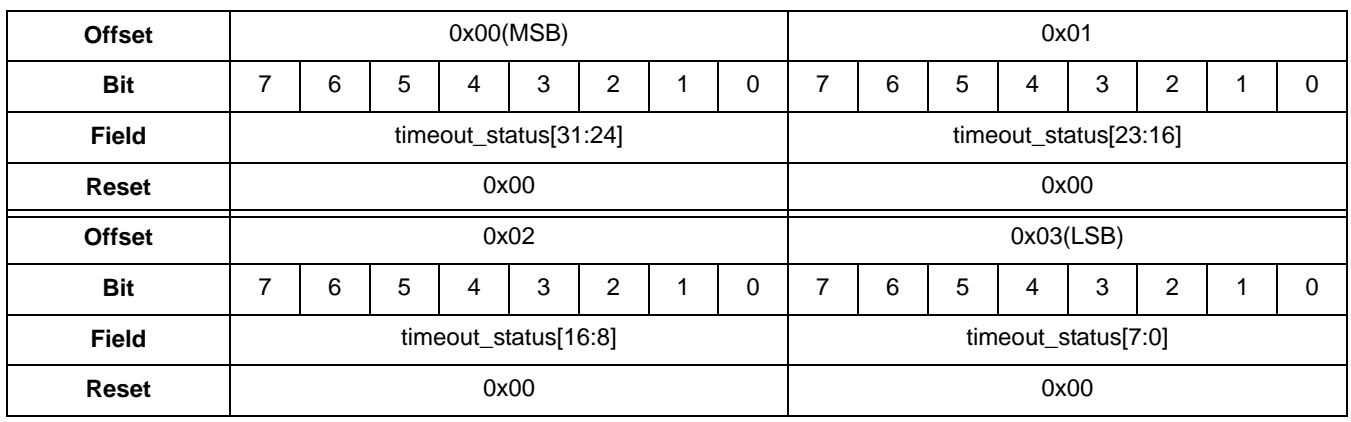

## **Table 31. Scheduler status register**

## **Table 32. sched\_parms\_APP\_ID bit descriptions**

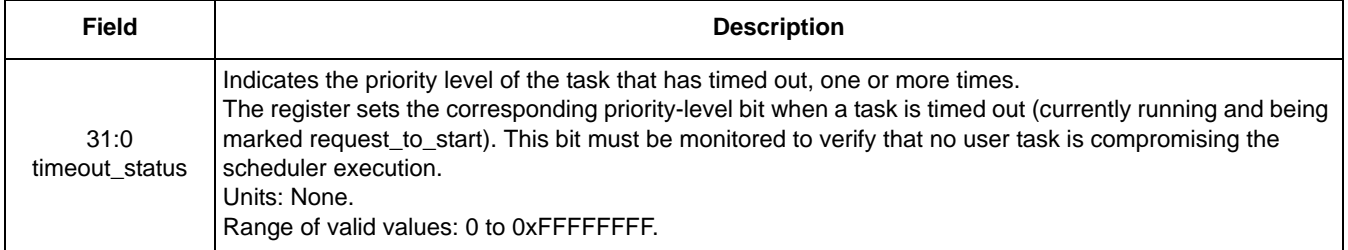
# **7 GPIO-AppMap Application**

# **7.1 Overview of GPIO-AppMap application**

The GPIO-AppMap application assigns a bit from an application's status register to a specific GPIO pin. The configuration registers contain the application ID and the bit number of the output byte for each GPIO pin.

The GPIO-AppMap application connects the MMA955xL platform's GPIO pins to status bits in an application's status registers. The GPIO-AppMap application can control four physical GPIO pins. Each of the four GPIO pins (GPIO6, 7, 8, and 9) has an associated APP\_ID register and an SR\_bit register.

The GPIO-AppMap application also has a general polarity register where the GPIO pins can be set to be active high or active low. The default or start-up condition of the GPIO pins are unassigned.

The GPIO pins that can be mapped are described in Table 33.

| <b>Name</b>       | Pin number |
|-------------------|------------|
| GPIO <sub>6</sub> | 12         |
| GPIO7             | 13         |
| GPIO <sub>8</sub> | 15         |
| GPIO <sub>9</sub> |            |

**Table 33. GPIO pin names, numbers and functions**

# **7.2 GPIO configuration registers**

The GPIO-AppMap application's configurations registers consist of 10 eight-bit registers. This includes two registers for each of the four GPIO pins and two registers for setting the polarity of the GPIO pin. Each GPIO pin is assigned to an APP\_ID and as an output bit from the assigned application.

The following table gives the bit descriptions for the GPIO-AppMap application's registers. The application's registers are shown in Table 35 through Table 43.

The bit descriptions are given in Table 45 on page 40.

# **7.2.1 GPIO register tables**

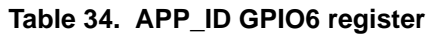

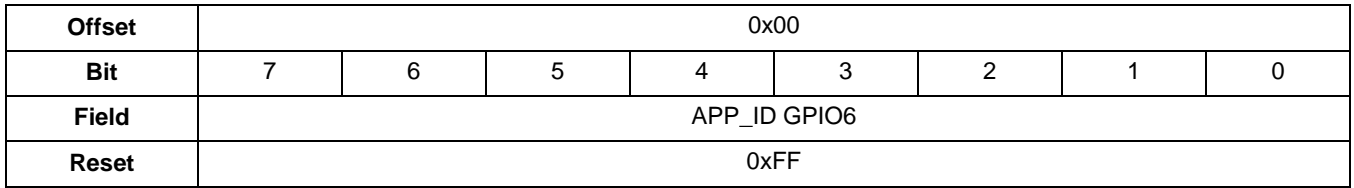

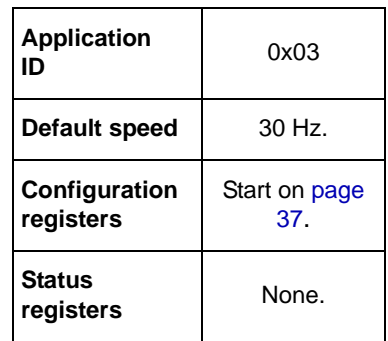

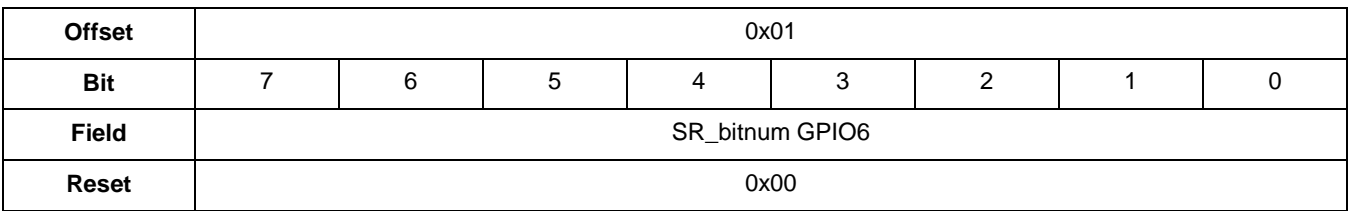

#### **Table 35. SR\_bitnum GPIO6 register**

#### **Table 36. APP\_ID GPIO7 register**

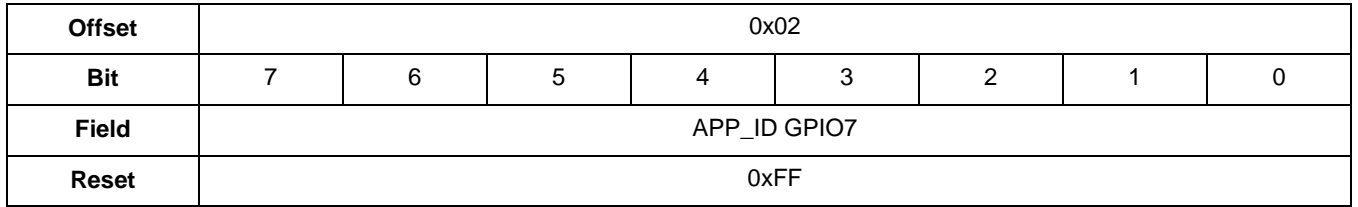

#### **Table 37. SR\_bitnum GPIO7 register**

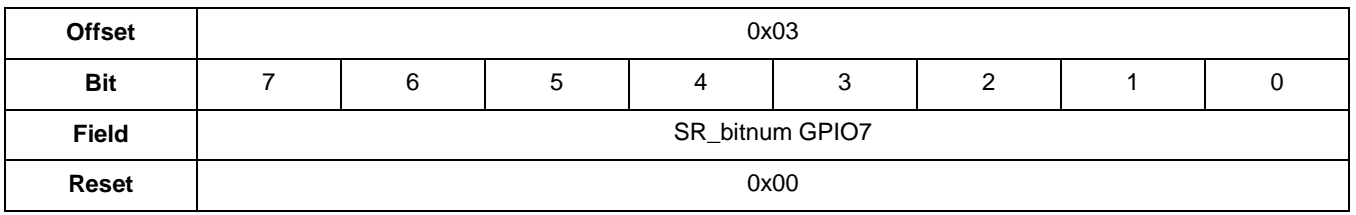

#### **Table 38. APP\_ID GPIO8 register**

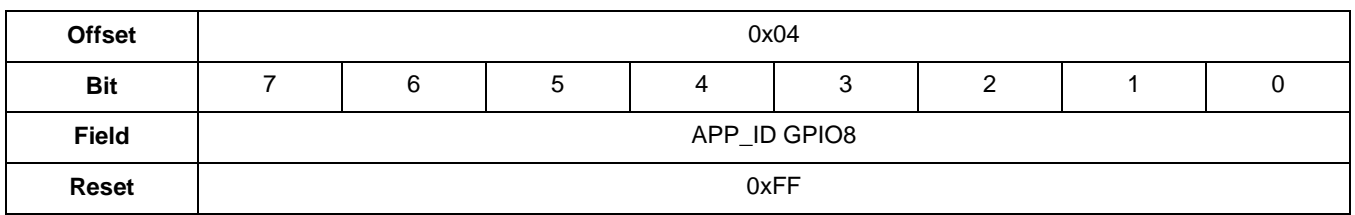

#### **Table 39. SR\_bitnum GPIO8 register**

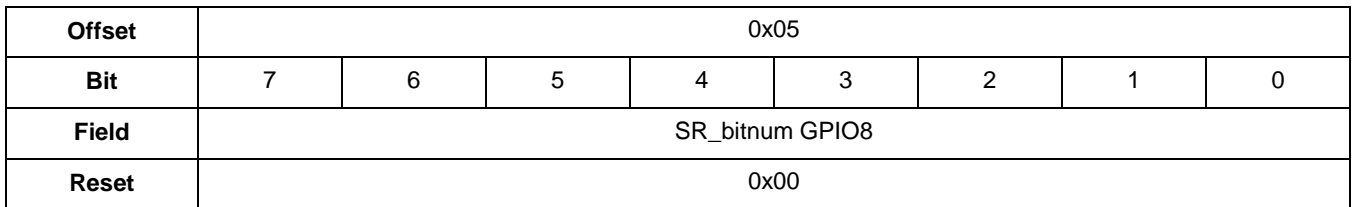

#### **Table 40. APP\_ID GPIO9 register**

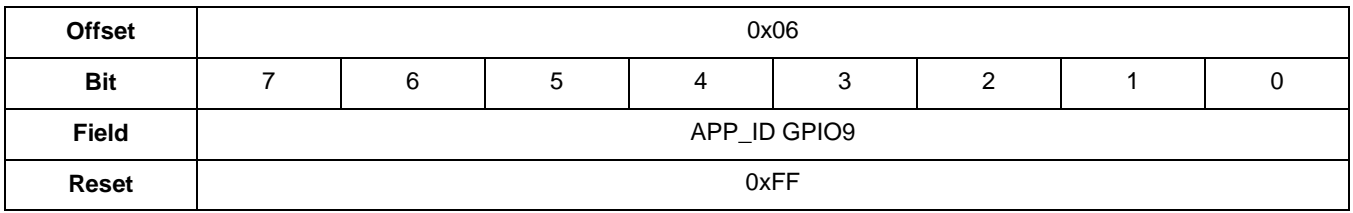

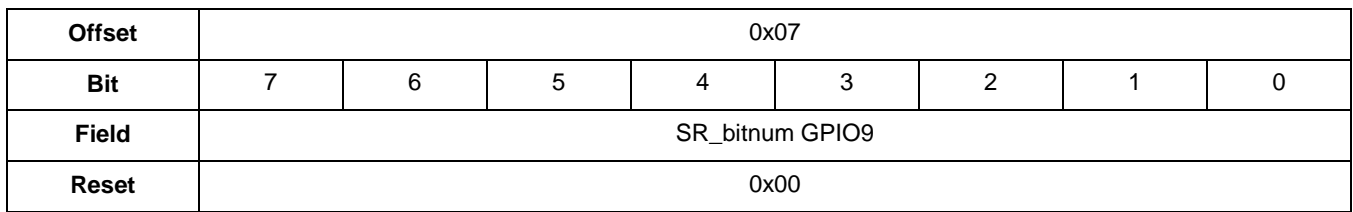

#### **Table 41. SR\_bitnum GPIO9 register**

#### **Table 42. GPIO\_pol MSB register**

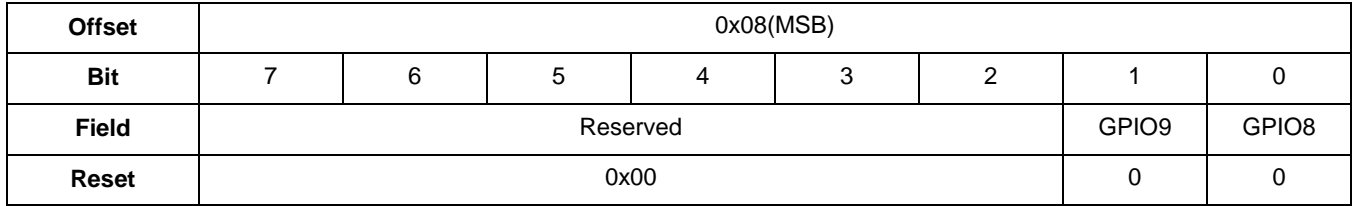

#### **Table 43. GPIO\_pol LSB register**

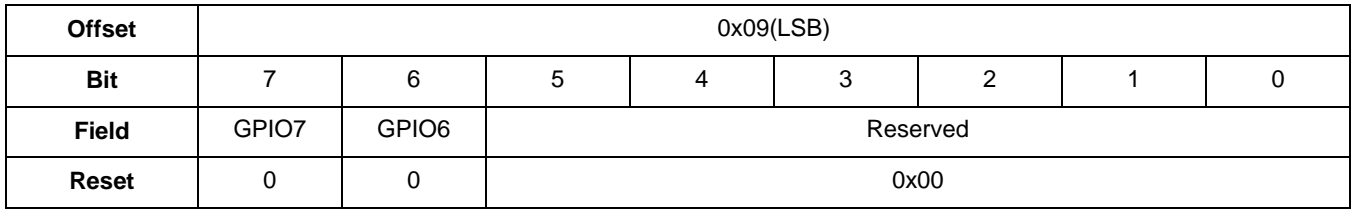

# **7.2.2 GPIO polarity configuration**

#### **Table 44. GPIO output, depending on polarity configuration and bit value**

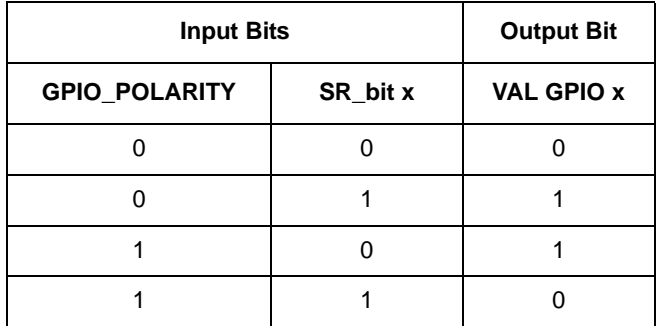

# **7.2.3 GPIO application bit descriptions**

#### **Table 45. GPIO application bit descriptions**

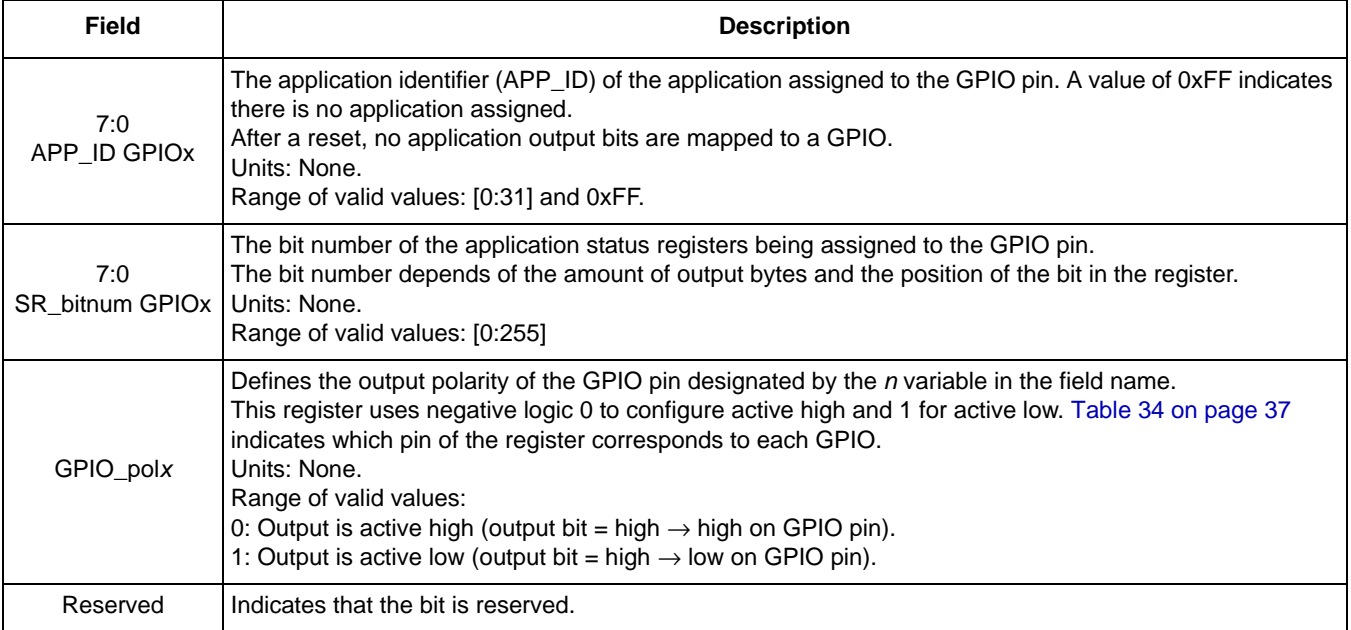

# **8 Mailbox Application**

# **8.1 Overview of Mailbox application**

The Mailbox (MBOX) application gathers output data from other applications and puts that data into the mailbox registers. This enables users to customize and group up to 28 applications' specific data bytes for quick reads.

Normally, the host may need to read the status and output data from many applications. This requires multiple, serial-slave-port transactions. Using the mailbox application enables the host to read all necessary data in one serial,  $I^2C$  or SPI transaction.

The MBOX application provides a shortcut for the user to read different pieces of data from different applications by combining the data for reading in one  $I^2C$  or SPI read transaction. L

The MBOX application is different than the hardware mailboxes used by the Communication Interface application. The MBOX application combines selected data bytes from specific applications and loads them into the Communications Interface mailboxes.

In order to properly configure the system Communications Interface, the MBOX Configuration and Mailbox applications also must be properly configured. The MBOX Configuration application controls how the mailboxes behave and the Mailbox application controls what is placed in the mailboxes.

# **8.2 Mailbox configuration registers**

The Mailbox application's registers are described in the following table. The registers' bit descriptions are given in "MBOX bit descriptions" on page 45.

Each response mailbox (MB4 to MB31) has two associated configuration registers: APP\_ID register and Byte\_ID register. When the Mailbox application runs, it copies the data at the Byte\_ID from the specified APP\_ID and puts that value in the associated mailbox.

Users can configure mailboxes 4 through 31. Mailboxes 20 through 31 have a special function in Legacy mode. They are updated automatically in the Legacy/Quick-Read mode.

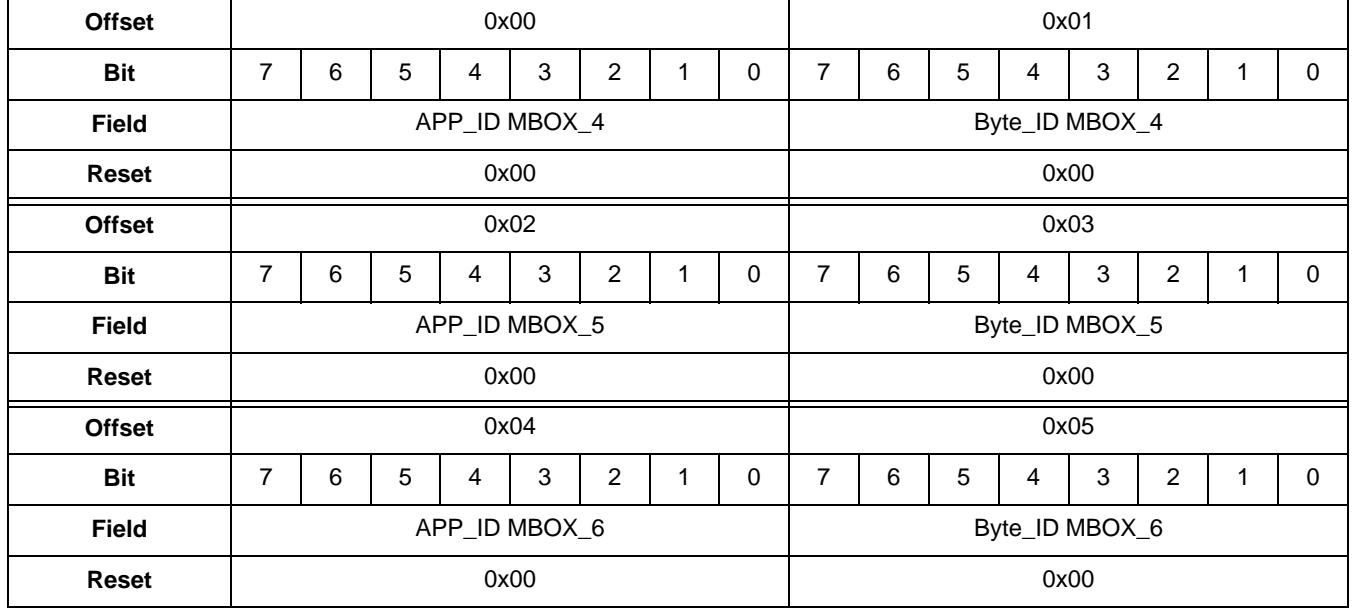

#### **Table 46. MBOX registers**

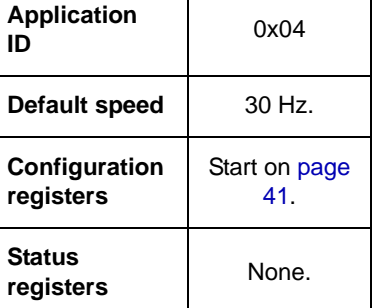

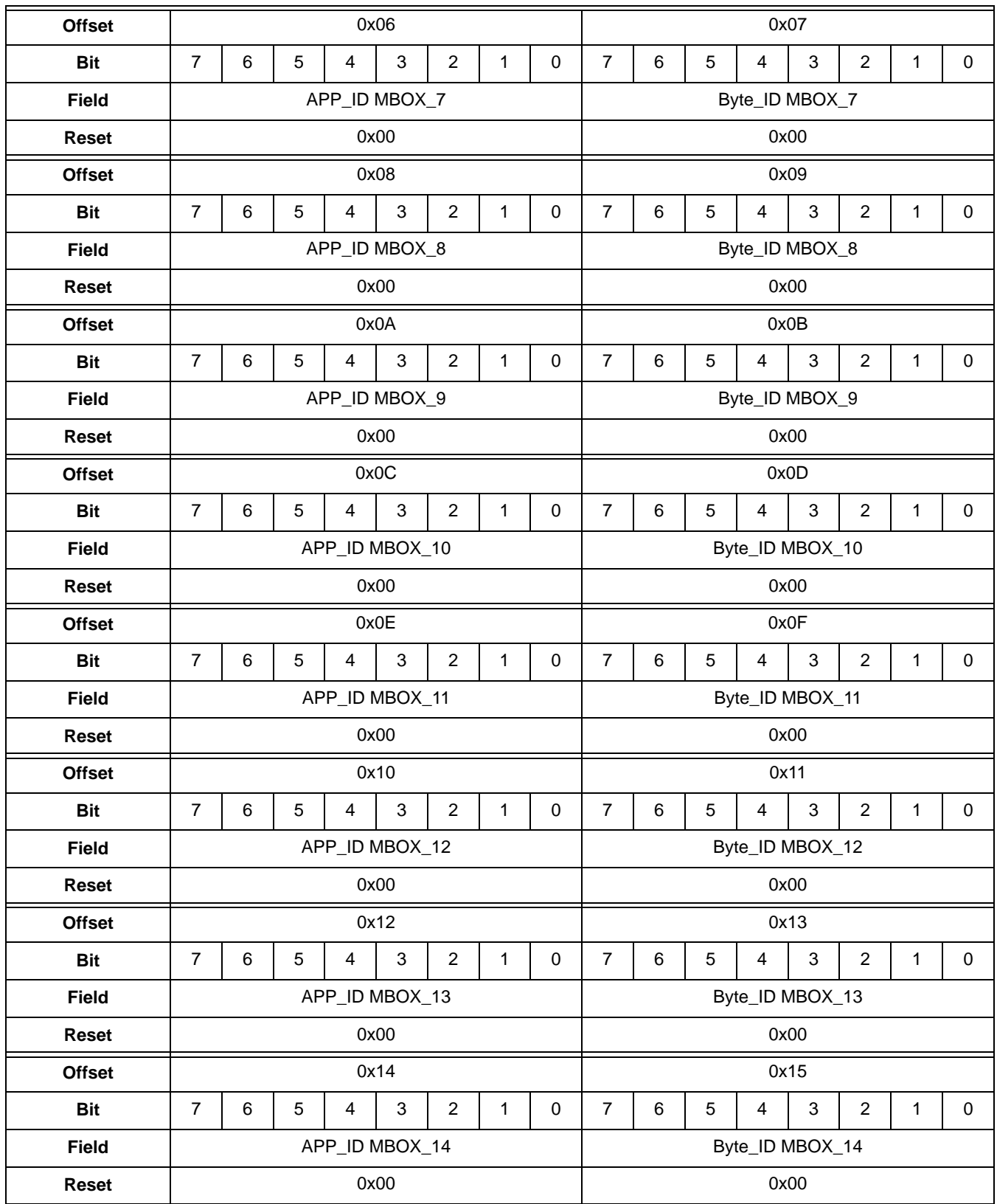

## **Table 46. MBOX registers (Continued)**

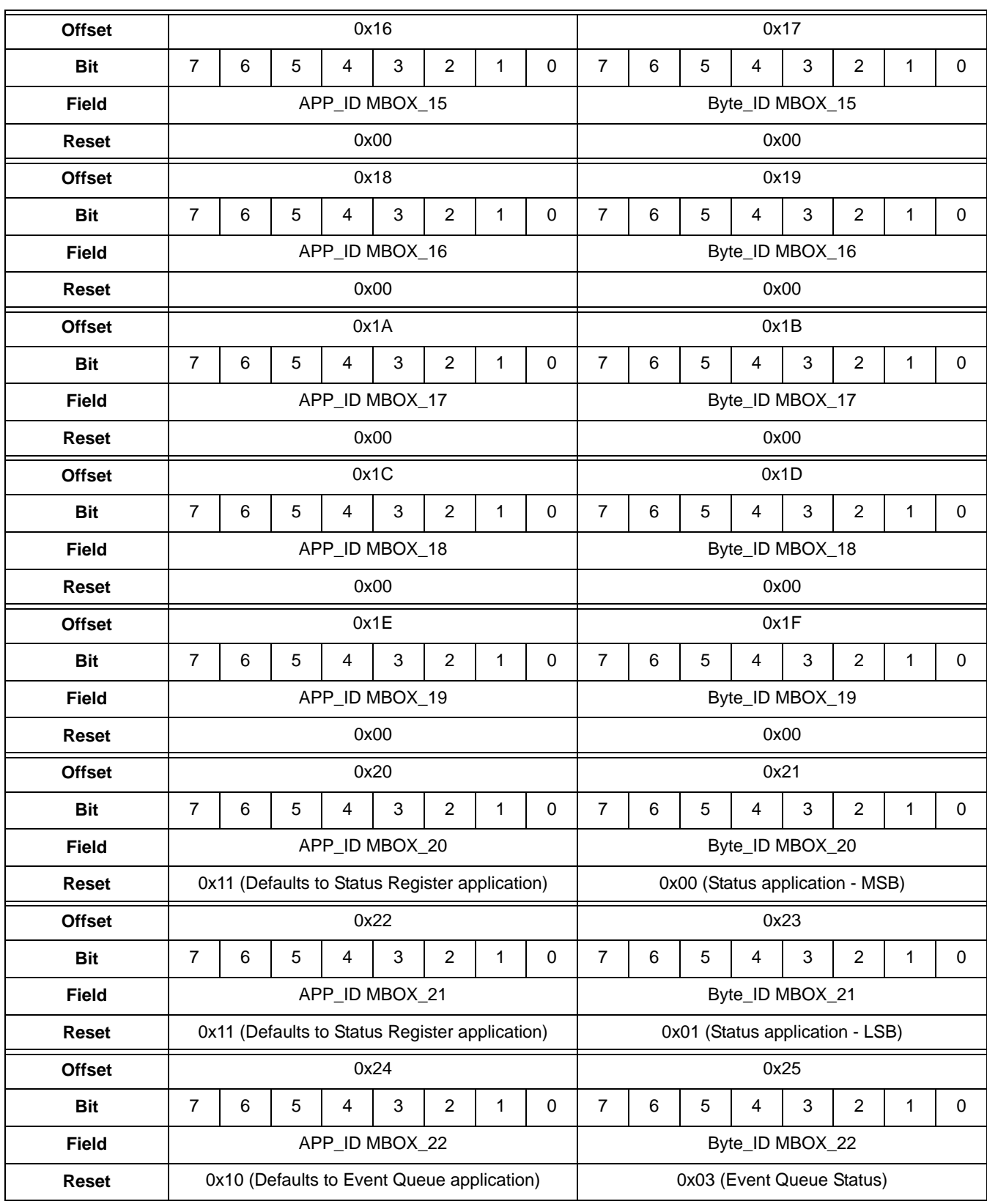

**Table 46. MBOX registers (Continued)**

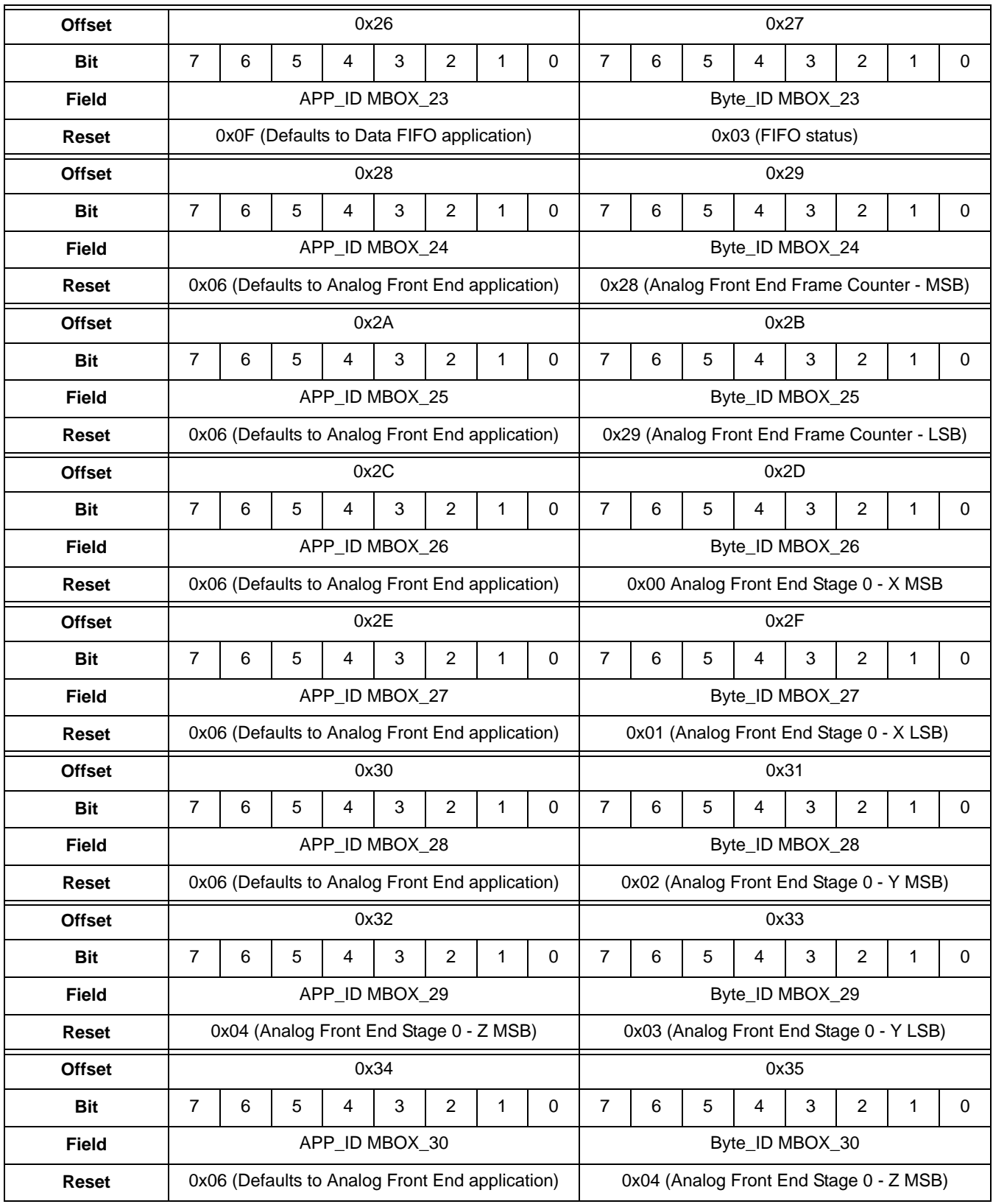

## **Table 46. MBOX registers (Continued)**

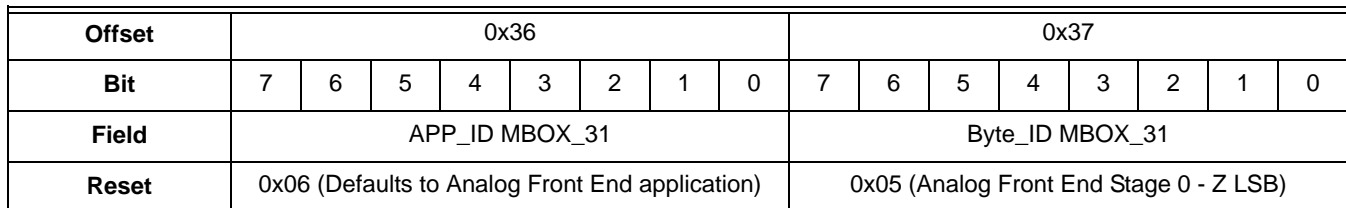

#### **Table 46. MBOX registers (Continued)**

## **8.2.1 MBOX bit descriptions**

#### **Table 47. MBOX bit descriptions**

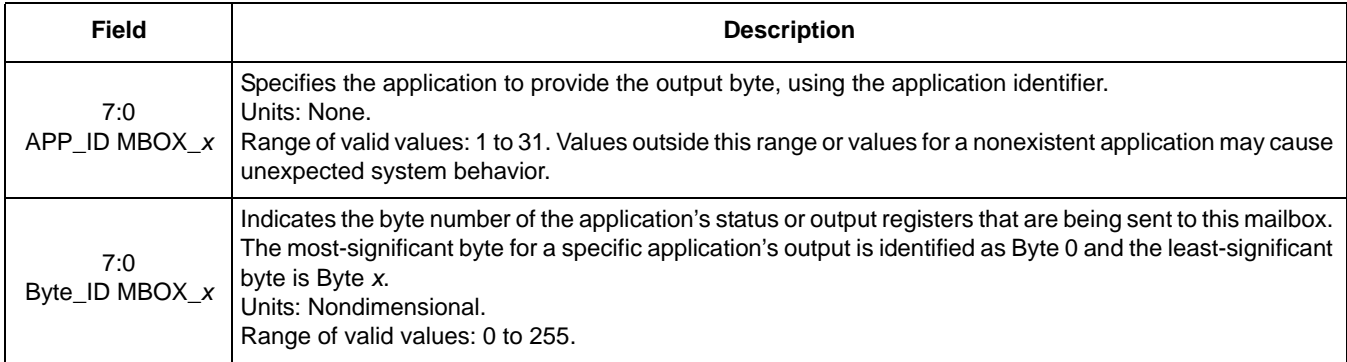

## **8.2.2 Configuring XYZ data**

The MBOX application aggregates application data and presents it in the mailboxes.

The AFE application (APP\_ID 0x06) provides the XYZ accelerometer data with output registers 0 through 5 containing the FRONTEND\_Stage\_0 XYZ data. The following example shows what a host would send to the MMA9555L device to create the configuration to set up quick-read mailboxes 4–9 to contain the following, FRONTEND\_Stage\_0\_XYZ data:

- Data X to mailboxes 4 and 5
- Data Y to mailboxes 6 and 7
- Data Z to mailboxes 8 and 9

**Example 4.** 

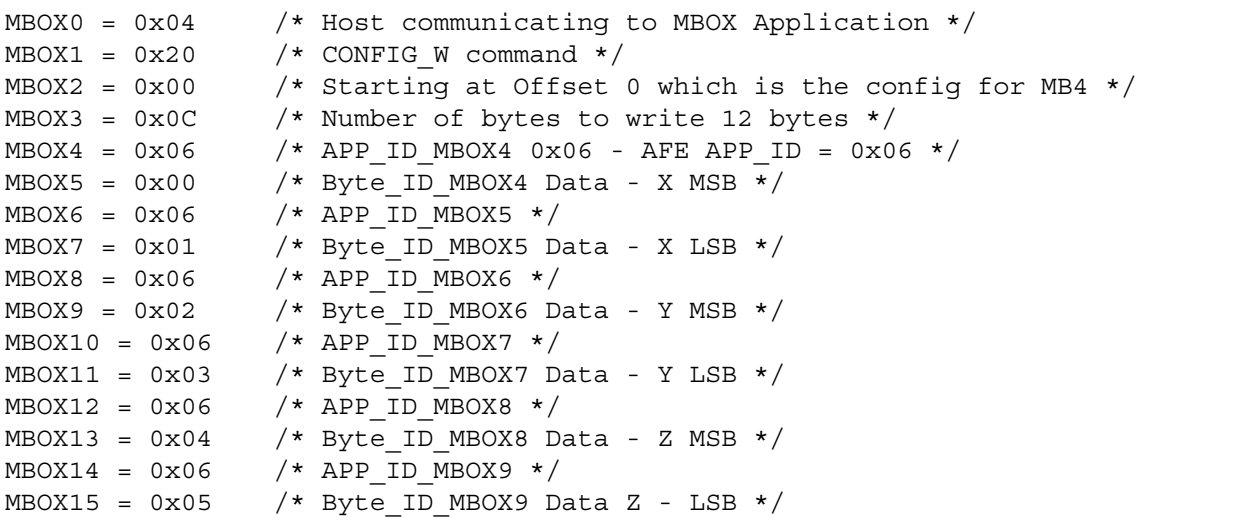

# **8.3 Mailbox status registers**

There are no status registers for this application.

# **8.4 Reading aggregated data (Legacy mode—Quick read)**

Once the MBOX application is configured and the device is set to Legacy communication mode, the aggregated data can be read.

Assuming that the MBOX application was set up as shown in Section 8.2.2, "Configuring XYZ data", the X, Y, and Z acceleration data output will be available in mailboxes 4 through 9, through the normal command/response Communications Interface.

If the host needs to just read the data without the finer control of the command/response model, the MMA9555L can be put into Legacy mode. This assigns the desired data to registers in the Quick-Read section of the Mailbox registers (MB20–MB31).

In Legacy mode, the lower mailbox registers continue to operate in the command/response mode and the upper registers operate in the Quick-Read mode. The data in the Quick-Read registers is automatically updated, so a read-request command is not required before reading the data form the upper mailboxes.

The following examples show how to wake up the device, configure it for quick-reading the low-passed-filtered XYZ data, enable the Legacy mode, and read the data.

The MMA9555L platform comes out of reset in the Low-Power or Sleep mode. In order to start the AFE application and start collecting samples, the MMA9555L must be brought out of Sleep mode and into Run mode

This example shows how to disable Sleep mode and enable Wake mode.

**Example 5.** 

```
MBOX0 = 0x12 /* Host communicating to Sleep/Wake Application */
MBOX1 = 0x20 /* CONFIG Write command */
MBOX2 = 0x06 /* Starting at Offset 0x6 */
MBOX3 = 0x01 /* Number of bytes to write 1 byte */
MBOX4 = 0x00 /* Write 0x00 which wakes up the device */
```
**Bytes to Send:** 0x12, 0x20, 0x06, 0x01, 0x00

The AFE application (APP\_ID 0x06) provides the XYZ accelerometer data with output registers 0 through 5 containing the FRONTEND\_Stage\_0 XYZ data. By default, the Quick-Read registers (MB26–MB31) are assigned 0x00 Analog Front End Stage 0 - X MSB.

The AFE application, however, provides XYZ, low-pass-filtered data in registers 0x18 through 0x1D (FRONTEND\_488\_100\_LPF). To quickly read this data, the Quick-Read mailbox registers would have to be configured so that they are populated with the low-passed-filtered, XYZ data.

The following example shows how a host would direct the MMA9555L device to set up quick-read mailboxes to contain the following, FRONTEND\_488\_100\_LPG XYZ data:

- Data X to mailboxes 26 and 27
- Data Y to mailboxes 28 and 29
- Data Z to mailboxes 30 and 31

#### **Example 6.**

```
MBOX0 = 0x04 /* Host communicating to MBOX Application */
MBOX1 = 0x20 /* CONFIG W command */
MBOX2 = 0x2C /* Starting at Offset 0x2C, the configuration starting point for MB26 */
MBOX3 = 0x0C /* Number of bytes to write 12 bytes */
MBOX4 = 0x06 /* APP_ID_MBOX26 = 0x06 - AFE APP_ID = 0x06 */
MBOX5 = 0x18 /* Byte ID MBOX26 = 0x18 - LPF Data starts at register 0x18 - X MSB */
MBOX6 = 0x06 /* APP ID MBOX27 */
MBOX7 = 0x19 /* Byte ID MBOX27 Data - X LSB */
MBOX8 = 0x06 /* APP ID MBOX28 */
MBOX9 = 0x1A /* Byte ID MBOX28 Data - Y MSB */
MBOX10 = 0x06 /* APP ID MBOX29 */
```

```
MBOX11 = 0x1B /* Byte ID MBOX29 Data - Y LSB */
MBOX12 = 0x06 /* APP ID MBOX30 */
MBOX13 = 0x1C /* Byte ID MBOX30 Data - Z MSB */
MBOX14 = 0x06 /* APP ID MBOX31 */
MBOX15 = 0x1D /* Byte ID MBOX31 Data Z - LSB */
```
**Bytes to send:** 0x04, 0x20, 0x2C, 0x0C, 0x06, 0x18, 0x06, 0x19, 0x06, 0x1A, 0x06, 0x1B, 0x06, 0x1C, 0x06, 0x1D.

The host then must configure the Mailbox application to operate in Legacy mode, as shown in the following example.

**Example 7.** 

1.  $MB0 = 0x18$ . Sets the "APP\_ID: Mailbox Mode Config" application identifier (0x18).

- 2.  $MB1 = 0x20$ . Sets the "Command: Write Config" (0x20).
- 3.  $MB2 = 0x00$ . Sets the Offset to Zero field (0x00) to point to the configuration register.
- 4.  $MB3 = 0x01$ . Sets the Count field to 0x01 because only one data byte needs to be sent.
- 5.  $MB4 = 0x10$ . Sets the DATA value to 0x10, which sets the LEGACY field to 1b or Legacy mode.

**Bytes to send:** 0x18, 0x20, 0x00, 0x01, 0x10.

The MMA9555L platform now is set to Legacy mode and the Quick-Read registers are being constantly updated with the lowpass-filtered, AFE data.

All that remains is the issuing of a command to read the six bytes starting at MB26, which contains the XYZ data in constant-read mode.

In the following example, "0x\_\_ " represents the data that is sent back to the host.

**Example 8.** 

```
MBOX0 = 0x04 /* Host communicating to MBOX Application */
MBOX1 = 0x30 /* Read Output Data command */
MBOX2 = 0x1A /* Starting at Offset 0x1A, the hexadecimal offset for mailbox 26 */MBOX3 = 0x06 /* Number of bytes to read 6 bytes two bytes each for X, Y, andZ*/
MBOX4 = 0x /* MSB - X */
MBOX5 = 0x /* LSB - X */
MBOX6 = 0x /* MSB - Y * /MBOX7 = 0x /* LSB - Y */
MBOX8 = 0x /* MSB - Z */
MBOX9 = 0x /* LSB - Z*/
Bytes to send: 0x04, 0x30, 0x1A, 0x06, 0x_, 0x_, 0x_, 0x_, 0x_, 0x_, 0x_.
```
**ID** 0x06

**Default speed** | 30 Hz.

Start on page 52.

Start on page 56.

**Application**

**Configuration registers**

**Status registers**

# **9 Analog Front End Application**

# **9.1 Overview of Analog Front End application**

The Analog Front End application (AFE) samples raw accelerometer data from the analogto-digital converter (ADC) at the execution rate of the application, applies factory and user trim-correction terms, and filters data to several configurable bandwidths.

For the proper operation of the Pedometer, it is recommended that any change to any of the configuration registers of the AFE Application be avoided unless the outcome is well understood.

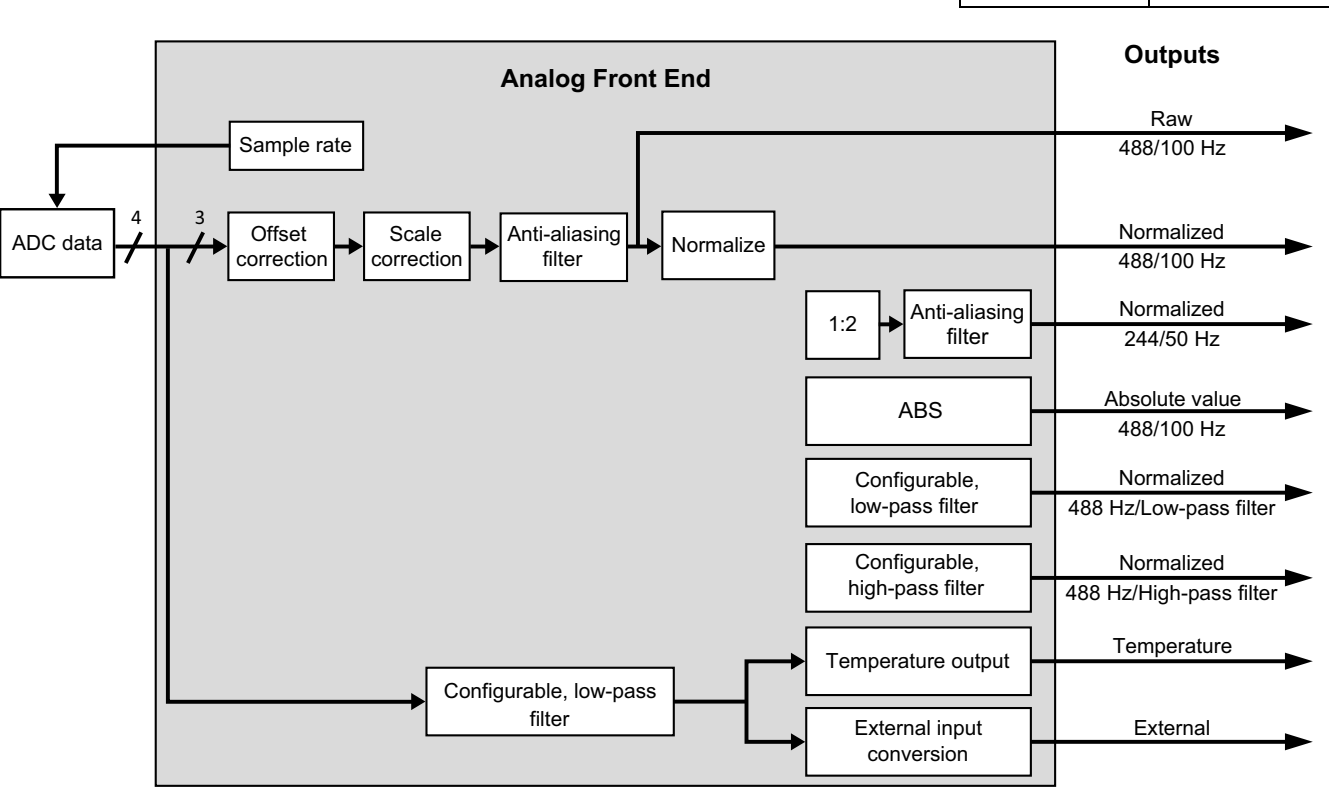

**Figure 13. Front-end signal processing**

# **9.1.1 Sample rate**

The rate at which the ADC samples the accelerometer data is defined by the sfd\_rate register, which is offset 0x0C in the configuration registers of this application. The sample rate can be changed from 488 Hz to 3.81 Hz by setting the appropriate value in the sfd\_rate register. For more details, see Table 59 and Table 60 on page 55.

#### **NOTE**

Although the sample rate can be changed in the hardware, it is recommended that the 30 Hz sample rate not be changed, because the Pedometer application requires 30 Hz and the MMA9555L runs at 30 Hz after MMA9555L startup.

**Overview of Analog Front End application**

## **9.1.2 Offset and scale correction**

The AFE's offset and scale correction stages of the signal chain applies trim offset and scaling correction factors which were measured at factory calibration and stored inside each device. Since user offsets are defined at 8-*g* resolution, those offsets are shifted according to the *g* mode.

User offsets are used to calibrate and compensate for the physical mounting of the part inside the final product. After board mount and assembly, the final test process may include a test to fine tune and compensate the accelerometer orientation.

# **9.1.3 Anti-aliasing filter**

After trim correction, the front end uses a sixth-order Chebyshev filter, running up to 488 Hz, to limit the signal bandwidth to 100 Hz.

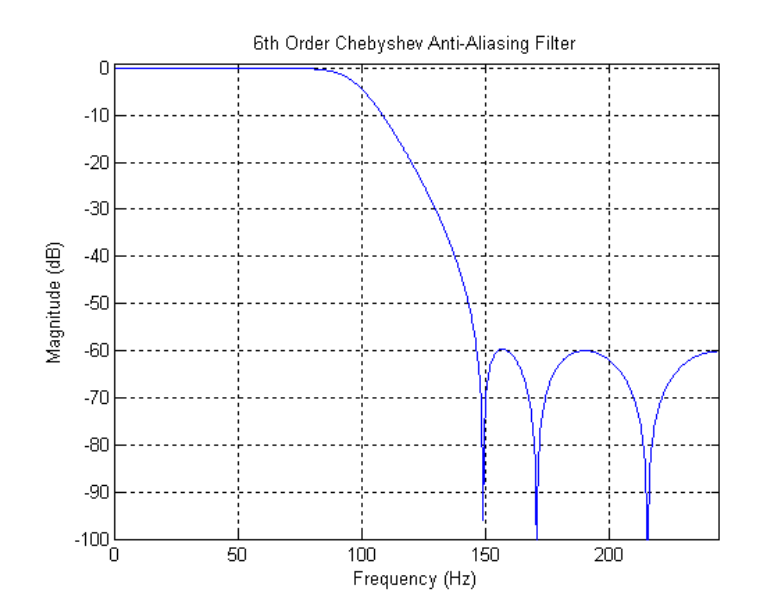

**Figure 14. Frequency response of Analog Front End anti-aliasing filter**

The bandwidth of the anti-aliasing filter depends on the sample rate at which the front end application is running. The following table shows the variation of the filter bandwidth according to the sample rate.

| Sample rate | <b>Stage-0 anti-aliasing Filter</b> | <b>Stage-1 anti-aliasing Filter</b> |  |  |  |  |  |  |
|-------------|-------------------------------------|-------------------------------------|--|--|--|--|--|--|
|             | <b>Bandwidth (Hz)</b>               | Bandwidth (Hz)                      |  |  |  |  |  |  |
| 488.28      | 100                                 | 50                                  |  |  |  |  |  |  |
| 244.17      | 50                                  | 25                                  |  |  |  |  |  |  |
| 122.07      | 25                                  | 12.5                                |  |  |  |  |  |  |
| 61.04       | 12.5                                | 6.25                                |  |  |  |  |  |  |
| 31.52       | 6.25                                | 3.125                               |  |  |  |  |  |  |
| 15.26       | 3.125                               | 1.562                               |  |  |  |  |  |  |
| 7.63        | 1.562                               | 0.781                               |  |  |  |  |  |  |
| 3.81        | 0.781                               | 0.390                               |  |  |  |  |  |  |

**Table 48. Anti-aliasing filter bandwidth for different sample rates**

### **9.1.4 Raw data**

The output of the sensor is a 16-bit, signed value. The sensor always uses all the bits for high accuracy. Depending on the range setting (2-, 4-, or 8-*g* mode), the output value per *g* changes.

The following table shows the full scale value at the different *g* ranges, as well as the value of a measured 1-*g* acceleration at the different *g* ranges.

| Range     | <b>Full scale</b> | One-g acceleration |
|-----------|-------------------|--------------------|
| ±2g       | +32 K             | 16 K               |
| $\pm$ 4 g | + 32 K            | 8 K                |
| $\pm$ 8 g | + 32 K            | 4 K                |

**Table 49.Raw accelerometer output, according to g mode**

### **9.1.5 Normalization**

The filtered data is shifted according to the g mode to normalize the resolution to the 8-*g* range. The normalized data allows for common handling of the data in the other applications. Data is normalized so that 1-*g* force acceleration shows output of 0x1000 counts or 4096 decimal counts.

# **9.1.6 Down-sampling and stage-1, anti-aliasing filter**

The output of the normalizer is down-sampled by two to generate data sampled at half of the original sample rate. At 488 Hz, the previous, sixth-order Chebyshev filter is applied to down-sampled (244 Hz) data, to create a 50-Hz bandwidth data stream.

Table 60 on page 55 provides more details about the varying of the bandwidth, depending of the sample rate of the front-end application.

### **9.1.7 Absolute value**

The absolute value of the sensor output is computed.

# **9.1.8 Configurable, low-pass and high-pass filters**

First-order, low-pass and high-pass filters—with separate configurable cutoff frequencies at –3 dB—are provided.

$$
H_{LPF}(z) = \frac{2^{-K}}{1 + (2^{-K} - 1)z^{-1}}
$$
Eqn. 1

$$
H_{HPF}(z) = \frac{1 - z^{-1}}{1 + (2^{-K} - 1)z^{-1}}
$$
Eqn. 2

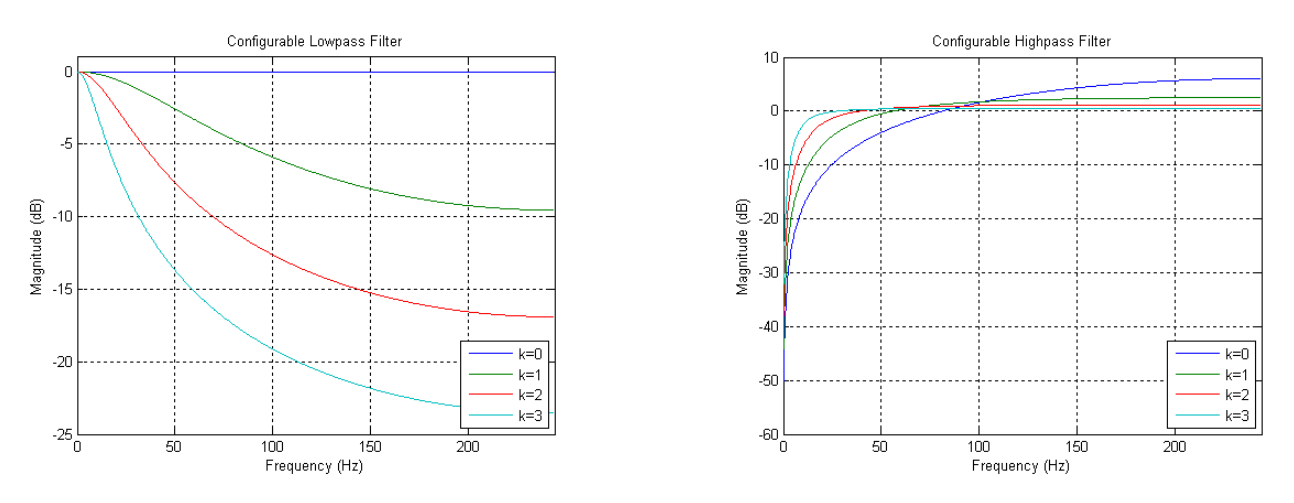

**Figure 15. Frequency response of configurable, high- and low-pass filters**

The two following tables contain the cutoff frequency of the filters, varying with the value of K and the sample rate at which the front-end application is executed.

|                | LPF cut-off frequency (Hz) |                           |                           |                          |                          |                          |                         |                         |  |  |  |  |  |  |
|----------------|----------------------------|---------------------------|---------------------------|--------------------------|--------------------------|--------------------------|-------------------------|-------------------------|--|--|--|--|--|--|
| K              | Sample rate<br>$= 488.28$  | Sample rate<br>$= 244.14$ | Sample rate<br>$= 122.07$ | Sample rate<br>$= 61.04$ | Sample rate<br>$= 30.52$ | Sample rate<br>$= 15.26$ | Sample rate<br>$= 7.63$ | Sample rate<br>$= 3.81$ |  |  |  |  |  |  |
| 1              | 56.13                      | 28.07                     | 14.03                     | 7.02                     | 3.51                     | 1.75                     | 0.88                    | 0.4385                  |  |  |  |  |  |  |
| 2              | 22.50                      | 11.25                     | 5.62                      | 2.81                     | 1.40                     | 0.70                     | 0.3516                  | 0.1758                  |  |  |  |  |  |  |
| 3              | 10.39                      | 5.19                      | 2.60                      | 1.30                     | 0.65                     | 0.32                     | 0.1623                  | 0.0811                  |  |  |  |  |  |  |
| $\overline{4}$ | 5.014                      | 2.51                      | 1.25                      | 0.63                     | 0.31                     | 0.16                     | 0.0783                  | 0.0392                  |  |  |  |  |  |  |
| 5              | 2.47                       | 1.23                      | 0.62                      | 0.31                     | 0.15                     | 0.08                     | 0.0385                  | 0.0193                  |  |  |  |  |  |  |
| 6              | 1.22                       | 0.6116                    | 0.31                      | 0.15                     | 0.08                     | 0.04                     | 0.0191                  | 0.0096                  |  |  |  |  |  |  |
| 7              | 0.61                       | 0.30                      | 0.15                      | 0.08                     | 0.04                     | 0.02                     | 0.0095                  | 0.0048                  |  |  |  |  |  |  |
| 8              | 0.30                       | 0.15                      | 0.08                      | 0.04                     | 0.02                     | 0.01                     | 0.0048                  | 0.0024                  |  |  |  |  |  |  |
| 9              | 0.15                       | 0.076                     | 0.04                      | 0.02                     | 0.01                     | 0.0047                   | 0.0024                  | 0.0012                  |  |  |  |  |  |  |
| 10             | 0.0759                     | 0.038                     | 0.019                     | 0.0095                   | 0.0047                   | 0.0024                   | 0.0012                  | 0.0006                  |  |  |  |  |  |  |
| 11             | 0.0379                     | 0.019                     | 0.0095                    | 0.0047                   | 0.0024                   | 0.0012                   | 0.0006                  | 0.0003                  |  |  |  |  |  |  |
| 12             | 0.019                      | 0.0095                    | 0.0048                    | 0.0024                   | 0.0012                   | 0.0006                   | 0.0003                  | 0.0001                  |  |  |  |  |  |  |
| 13             | 0.0095                     | 0.0048                    | 0.0024                    | 0.0012                   | 0.0006                   | 0.0003                   | 0.0001                  | 0.00007                 |  |  |  |  |  |  |
| 14             | 0.0047                     | 0.0024                    | 0.0012                    | 0.0006                   | 0.0003                   | 0.0001                   | 0.0007                  | 0.00004                 |  |  |  |  |  |  |
| 15             | 0.0024                     | 0.0012                    | 0.0006                    | 0.0003                   | 0.0002                   | 0.00008                  | 0.00004                 | 0.00002                 |  |  |  |  |  |  |

**Table 50. Cut-off frequency as a function of K and the sample rate for low-pass filter**

|                |                         |                         |                           | HPF cut-off frequency (Hz) |                          |                          |                         |                         |
|----------------|-------------------------|-------------------------|---------------------------|----------------------------|--------------------------|--------------------------|-------------------------|-------------------------|
| K              | Sample rate =<br>488.28 | Sample rate =<br>244.14 | Sample rate $=$<br>122.07 | Sample rate<br>$= 61.04$   | Sample rate<br>$= 30.52$ | Sample rate<br>$= 15.26$ | Sample rate<br>$= 7.63$ | Sample rate $=$<br>3.81 |
| 1              | 31.932                  | 15.966                  | 7.9831                    | 3.9915                     | 1.9958                   | 0.9979                   | 0.4989                  | 0.2495                  |
| $\overline{c}$ | 17.405                  | 8.7023                  | 4.3511                    | 2.1756                     | 1.0878                   | 0.5439                   | 0.2719                  | 0.136                   |
| 3              | 9.1573                  | 4.5787                  | 2.2893                    | 1.1447                     | 0.5723                   | 0.2862                   | 0.1431                  | 0.0715                  |
| 4              | 4.7092                  | 2.3546                  | 1.1773                    | 0.5887                     | 0.2943                   | 0.1472                   | 0.0736                  | 0.0368                  |
| 5              | 2.3912                  | 1.1956                  | 0.5978                    | 0.2989                     | 0.1495                   | 0.0747                   | 0.0374                  | 0.0187                  |
| 6              | 1.2054                  | 0.6027                  | 0.3014                    | 0.1507                     | 0.0753                   | 0.0377                   | 0.0188                  | 0.0094                  |
| $\overline{7}$ | 0.6051                  | 0.3026                  | 0.1513                    | 0.0756                     | 0.0378                   | 0.0189                   | 0.0095                  | 0.0047                  |
| 8              | 0.3026                  | 0.1513                  | 0.0757                    | 0.0378                     | 0.0189                   | 0.0095                   | 0.0047                  | 0.0024                  |
| 9              | 0.1513                  | 0.0757                  | 0.0378                    | 0.0189                     | 0.0095                   | 0.0047                   | 0.0024                  | 0.0012                  |
| 10             | 0.0756                  | 0.0378                  | 0.0189                    | 0.0095                     | 0.0047                   | 0.0024                   | 0.0012                  | 0.0006                  |
| 11             | 0.039                   | 0.0195                  | 0.0098                    | 0.0049                     | 0.0024                   | 0.0012                   | 0.0006                  | 0.0003                  |
| 12             | 0.0195                  | 0.0098                  | 0.0049                    | 0.0024                     | 0.0012                   | 0.0006                   | 0.0003                  | 0.0002                  |
| 13             | 0.0098                  | 0.0049                  | 0.0025                    | 0.0012                     | 0.0006                   | 0.0003                   | 0.0002                  | $8E - 05$               |
| 14             | 0.0049                  | 0.0025                  | 0.0012                    | 0.0006                     | 0.0003                   | 0.0002                   | 8E-05                   | $4E-05$                 |
| 15             | 0.0024                  | 0.0012                  | 0.0006                    | 0.0003                     | 0.0002                   | 8E-05                    | $4E-05$                 | $2E-05$                 |

**Table 51. Cut-off frequency as a function of K and the sample rate for high-pass filter**

# **9.2 AFE configuration registers**

# **9.2.1 afe\_csr**

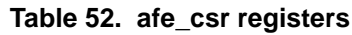

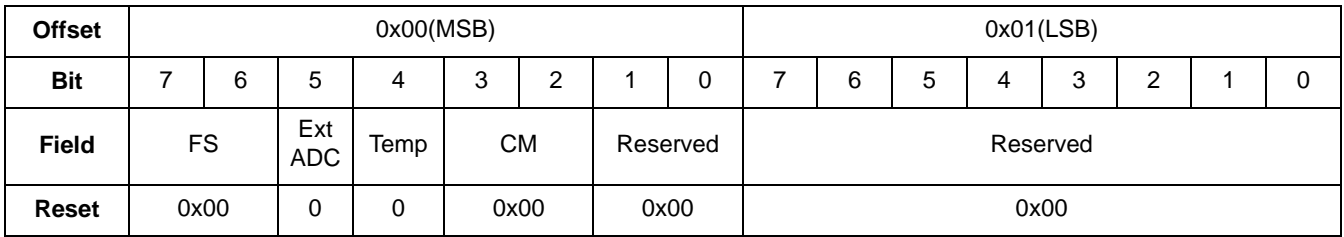

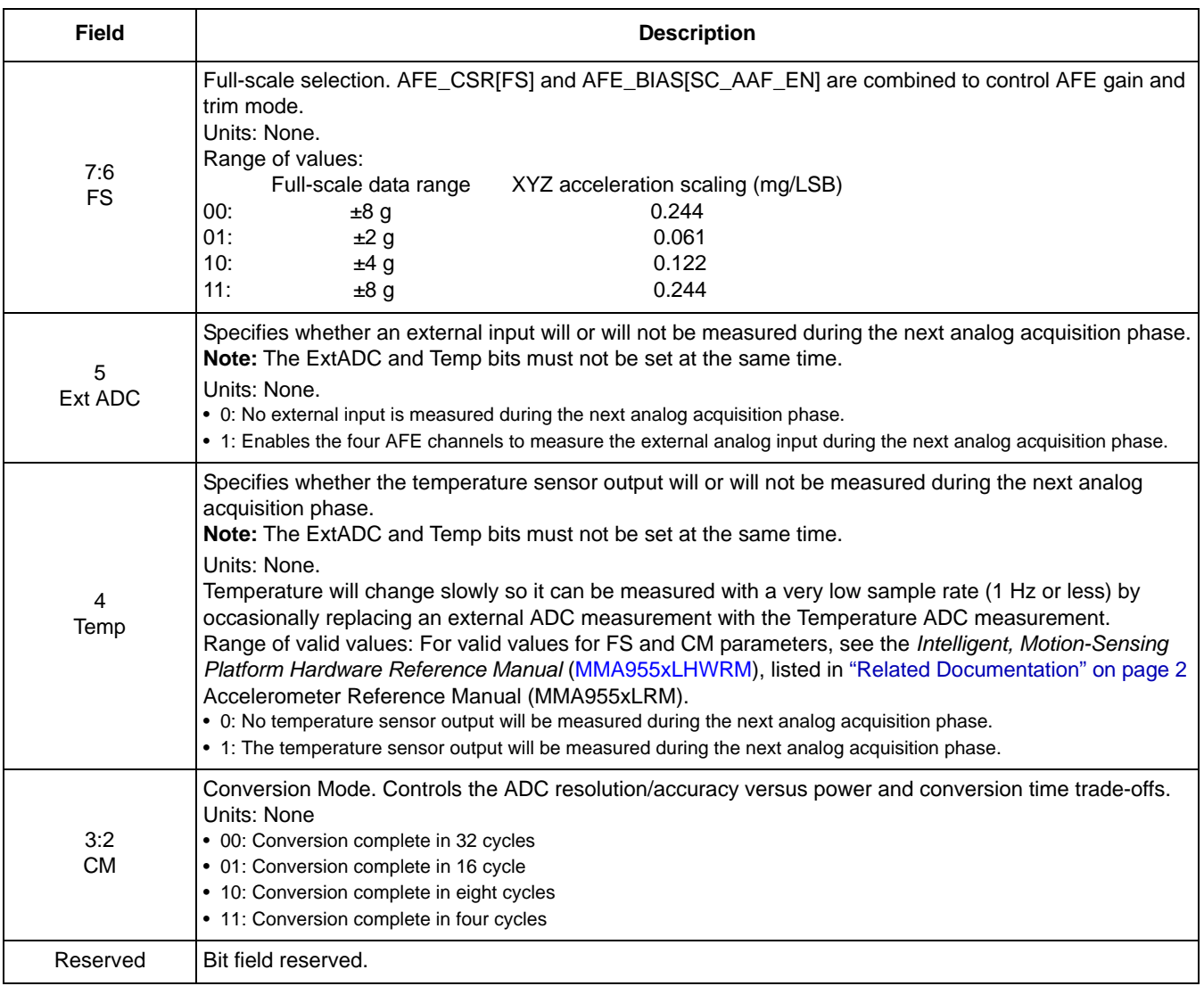

#### **Table 53. afe\_csr bit descriptions**

# **9.2.2 user\_offset [XYZ]**

Often, during the mounting process, the accelerometer sensor is not mounted perfectly flat to the board and might also be rotated slightly. This register enables a user to make an after-manufacturing calibration correction.

| <b>Offset</b> | 0x02(MSB)                                 |   |   |   |   |   |  |   |                 | 0x03(LSB) |   |   |   |   |  |  |
|---------------|-------------------------------------------|---|---|---|---|---|--|---|-----------------|-----------|---|---|---|---|--|--|
| <b>Bit</b>    |                                           | 6 | 5 | 4 | 3 | 2 |  | 0 |                 | 6         | 5 | 4 | 3 | 2 |  |  |
| <b>Field</b>  | user_offset[X]                            |   |   |   |   |   |  |   | user_offset[X][ |           |   |   |   |   |  |  |
| <b>Reset</b>  | 0xFF                                      |   |   |   |   |   |  |   | 0xFF            |           |   |   |   |   |  |  |
| <b>Offset</b> | 0x04(MSB)                                 |   |   |   |   |   |  |   | 0x05(LSB)       |           |   |   |   |   |  |  |
| <b>Bit</b>    | 5<br>7<br>6<br>2<br>3<br>$\mathbf 0$<br>4 |   |   |   |   |   |  |   | 6               | 5         | 4 | 3 | 2 |   |  |  |
| <b>Field</b>  | user_offset[Y]                            |   |   |   |   |   |  |   | user_offset[Y]  |           |   |   |   |   |  |  |
|               |                                           |   |   |   |   |   |  |   |                 |           |   |   |   |   |  |  |

**Table 54. user\_offset [XYZ] registers**

| Reset         | 0xFF           |      |   |   |   |   |  |   |  | 0xFF           |      |   |   |   |  |  |
|---------------|----------------|------|---|---|---|---|--|---|--|----------------|------|---|---|---|--|--|
| <b>Offset</b> | 0x06(MSB)      |      |   |   |   |   |  |   |  | 0x07(LSB)      |      |   |   |   |  |  |
| <b>Bit</b>    |                | 6    | 5 | 4 | 3 | 2 |  | 0 |  | 6              | 5    | 4 | 3 | 2 |  |  |
| <b>Field</b>  | user_offset[Z] |      |   |   |   |   |  |   |  | user_offset[Z] |      |   |   |   |  |  |
| <b>Reset</b>  |                | 0xFF |   |   |   |   |  |   |  |                | 0xFF |   |   |   |  |  |

**Table 54. user\_offset [XYZ] registers (Continued)**

#### **Table 55. user\_offset [XYZ] bit descriptions**

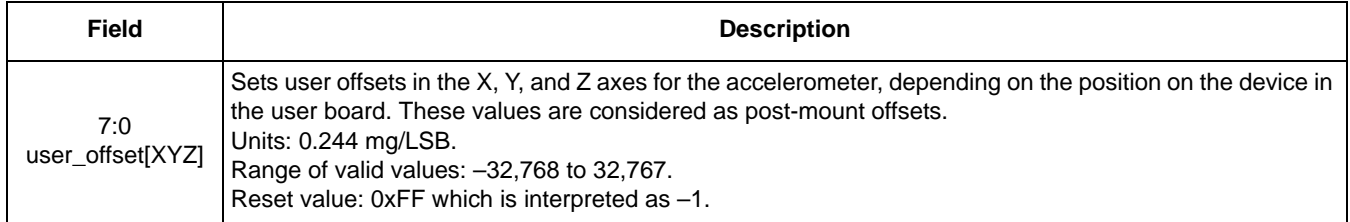

# **9.2.3 config\_k**

This register's bits are shown in the following table.

#### **Table 56. config\_k registers**

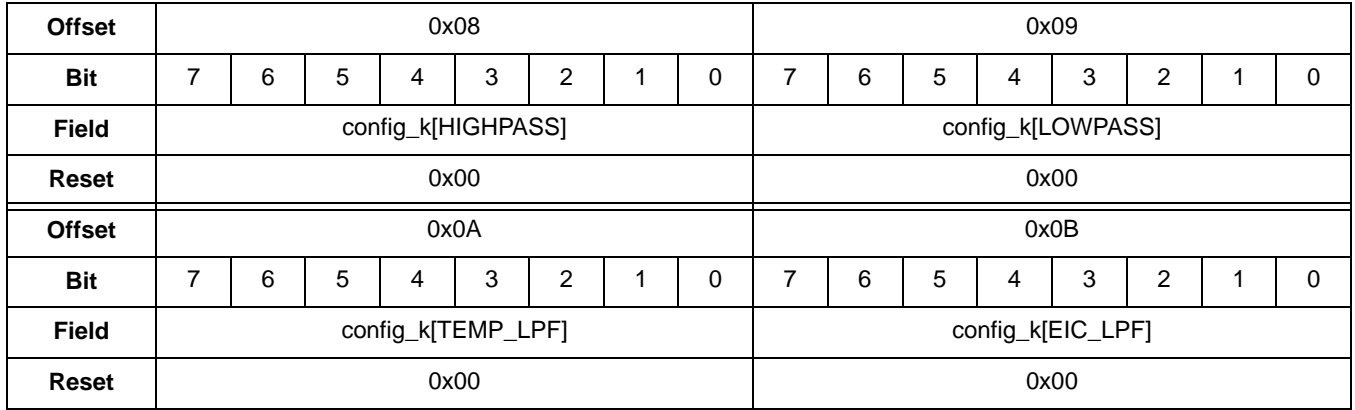

#### **Table 57. config\_k bit descriptions**

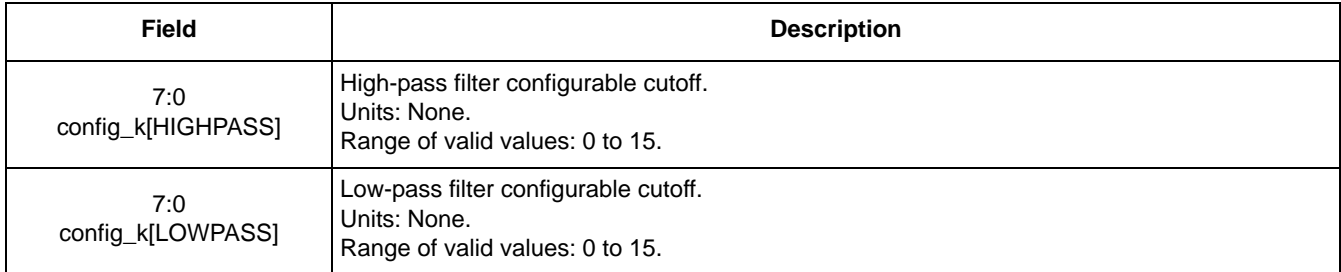

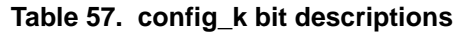

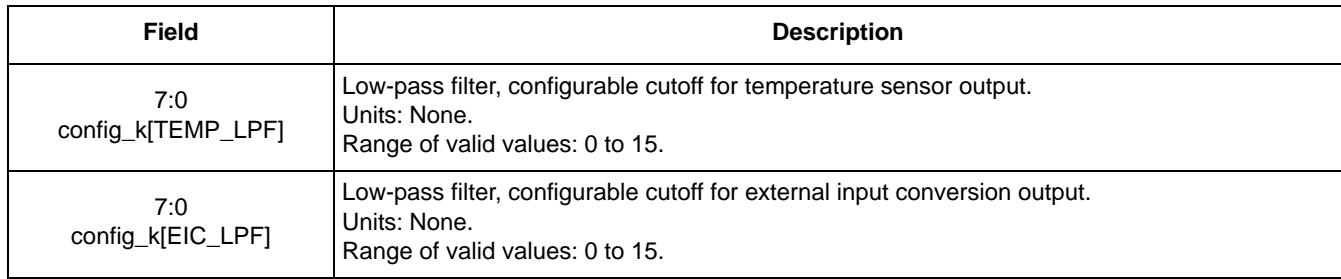

### **9.2.4 sfd\_rate**

This register's bits are shown in the following table. The system defaults to 30 Hz; therefore, this document assumes that 30 Hz is the rate being run. If the user slows down the rate by changing the sfd\_rate register, all references to the system frame rate scale accordingly.

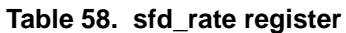

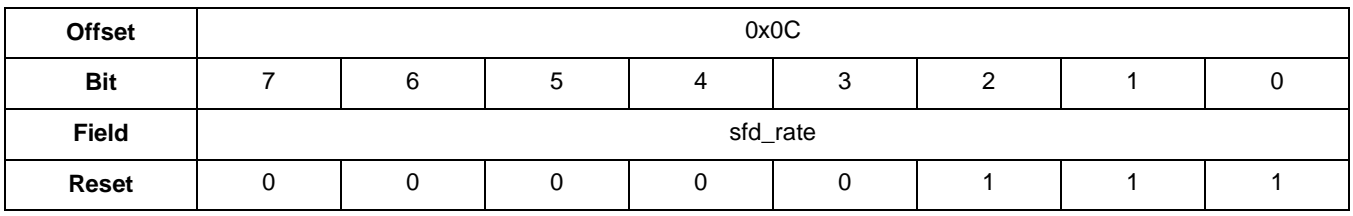

#### **Table 59. sfd\_rate bit description**

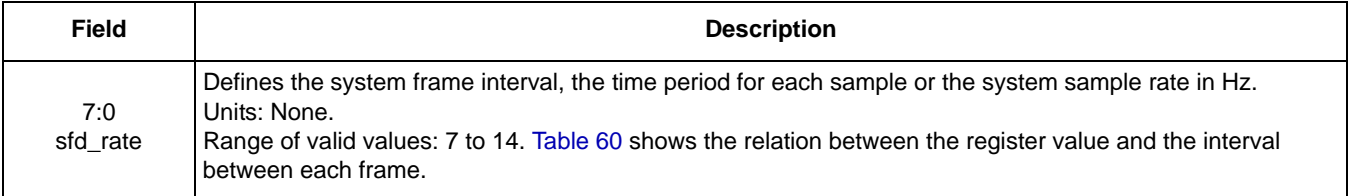

#### **Table 60. Frame interval, according to the sfd\_rate value**

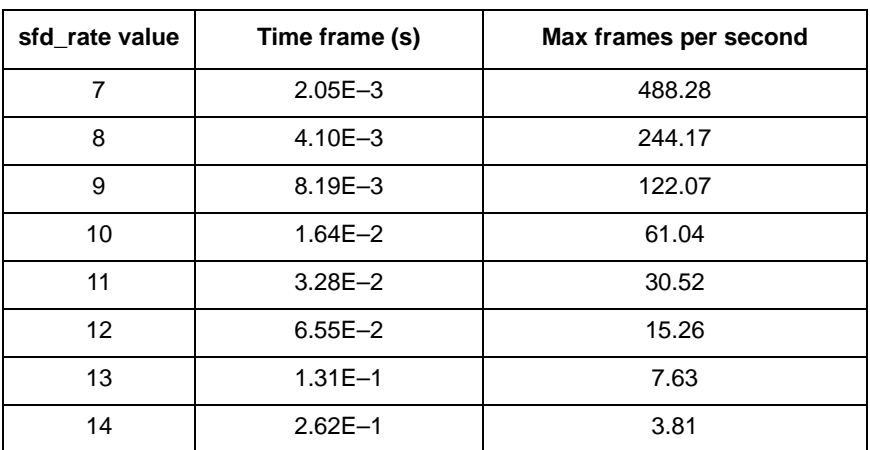

# **9.3 AFE status registers**

# **9.3.1 output[FRONTEND\_Stage\_0][XYZ]**

These registers' bits are shown in the following table.

#### **Table 61. output[FRONTEND\_Stage\_0][XYZ] registers**

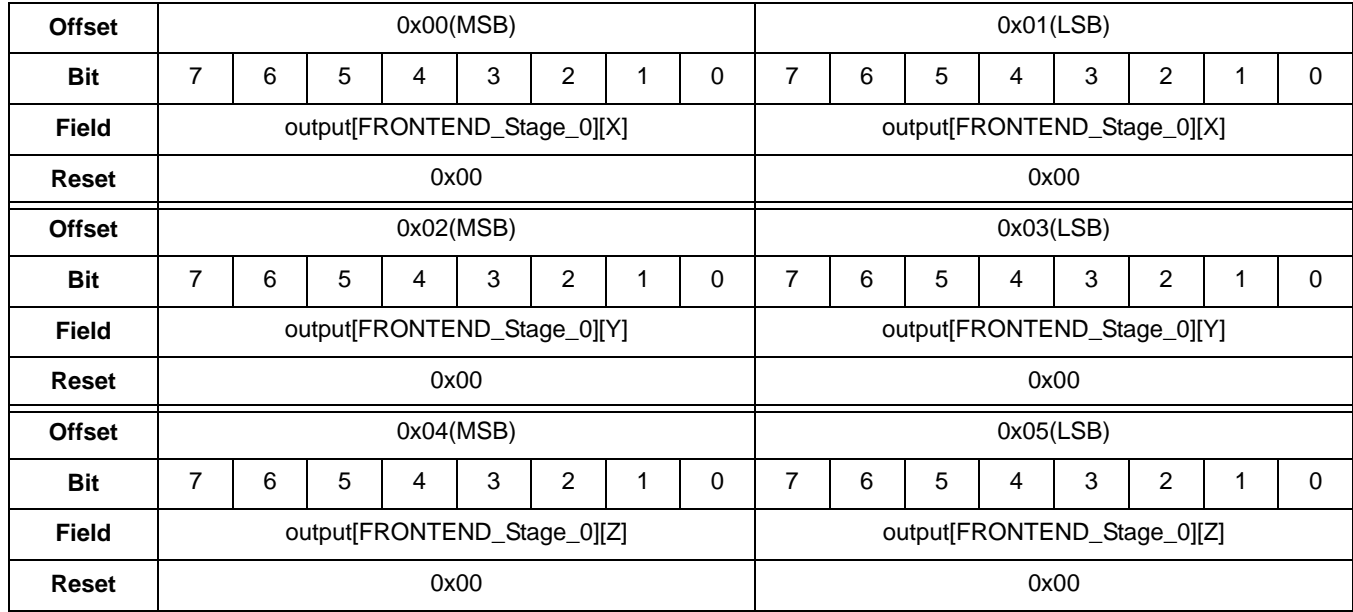

#### **Table 62. output[FRONTEND\_Stage\_0][XYZ] bit description**

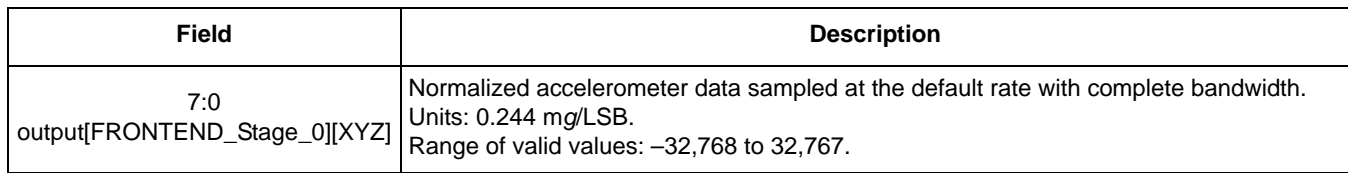

# **9.3.2 output[FRONTEND\_Stage\_1][XYZ]**

These registers' bits are shown in the following table.

#### **Table 63. output[FRONTEND\_Stage\_1][XYZ] registers**

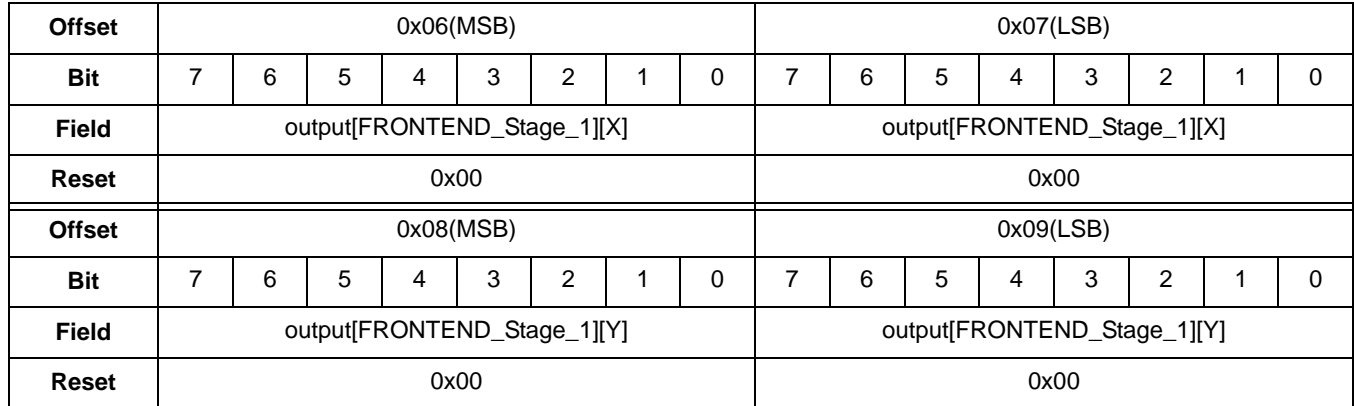

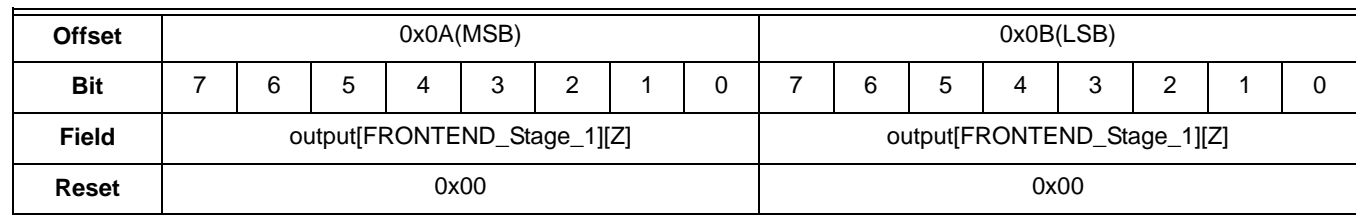

#### **Table 63. output[FRONTEND\_Stage\_1][XYZ] registers (Continued)**

#### **Table 64. output[FRONTEND\_Stage\_1][XYZ] bit description**

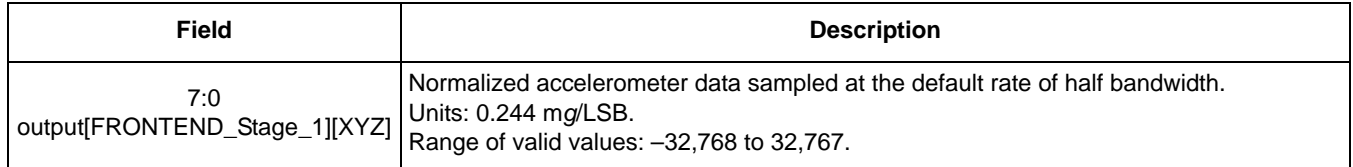

## **9.3.3 output[FRONTEND\_Stage\_0\_ABS][XYZ]**

These registers' bits are shown in the following table.

#### **Table 65. output[FRONTEND\_Stage\_0\_ABS][XYZ] registers**

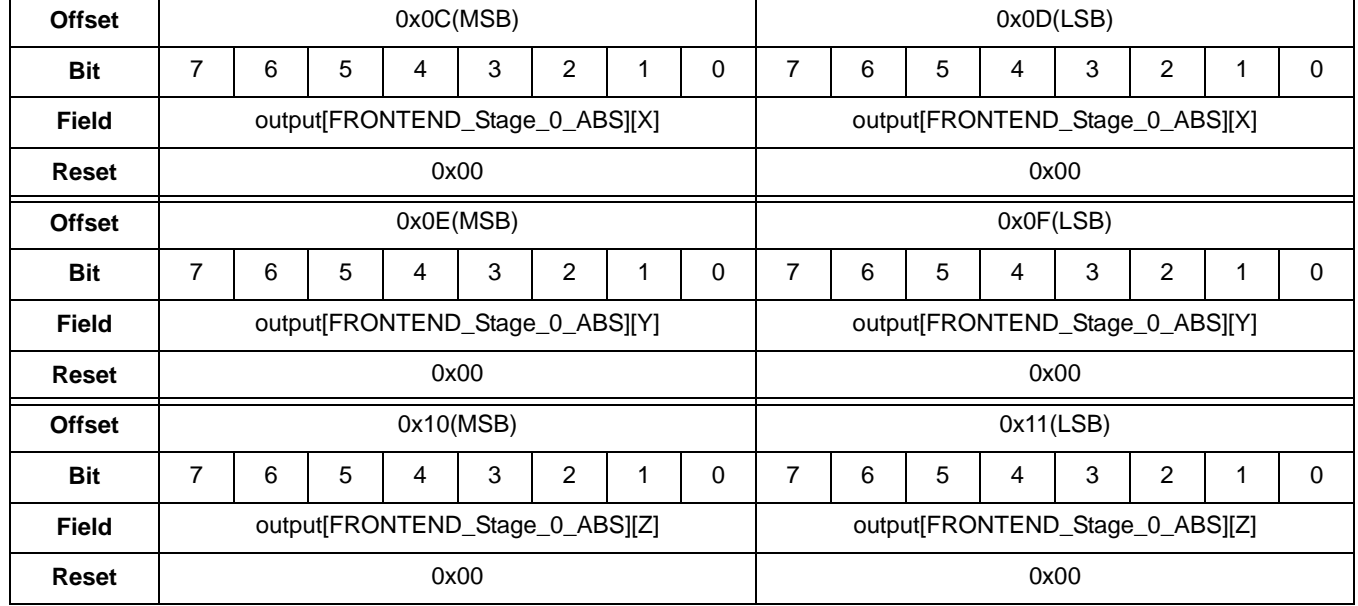

#### **Table 66. output[FRONTEND\_Stage\_0\_ABS][XYZ] bit description**

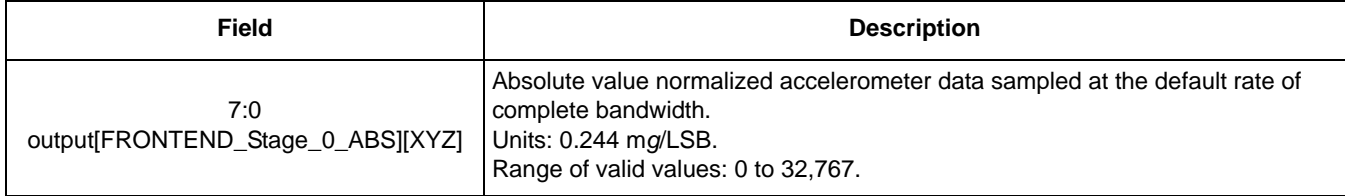

# **9.3.4 output[FRONTEND\_Stage\_0\_GM][XYZ]**

These registers' bits are shown in the following table.

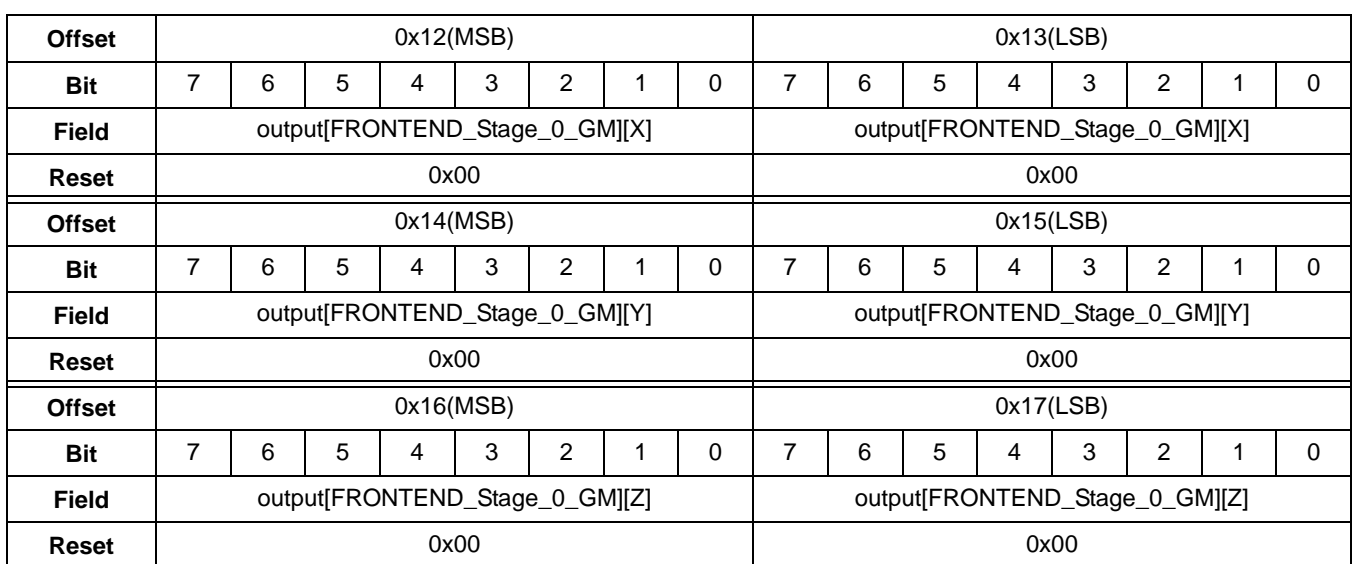

#### **Table 67. output[FRONTEND\_Stage\_0\_GM][XYZ] registers**

#### **Table 68. output[FRONTEND\_Stage\_0\_GM][XYZ] bit description**

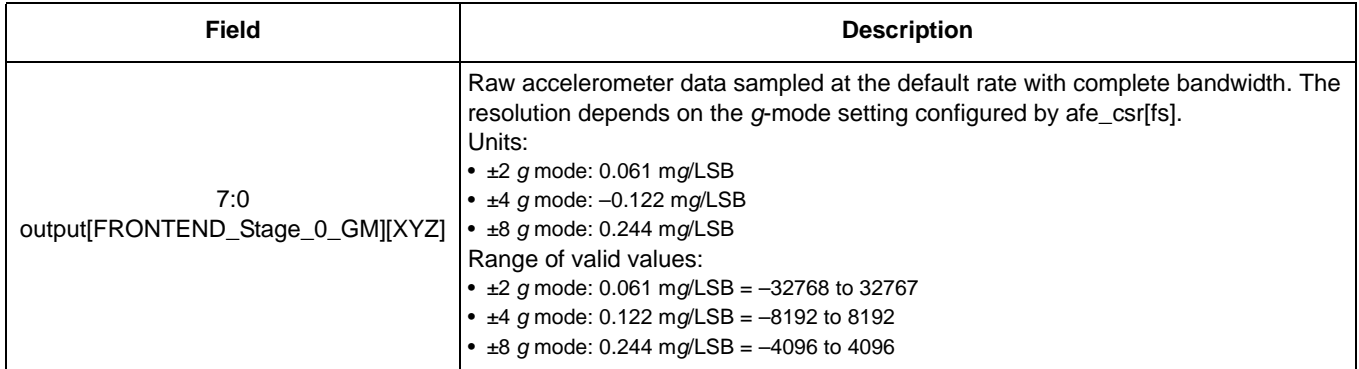

# **9.3.5 output[FRONTEND\_Stage\_0\_LPF][XYZ]**

These registers' bits are shown in the following table.

#### **Table 69. output[FRONTEND\_Stage\_0\_LPF][XYZ] registers**

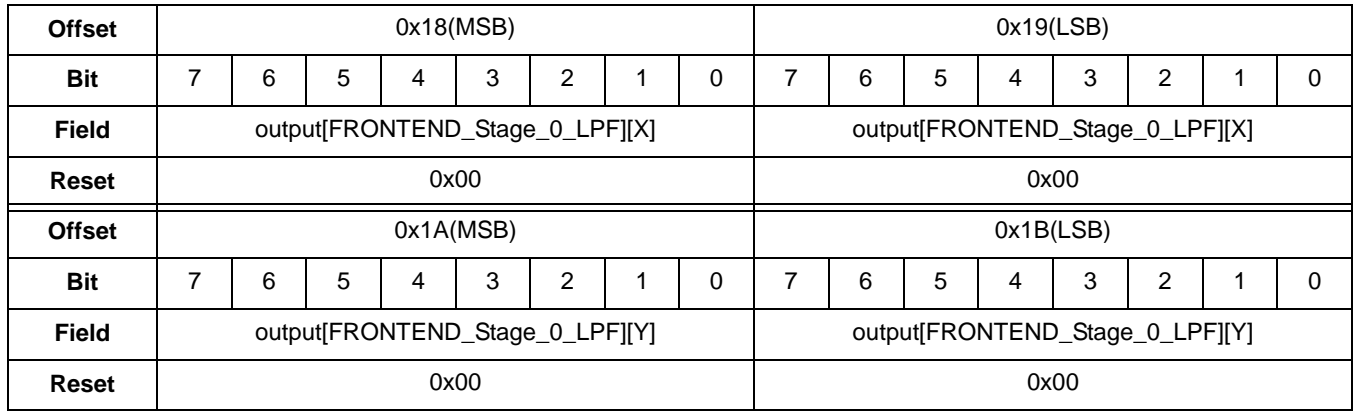

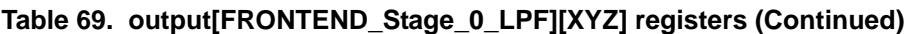

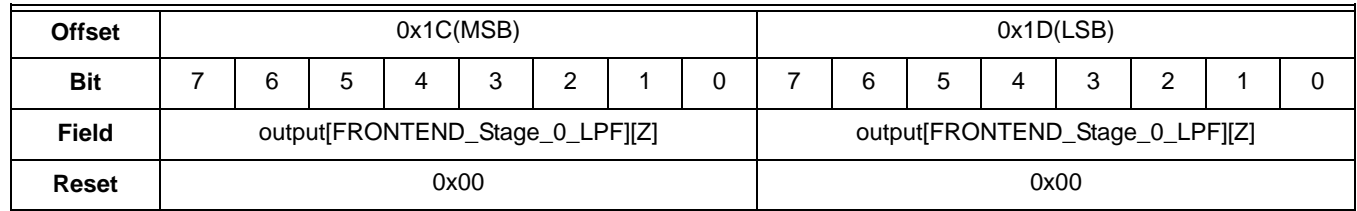

#### **Table 70. output[FRONTEND\_Stage\_0\_LPF][XYZ] bit description**

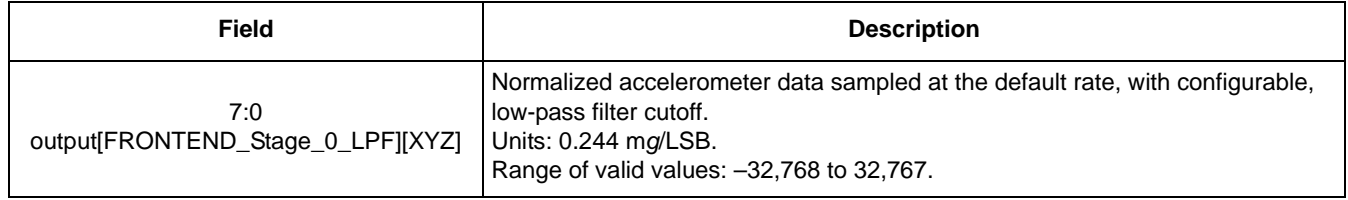

# **9.3.6 output[FRONTEND\_Stage\_0\_HPF][XYZ]**

These registers' bits are shown in the following table.

#### **Table 71. output[FRONTEND\_Stage\_0\_HPF][XYZ] registers**

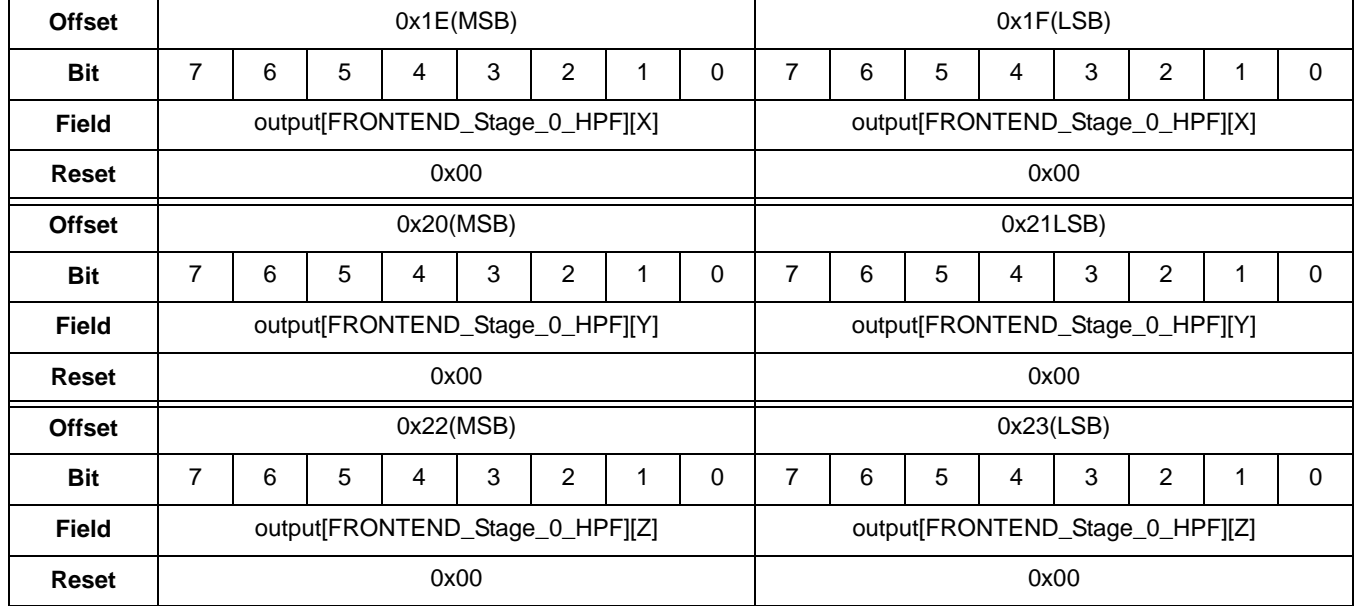

#### **Table 72. output[FRONTEND\_Stage\_0\_HPF][XYZ] bit description**

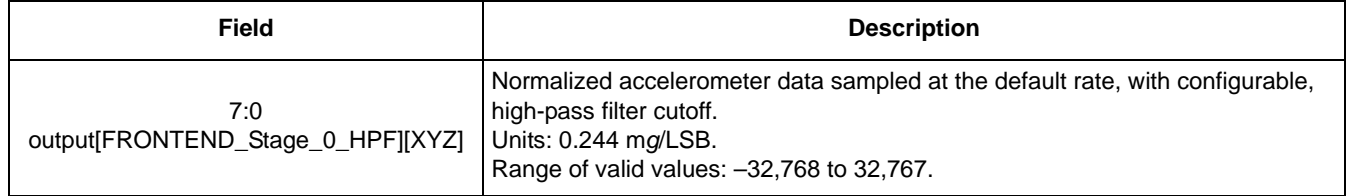

# **9.3.7 output\_temp**

This register's bits are shown in the following table.

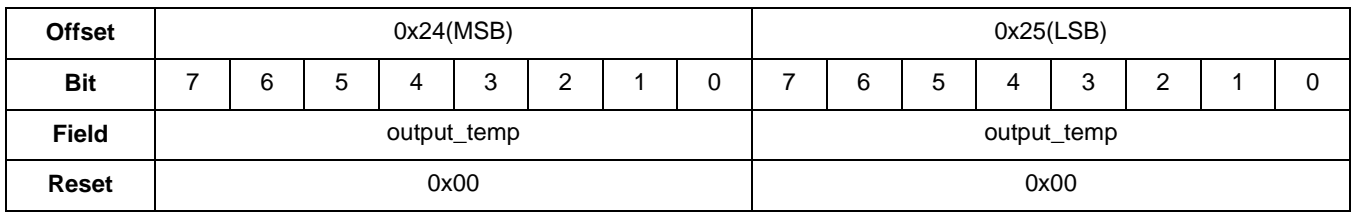

#### **Table 73. output\_temp registers**

#### **Table 74. output\_temp bit description**

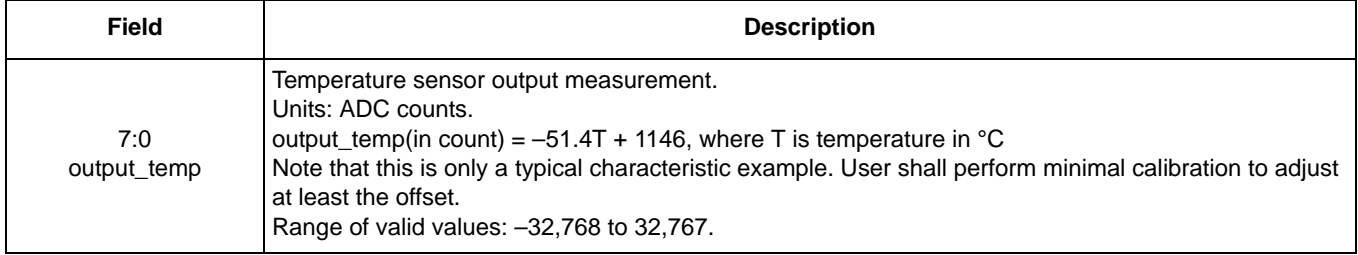

### **9.3.8 output\_EIC**

This register's bits are shown in the following table.

#### **Table 75. output\_EIC registers**

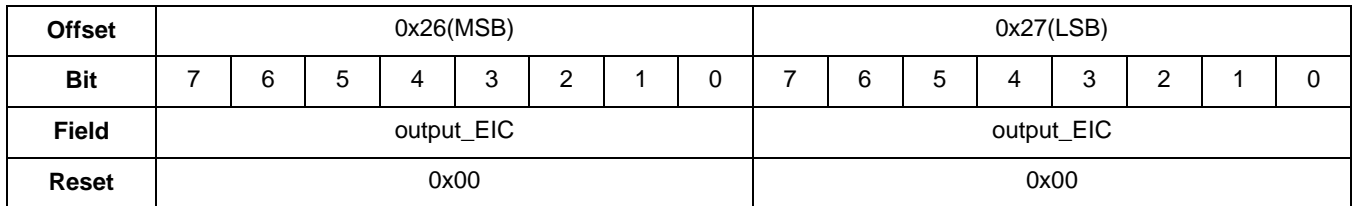

#### **Table 76. output\_EIC bit description**

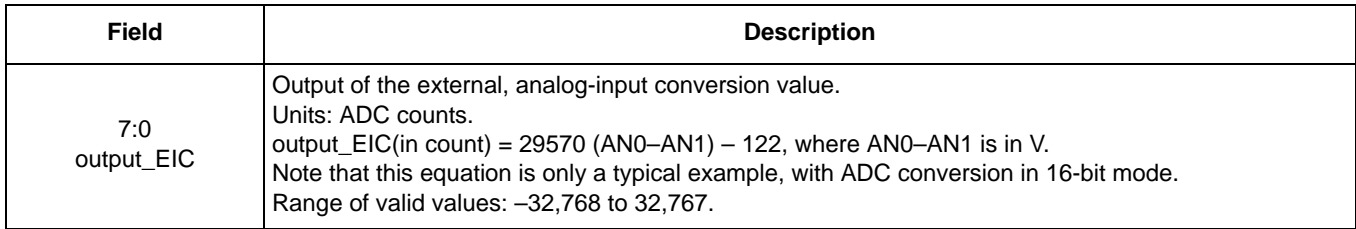

## **9.3.9 frame\_counter**

This register's bits are shown in the following table.

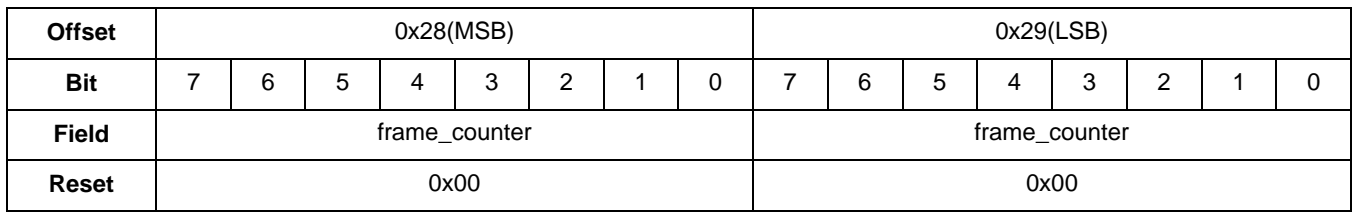

#### **Table 77. frame\_counter registers**

#### **Table 78. output\_EIC bit description**

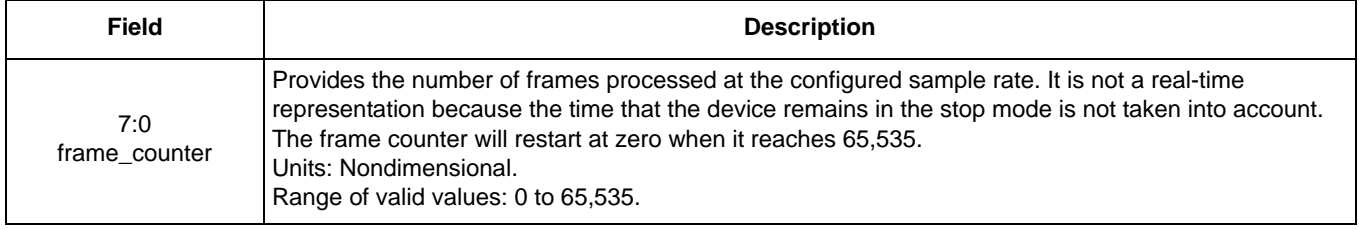

# **10 Data FIFO Application**

# **10.1 Overview of Data FIFO application**

The Data FIFO (First In First Out) application is a buffer intended to store the output data from an application. Every scheduler interval, the Data FIFO application gathers the output data from an application and stores it until the host processor reads the data.

The FIFO application uses the mailboxes differently than other applications—operating in the streaming mode. In streaming mode, the host continues reading data until a maximum of up to 255 bytes is read per host request. The host must read all the data that it requested.

The FIFO can be connected to one application and can collect packets of data in different sizes (one, two, four, or six bytes).

The Data FIFO has two different modes of operation: Stop on Overflow and Free Run.

The application's status register displays current status values such as overflow condition, watermark reached, and buffer empty. These conditions have a flag that is asserted individually each time one of these conditions occurs.

The user can configure the FIFO buffer size by writing to the fifo\_size word within the configuration registers. The buffer size can be configured only once and is limited by the amount of RAM available. The amount of available RAM can be impacted by the Event Queue Application which also can be configured to use large amounts of RAM.

#### **NOTE**

Before configuring the Data FIFO application, it is recommended that the Data FIFO Application be suspended. After the parameter is configured, remove the application from suspend. A suspend is done with the Reset/Suspend/Clear Application (APP\_ID 0x17).

# **10.2 Modes of operation**

This section examines the modes of operation of the FIFO buffer.

# **10.2.1 Stop-on-overflow**

The FIFO stores data from an application, every single frame (a scheduler interval), as long as the FIFO is enabled. In this mode, the FIFO stores data until an overflow condition is reached. At an overflow condition, the overflow flag is set.

The host asynchronously reads payload packets from the Data FIFO application. Reading payload packets frees up slots for new entries into the FIFO. If the host reads data faster than the applications put data into the FIFO, the overflow condition will never happen.

The overflow condition occurs when the available buffer memory is full and there is no space available for another packet.

# **10.2.2 Free-run**

The FIFO behaves as a circular buffer that stores data from the configured channel, every single frame, as long as the FIFO is enabled. In this mode, the FIFO never stops storing data, even though the overflow condition is reached and the overflow flag is set.

When the FIFO becomes full, the oldest data in the buffer will be overwritten first.

# **10.3 Reading process**

To read the data FIFO, the host sends a read-data command to the MMA9555L device that calls the Data FIFO application, stores the requested data within the FIFO into a buffer, and returns the number of bytes read. The data FIFO does not tag each entry with a timestamp, only storing a timestamp for the last entry.

When the reading process is performed, the Data FIFO application calculates the timestamp for the first group of requested data and appends the timestamp to the data. If the host requests *N* bytes and that is bigger than the entry size, the pop routine will

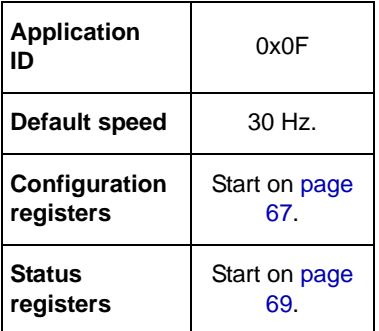

#### **Reading process**

append the timestamp only for the first entry that fits in the *N* bytes requested. The host must calculate the timestamps for the extra entries requested within the *N* bytes.

The host can request to read up to 255 bytes at a time. Assuming the AFE is providing data, this is exactly 36 packets of AFE data.

Each host, FIFO-read transaction includes a status byte and a timestamp word. These three bytes are prefixed to the payload data.

Payload data is prefixed with the APP\_ID of the application that has provided the data. In the AFE case, the APP\_ID is 0x06.  $(255 - 3$  (status and timestamp) ) / 7 (APP\_ID + 6 byte XYZ data) = 36

#### **Reading the FIFO example**

The device powers up in Sleep mode, but it may become necessary to wake the MMA9555L device.

Waking the device uses the following mailboxes:

MB0: 0x12, App\_ID = 0x12; Power Controller modes

MB1:  $0x20$ , Command  $0x20$  = Write configuration; Offset = 0

 $MB2: 0x06$ , Offset =  $0x06$ 

MB3: 0x01, Count of data to write

MB4: 0x00, Actual Data Value; Clears sleep bit

**Bytes to Send:** 0x12, 0x20, 0x06, 0x01, 0x00.

#### **Example 9.**

To configure for FIFO operation, write the following transaction to the Data-FIFO application:

- 1. MB0: Set APP\_ID to (0x0F). Selects the Data-FIFO application.
- 2. MB1: Command to (0x20). Command is a Write Configuration space.
- 3. MB2: Set offset to zero (0x00). Start writing configuration values at register 0.
- 4. MB3: Set count field to (0x0A). Sends nine bytes.
- 5. MB4: Send Data (0x0C). Sends six bytes, free-run mode.
- 6. MB5: Send Data (0x00).
- 7. MB6: Send Data (0x00).
- 8. MB7: Send Data (0x00).
- 9. MB8: Send Data (0x00).
- 10. MB6: Send Data (0x3C). Reserves 60 bytes—10 packets of six bytes each.
- 11. MB7: Send Data (0x06). Associates APP ID =  $AFE - .$
- 12. MB5: Send Data (0x00).
- 13. MB6: Send Data (0x00).
- 14. MB7: Send Data (0x00).

**Bytes to Send:** 0x0F, 0x20, 0x00, 0x0A, 0x0C, 0x00, 0x00, 0x00, 0x00, 0x3C, 0x06, 0x00, 0x00, 0x00.

The configuration registers can only be written once. To reconfigure the FIFO, the device first must be reset. Read the FIFO applications status register to get the data.

Send the following command to set up for reading the status register.

**Example 10.** 

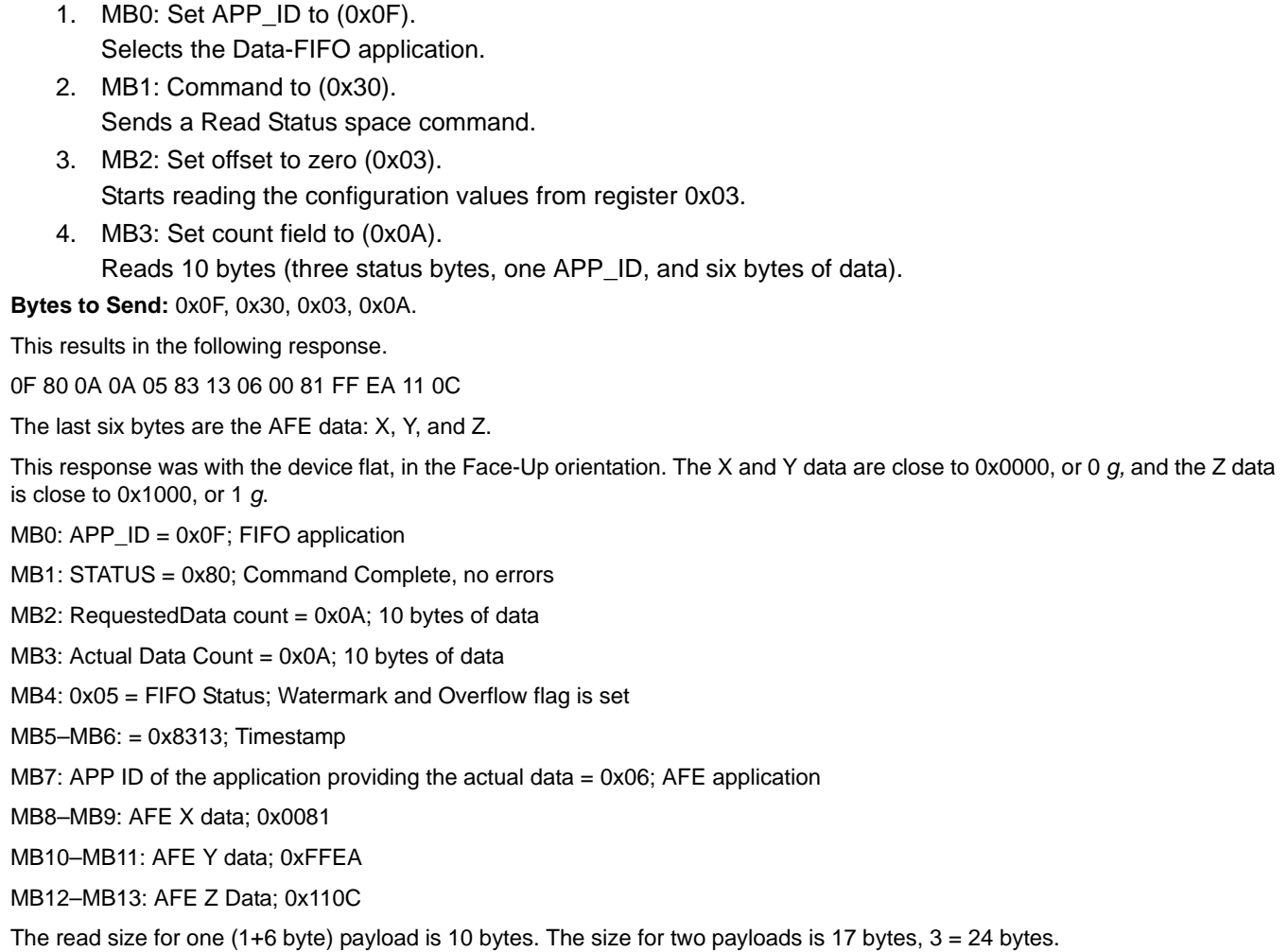

#### **Reading three payloads**

Send the following command to set up for reading the status register.

**Example 11.** 

- 1. MB0: Set APP\_ID to (0x0F). Selects the Low-g application.
- 2. MB1: Command to (0x30) Sends a Write Configuration space command.
- 3. MB2: Set offset to zero (0x03). Starts writing configuration values at register 0.
- 4. MB3: Set count field to (0x18) Reads 24 bytes (3 status byes + 3x(APP\_ID+6 data)).

**Bytes to Send:** 0x0F, 0x30, 0x03, 0x18.

The response is below:

0F 80 18 18 05 33 53 06 00 93 00 7F 11 06 06 00 A2 00 7D 11 08 06 00 9C 00 79 11 07

#### **Reading process**

The last six bytes are the AFE data, X, Y, and Z.

This response was with the device flat, in the Face-Up orientation. The X and Y data are close to 0x0000—or 0-g—and the Z data is close to 0x1000—or 1-g.

MB0: APP\_ID = 0x0F; FIFO application MB1: STATUS = 0x80; Command Complete, no errors MB2: Requested data count =  $0x18$ ; 24 bytes of data MB3: Actual Data Count = 0x18; 24 bytes of data MB4: 0x05 = FIFO Status; Watermark and Overflow flag is set MB5-6: = 0x3353; Timestamp MB7: APP ID of the application providing the actual data  $= 0x06$ ; The AFE application MB8-9: AFE X data; 0x0093 MB10-11: AFE Y data; 0x007F MB12-13: AFE Z Data; 0x1106 MB14: APP ID of the application providing the actual data  $= 0x06$ ; the AFE application MB15-16: AFE X data; 0x00A1 MB17-18: AFE Y data; 0x007D MB19-20: AFE Z Data; 0x1108 MB21: APP ID of the application providing the actual data = 0x06; the AFE application MB22-23: AFE X data; 0x009C MB24-25: AFE Y data; 0x0079 MB26-27: AFE Z Data; 0x1107

To read data stored by the data FIFO application, the host must send a Read Data command along with a specific offset value.

This process has three conditions:

- The offset must be fixed to three
- The number of bytes to read must be larger than one and a multiple of the entry size
- The host must add three bytes to de-count the total bytes to read

Failure to adhere to the three conditions above could cause the data FIFO to enter into an error state and be unable to pop coherent data. To recover the data FIFO, reset the flag in the Reset\_control byte (APP\_ID 0x17).

When the command is sent, the first four bytes that the MMA9555L device returns correspond to the response of the command. The next byte gives the status of the data FIFO application module and the following two bytes represent the timestamp; thus the three-byte offset.

These bytes are part of those requested by the host, so it is very important that the user add three bytes to the number of bytes to read. The data stored in the data FIFO comes after these seven bytes.

If the module is storing data at the exact moment that a read is issued by the host, the MMA9555L device will return an error condition (A2). When this occurs, the host must retry reading the data. If any other error is returned, the host must take the proper action.

# **10.4 Data FIFO block diagram**

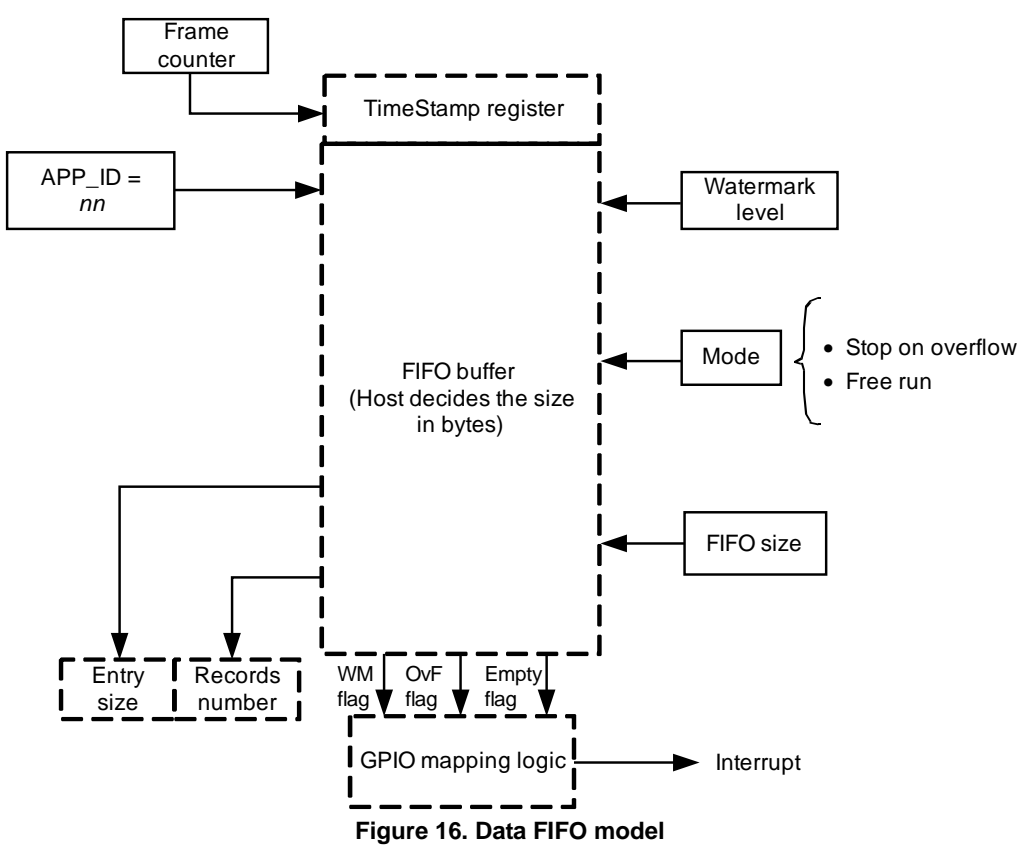

Figure 16 shows the block-level model of the data FIFO. The application is driven by the watermark and mode inputs that configure the functionality.

The watermark level helps the host prevent data loss by raising a warning just before the overflow condition occurs. When the number of bytes in the buffer approaches its capacity, the data FIFO asserts the watermark flag in the status register. The watermark level is user-configurable. If the level of 0 is configured, the watermark is disabled.

The channel has its own data format code (DFC) bit field that configures the payload to be stored (one, two, four, or six bytes). A NULL or zero value in the APP\_ID Channel register means the channel is disabled. Any valid APP\_ID value means the channel is enabled.

The data FIFO has a status register in its output structure that contains status flags such as watermark, overflow, and buffer empty. These flags can be mapped to the GPIO pins to generate an interrupt to the host.

The output also has an Entry Size register that shows the size, in bytes, of each entry that the data FIFO calculated, according to its payload configuration. A Records Number register records the number of entries stored in the data FIFO. Both registers help the host to calculate how many bytes to request, so that it can dump the entire FIFO buffer. A simple multiplication of those two registers' value gives the total number of bytes stored in the FIFO.

# **10.4.1 Entries format**

# **Channel enabled**

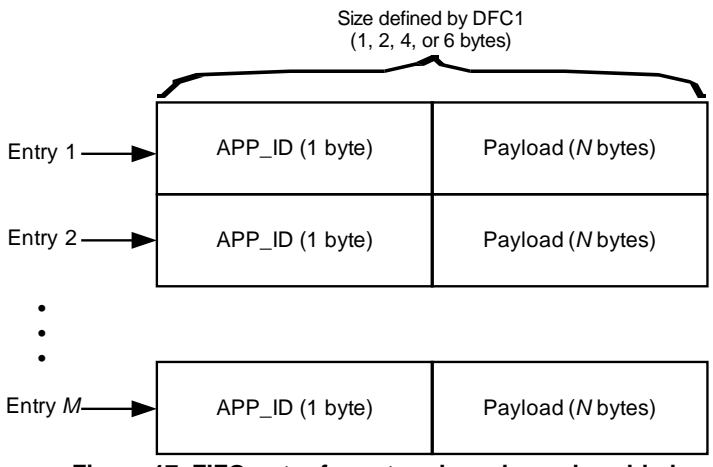

**Figure 17. FIFO-entry formats, when channel enabled**

# **10.5 Data FIFO configuration registers**

This section contains the FIFO configuration registers. These registers can only be written once. To reconfigure the FIFO, the device must be reset. This is because the FIFO application requests RAM and RAM can only be allocated once.

# **10.5.1 FIFO configuration byte**

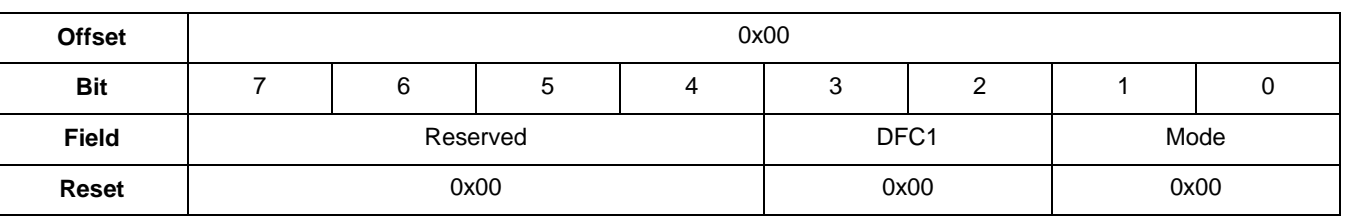

#### **Table 79. FIFO Config Byte register**

#### **Table 80. FIFO Config Byte bit descriptions**

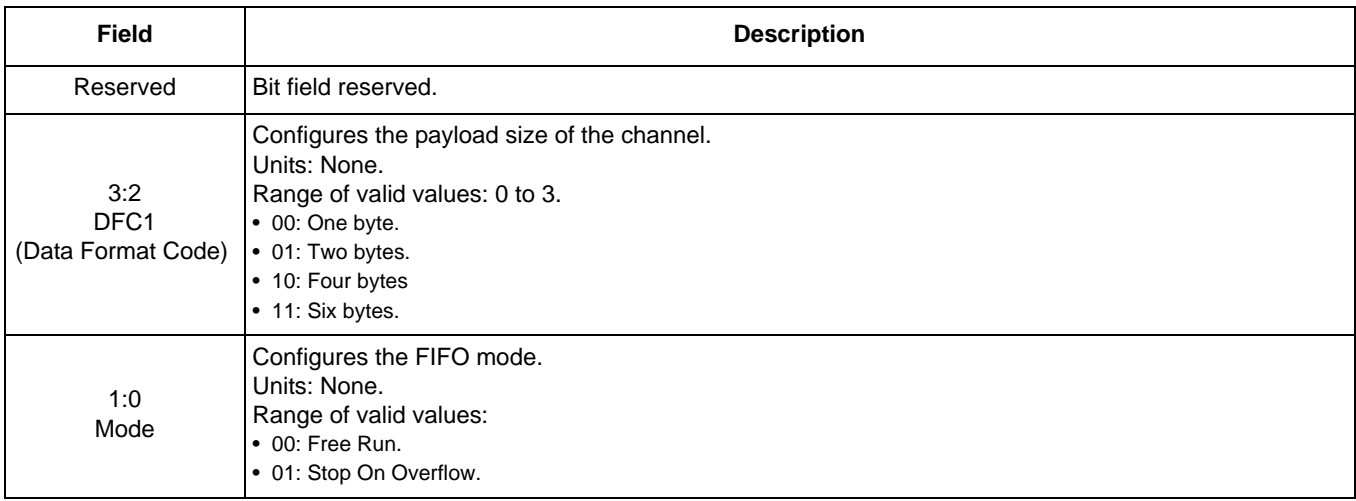

# **10.5.2 FIFO size word**

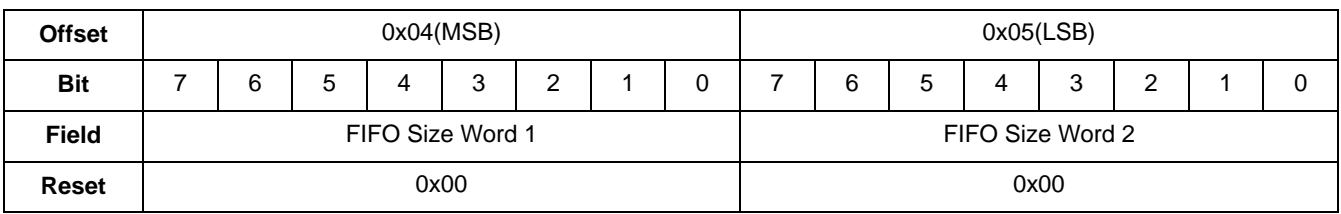

#### **Table 81. FIFO-size word registers**

#### **Table 82. FIFO-size word bit description**

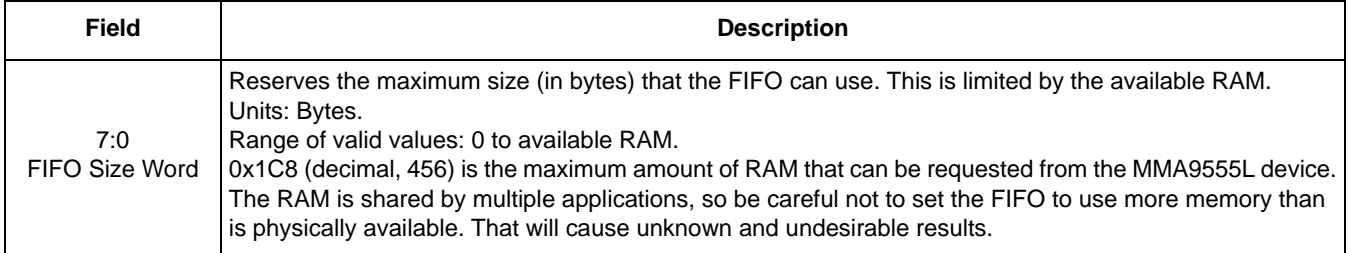

## **10.5.3 FIFO APP\_ID**

#### **Table 83. FIFO Channel APP\_ID register**

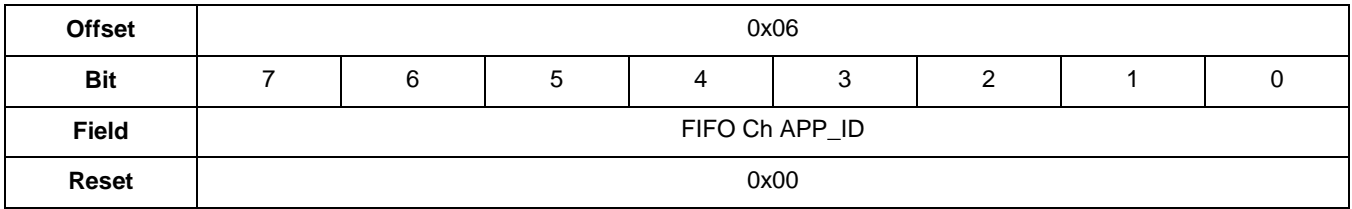

#### **Table 84. FIFO Channel APP\_ID bit description**

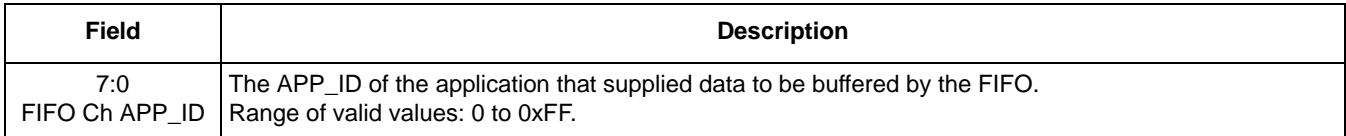

### **10.5.4 Watermark**

#### **Table 85. Watermark registers**

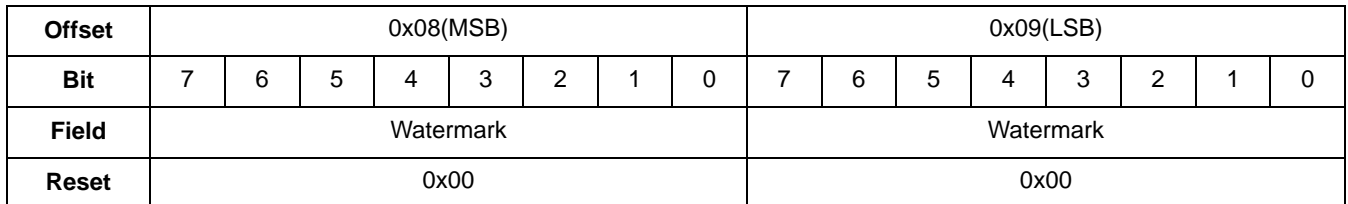

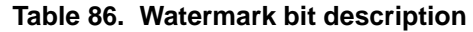

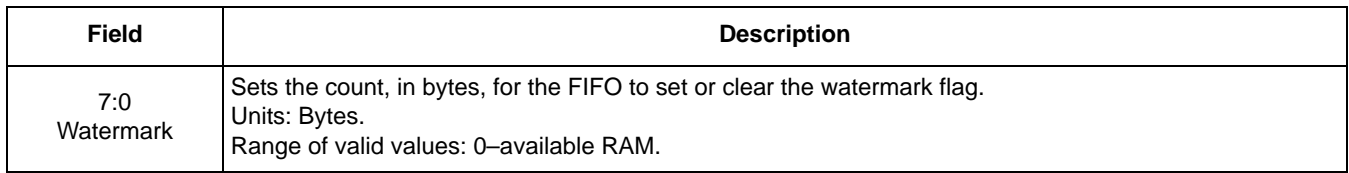

# **10.6 Data FIFO status registers**

### **10.6.1 Records number**

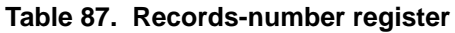

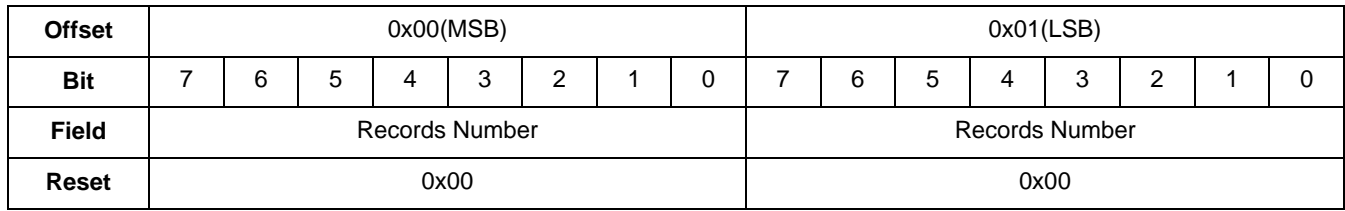

#### **Table 88. Records-number bit description**

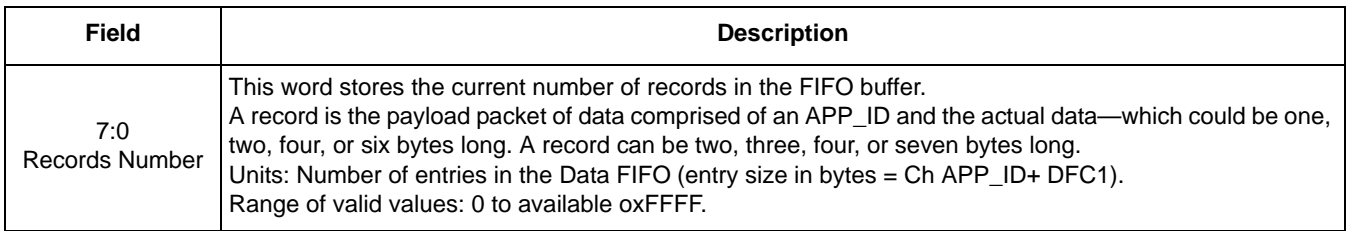

### **10.6.2 Entry size**

#### **Table 89. Entry-size register**

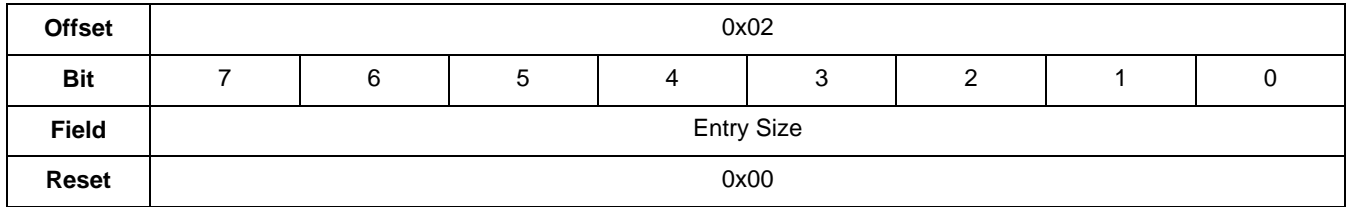

#### **Table 90. FIFO config-byte/bit description**

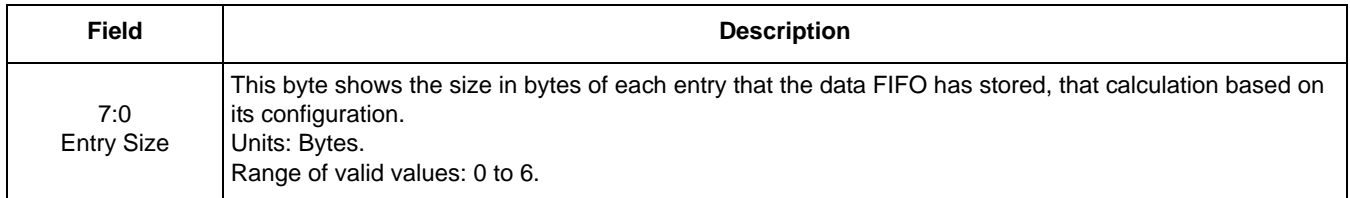

### **10.6.3 FIFO\_Status**

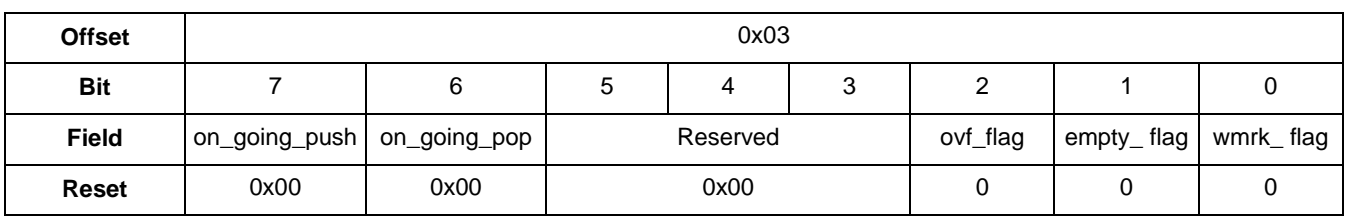

#### **Table 91. FIFO\_Status register**

#### **Table 92. FIFO\_Status bit descriptions**

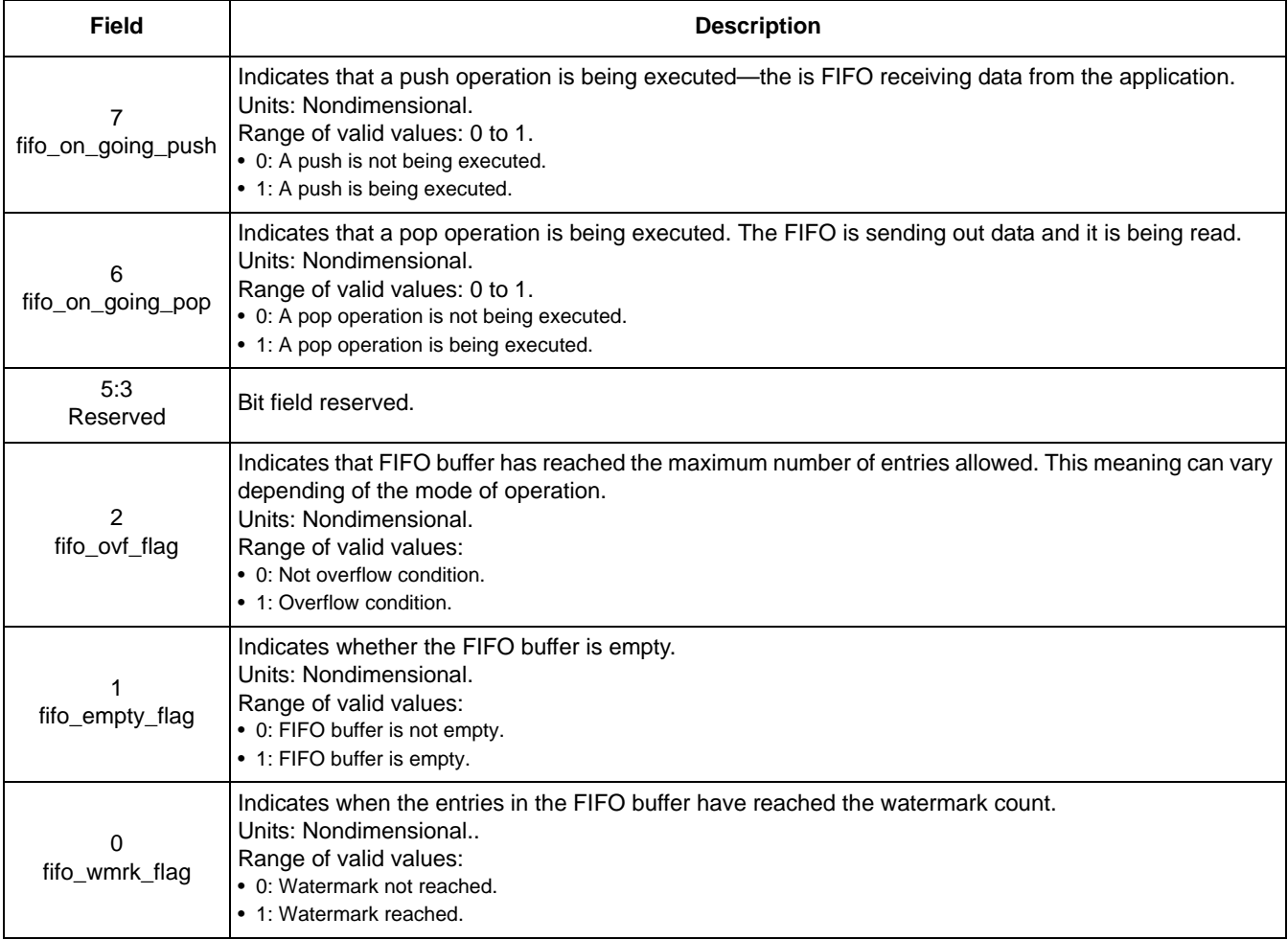

# **11 Event Queue Application**

# **11.1 Overview of Event Queue application**

This application manages a queue of asynchronous events. The size of the queue is flexible and can be configured by writing to the queue\_size word within the configuration registers of the Event Queue Application.

The size of the Event Queue is limited by the available RAM. The amount of RAM may be reduced by the Data FIFO Application which also can be configured to use the RAM.

Some applications inside the MMA9555L platform have an eight-bit event-mask register within configuration-registers structure that selects the specific event to be stored into the Event Queue. The user can set an application's event-mask bit to enable or prevent that application's events from being added to the Event Queue.

When the selected event happens, Event Queue Application calls a routine with the following prototype to push the application's event into the Event Queue:

```
void eventQueue push(void *data, uint8 t size)
```
With these variables:

- Data: Pointer to the first element of the data to be stored into the queue. The data must have the order: APP\_ID + Payload bytes.
- Size: Amount of data (in bytes) to be stored into the queue.

Each entry into the Event Queue is of fixed size and has the following format:

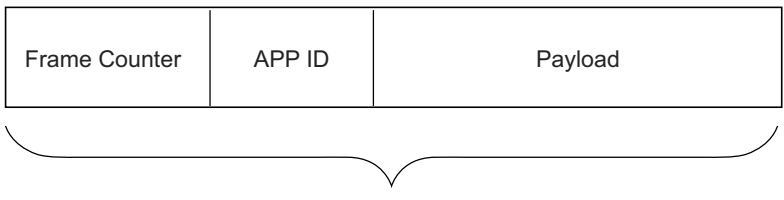

Six bytes per entry

**Figure 18. Entry format for the Event Queue**

If an application's payload is less than three bytes, the Event Queue will store the data and complete the entry padding with zeros. If the application has a payload more than three bytes, the Event Queue will calculate the number of entries that this payload needs to be successfully stored, split in the format shown in Figure 18.

If an application tries to push data into the Event Queue and there is not enough space to store it, the Event Queue will ignore the attempt. This will be transparent for the application since there is no communication between the application and the Event Queue.

### **11.1.1 Modes of operation**

The Event Queue works only in one mode. It stores data and stops when the end of the queue is reached and asserts an overflow flag. The queue is not circular.

The application has a configurable watermark that asserts a flag when entries have reached the configured point.

### **11.1.2 Reading process**

To read the Event Queue, the host sends a read-status command to the MMA9555L device, calling the Event Queue application that stores the data within the queue into a buffer and returns the number of bytes read. If the number of requested bytes is not a multiple of the entry size, the pop routine ignores the extra bytes and tells the host how many effective bytes were popped.

To read data stored by the Event Queue application, the host must send a Read Data command along with a specific offset value. The following examples show the command for reading the data stored by the Event Queue Application.

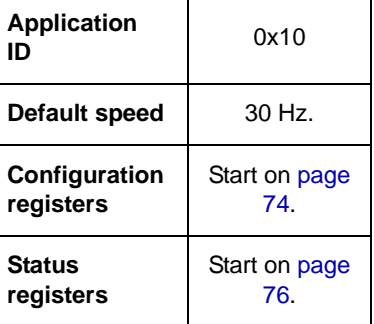

### **Reading Event Queue example**

The following example shows how to configure the Event Queue application.

**Example 12.** 

- 1. MB0: Set APP\_ID to (0x10). Selects the Data-FIFO application.
- 2. MB1: Command to (0x20). Sends a Write Configuration space command.
- 3. MB2: Set offset to zero (0x00). Starts writing configuration values at register 0.
- 4. MB3: Set count field to (0x06). Sends nine bytes.
- 5. MB4: Send Data (0x00). Sets Queue size.
- 6. MB5: Send Data (0x50).
- 7. MB6: Send Data (0x00). Watermark
- 8. MB7: Send Data (0x05).
- 9. MB8: Send Data (0x00). Timeout.
- 10. MB6: Send Data (0x00).

**Bytes to Send:** 0x10, 0x20, 0x00, 0x06, 0x00, 0x50, 0x00, 0x05, 0x00, 0x00.

The configuration registers can only be written once. If the Event Queue must be reconfigured, the device must be reset and the configuration rewritten.

Some data now must be sent to the event queue. In this example, the Low-*g* application is configured to send an event.

**Example 13.** 

- 1. MB0: Set APP\_ID to (0x09). Specifies the Low-*g* application.
- 2. MB1: Command to (0x20). Sends a Write Configuration space command.
- 3. MB2: Set offset to zero (0x09).
- 4. Start writing configuration values at Register 9.
- 5. MB3: Set count field to (0x01). Sends nine bytes.
- 6. MB4: Send Data (0x08) Event Mask Register. Enables Low-*g* events.

**Bytes to Send:** 0x09, 0x20, 0x09, 0x01, 0x08.

In this example, all other Low-*g* configuration register values are at the reset default values.

The device powers up in Sleep mode, but it may become necessary to wake the part. That process is done in the following example.

#### **Example 14.**

- 1. MB0: Set App\_ID to (0x12). Selects the Power Controller modes.
- 2. MB1: Command to (0x20).
	- Sends a write configuration, with offset  $= 0$ .
- 3. MB2: Set offset to (0x06).
- 4. MB3: Set count field to (0x01).
5. MB4: Send the data value (0x00).

#### **Bytes to Send:** 0x12, 0x20, 0x06, 0x01, 0x00.

The device is enabled and configured to have an event Queue and send Low-*g* events to the Event Queue.

To cause a Low-*g* event that can be measured on the X, Y, and Z axes, toss the board into the air. Read the Event Queue applications status register to get the data.

To set up for reading the status register, send the command in the following example.

#### **Example 15.**

- 1. MB0: Set APP\_ID to (0x10). Selects the Event Queue application.
- 2. MB1: Command to (0x30). Sends a Read Status space command.
- 3. MB2: Set offset to zero (0x03). Start reading status values at register 0.
- 4. MB3: Set count field to (0x20). Reads 10 bytes (3 status + APP\_ID+6 data)
- **Bytes to Send:** 0x10, 0x30, 0x03, 0x20.
- The following response is returned:
- 10 80 13 20 09 95 AC 09 0F 00 00 95 BE 09 0F 00 00 95 D0 09 0F 00 00
- MB0: APP\_ID = 0x10; Event Queue application
- MB1: STATUS = 0x80; Command Complete, no errors
- MB3: Actual Data Count = 0x13; 10 bytes of data
- MB2: Requested Data count  $= 0x20$ ; 10 bytes of data
- MB4: 0x09 = Event Queue Status; Watermark and Overflow flags are set
- MB5–MB6: = 0x95AC; Timestamp
- MB7: APP ID of the application providing the actual data = 0x09; the AFE application
- MB8–MB10: 0x0F0000 = 0x0F is the status register from the Low-*g* applications; 0x0F indicates a Low-*g* event on all axes.

MB5–MB6: = 0x95BE; Timestamp

MB7: APP ID of the application providing the actual data = 0x09; the AFE application

MB8–MB10: 0x0F0000

MB5–MB6: = 0x95D0; Timestamp

MB7: APP ID of the application providing the actual data  $= 0x09$ ; the AFE applications

MB8–MB10: 0x0F0000

The offset is fixed to three bytes.

#### **Event Queue configuration registers**

When the command is sent, the first four bytes that the MMA9555L device returns correspond to the response of the command.

The fifth byte is the status from the Event Queue application. This byte is part of the bytes requested by the host, therefore it is very important that the user adds one byte to the number of bytes to be read.

Due to the application's read functionality, if the application is storing data at the exact moment a read is issued by the host, the MMA9555L device will return an error condition. When this occurs, the host must retry reading the data. If any other error is returned, the host must take the proper action.

### **11.1.3 Event Queue block diagram**

The following figure shows the Event Queue Data Flow Model that receives the Application ID and the *N* size of the payload from a specific application. The Event Queue logic appends the frame counter with this data and pushes the entry (six bytes in size) into the queue. If the queue is full, the logic will ignore the push request.

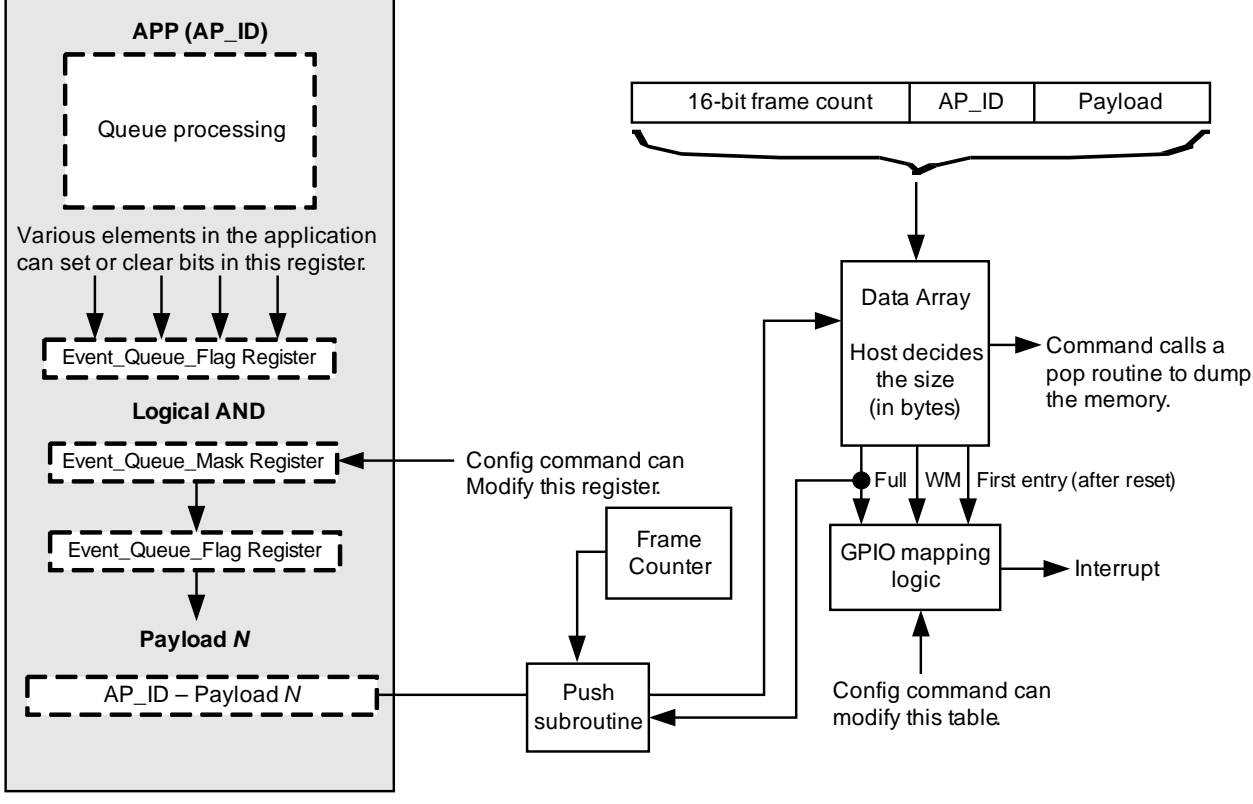

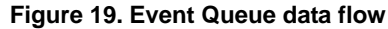

# **11.2 Event Queue configuration registers**

The Event Queue application's configuration can only be written once. In order to reconfigure the Event Queue, the whole device must be reset. This is because the Event Queue application requests RAM and RAM can only be allocated once.

### **11.2.1 queue\_size**

### **Table 93. queue\_size registers**

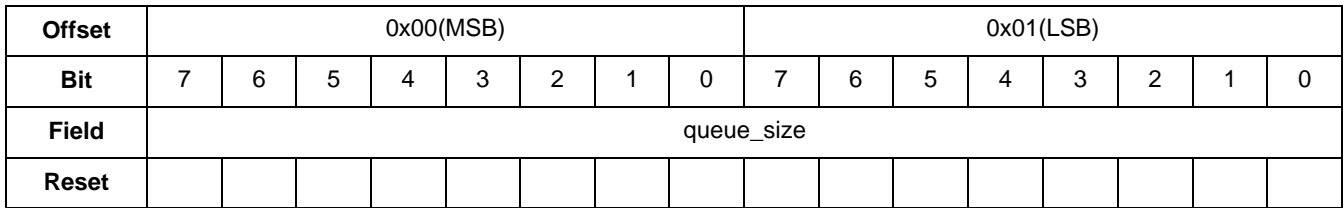

### **Table 94. queue\_size bit description**

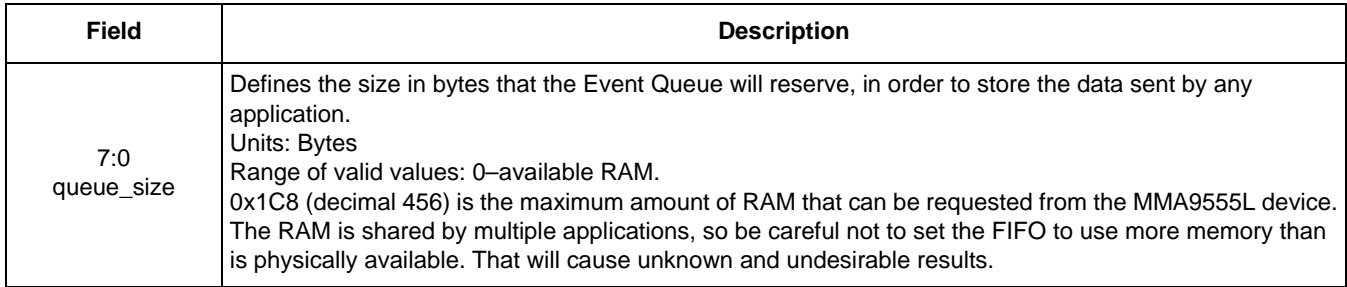

### **11.2.2 queue\_wmrk**

### **Table 95. queue\_wmrk registers**

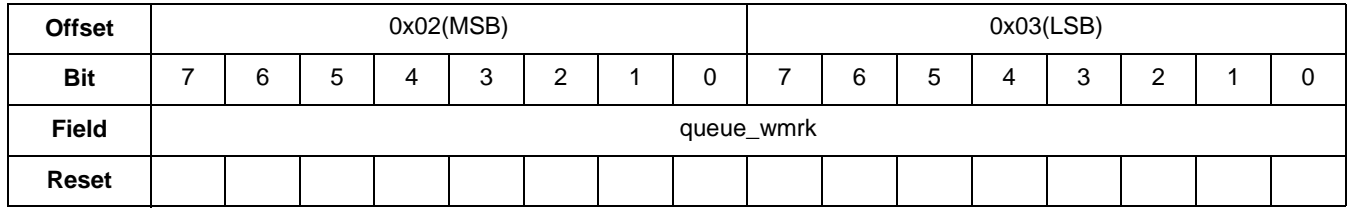

### **Table 96. queue\_wmrk bit description**

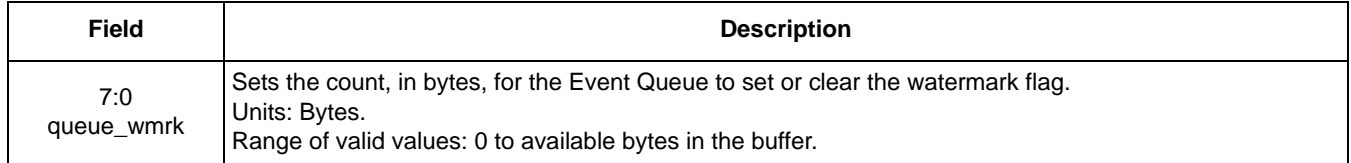

### **11.2.3 queue\_timeout**

#### **Table 97. queue\_timeout registers**

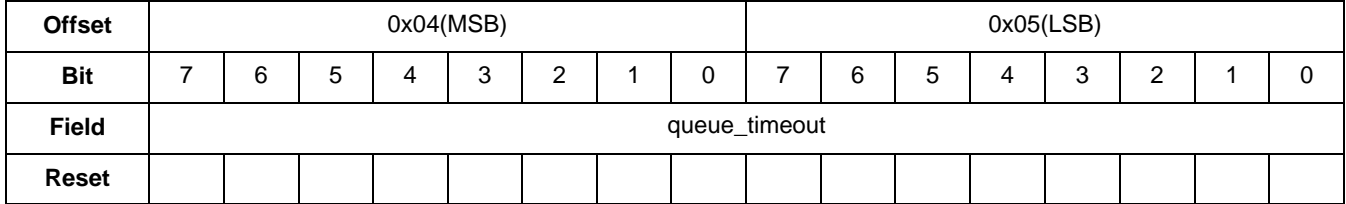

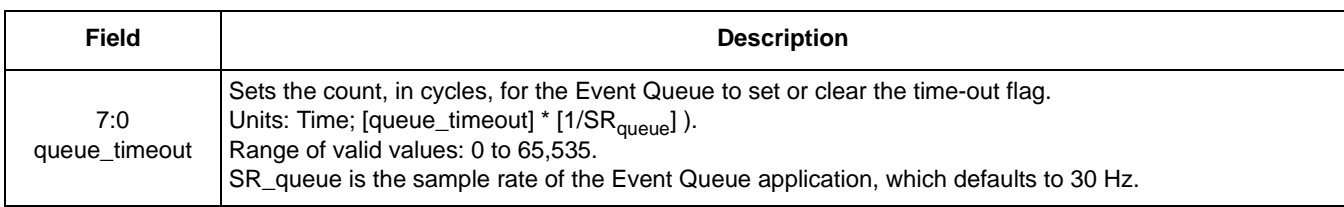

### **Table 98. queue\_timeout bit description**

# **11.3 Event Queue status registers**

### **11.3.1 records\_number**

### **Table 99. records\_number registers**

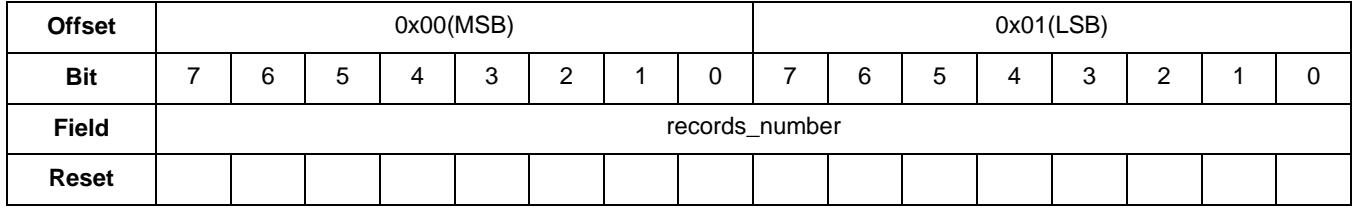

### **Table 100. records\_number bit description**

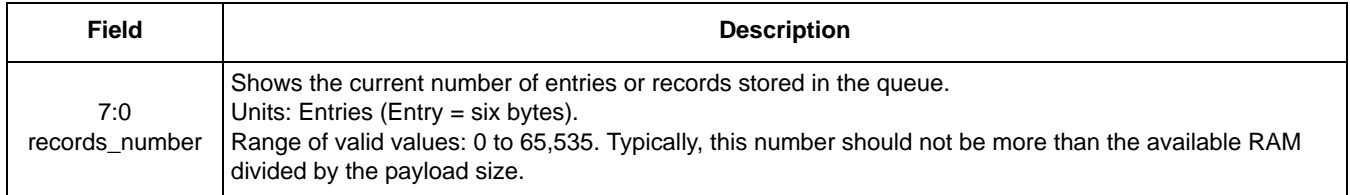

# **11.3.2 entry\_size**

### **Table 101. entry\_size registers**

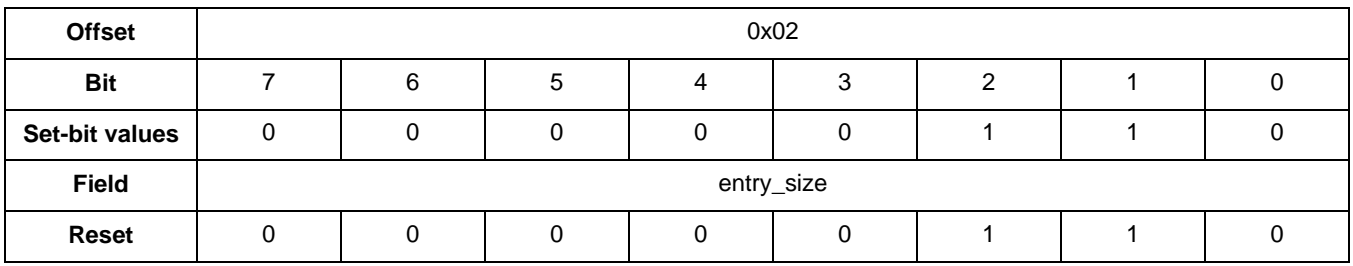

### **Table 102. entry\_size bit description**

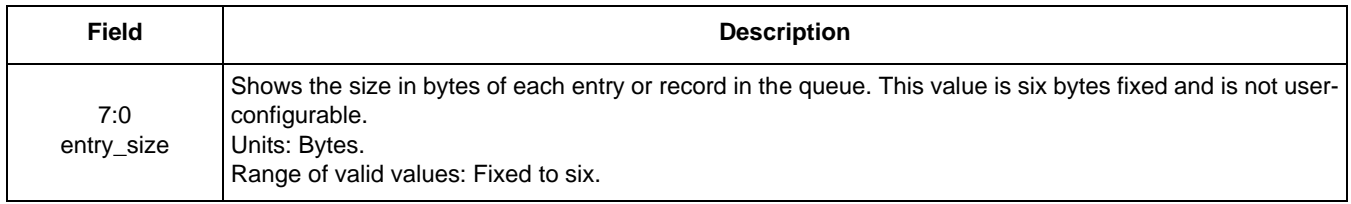

# **11.3.3 queue\_status**

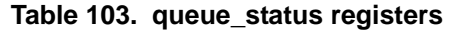

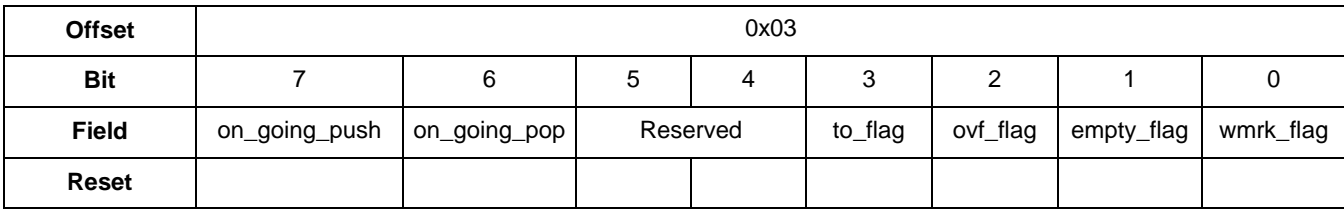

### **Table 104. queue\_status bit descriptions**

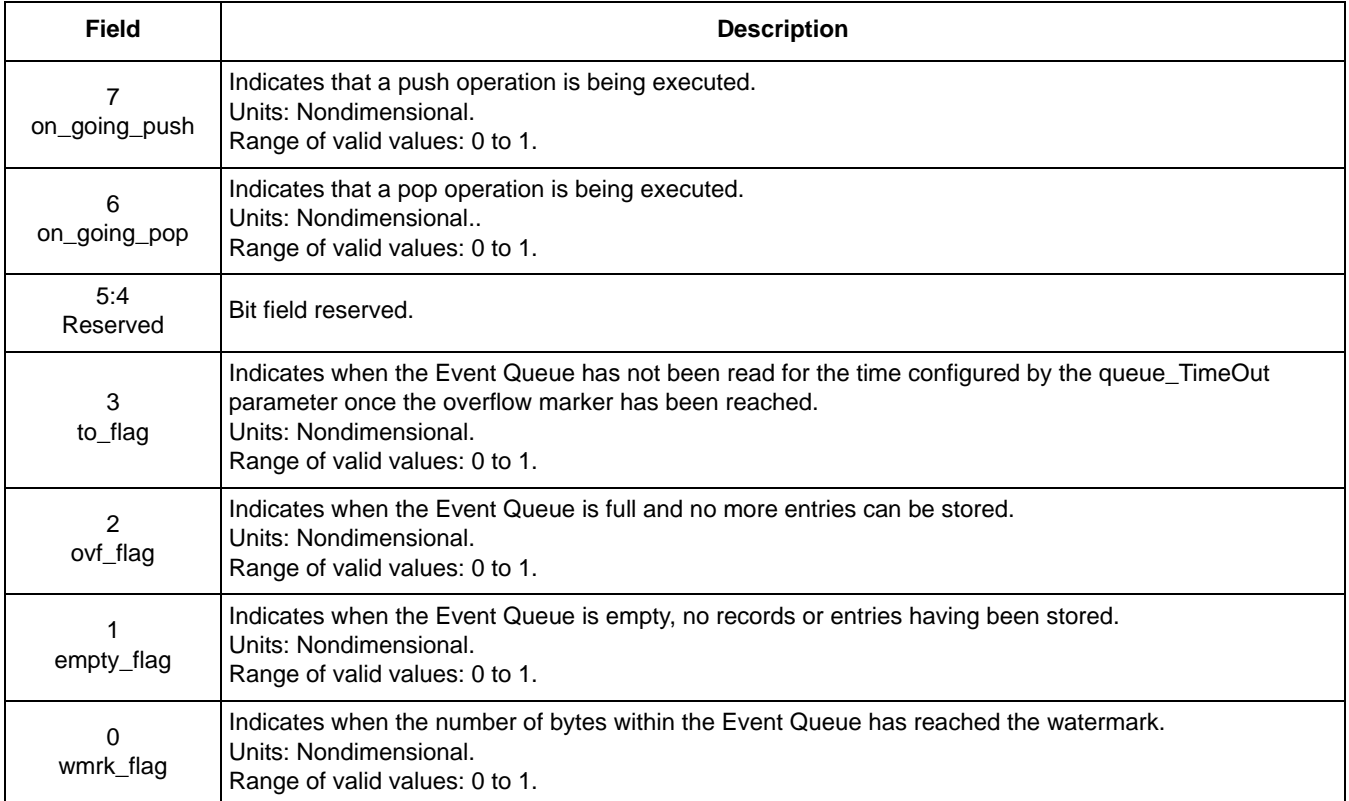

# **12 Status Register Application**

# **12.1 Overview of Status Register application**

The Status Register Application provides a simple way for users to combine specific status information bits from multiple applications and read that combined information from one place.

The Status Register Application configures the output of its status register by mapping a specific status register bit to a specific output bit of a specific application. This enables the Status Register Application to provide a combined status from the selected bits of userspecified applications.

There are eight, user-configurable bits in the Status Register. Each bit mirrors an output bit in the related application.

# **12.2 Status Register configuration registers**

The following tables show the configuration registers for the Status Register Application. The bit descriptions are given in Table 122 on page 82.

# **12.2.1 APP\_ID SR\_00**

### **Table 105. APP\_ID SR\_00 register**

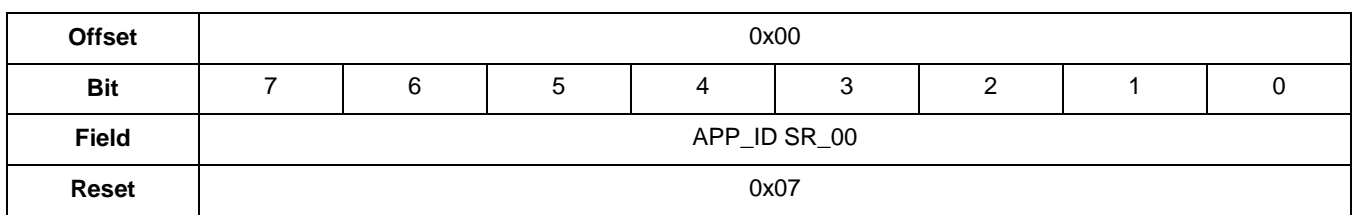

# **12.2.2 Output\_Bit\_ID SR\_00**

### **Table 106. Output\_Bit\_ID SR\_00 register**

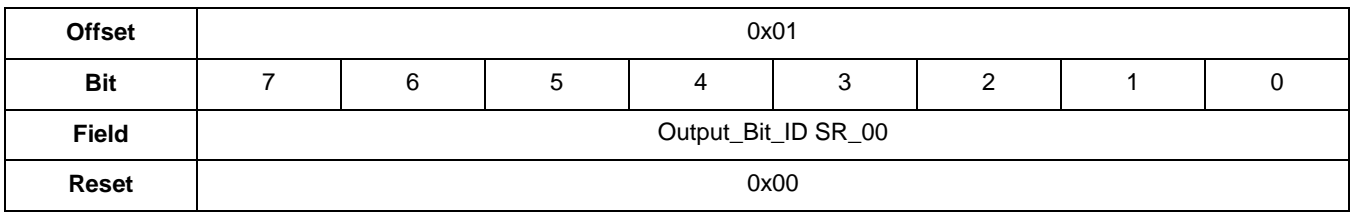

# **12.2.3 APP\_ID SR\_01**

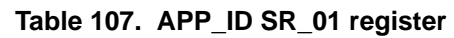

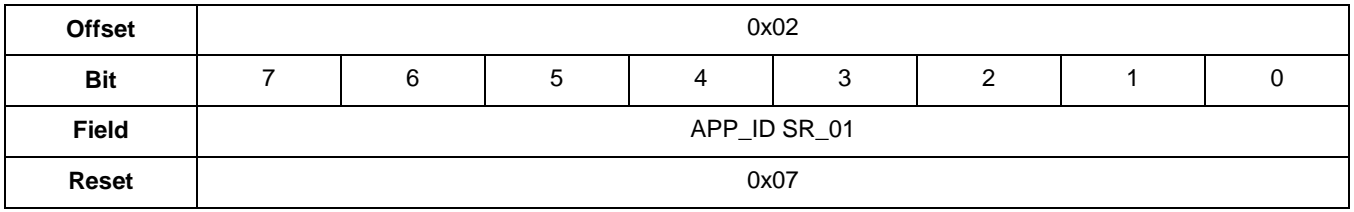

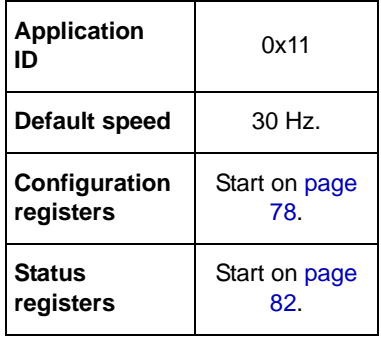

# **12.2.4 Output\_Bit\_ID SR\_01**

### **Table 108. Output\_Bit\_ID SR\_01 register**

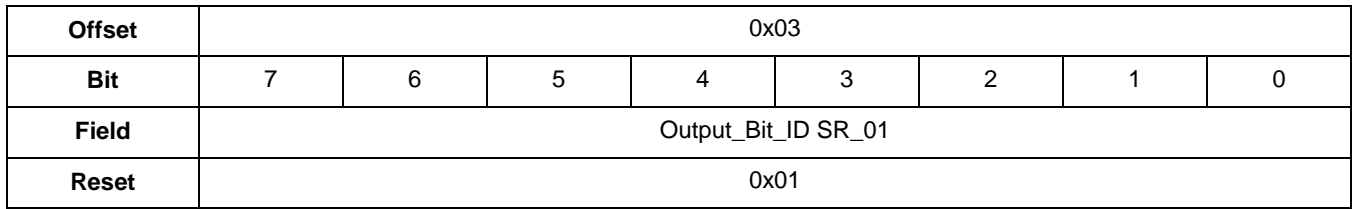

# **12.2.5 APP\_ID SR\_02**

### **Table 109. APP\_ID SR\_02 register**

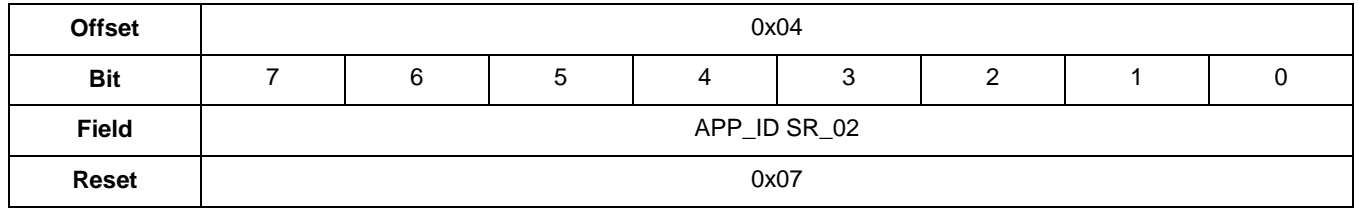

## **12.2.6 Output\_Bit\_ID SR\_02**

### **Table 110. Output\_Bit\_ID SR\_02 register**

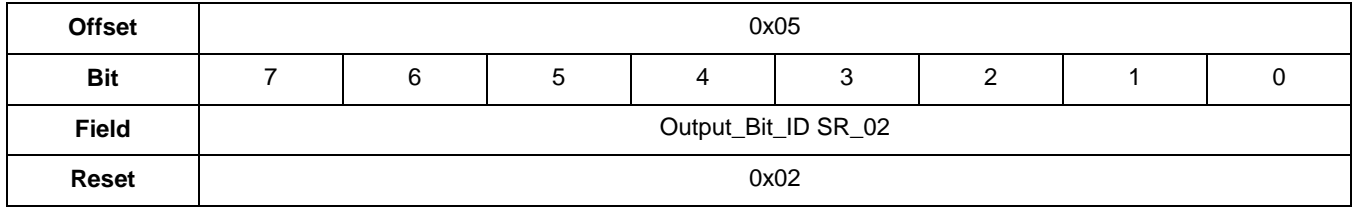

### **12.2.7 APP\_ID SR\_03**

### **Table 111. APP\_ID SR\_03 register**

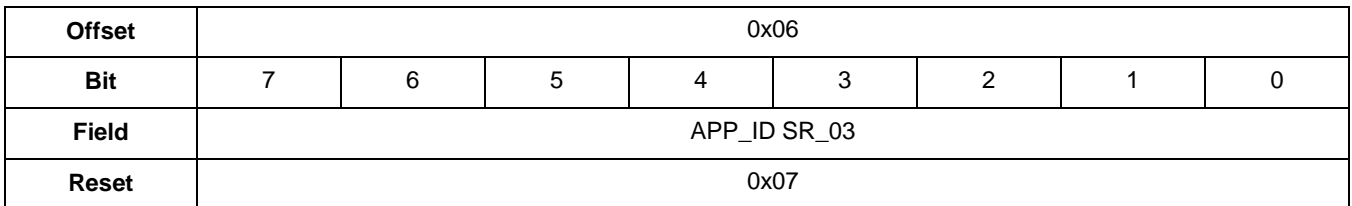

# **12.2.8 Output\_Bit\_ID SR\_03**

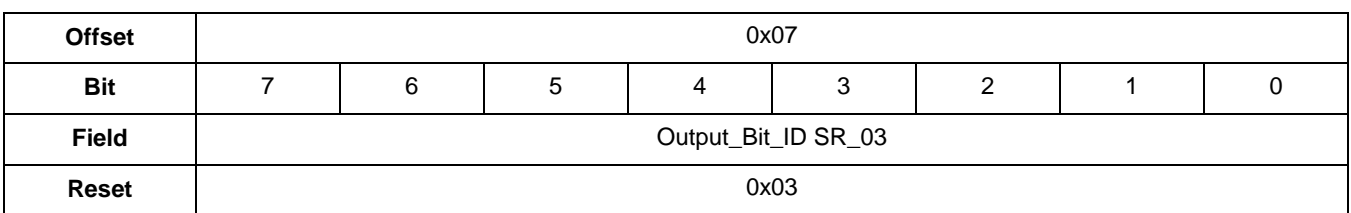

#### **Table 112. Output\_Bit\_ID SR\_03 register**

# **12.2.9 APP\_ID SR\_04**

### **Table 113. APP\_ID SR\_04 register**

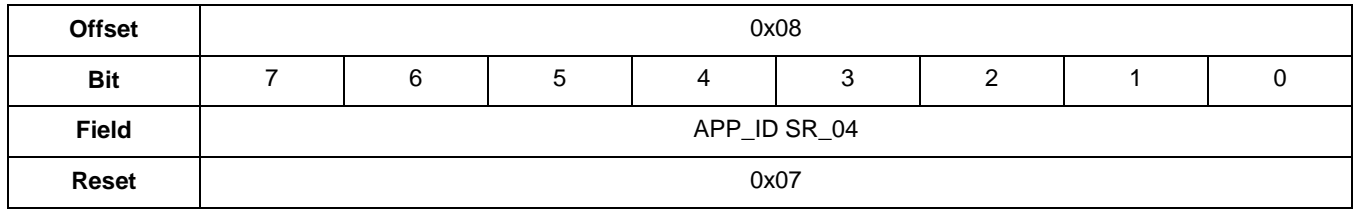

### **12.2.10 Output\_Bit\_ID SR\_04**

### **Table 114. Output\_Bit\_ID SR\_04 register**

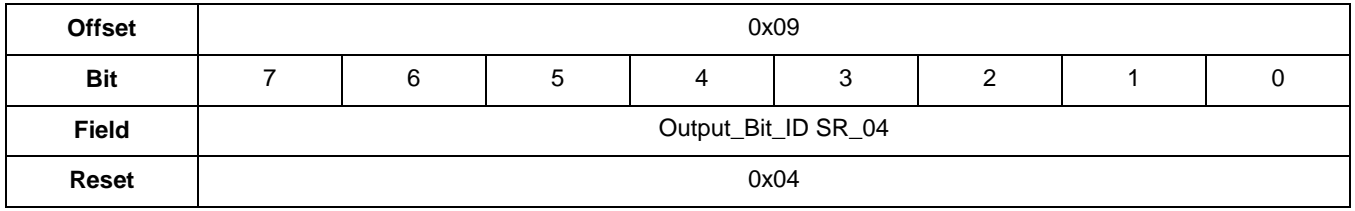

### **12.2.11 APP\_ID SR\_05**

### **Table 115. APP\_ID SR\_05 register**

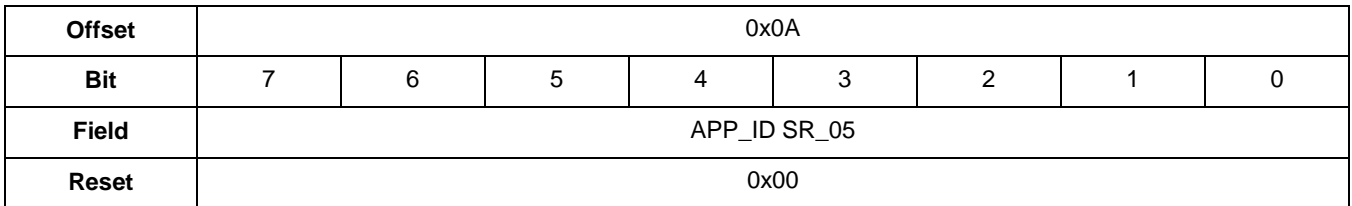

# **12.2.12 Output\_Bit\_ID SR\_05**

#### **Table 116. Output\_Bit\_ID SR\_05 register**

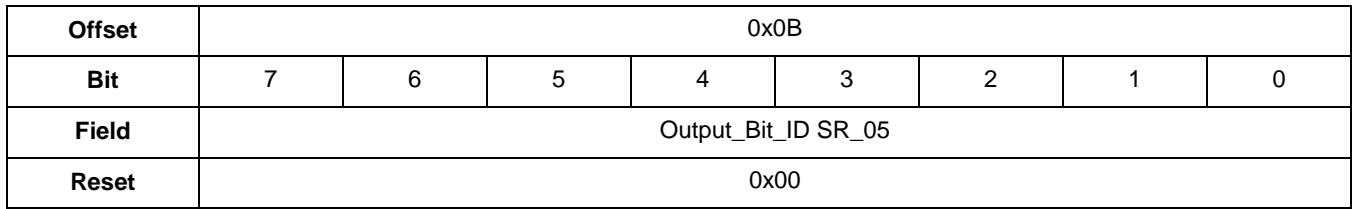

# **12.2.13 APP\_ID SR\_06**

### **Table 117. APP\_ID SR\_06 register**

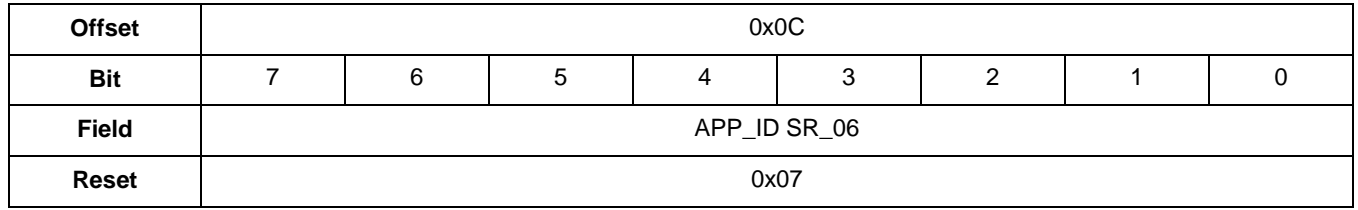

### **12.2.14 Output\_Bit\_ID SR\_06**

### **Table 118. Output\_Bit\_ID SR\_06 register**

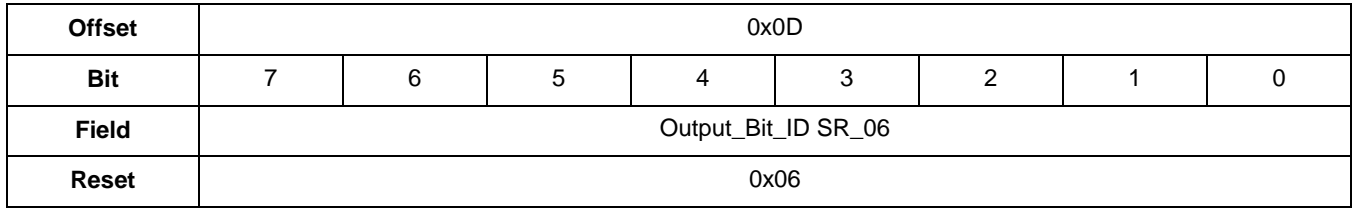

### **12.2.15 APP\_ID SR\_07**

### **Table 119. APP\_ID SR\_07 register**

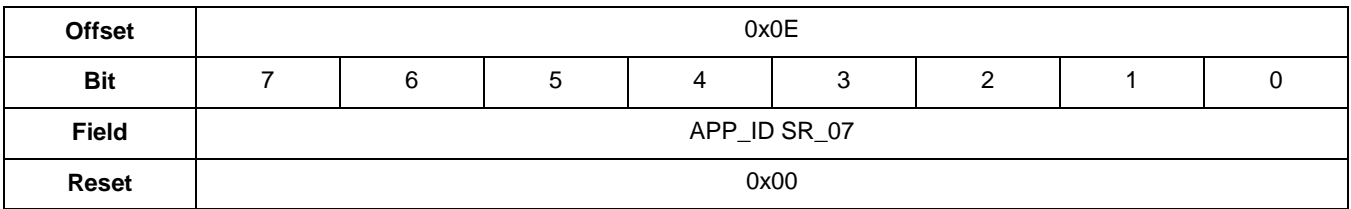

### **Table 120. APP\_ID SR\_07 register description**

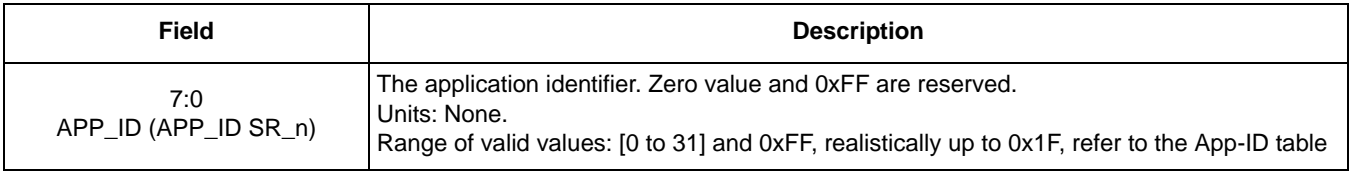

# **12.2.16 Output\_Bit\_ID SR\_07**

#### **Table 121. Output\_Bit\_ID SR\_07 register**

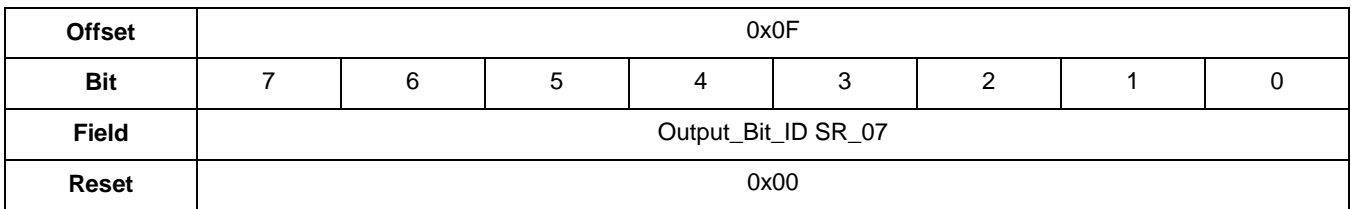

#### **Table 122. Output\_Bit\_ID SR\_07 register description**

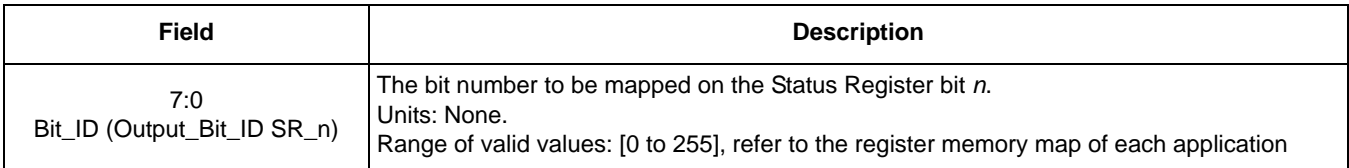

# **12.3 Status Register default configuration**

After reset, the status register configuration registers contain the Data Ready and Command Complete bits.

### **NOTE**

The upper two bits in the upper byte are fixed, but the lower eight bits in the lower byte can be remapped by the user to any application and bits.

### **Table 123. Status Register MSB**

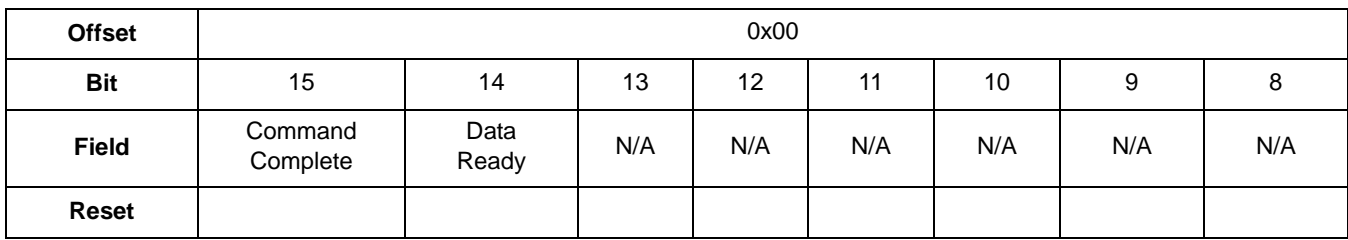

### **Table 124. Status Register LSB**

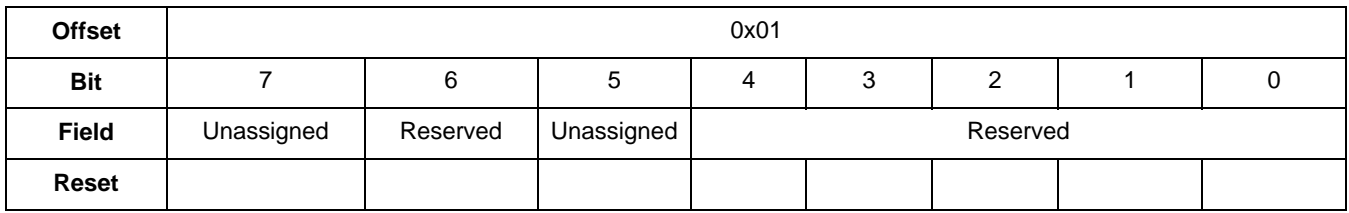

# **13 Sleep/Wake Application**

# **13.1 Overview of Sleep/Wake application**

This application configures and controls the power-control modes of the accelerometer provides configuration flexibility for minimizing power consumption.

The application has three modes of operation: Run, Doze, and Sleep. The Sleep/Wake module puts the accelerometer into Doze mode automatically when no movement is detected. When a change in orientation or movement above the threshold is detected for the specified time period, the application returns to the Run mode.

To save a significant amount of power, only run the calculation-intensive applications when the accelerometer is in motion.

Using the activity level settings, some tasks may easily be bypassed when the accelerometer is sleeping. For example, it may not be necessary to run the Pedometer application while the device is sitting undisturbed flat on a desktop.

# **13.1.1 Run mode**

In Run mode, all applications are scheduled to run at their maximum established frame rate. An application enters Run mode if the following conditions are met:

- The GPIO interrupt is asserted (RGPIO4/INT)
- A write command is issued from the host to the MMA9555L
- Movement above the threshold is detected and the previous state was Doze mode

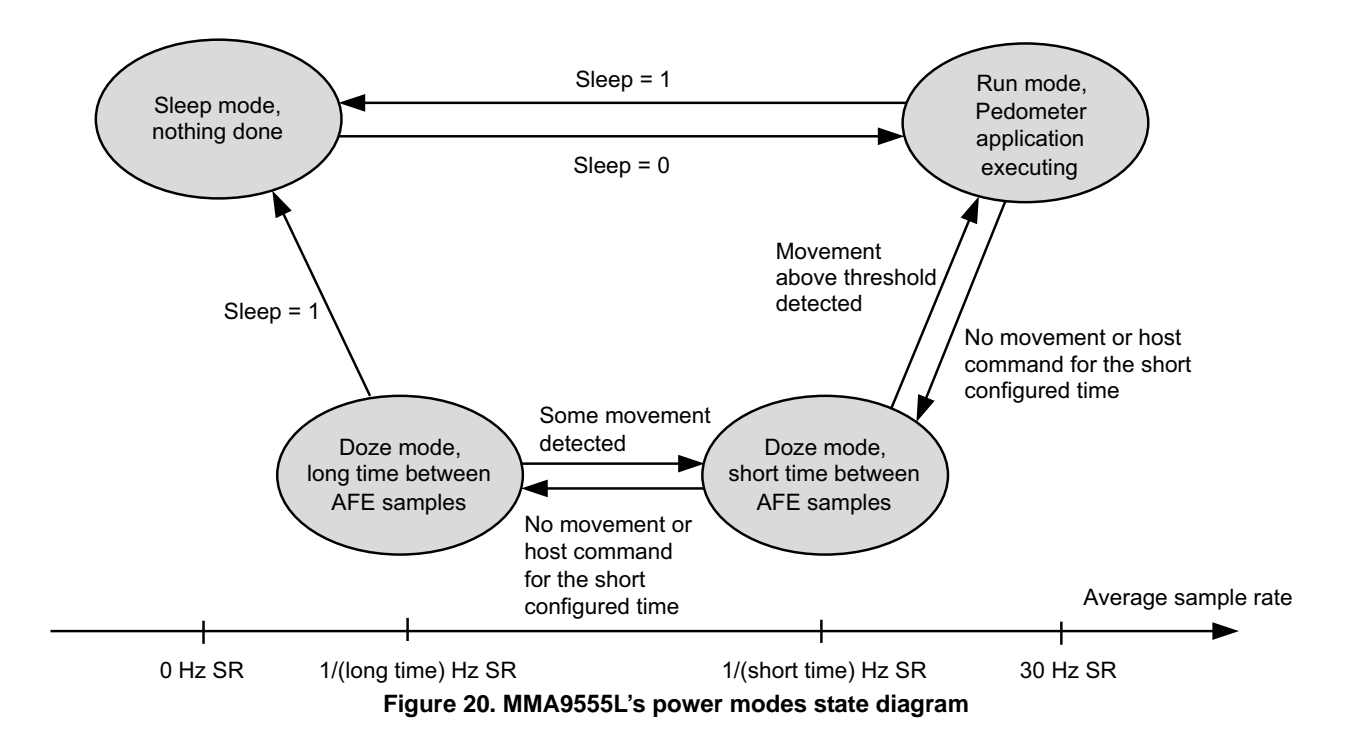

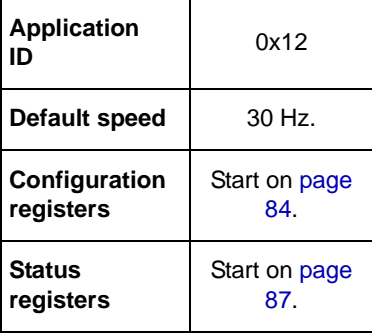

**Sleep/Wake configuration registers**

### **13.1.2 Doze mode**

In Doze mode, the application only executes four AFE samples at a sample rate defined by the user. The user can configure two sample rate values: long time and short time. These parameters are configured in the **long\_time\_off** and **short\_time\_off**  registers, respectively.

The short-time sample rate is used when the sensor detects some movement, but not enough to change to Run mode.

The long-time sample rate is used when the Sleep/Wake module detects no movement in the accelerometer.

The application enters Doze mode when the Sleep/Wake module detects no movement in the accelerometer for a specified period of time. The amount of time is configured in the **doze\_thresh** register.

### **13.1.3 Sleep mode**

In Sleep mode, the MMA9555L device does nothing and remains in the lowest power mode. The device can enter this mode only when the user sets the SNCEN bit from the **cfg** configuration register or when the application starts. Since the SNCEN bit is set by default, the application starts in Sleep mode.

To exit the Sleep mode, the user must clear the SNCEN bit from the **cfg** configuration register. This is done by issuing the corresponding write configuration command through the slave communications interface.

# **13.2 Sleep/Wake configuration registers**

The following sections give the configuration registers for the Sleep/Wake application.

# **13.2.1 sensitivity\_thresh**

#### **Table 125. sensitivity\_thresh registers**

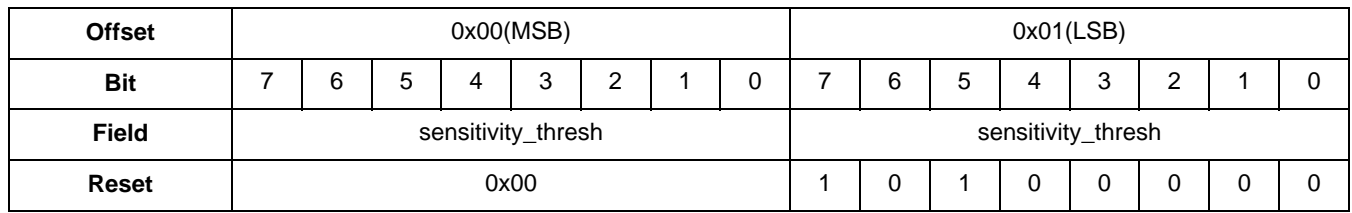

#### **Table 126. sensitivity\_thresh bit description**

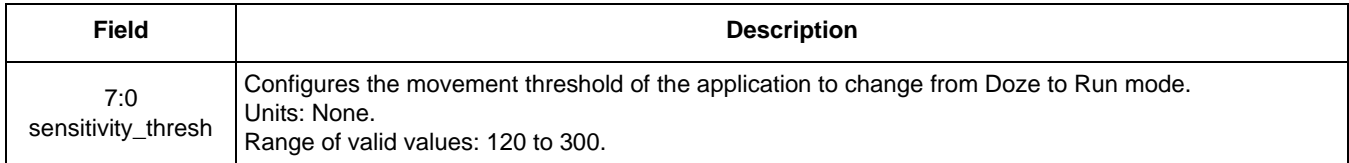

### **13.2.2 doze\_time\_thresh**

### **Table 127. doze\_time\_thresh registers**

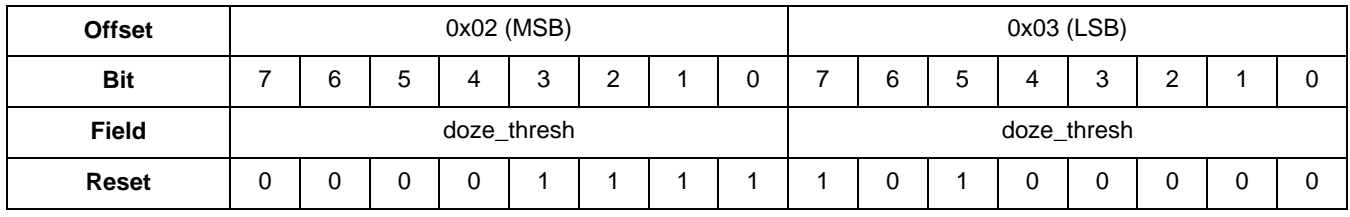

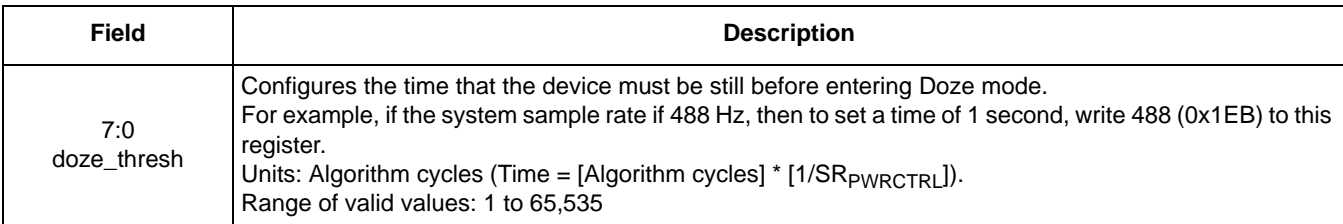

### **Table 128. doze\_time\_thresh bit description**

# **13.2.3 long\_time\_off**

### **Table 129. long\_time\_off registers**

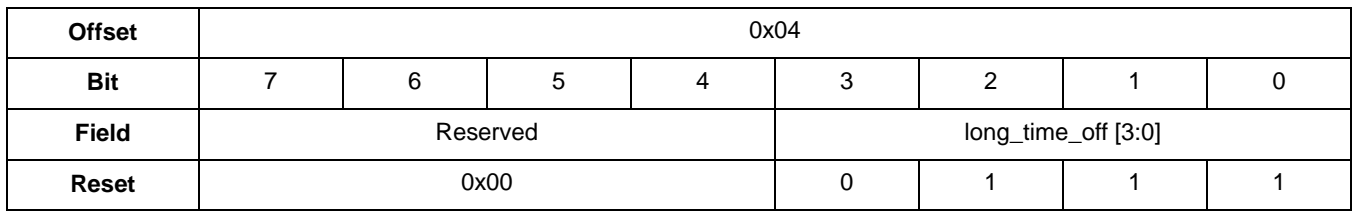

### **Table 130. long\_time\_off bit description**

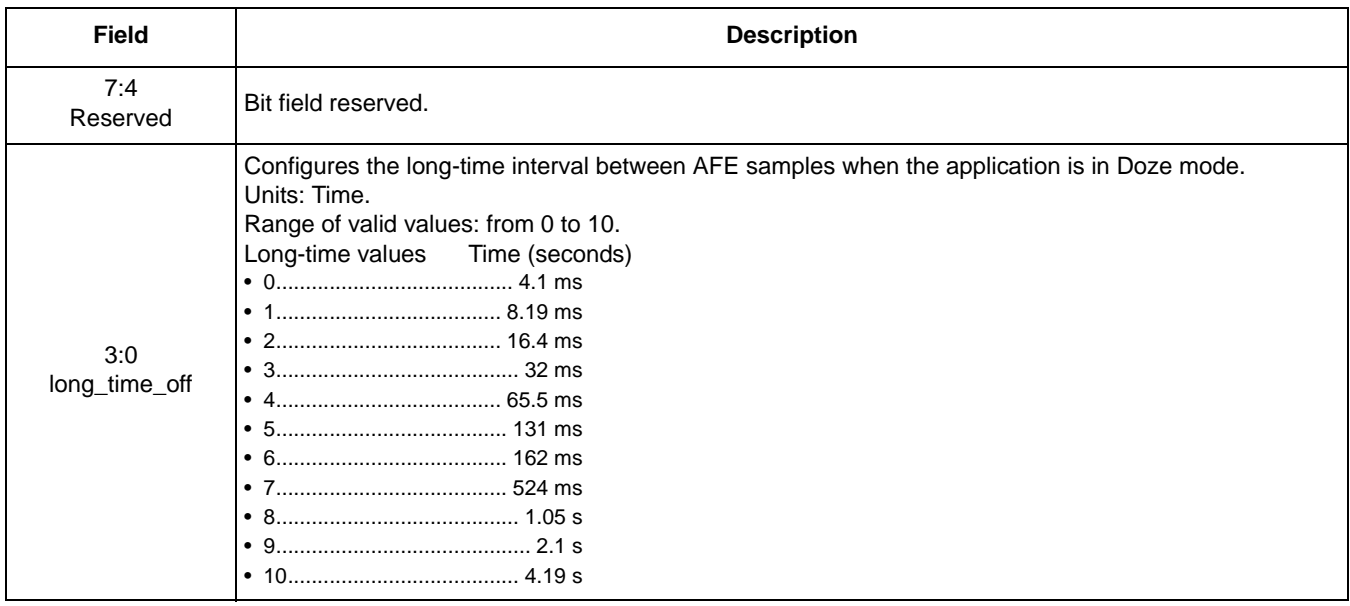

## **13.2.4 short\_time\_off**

### **Table 131. short\_time\_off register**

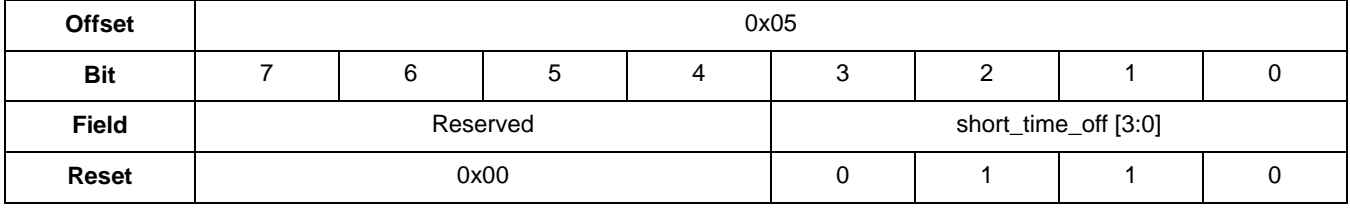

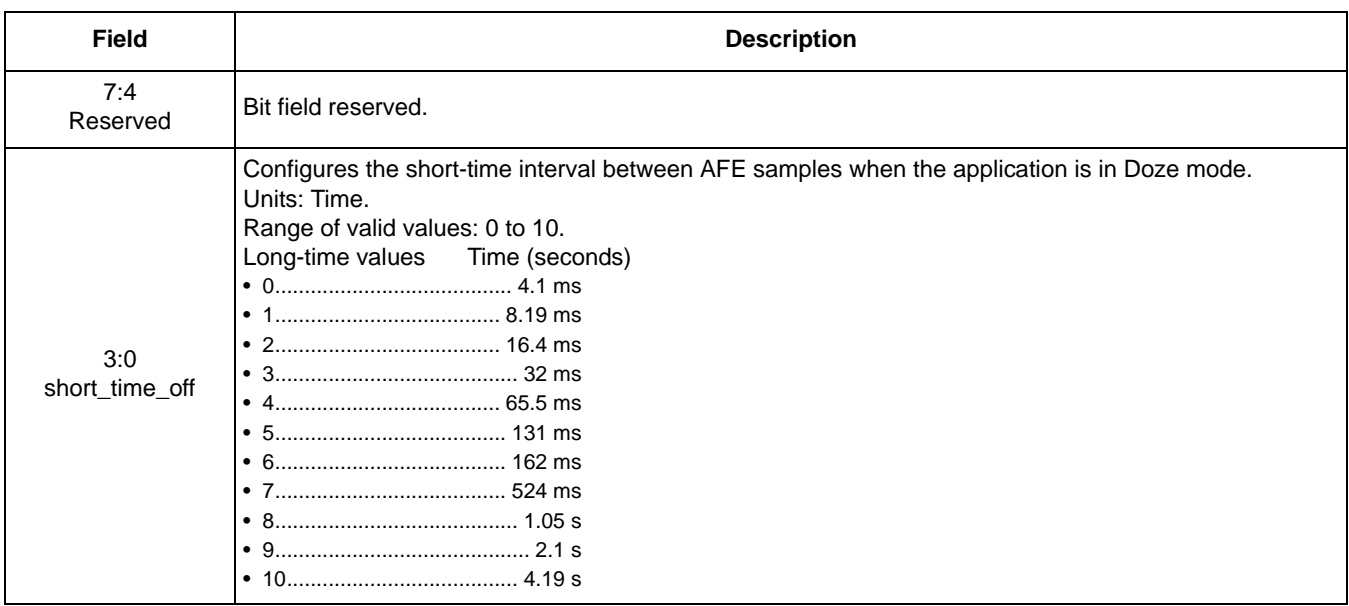

### **Table 132. short\_time\_off bit description**

## **13.2.5 cfg**

### **Table 133. cfg register**

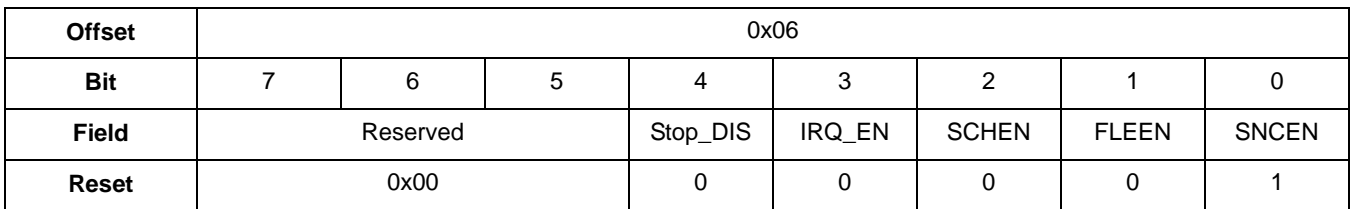

### **Table 134. cfg bit descriptions**

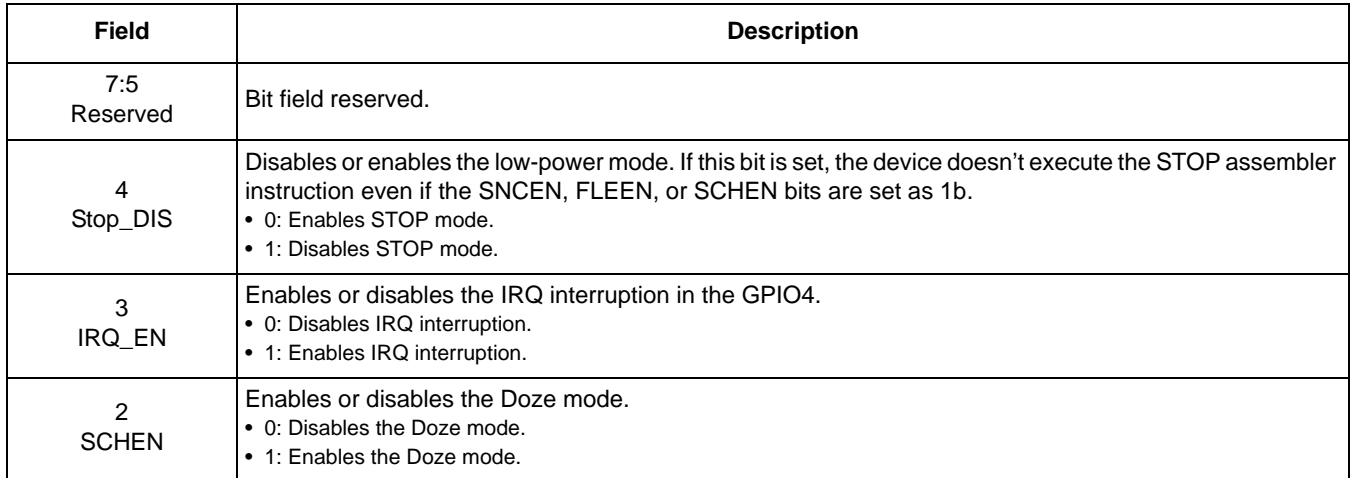

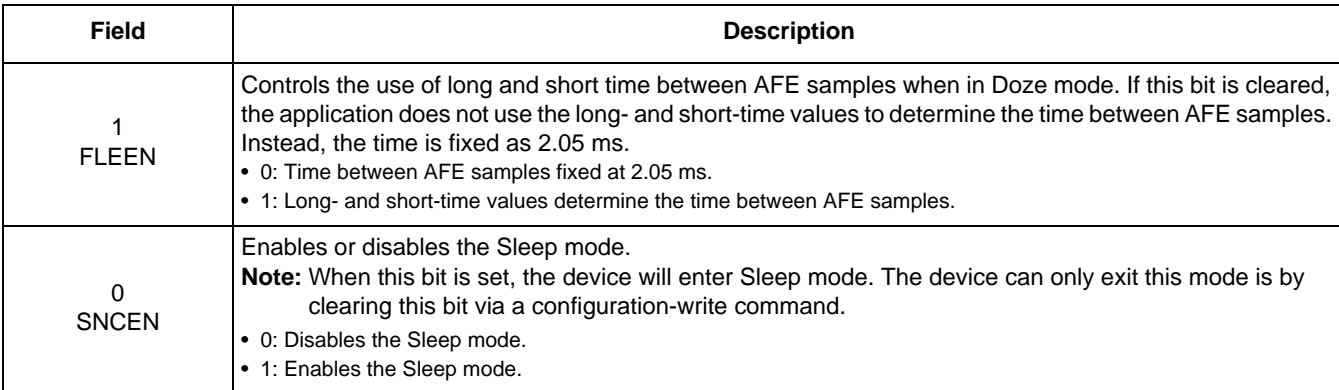

### **Table 134. cfg bit descriptions (Continued)**

# **13.3 Sleep/Wake status registers**

### **13.3.1 scheduler\_mode**

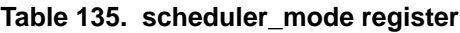

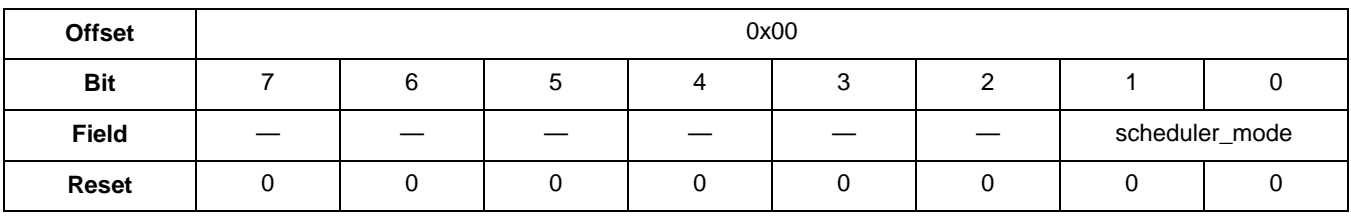

### **Table 136. scheduler\_mode bit description**

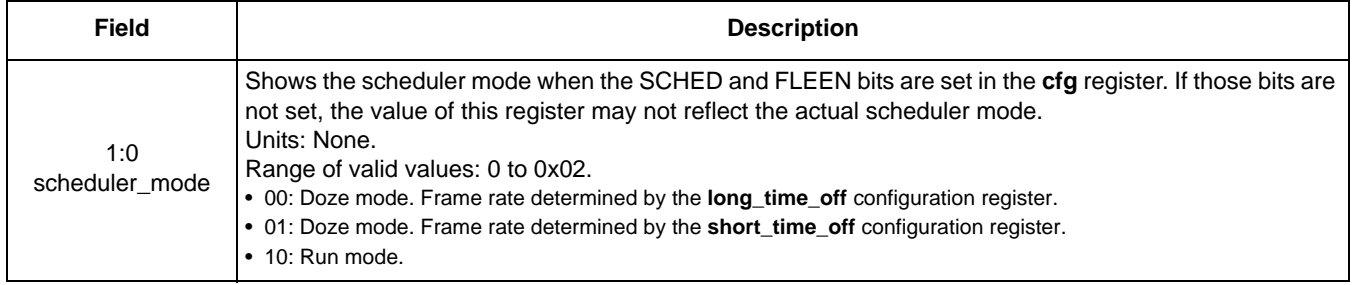

# **14 Reset/Suspend/Clear Control Application**

# **14.1 Overview of Reset/Suspend/Clear Control application**

This application provides a way to reset, suspend, and clear the outputs of the applications in the MMA9555L. The reset and clear functions are implemented in each application as callback functions. The suspend function is handled in the Scheduler Application.

One of the requirements of an application on the MMA9555L device is that it has a reset and clear function that can be called by the scheduler or another application. This chapter describes how an application's reset and clear callback functions can be called or triggered.

There are three groups of configuration registers for the Reset/Suspend/Clear Control application.

# **14.1.1 Reset**

The reset bit, when set, schedules a reset for an application. At the next system cycle, the reset process is handled. The reset bit is automatically cleared by the Scheduler Application.

When the reset bit for an application is set, the following actions occur:

- The application's reset callback function is executed. The reset function is part of an application and it typically resets the application's outputs and internal variables.
- The reset bit is cleared.
- The scheduled application is executed.

# **14.1.2 Suspend**

The suspend bit, when set, prevents an application from executing while the suspend bit is set. Setting or clearing the suspend flag is managed by the host through a command.

To preserve data coherency in an application, the suspend flag must be set before attempting to modify an application's configuration. The bit then must be cleared after the configuration has been changed.

# **14.1.3 Clear**

The clear bit clears an application's outputs. The clear flag is automatically cleared by the scheduler.

When an application's clear bit is set, it causes the following actions:

- The application's clear callback is executed. This typically resets the application's outputs.
- The clear flag is cleared.
- The application is executed.

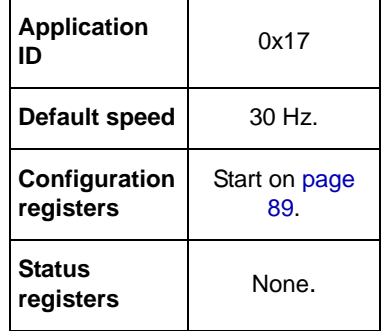

# **14.2 Configuration registers for Reset/Suspend/Clear Control applications**

# **14.2.1 Reset configuration register**

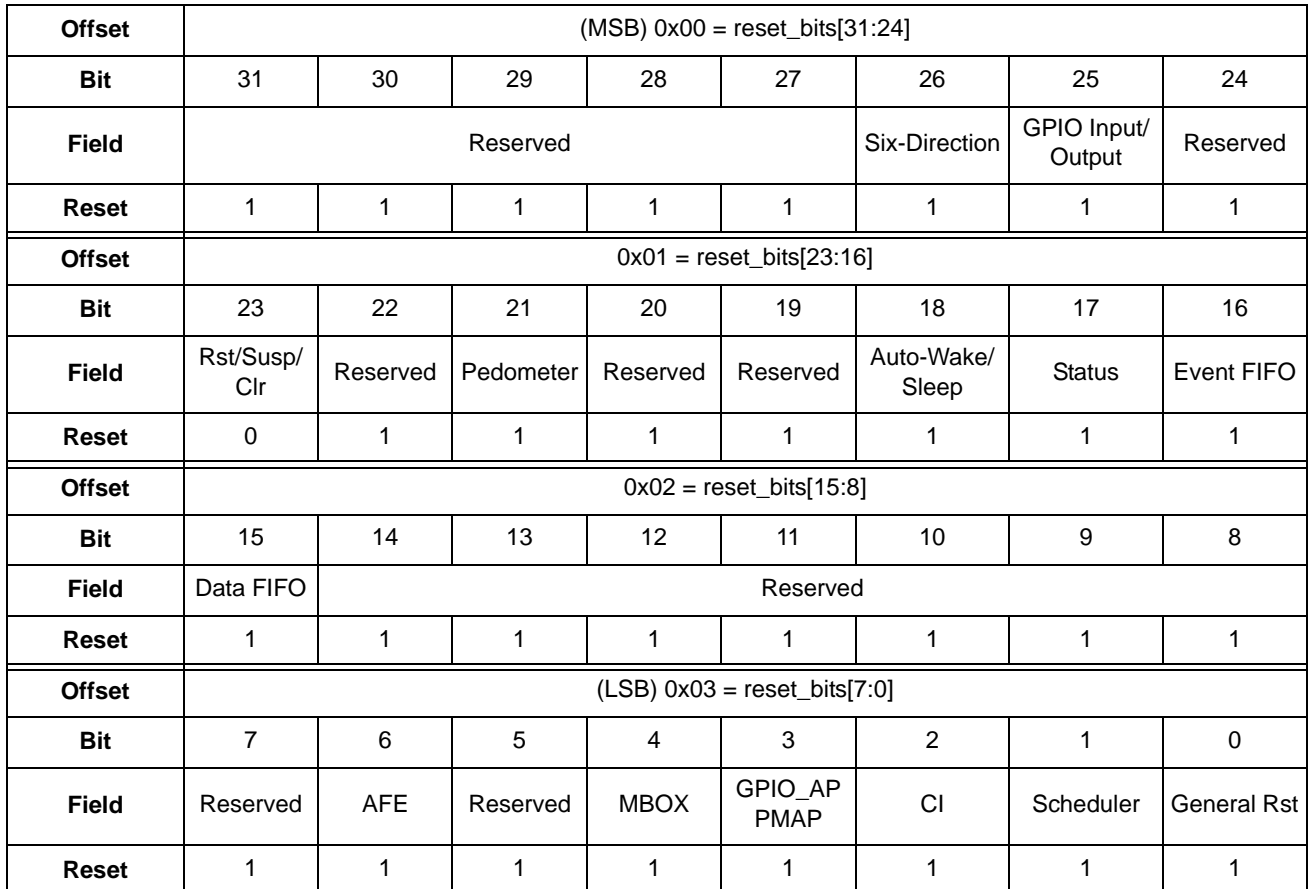

### **Table 137. Reset registers**

### **Table 138. Reset bit descriptions**

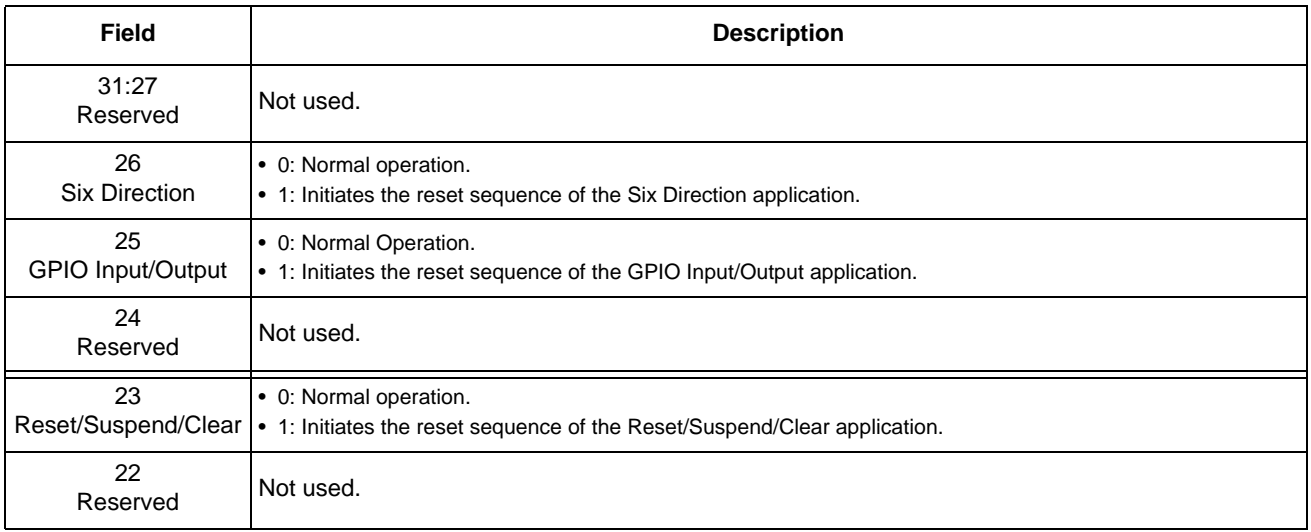

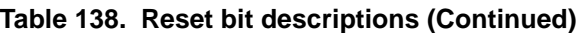

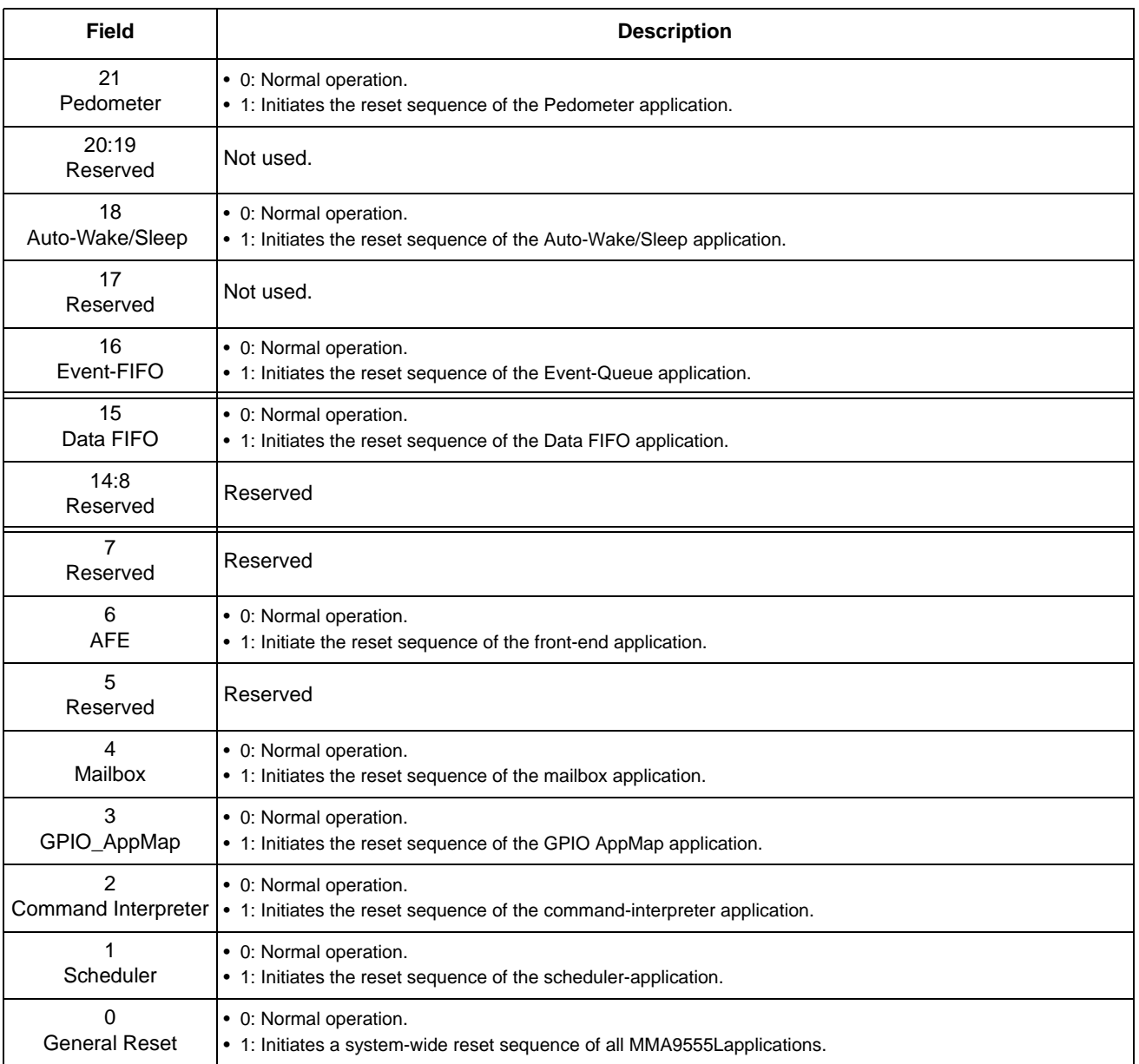

# **14.2.2 Suspend configuration register**

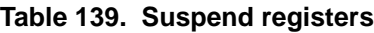

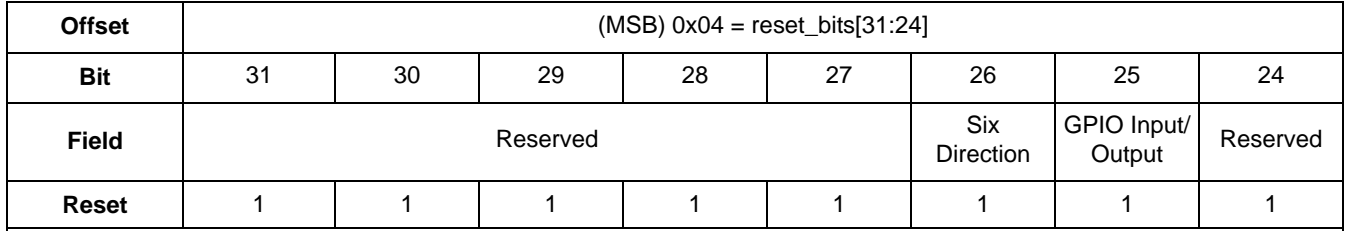

#### **Configuration registers for Reset/Suspend/Clear Control applications**

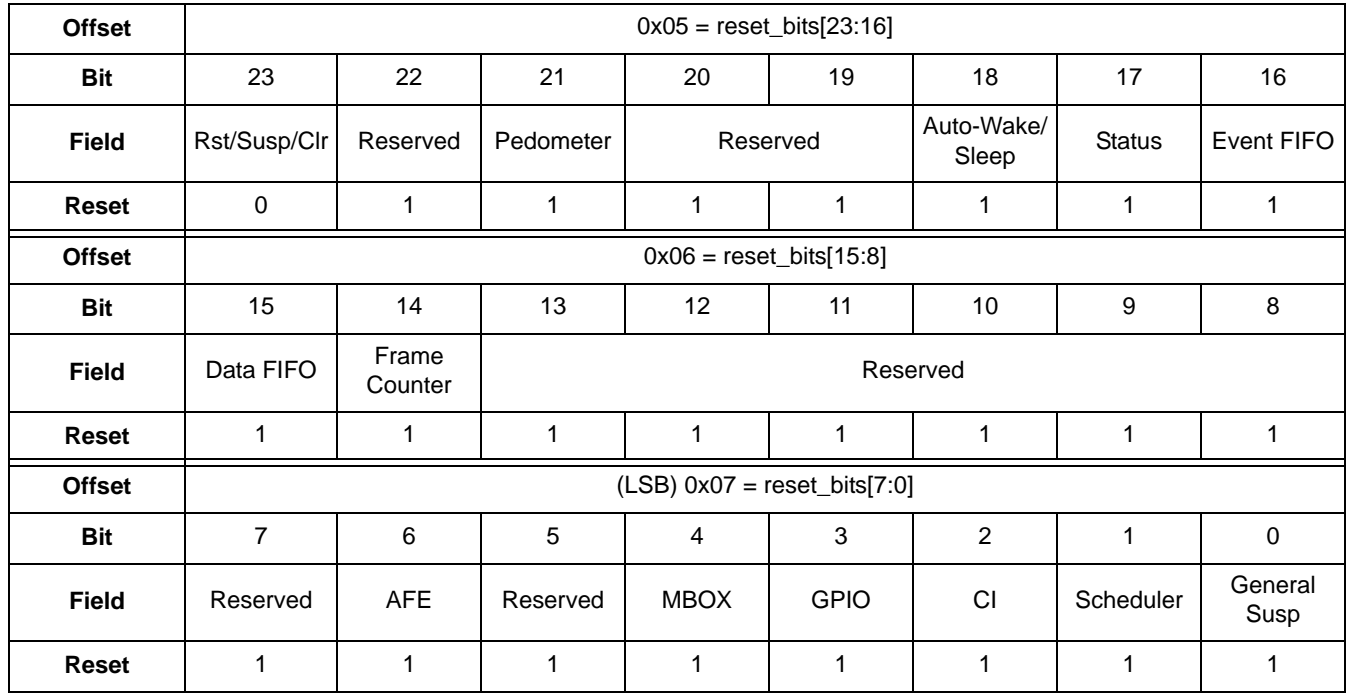

### **Table 139. Suspend registers (Continued)**

### **Table 140. Suspend bit descriptions**

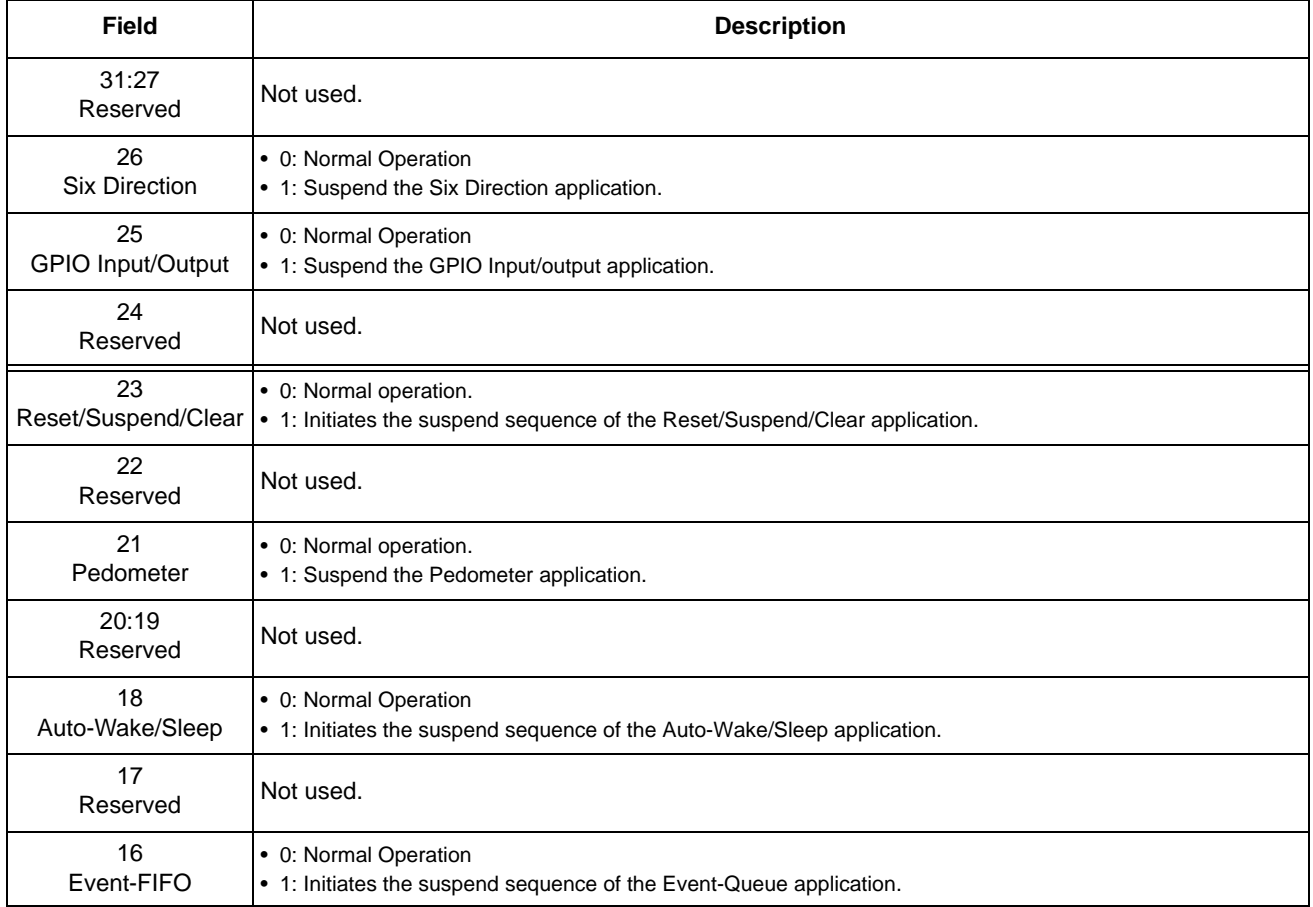

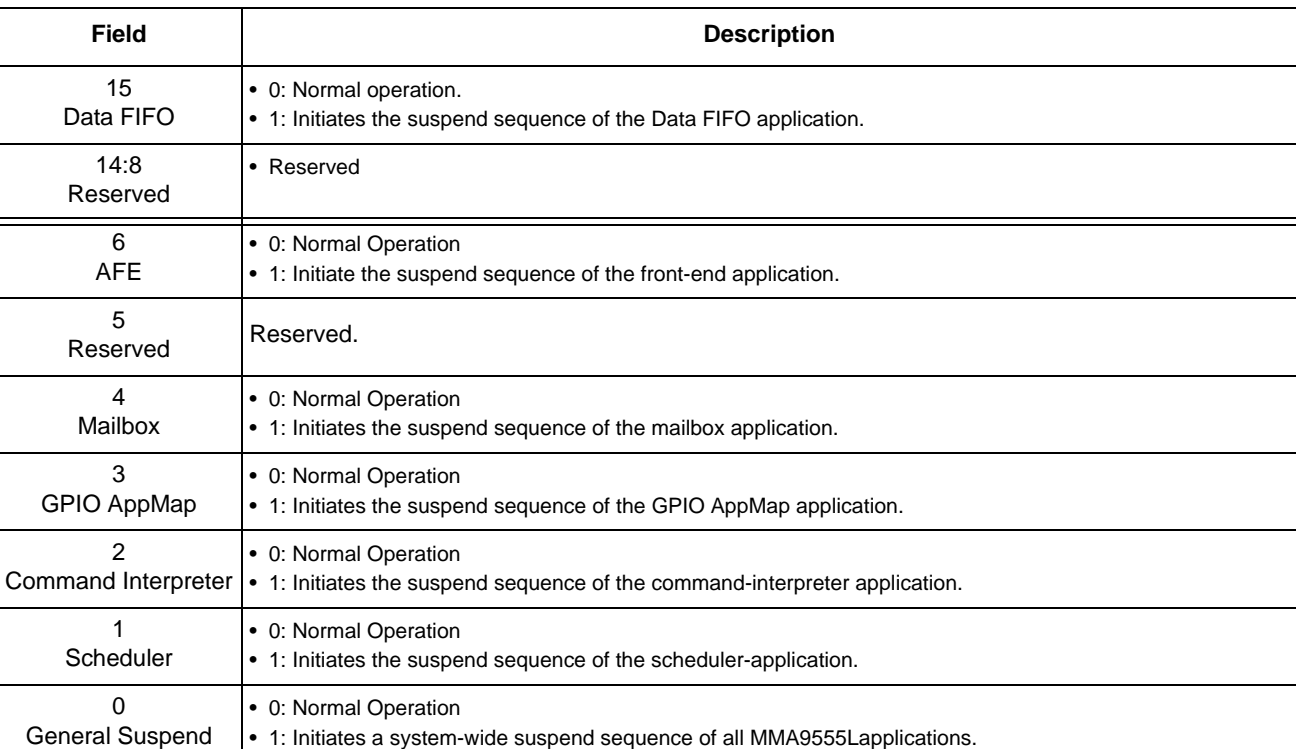

### **Table 140. Suspend bit descriptions (Continued)**

# **14.2.3 Clear configuration register**

### **Table 141. Clear registers**

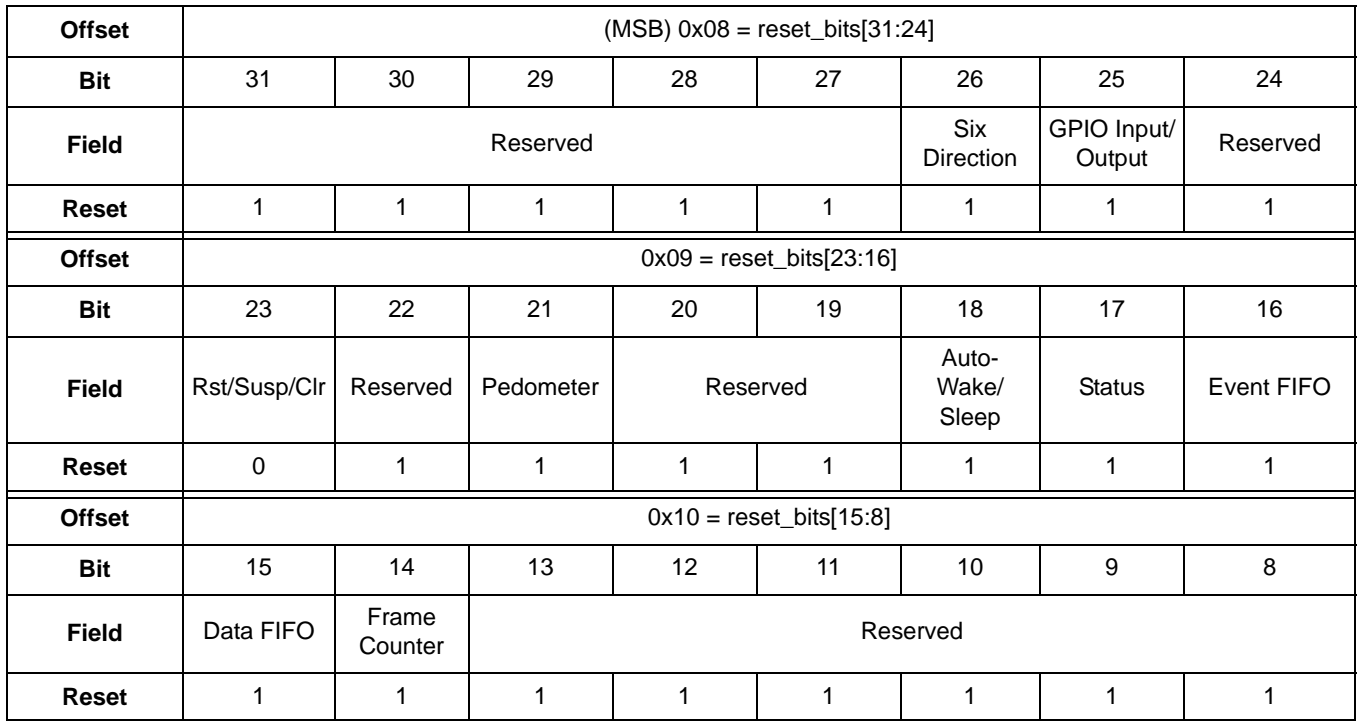

#### **Configuration registers for Reset/Suspend/Clear Control applications**

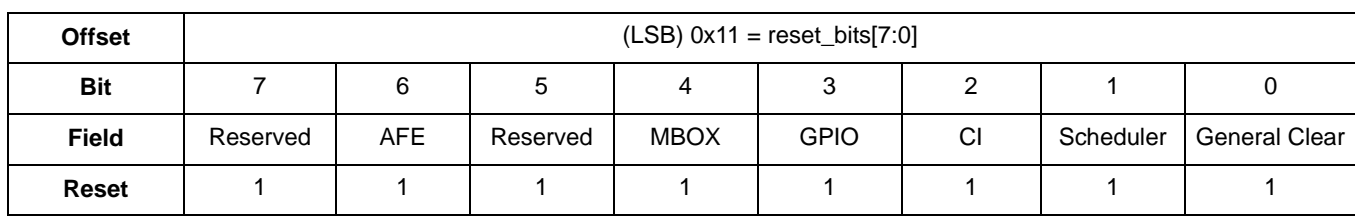

#### **Table 141. Clear registers (Continued)**

### **Table 142. Clear bit descriptions**

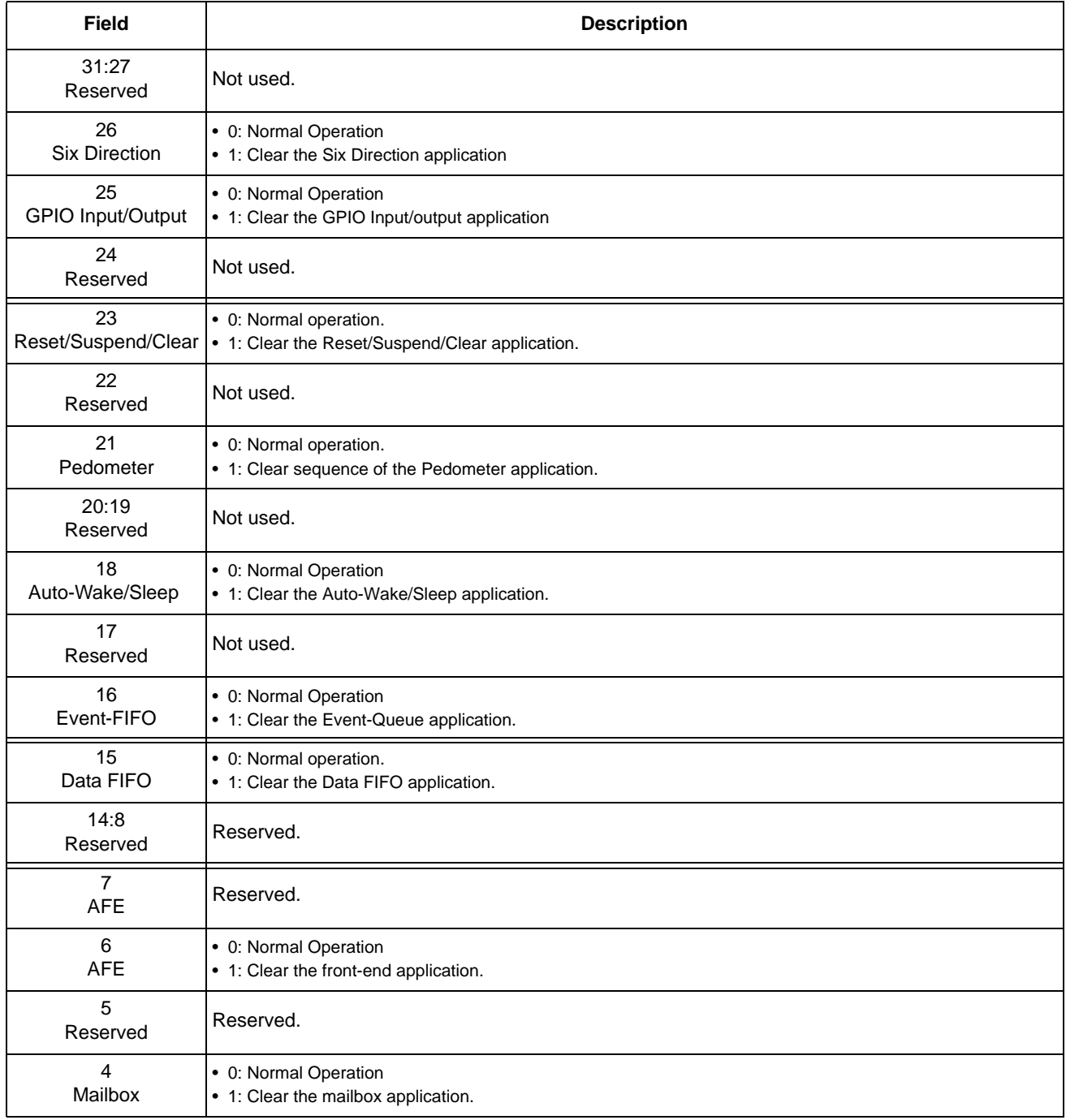

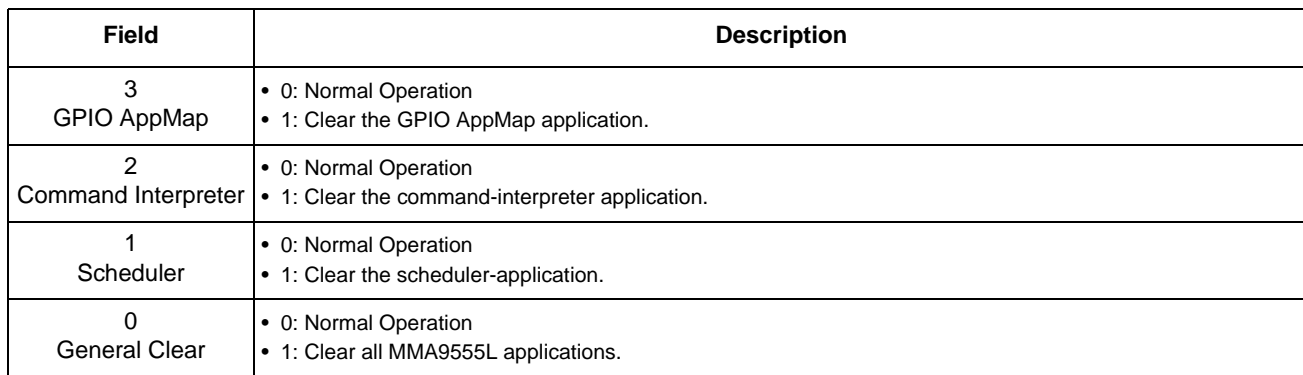

#### **Table 142. Clear bit descriptions (Continued)**

Once an application has set a flag, it can be reset by one of the following mechanisms:

- Execute a power-on reset.
- Wake the device after a low-power mode.
- Direct the host to write to general, reset/suspend/clear configuration bit.
- Direct the host to write to an application reset/suspend/clear configuration bit.

# **14.3 Reset/Suspend/Clear status registers**

There are no status registers.

# **14.4 Reboot to ROM CI from flash code**

In order to reboot to ROM Command Interpreter, it is necessary to execute the reset callback function of the reset/suspend/clear application by setting the respective reset flag. The complete command for this operation is:

#### **Example 16.**

```
MBOX0 = 0x17 /*Application ID*/
MBOX1 = 0x20 /*CONFIG W command*/
MBOX2 = 0x01 /*Offset*/
MBOX3 = 0x01 /*Number of bytes to write*/
MBOX4 = 0x80 /*Data*/
```
# **14.5 Reboot to flash code from ROM CI**

The operation to reboot into flash code when the ROM Command Interpreter is running can be performed by sending a CI\_RESET command, the mailbox settings for this command is:

**Example 17.** 

```
MBOX0 = 0x29 /*ROM Command for boot to flash*/
MBOX1 = 0x00 /*Reserved*/
MBOX2 = 0xFF / *CI PWR*/MBOX3 = 0xFF / *CI PWR*/MBOX4 = 0xFF / *CI PWR*/MBOX5 = 0xFF / *CI PWR*/
```
For details about the ROM CI commands, see the *MMA955xL Intelligent, Motion-Sensing Platform Hardware Reference Manual* (MMA955xLHWRM), listed in "Related Documentation" on page 2.

# **15 MBOX Configuration Application**

# **15.1 Overview of MBOX Configuration application**

The MBOX Configuration application works with the Mailbox application (Chapter 8, "Mailbox Application") and the Communications application (Chapter 4, "Communication Interface") to provide data back to the host in a way that the host can best use the data.

The MBOX Configuration application configures how the mailboxes behave. The Mailbox application configures what data is stored in the mailboxes.

By default, the MMA9555L operates in the Command/Response mode, where a host must issue a write command followed by one or more reads to get data. The MMA9555L can also be put into a Legacy mode, where the host just issues a read command to get data.

The mailboxes can be accessed in either of two modes: Normal or Legacy. The mailboxes' default mode is Normal, but the mode can be changed through this the mailbox configuration application (APP\_ID =  $0x18$ ).

The following figure shows the differences between the Normal and Legacy modes.

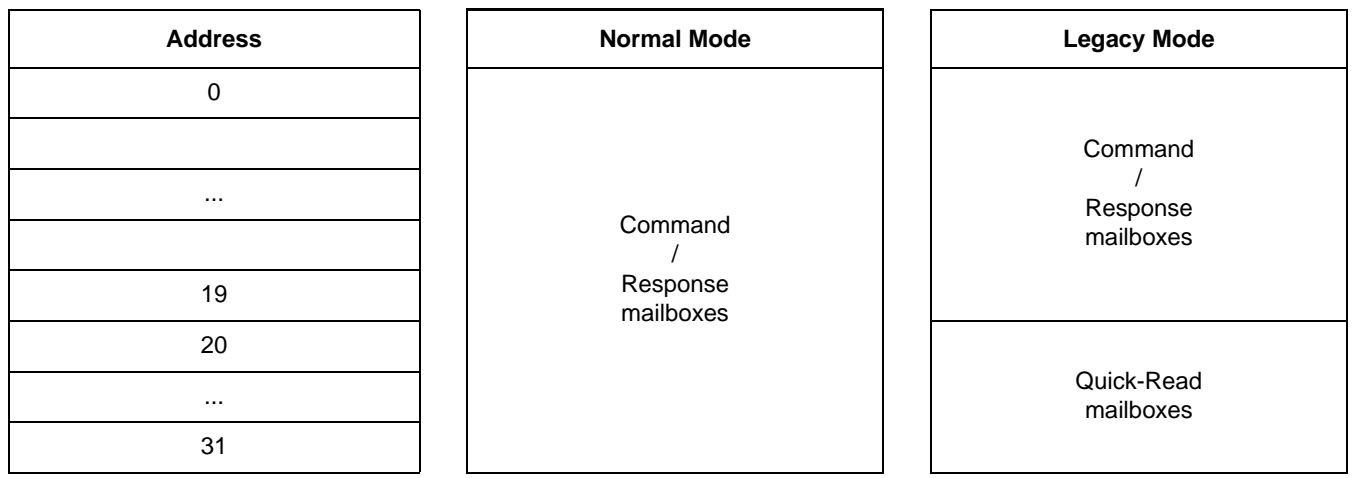

**Figure 21. Difference between Normal and Legacy modes**

# **15.2 Normal mode**

In Normal mode, only the command/response communications model is supported. In order to read valid data from the MMA9555L, the host must send a command through the mailboxes and wait for the command to be processed. Then, the host must read back the mailboxes that now have the data. The host can wait for the command to be processed by polling the Command Complete (COCO) bit or the host can wait for the INT\_O interrupt.

The Normal mode fully supports streaming-read transactions when the response to a command may be more than 32 bytes long.

The following procedure gives the sequence for setting up the interrupt pin to go active after a COCO:

### **Example 18.**

- 1. MB0: Set the "APP\_ID: Communication application" (0x18) application identifier.
- 2. MB1: Set the "Command: Write Config" (0x20) application identifier.
- 3. MB2: Set the Offset to Zero field (0x00) to point to the configuration register.
- 4. MB3: Set the Count field to (0x01).
	- This is done because only one data byte needs to be sent.
- 5. MB4: Set the DATA (0x80) bit 7. This enables the interrupt pin.

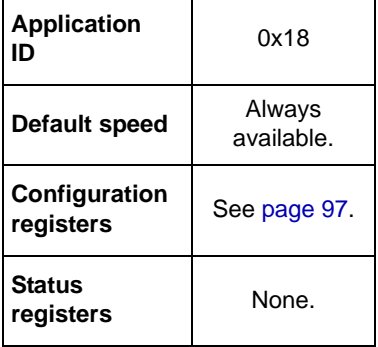

**Bytes to Send:** 0x18, 0x20, 0x00, 0x01, 0x80.

# **15.3 Legacy mode**

In Legacy mode, the lower-address mailboxes operate as described in the Normal mode—in the command/response communications model. MB20 through MB31, however, are used as Quick-Read registers. These registers are automatically updated at the end of each sample frame with the latest results from the chosen applications.

The Mailbox application determines what data will appear in the mailboxes.

The quick-read output data is selected with the configuration of the Mailbox application. (For more detail, see "Mailbox Application" on page 41.)

Quick-Read registers enable the host to quickly and directly read a limited set of data directly from the MMA9555L without first having to issue a command and wait for the completion of the command processing. This makes support easier for legacy systems that expect to read sensor data. (In Legacy mode, MB20 to MB31 are reserved for mapping the Quick-Read registers.)

By default, the Quick-Read registers (MB20–MB31) contain the following data:

 $MB20-MB21 =$ Status 0,1 MB22 = Event Queue status

MB23 = FIFO status

MB24–MB25 = AFE Frame Counter

MB26–MB27 = AFE, Stage 0; X-axis data

MB28–MB29 = AFE, Stage 0; Y-axis data

MB30–MB31 = AFE, Stage 0; Z-axis data

This data—in the Quick-Read registers in Legacy mode—can be changed with the Mailbox application.

# **15.4 Configuring mailbox operational mode**

The operational mode of the slave communications interface mailbox is configured via the Mailbox Configuration application. This application allows the host system to configure the slave communications interface functions including the mailbox transaction interrupt pin mode, mailbox Normal/Legacy modes, and transaction-streaming modes.

The following example shows how to configure the mailbox operating mode from Normal to Legacy

#### **Example 19.**

- 1. MB0: Set the "APP\_ID: Mailbox Mode Config" application identifier (0x18).
- 2. MB1: Set the "Command: Write Config" application identifier (0x20).
- 3. MB2: Set the Offset to Zero field (0x00) to point to the configuration register.
- 4. MB3: Set the Count field to 0x01 because only one data byte needs to be sent.
- 5. MB4: Set the DATA value to 0x10.

This sets the Legacy field to 1b which selects the Legacy mode.

**Bytes to send:** 0x18, 0x20, 0x00, 0x01, 0x10.

# **15.5 MBOX Configuration memory map and register**

## **15.5.1 MBOX Configuration memory map**

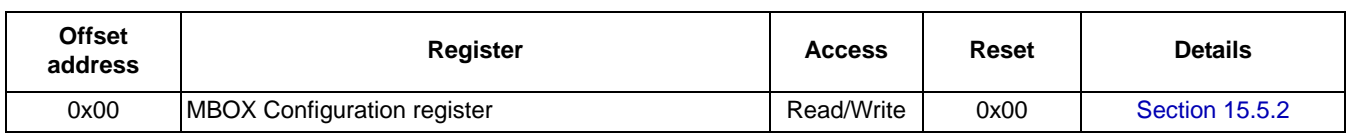

**Table 143. memory map**

# **15.5.2 MBOX Configuration register**

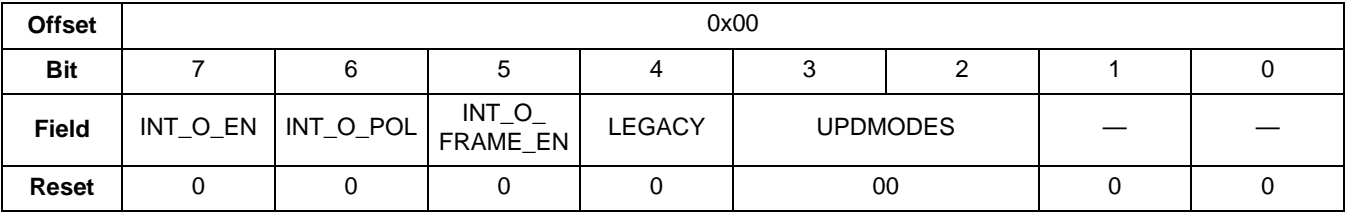

### **Table 144. MBOX Configuration register**

#### **Table 145. Communications configuration register field descriptions**

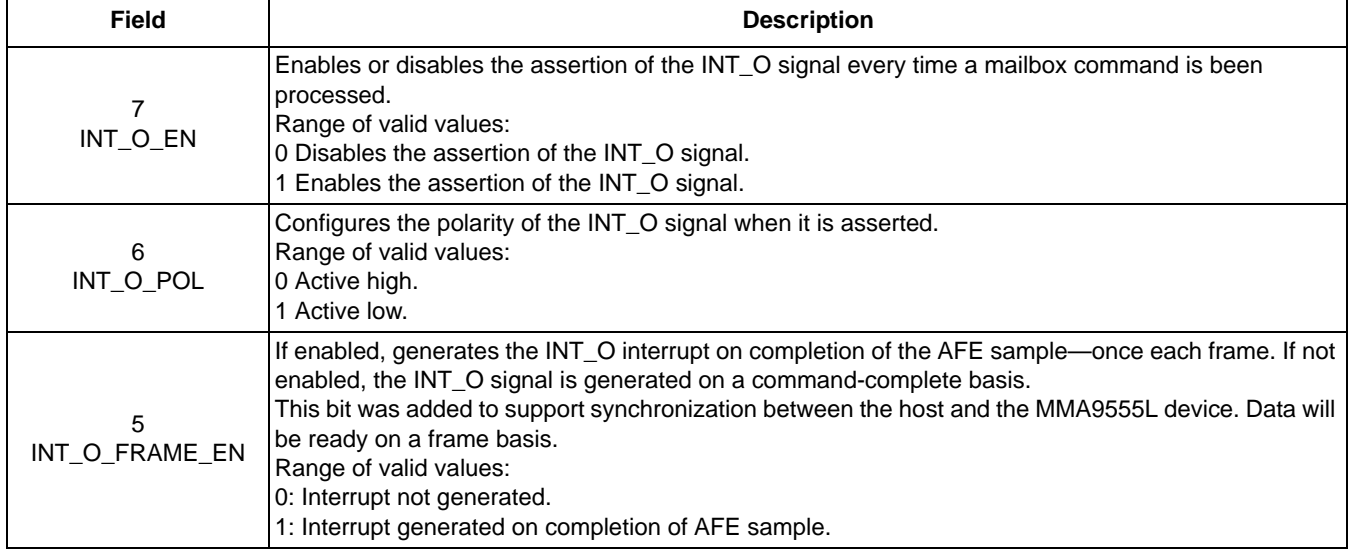

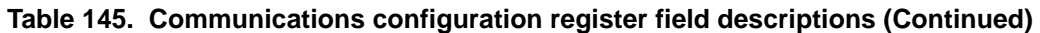

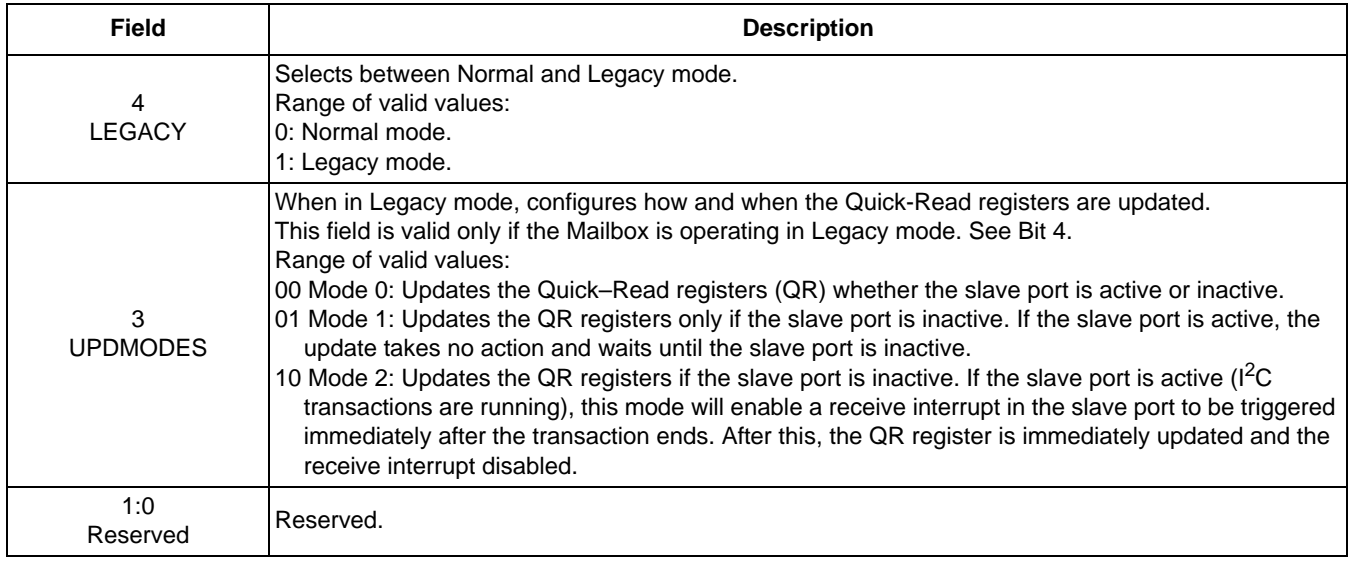

# **16 Pedometer Application**

# **16.1 Background and overview**

The MMA9555L's major application is the pedometer.The pedometer has calculations for step-counting, speed, distance, activity-monitoring, and calorie-counting, as well as autonomous sleep functionality to minimize current consumption.

**Application ID** 0x15 **Default speed** | 30 Hz. **Configuration registers** Start on page 104. **Status registers** Start on page 108.

The following figure illustrates the hardware and software components and interactions in the MMA9555L.

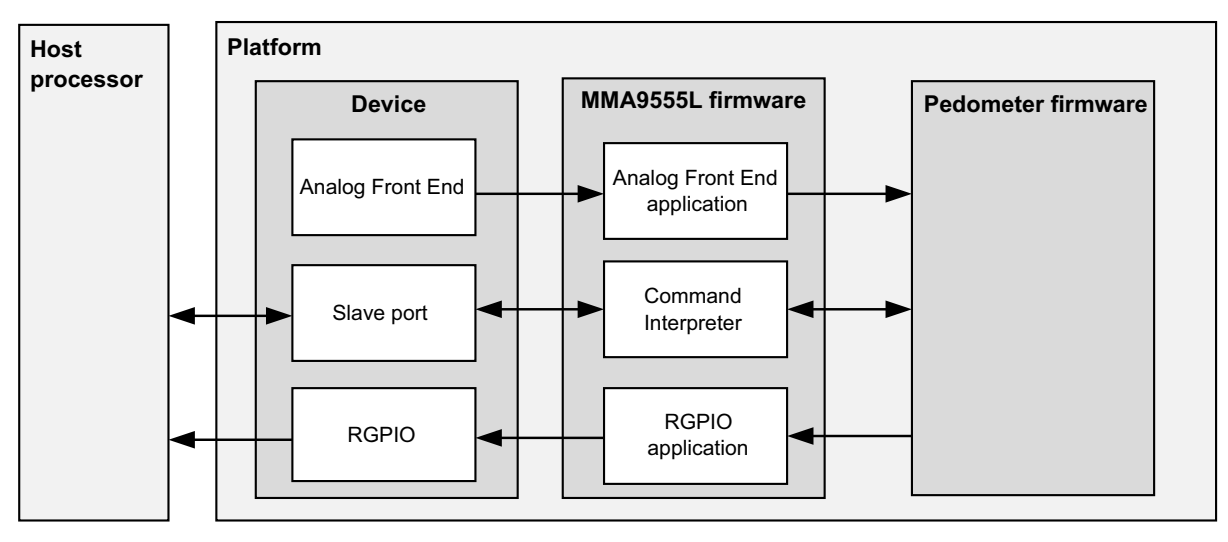

**Figure 22. Pedometer Data Flow Diagram**

# **16.2 Functional description**

## **16.2.1 Step detection**

Step detection is based solely on detecting step impact, without taking into consideration the consumer's height, weight, or gender.

The algorithm operates by keeping track of momentary acceleration, defined as:

 $A = \sqrt{X^2 + Y^2 + Z^2}$ 

where X, Y, and Z represent a single accelerometer reading, normalized by dividing by 1 *g*.

The values of A are accumulated over a fixed period of time (0.19 seconds). At every reading, the average A for that period is calculated and saved. The algorithm detects steps by analyzing the spread of the accumulated average A values. The spread is the difference between minimum and maximum of the calculated values.

For a step to be reported, the spread in the buffer of average values of A has to exceed a fixed threshold (0.13 *g*) and stay above that threshold for at least the fixed value of 0.07 seconds. If the spread falls below the threshold sooner than 0.07 seconds, the motion is ignored.

The STEPCNT variable contains the number of steps detected since the last reset. That count is updated every time a step is detected.

# **16.2.2 Distance estimation**

The distance estimation begins with the Base Stride Length (BSL), the estimated stride length for this consumer. The BSL is calculated as follows:

 $BSL = Height (centimeters) \times GenderFactor \times 1.1$ 

where Height is the consumer's height and GenderFactor is 0.415 for males or 0.413 for females. For more information about Height, see "Height/Weight register" on page 106. For more information on GenderFactor, see "Filter register" on page 106.

If no consumer information is provided, BSL is set to 0, and the resulting distance values are 0. If there is a need to update the BSL without consumer information, the configuration structure can be used to set a fixed stride length.

The estimated stride length is calculated by adjusting the BSL for step rate (steps/second). Stride length for a particular step is calculated as follows:

 $Stride = BSL \times Step RateFactor$ 

The StepRateFactor values are shown in the following table:

| Step rate, S<br>(steps/sec) | <b>StepRateFactor</b> |
|-----------------------------|-----------------------|
| $S < 1.6$ (very slow)       | 0.88                  |
| $1.6 \le S < 1.8$ (slow)    | 0.95                  |
| $1.8 \le S < 2.35$ (normal) | 1.00                  |
| $2.35 \le S < 2.8$ (fast)   | 1.30                  |
| $S \geq 2.8$ (very fast)    | 2.30                  |

**Table 146. StepRateFactor calculation**

The overall distance is calculated as the sum of estimated stride lengths for all steps detected since the last reset.

The DISTANCE variable contains the value of overall distance and is updated every time a step is detected.

### **16.2.3 Speed calculation**

Speed is calculated over a sliding time window as:

$$
Speed = \frac{Distance (meters)}{Time}
$$

where Distance is the total distance covered by all steps detected within the time window. Time is the length of the window and can be configured by the SPDPRD variable.

For more information, see:

- Speed: "Speed register" on page 110
- Distance: "Distance register" on page 110
- Time: "Filter register" on page 106
- SPDPRD variable: "Speed Period/Step Threshold register" on page 107

The SPEED variable contains the current speed value and is updated every time a step is detected or once per second if there are no steps. If there are no steps, the speed may not necessarily fall to zero even if the activity level, which is described in the following section, falls to Rest. The activity level is reset to Rest if there are no steps for a certain amount of time. The speed calculation does not include a similar reset when there are no steps. Therefore, it may conflict with the activity level. In this scenario, the user should disregard the speed if the activity level is Rest.

### **16.2.4 Activity-level calculation**

The activity-level calculation is based on the speed value. The activity-level value is assigned according to the following table.

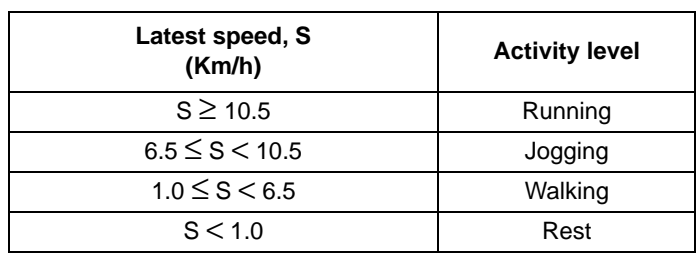

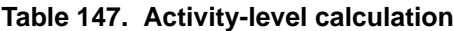

The ACTIVITY variable contains the current activity level and is updated every time a step is detected or once per second if there are no steps. Additionally, if no steps are detected for the previous 2.5 seconds, the activity level is reset to Rest.

### **16.2.5 Calorie-expenditure calculation**

The estimated amount of calories burned by a single step is calculated as:

 $Calories = \frac{MetabolicFactor \times 0.00029}{StepRate} \times Weight$ 

where StepRate is calculated as described in "Distance estimation" on page 100, Weight is the consumer's weight in kilograms, and MetabolicFactor is calculated according to the following table:

| Step Rate, S<br>(steps/sec) | <b>MetabolicFactor</b> |
|-----------------------------|------------------------|
| $S < 1.6$ (very slow)       | 2.0                    |
| $1.6 \le S < 1.8$ (slow)    | 2.5                    |
| $1.8 \le S < 2.35$ (normal) | 3.8                    |
| $2.35 \le S < 2.8$ (fast)   | 8.0                    |
| $S \geq 2.8$ (very fast)    | 12.5                   |

**Table 148. MetabolicFactor calculation**

For more information, see:

— StepRate: "Filter register" on page 106

— Weight: "Height/Weight register" on page 106

The CALS variable contains the total amount of calories burned since the last reset. The value is updated every time a step is detected.

## **16.2.6 Debounce count**

The debounce\_count() function implements a debounce counter as defined in application note *Motion and Free fall Detection Using the MMA8450Q* (AN3917), listed in "Related Documentation" on page 2.

If the input condition is satisfied, the count is incremented by one up to the threshold. Otherwise, the count is decremented or cleared depending on the debounce counter mode.

The debounce counter's behavior is shown in Figure 23.

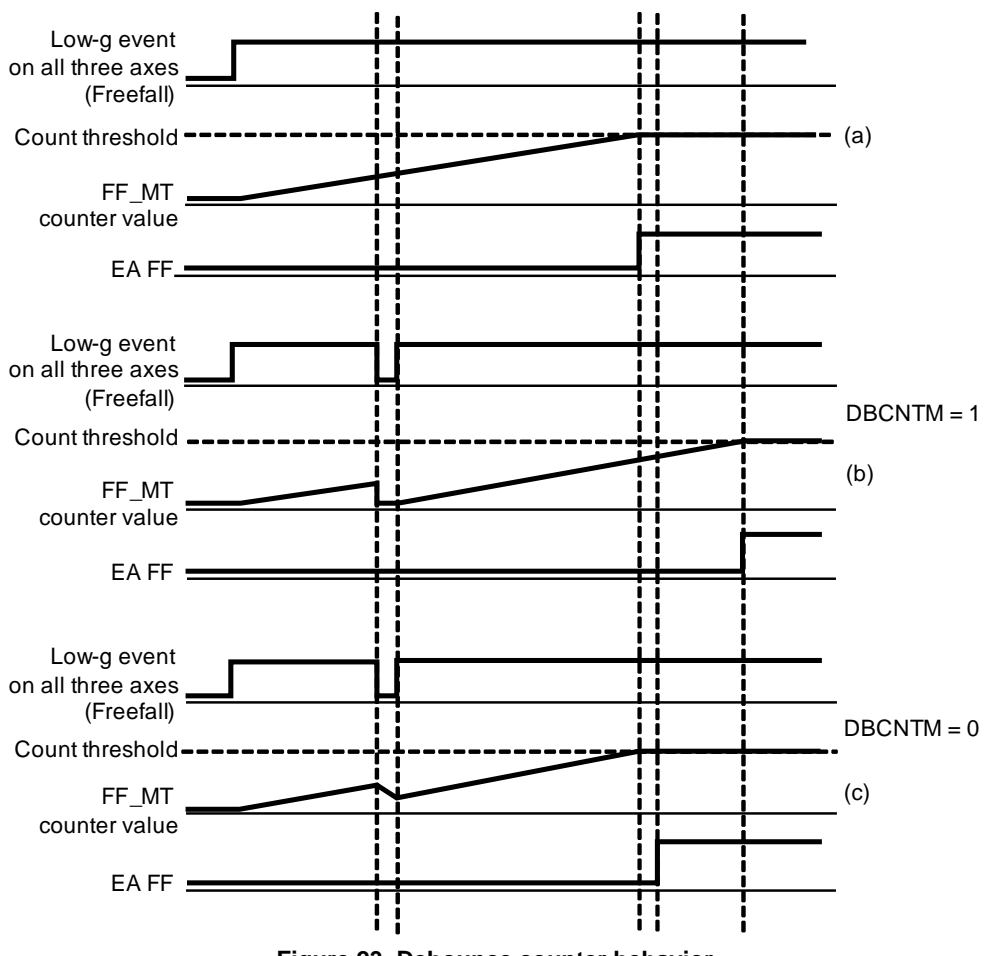

### **Figure 23. Debounce counter behavior**

### **16.2.7 Autonomous suspend**

The pedometer uses the acceleration vector magnitude squared,  $(X^2 + Y^2 + Z^2)$ , to determine if the device is stationary. It is designed to suspend the pedometer conservatively and wake the pedometer aggressively to avoid missing any steps.

The autonomous-suspend function compares the acceleration vector magnitude to the configurable minimum and maximum thresholds (SLEEPMIN and SLEEPMAX) and passes the boolean result to a debounce counter. If the thresholds are satisfied for at least SLEEPTHD samples, the pedometer autonomously suspends. The thresholds are satisfied if the output of the debounce counter is asserted.

If the thresholds are not satisfied for at least SLEEPTHD samples, the pedometer executes normally.

The parameters SLEEPMIN, SLEEPMAX, SLEEPTHD, and SLP\_DBCNTM configure the behavior. The SLEEPMAX parameter's reset value disables the autonomous suspend function by default.

For more information, see:

- SLEEPMIN: "Sleep Minimum register" on page 104
- SLEEPMAX: "Sleep Maximum register" on page 104
- SLEEPTHD: "Sleep Count Threshold register" on page 105
- SLP\_DBCNTM: "Configuration/Step Length register" on page 105

If custom sleep functionality is desired, a user may disable the pedometer's autonomous-suspend functionality and instead use the MMA9555L's Reset/Suspend/Clear application to enable or disable the pedometer. For an example, see "Enable/disable the Pedometer application" on page 124.

# **16.3 Memory-maps and register descriptions**

The Pedometer Application running in the MMA9553L device has eight configuration registers and six status or data registers. The configuration registers allow the user to customize and control the behavior of the pedometer application. The status registers report back the measured and calculated data.

All status registers are shown as 16-bits wide. They are byte-accessible, but should be read 16 bits (two bytes) or more at a time with a single command, if the user wishes to read them atomically.

Similarly, configuration registers are shown as 16-bits wide but are also byte-accessible. Most fields defined within the configuration registers are 8-bits or less and are byte-aligned, so they can be written one byte at a time if desired. All bytes should be written using a single command if the user wishes to modify them atomically.

## **16.3.1 Pedometer memory maps**

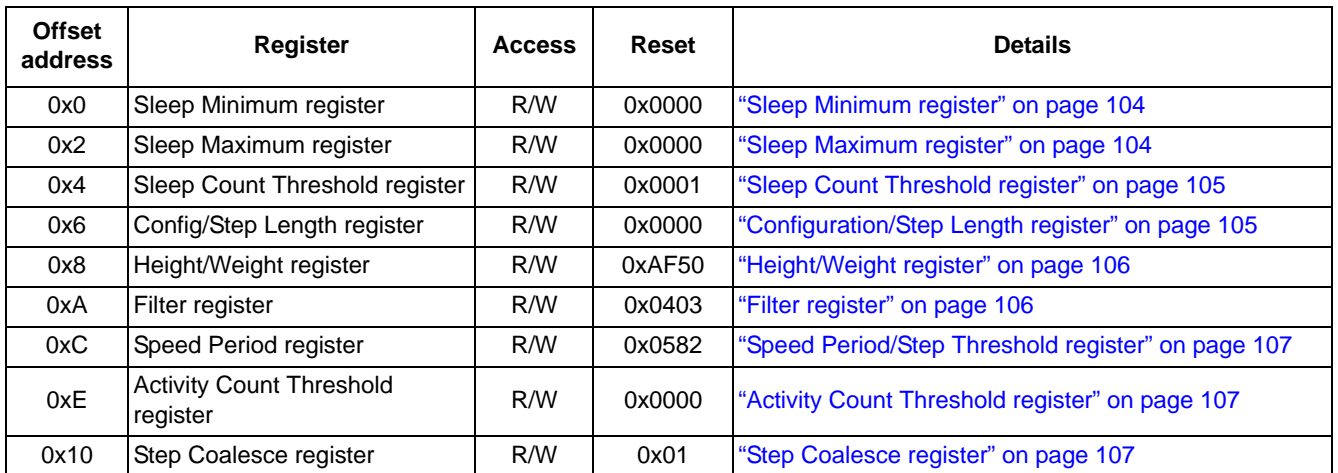

### **Table 149. Configuration registers**

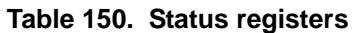

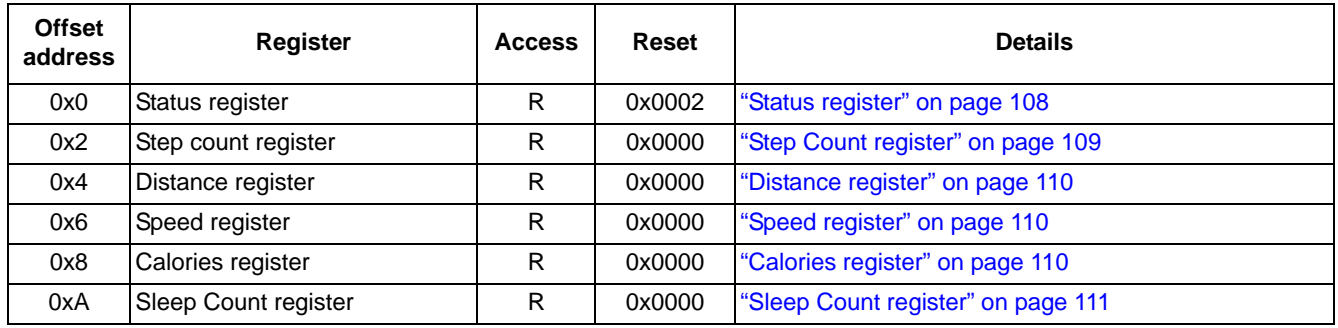

### **16.3.2 Pedometer configuration-register descriptions**

### **16.3.2.1 Sleep Minimum register**

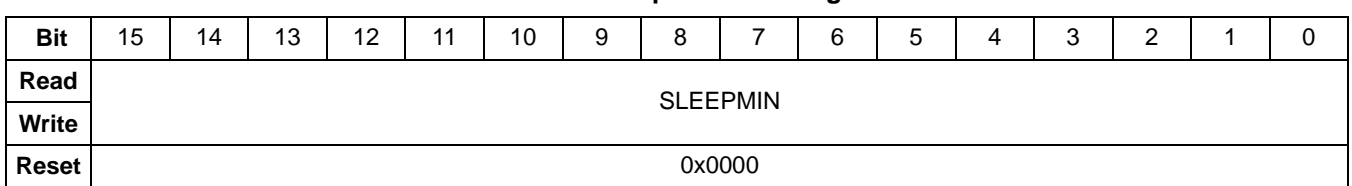

#### **Table 151. Sleep Minimum register**

#### **Table 152. Sleep Minimum register field descriptions**

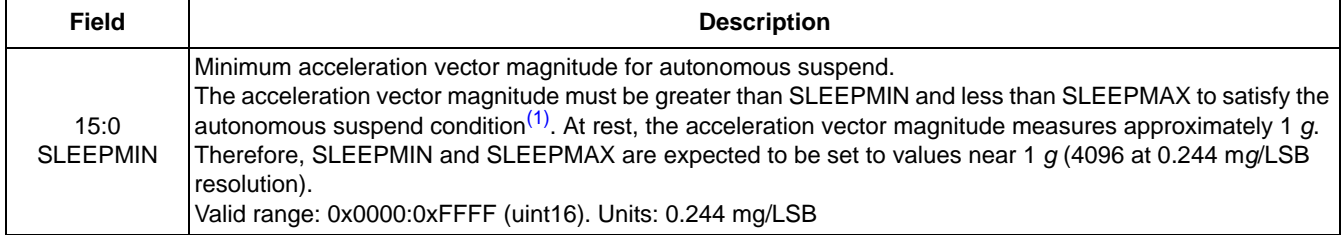

1. This condition must be satisfied for SLEEPTHD samples for the pedometer to autonomously suspend. See Table 156 on page 105.

### **16.3.2.2 Sleep Maximum register**

#### **Table 153. Sleep Maximum register**

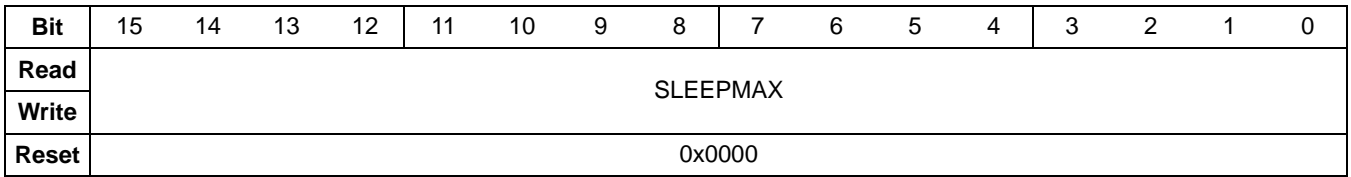

### **Table 154. Sleep Maximum register field descriptions**

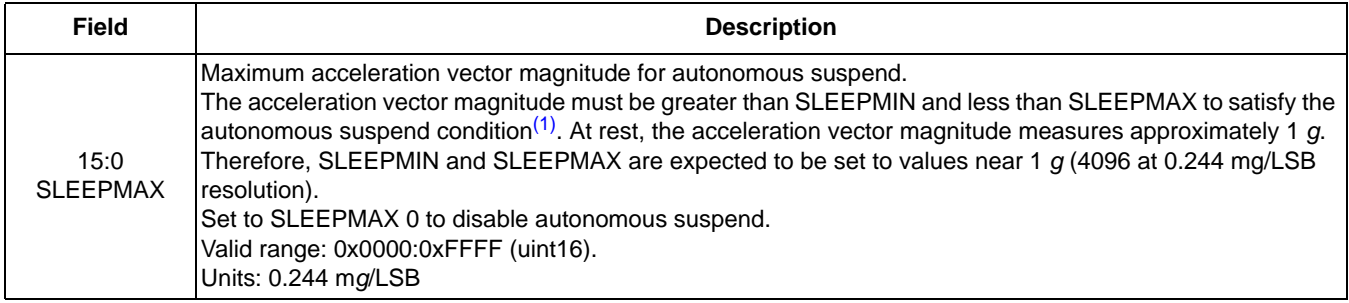

1. This condition must be satisfied for SLEEPTHD samples for the pedometer to autonomously suspend. See Table 156 on page 105.

### **16.3.2.3 Sleep Count Threshold register**

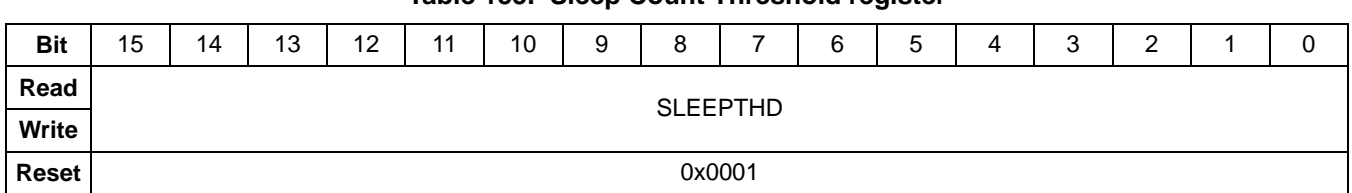

### **Table 155. Sleep Count Threshold register**

#### **Table 156. Sleep Count Threshold register field descriptions**

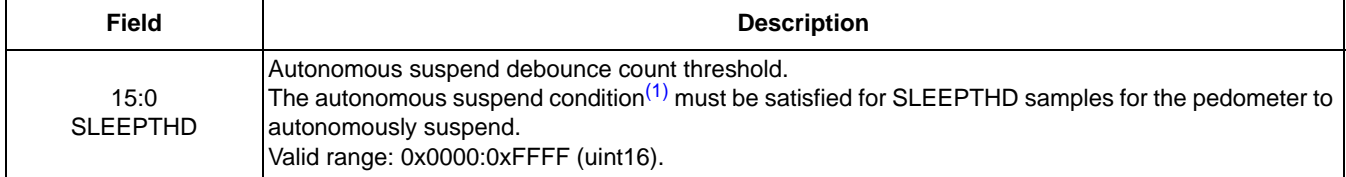

1. The acceleration vector magnitude must be greater than SLEEPMIN and less than SLEEPMAX to satisfy this condition. For more information on SLEEPMIN and SLEEPMAX, see "Sleep Minimum register" and "Sleep Maximum register".

### **16.3.2.4 Configuration/Step Length register**

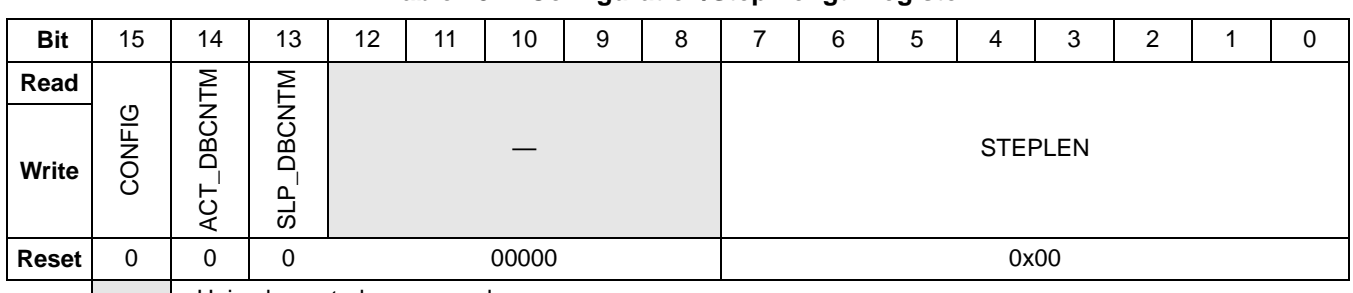

### **Table 157. Configuration/Step Length register**

| Unimplemented or reserved

### **Table 158. Configuration/Step Length register field descriptions**

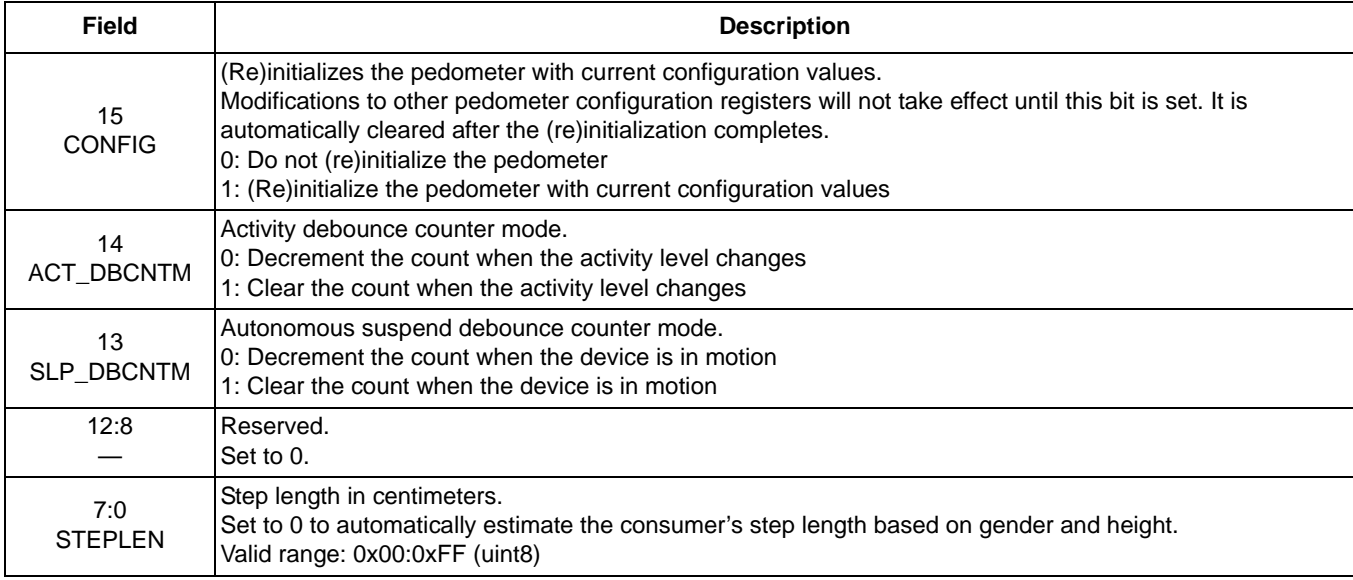

### **16.3.2.5 Height/Weight register**

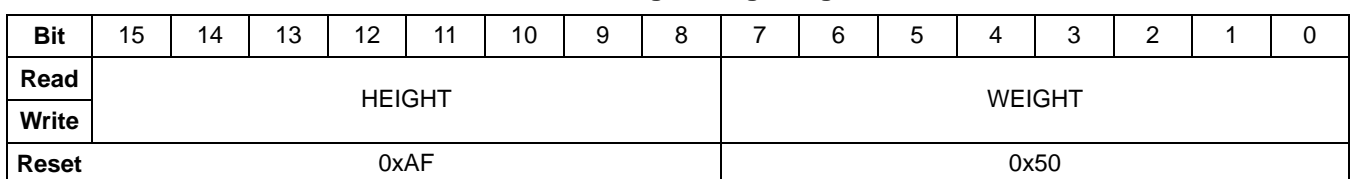

#### **Table 159. Height/Weight register**

### **Table 160. Height/Weight register field descriptions**

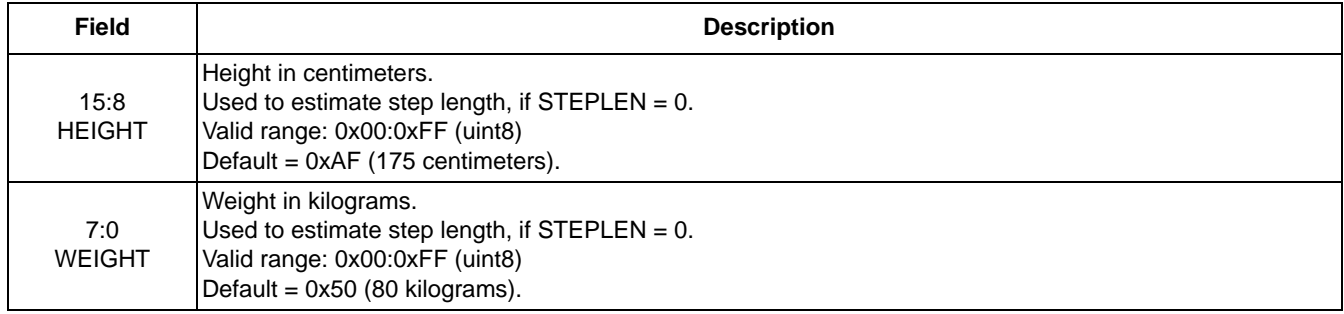

### **16.3.2.6 Filter register**

### **Table 161. Filter register**

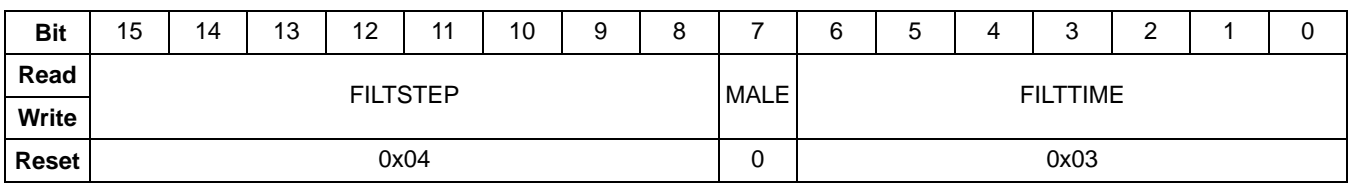

### **Table 162. Filter register field descriptions**

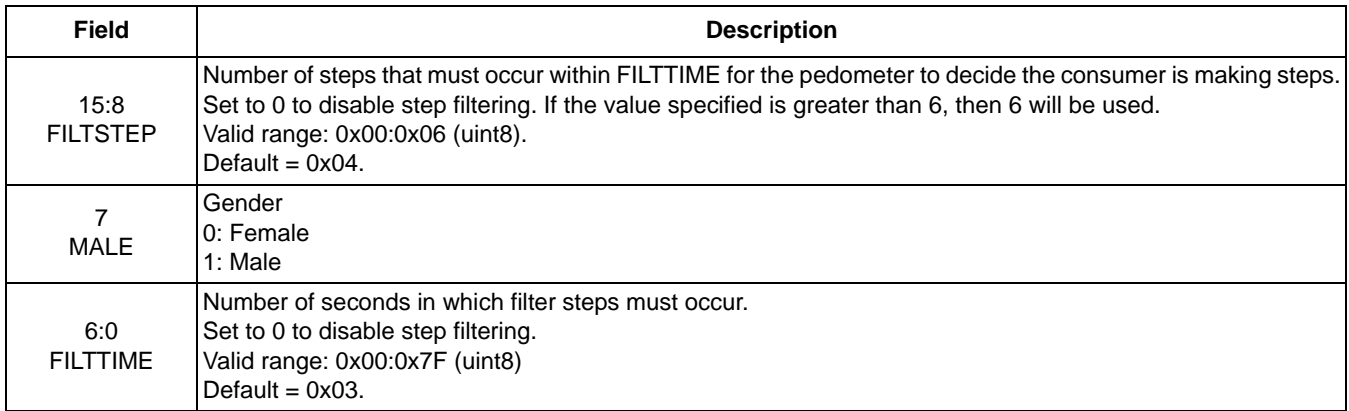

### **16.3.2.7 Speed Period/Step Threshold register**

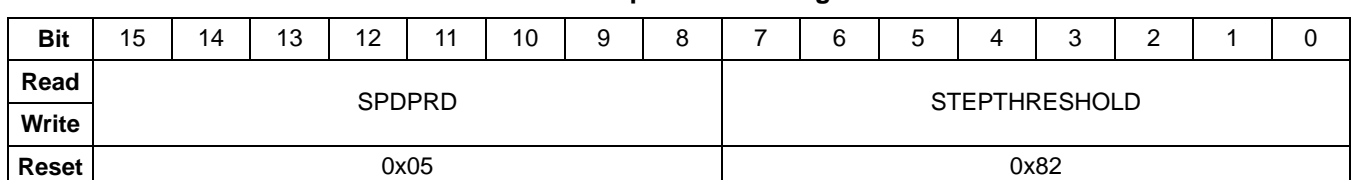

#### **Table 163. Speed Period register**

### **Table 164. Speed Period/Step Threshold register field descriptions**

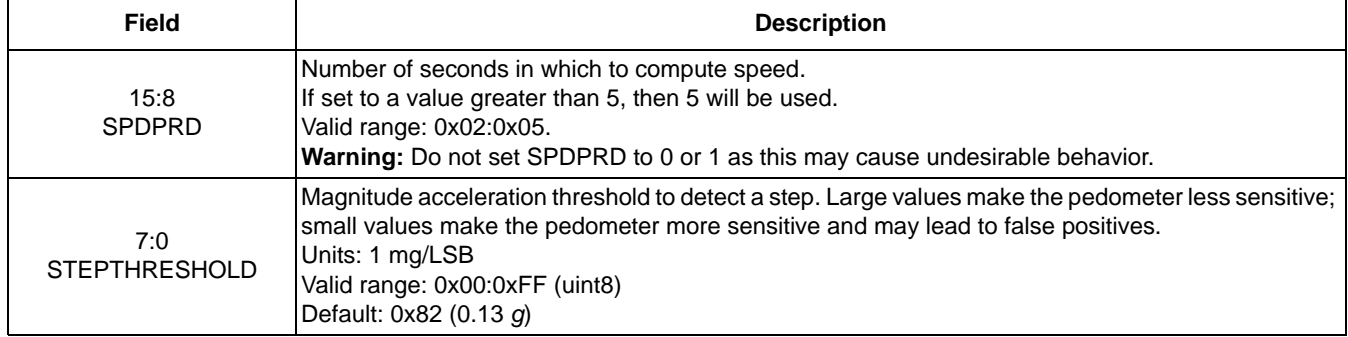

### **16.3.2.8 Activity Count Threshold register**

### **Table 165. Activity Count Threshold register**

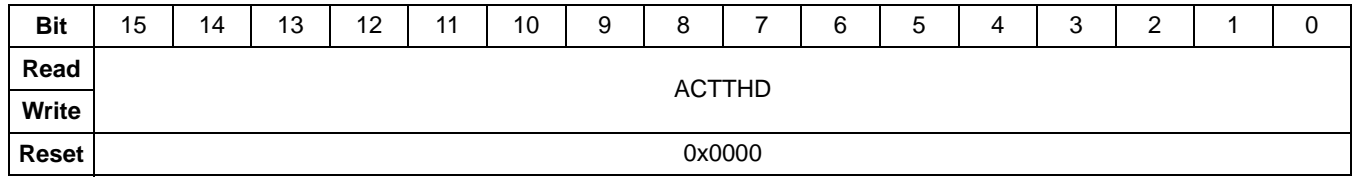

### **Table 166. Activity Count Threshold register field descriptions**

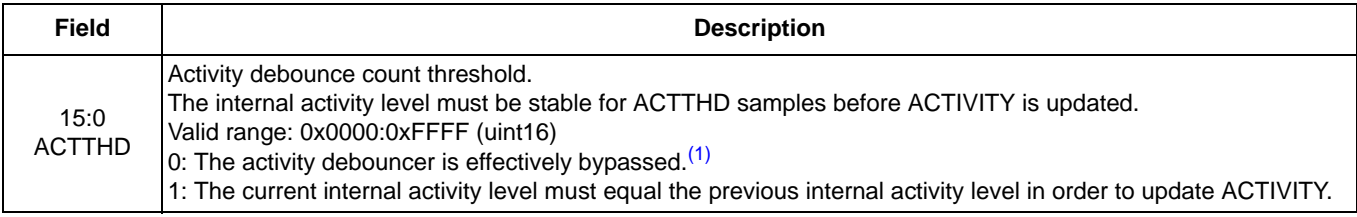

1. For more information on the activity debouncer, see Table 158 on page 105.

## **16.3.2.9 Step Coalesce register**

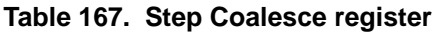

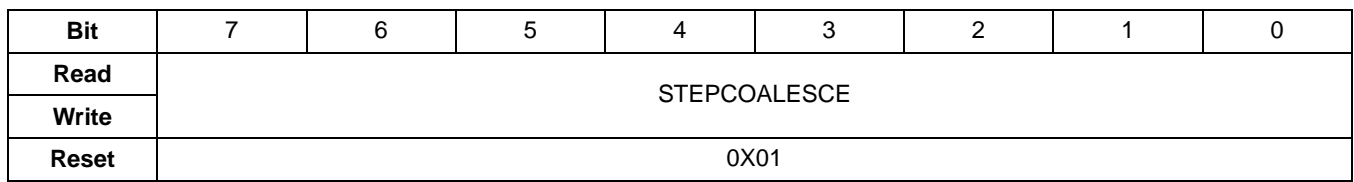

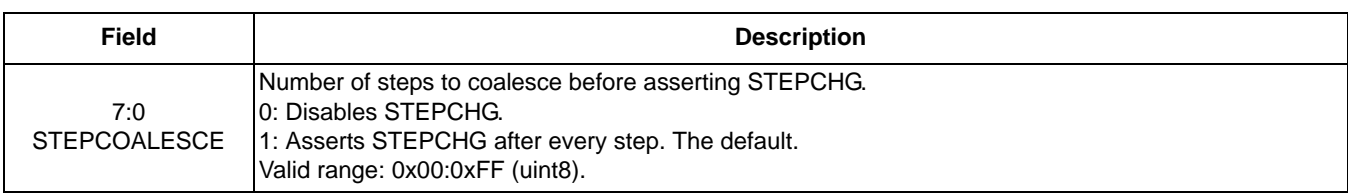

### **Table 168. Activity Count Threshold register field descriptions**

# **16.3.3 Pedometer status-register descriptions**

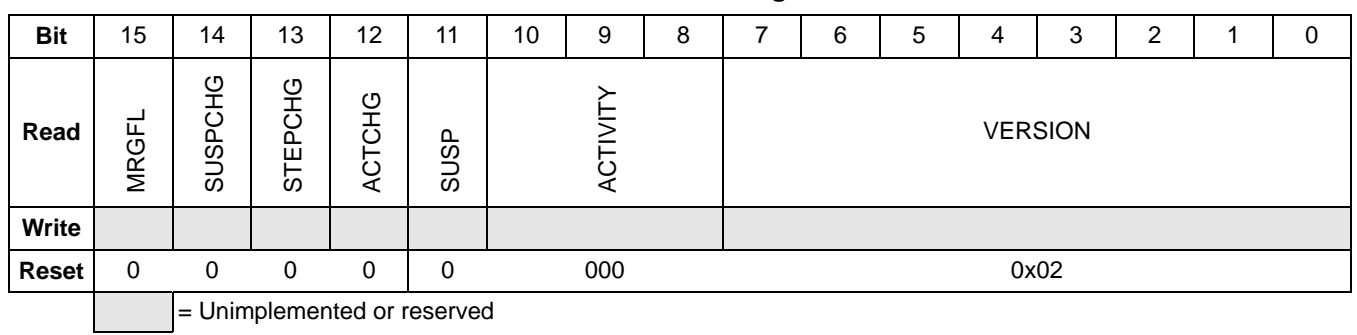

### **Table 169. Status register**

### **16.3.3.1 Status register**

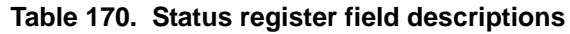

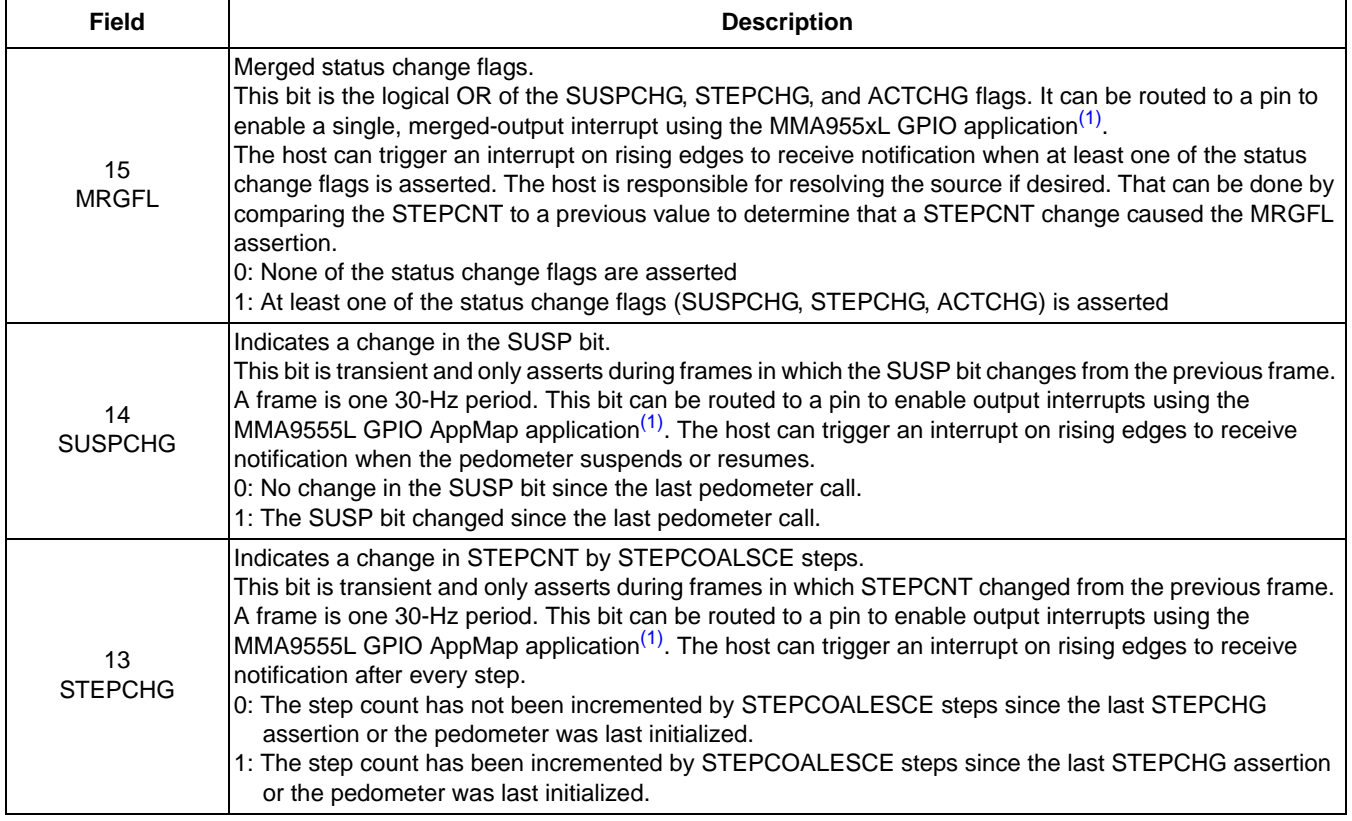
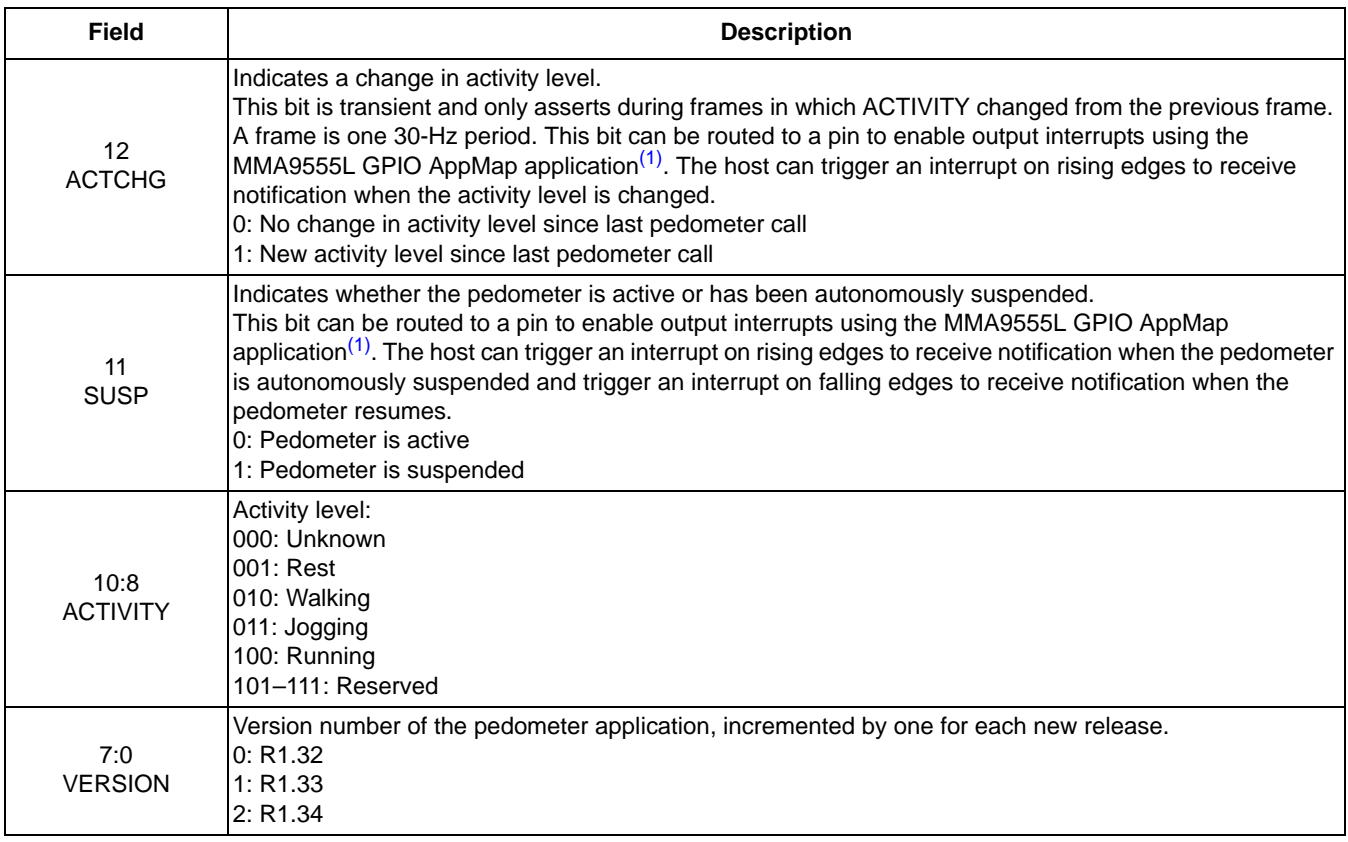

#### **Table 170. Status register field descriptions**

1. For more information on the GPIO AppMap application, see Chapter 7, "GPIO-AppMap Application".

### **16.3.3.2 Step Count register**

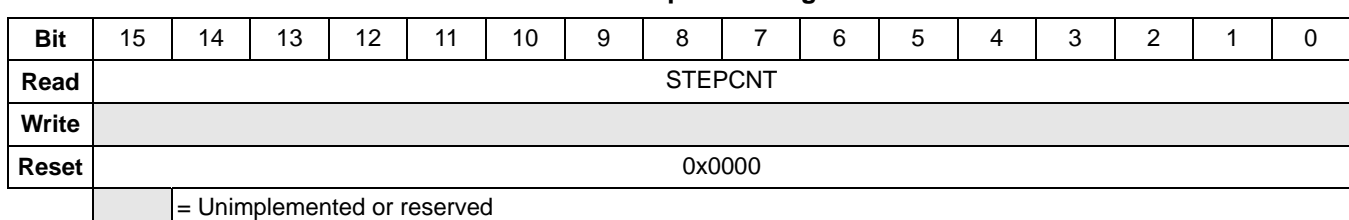

#### **Table 171. Step Count register**

#### **Table 172. Step Count register field descriptions**

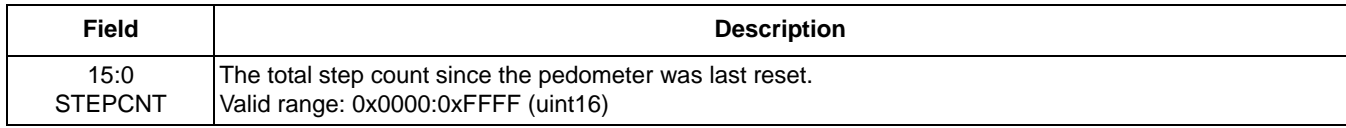

### **16.3.3.3 Distance register**

# **Bit** | 15 | 14 | 13 | 12 | 11 | 10 | 9 | 8 | 7 | 6 | 5 | 4 | 3 | 2 | 1 | 0 **Read** DIST **Write Reset** | 0x0000

**Table 173. Distance register**

= Unimplemented or reserved

#### **Table 174. Distance register field descriptions**

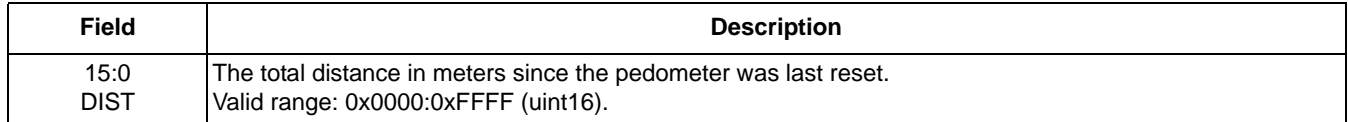

### **16.3.3.4 Speed register**

If there are no steps, the speed may not necessarily fall to zero even if the activity level falls to rest. See 16.2.3, "Speed calculation" on page 100 for more information.

#### **Table 175. Speed register**

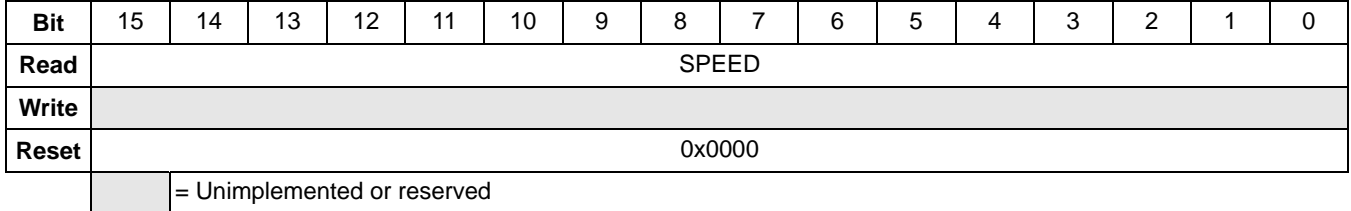

#### **Table 176. Speed register field descriptions**

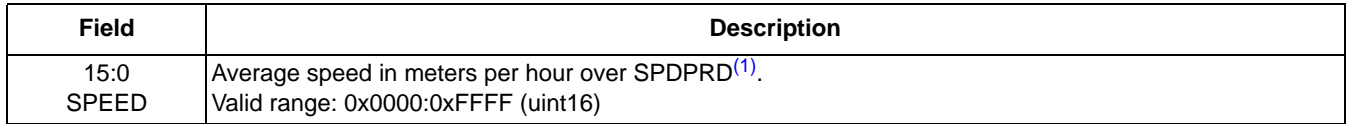

1. For information on SPDPRD, see Table 164 on page 107.

### **16.3.3.5 Calories register**

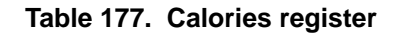

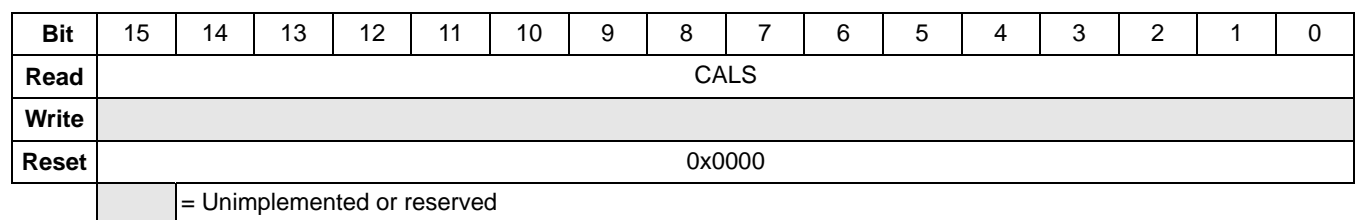

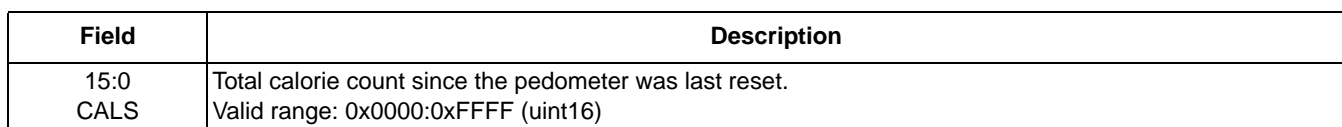

#### **Table 178. Calories register field descriptions**

### **16.3.3.6 Sleep Count register**

#### **Table 179. Sleep Count register**

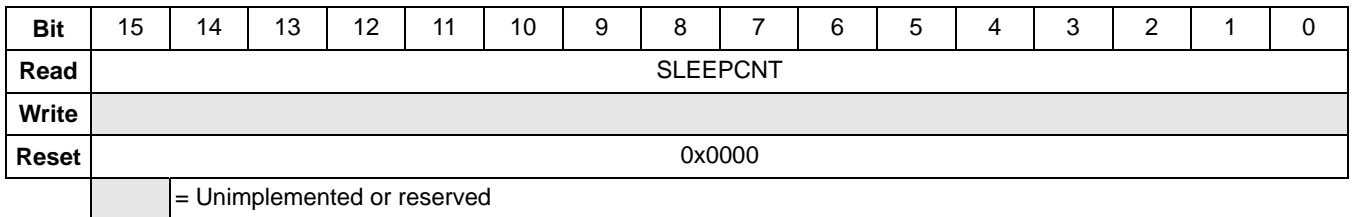

#### **Table 180. Sleep Count register field descriptions**

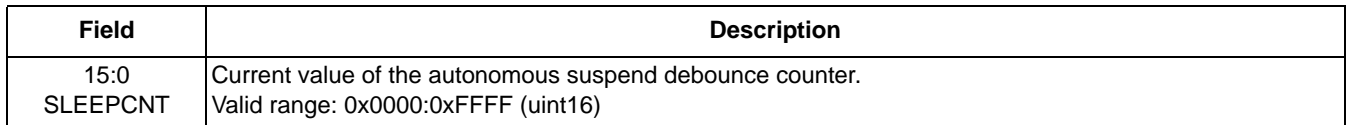

### **16.4 Pedometer application examples**

### **16.4.1 Pedometer application configuration example**

To write all the pedometer configuration registers, the following command packet shall be sent from the host to the device mailboxes. The most significant byte of a register (MSB) is written in the lowest-numbered mailbox.

#### **NOTE**

The question marks represent placeholders for the application specific values. Please replace the question marks with values for the application.

MB0 = 0x15: Set the Pedometer Application Identifier (0x15)

MB1 = 0x20: Set the Command: Write Config command, with zero offset (0x20)

MB2 = 0x00: Set the Offset to point to the first configuration register

MB3 = 0x11: Set the Count field to declare writing 17 bytes

MB4–MB5 = 0x????: Value for Sleep Min Register

MB6–MB7 = 0x????: Value for Sleep Max Register

MB8–MB9 = 0x????: Value for Sleep Count Threshold

MB10–MB11 = 0x????: Value for Config / Step Length Register

MB12–MB13 = 0x????: Value for Height / Weight

MB14–MB15 = 0x????: Set the Filter Register

MB16–17 = 0x????: Set the Speed Period / Step Threshold Register

MB18–19 = 0x????: Set the Activity Count

MB20 = 0x??: Set the Step Coalesce

**Bytes to send:** 0x15, 0x20, 0x00, 0x11, 0x??, 0x??, 0x??, 0x??, 0x??, 0x??, 0x??, 0x??, 0x??, 0x??, 0x??, 0x??, 0x??, 0x??, 0x??, 0x??, 0x??

#### **Pedometer application examples**

To read all the pedometer configuration registers, send the following command packet from the host to the device mailboxes. This can be used as a device identification command, allowing a host to differentiate the MMA9555L from the MMA955xL.

MB0: 0x15 = pedometer application ID

MB1: 0x10 = opcode to read configuration

MB2: 0x00 = offset into pedometer configuration register map

 $MB3: 0x11 = number of bytes to read$ 

The MMA9555L response will be:

MB0: 0x15 = pedometer application ID

 $MB1: 0x80 = COCO=1$ , error code=0

MB2: 0x11 = actual number of bytes read

MB3: 0x11 = requested number of bytes to read

MB4: sleep minimum MSB

MB5: sleep minimum LSB

MB6: sleep maximum MSB

MB7: sleep maximum LSB

MB8: sleep count threshold MSB

MB9: sleep count threshold LSB

MB10: config

MB11: step length MB12: height

MB13: weight

MB14: filter step

MB15: male, filter time

MB16: speed period

MB17: step threshold

MB18: activity count threshold MSB

MB19: activity count threshold LSB

MB20: step coalesce

### **16.4.2 Pedometer application read example**

To read all the pedometer status registers, send the following command packet from the host to the device mailboxes:

MB0 = 0x15: Set the Pedometer Application Identifier (0x15)

MB1 = 0x30: Set the Command: Read Status command, with zero offset (0x30)

MB2 = 0x00: Set the Offset (0x00) to point to the first status register

MB3 = 0x0C: Set the Count field to (12) to declare reading 12 bytes

Read back the mailboxes, when the COCO (Command Complete) bit is set the status data will be in the mailbox registers.

**Bytes to send:** 0x15, 0x30, 0x00, 0x0C

The response to this command will be:

MB0: 0x15 = pedometer application ID

 $MB1: 0x80 = COCO=1$ , error code=0

MB2: 0x0C = actual number of bytes read

MB3: 0x0C = requested number of bytes to read

MB4: pedometer status register MSB

MB5: pedometer status register LSB

MB6: step count MSB

MB7: step count LSB

MB8: distance MSB

MB9: distance LSB

MB10: speed MSB

MB11: speed LSB

MB12: calories MSB

MB13: calories LSB

MB14: sleep count MSB

MB15: sleep count LSB

# **17 GPIO Input/Output Application**

### **17.1 Overview of GPIO Input/Output application**

The GPIO input/output application provides a function that can control seven physical GPIO pins of MMA9555L. It can set the direction GPIOs as input or output, control the pin level when the pin is set as an output pin and read the pin level through its status register. It also has a mask register, called the *Enable Configuration Register*, to avoid conflict with the GPIO AppMap application APP-ID 0x03.

The GPIO pins that are available to this application are described in Table 181.

#### **Table 181. GPIO pin names, numbers and functions**

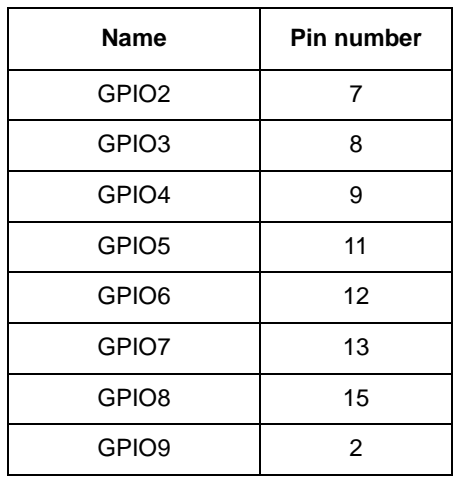

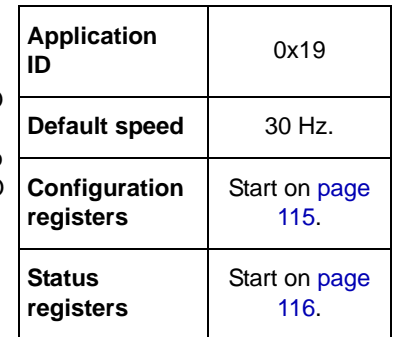

### **17.2 Memory maps and register descriptions**

The GPIO Input/Output Application has three configuration registers and one status register. The configuration registers allow the user to customize and control the behavior of the GPIO Input/Output application. The status registers report back the level of the GPIO2–GPIO9. The status register is 8 bits wide.

Similarly, configuration registers are 8 bits wide. They can be written one byte at a time if desired. All bytes should be written using a single command if the user wishes to modify them atomically.

### **17.2.1 GPIO Input/Output memory maps**

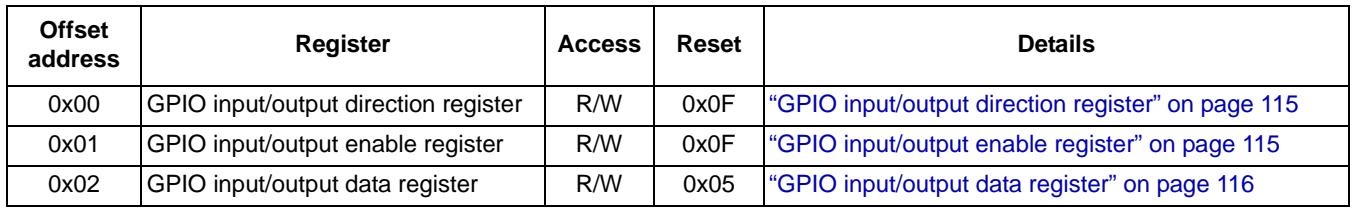

#### **Table 182. Configuration Registers**

#### **Table 183. Status register**

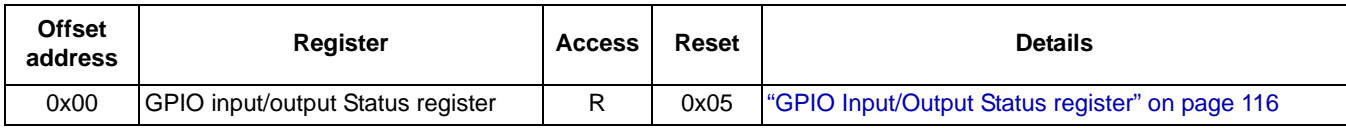

# **17.3 GPIO Input/Output configuration register descriptions**

### **17.3.1 GPIO input/output direction register**

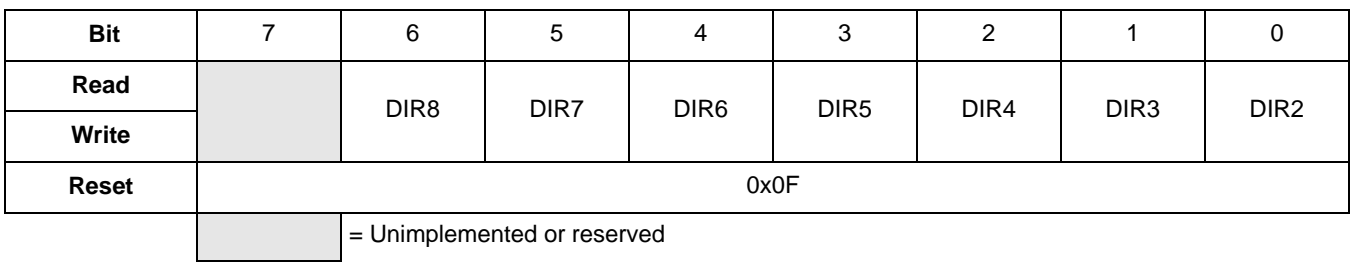

#### **Table 184. GPIO input/output direction register**

#### **Table 185. GPIO input/output direction register field description**

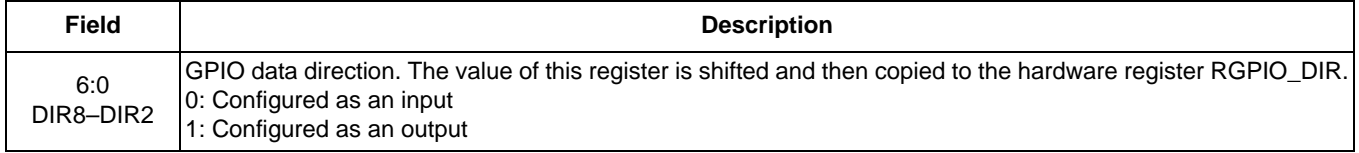

### **17.3.2 GPIO input/output enable register**

#### **Table 186. GPIO input/output enable register**

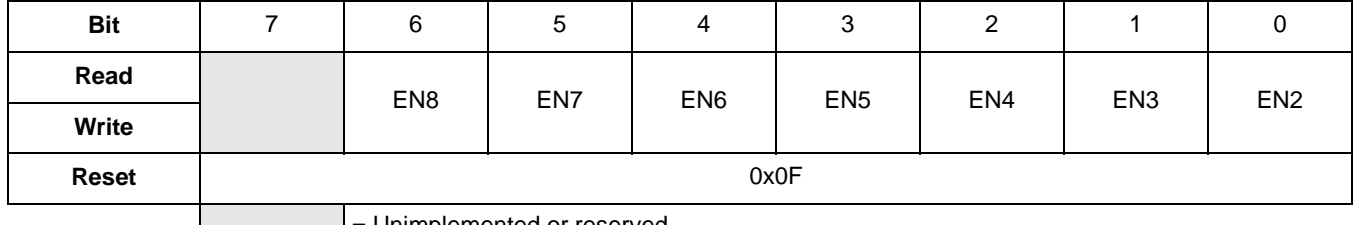

= Unimplemented or reserved

#### **Table 187. GPIO input/output enable register description**

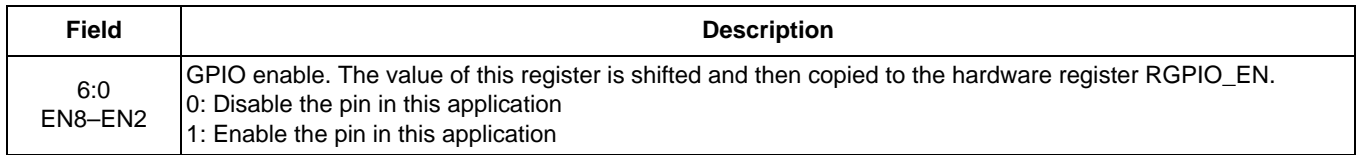

### **17.3.3 GPIO input/output data register**

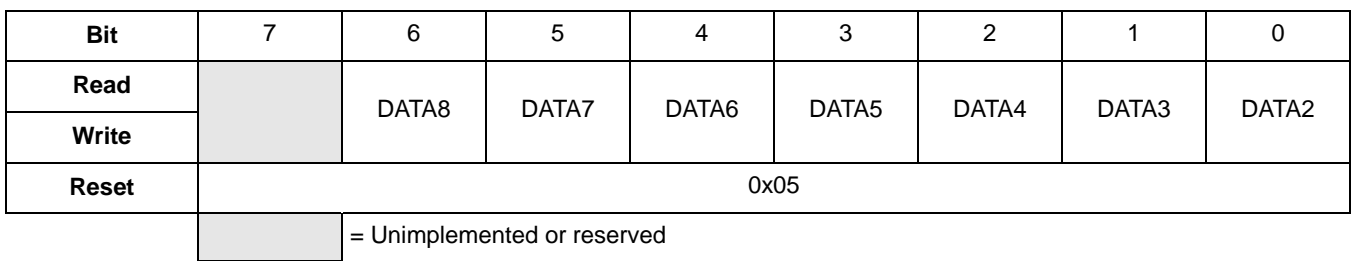

**Table 188. GPIO input/output data register**

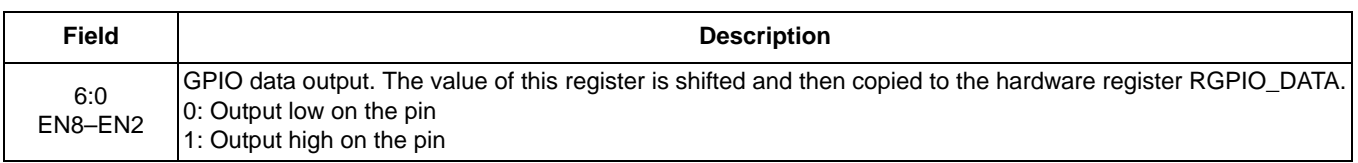

**Table 189. GPIO input/output data register description**

### **17.4 GPIO Input/Output Status register descriptions**

### **17.4.1 GPIO Input/Output Status register**

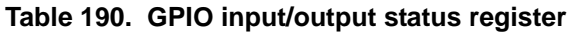

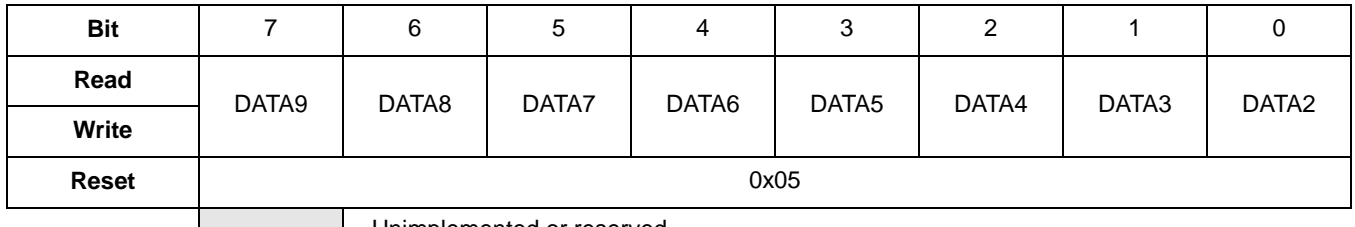

| Unimplemented or reserved

#### **Table 191. GPIO input/output status register description**

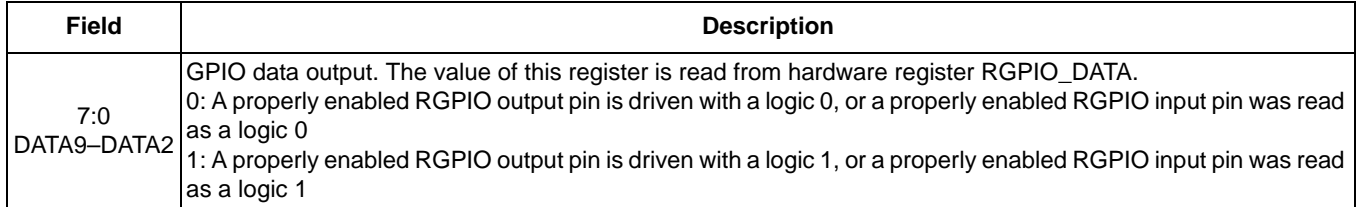

#### **NOTE**

Though GPIO9 cannot be set in the configuration registers, the pin level can be detected in the status register when GPIO9 is set as interrupt pin in APP-ID 0x03.

### **17.5 GPIO Input/Output application examples**

### **17.5.1 GPIO Input/Output application configuration example**

To write all the GPIO Input/Output configuration registers, the following command packet should be sent from the host to the device mailboxes. The most significant byte of a register (MSB) is written in the lowest-numbered mailbox.

#### **NOTE**

The question marks represent placeholders for the application specific values. Please replace the question marks with the values for the application.

- MB0 : 0x19= Set the GPIO Input/Output Application Identifier (0x19)
- MB1 : 0x20= Set the Command: Write Config command, with zero offset (0x20)
- MB2 : 0x00= Set the Offset to point to the first configuration register
- MB3 : 0x03= Set the Count field to declare writing 3 bytes
- MB4 : 0x??= Value for GPIO input/output direction register
- MB5 : 0x??= Value for GPIO input/output enable register
- MB6 : 0x??= Value for GPIO input/output data register

**Bytes to send:** 0x19, 0x20, 0x00, 0x03, 0x??, 0x??, 0x??

To read all the GPIO Input/Output configuration registers, the following command packet should be sent from the host to the device mailboxes.

- MB0: 0x19= GPIO Input/Output application ID
- MB1: 0x10= opcode to read configuration
- MB2: 0x00= offset into GPIO Input/Output configuration register map
- MB3: 0x03= number of bytes to read
- The MMA9555L response will be:
- MB0: 0x19 = GPIO Input/Output application ID
- $MB1: 0x80 = COCO=1$ , error code=0
- MB2: 0x03 = actual number of bytes read
- MB3: 0x03 = requested number of bytes to read
- MB4: Value of GPIO input/output direction register
- MB5: Value of GPIO input/output enable register
- MB6: Value of GPIO input/output data register

### **17.5.2 GPIO Input/Output application read example**

To read the GPIO Input/Output status register, the following command packet is sent from the host to the device mailboxes:

- MB0 : 0x19 = Set the GPIO Input/Output Application Identifier (0x19)
- MB1 : 0x30 = Set the Command: Read Status command, with zero offset (0x30)
- MB2 : 0x00 = Set the Offset (0x00) to point to the first status register
- MB3 : 0x01= Set the Count field to (1) to declare reading 1 byte
- **Bytes to send:** 0x19, 0x30, 0x00, 0x01

To read the mailboxes, when the COCO (Command Complete) bit is set, the status data are in the mailbox registers.

The response to this command is:

MB0: 0x19 = GPIO Input/Output application ID

 $MB1: 0x80 = COCO=1$ , error code=0

MB2: 0x01 = actual number of bytes read

MB3: 0x01 = requested number of bytes to read

MB4: GPIO input/output Status register

# **18 Six-Direction Application**

# **18.1 Overview of the Six-Direction application**

The Six-Direction application detects six major directional orientations of the device in threedimensional space. It determines the primary axis that the device is oriented:  $+X$ ,  $-X$ ,  $+Y$ , –Y, +Z or –Z, with reference opposite to the direction of gravity. It uses the coordinate system as defined in Figure 5 on page 12.

When the absolute *g* value of the current direction is less than half *g*, the application detects which axis has the largest absolute *g* value. If this axis is kept as the largest and the debounce count meets the count threshold, it updates the status of the direction. When the absolute *g* value of the current direction is larger than half *g*, it keeps current direction.

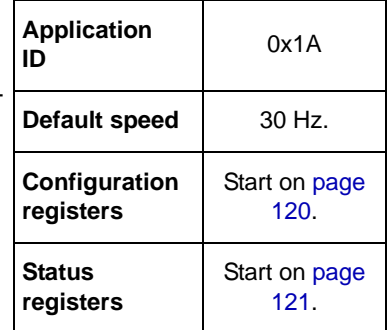

# **18.2 Memory maps and register descriptions**

The Six-Direction Application running in the MMA9555L device has two configuration registers and two status registers. The configuration registers allow the user to customize and control the behavior of the Six-Direction application. The status registers report current direction status, status change flag and debounce count status.

The status registers are 8 bits wide. They are byte-accessible, but should be read two bytes at a time with a single command, if the user wishes to read them atomically.

Similarly, configuration registers are 8 bits wide. They can be written one byte at a time if desired. All bytes should be written using a single command if the user wishes to modify them atomically.

### **18.2.1 Six Direction register memory maps**

#### **Table 192. Configuration registers**

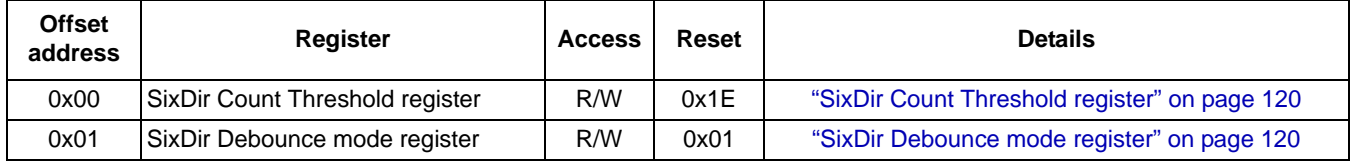

#### **Table 193. Status register**

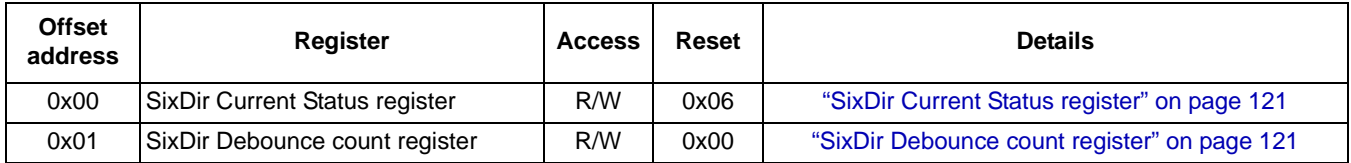

### **18.3 Six Direction configuration register descriptions**

### **18.3.1 SixDir Count Threshold register**

#### **Table 194. SixDir Count Threshold register**

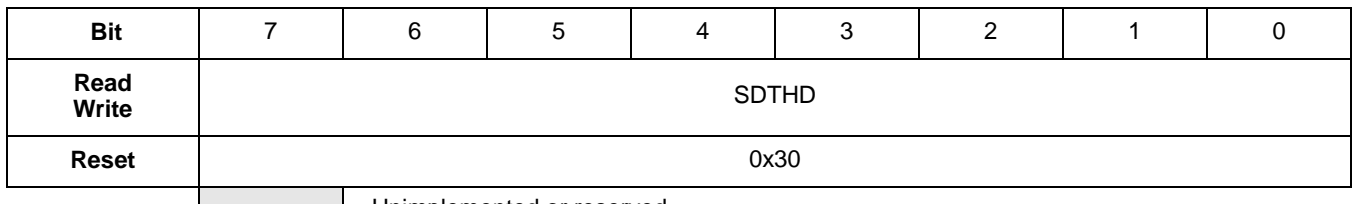

= Unimplemented or reserved

#### **Table 195. SixDir Count Threshold register description**

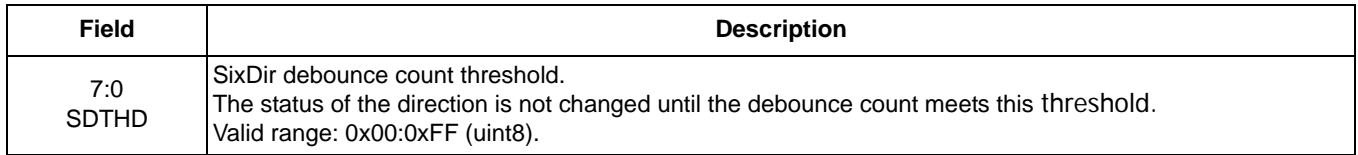

### **18.3.2 SixDir Debounce mode register**

#### **Table 196. SixDir Debounce mode register**

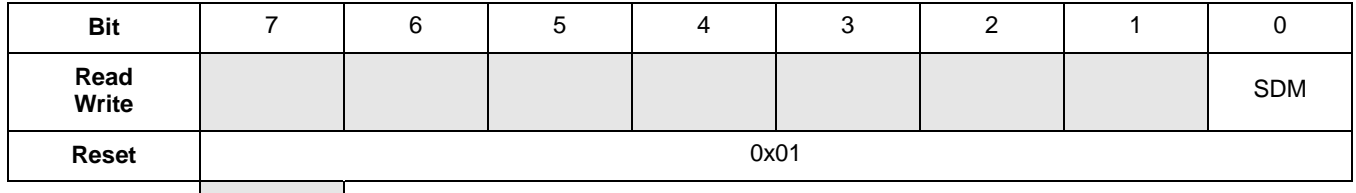

= Unimplemented or reserved

#### **Table 197. SixDir Debounce mode register description**

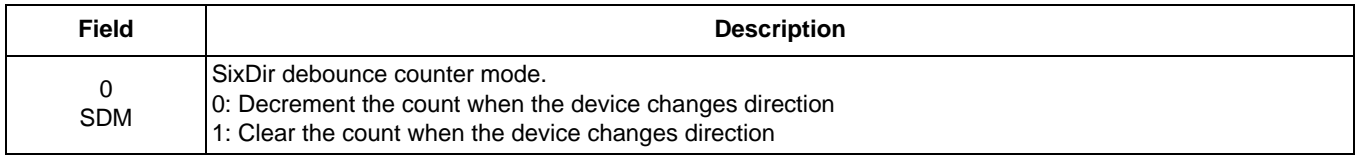

### **18.4 Six Direction Status register descriptions**

### **18.4.1 SixDir Current Status register**

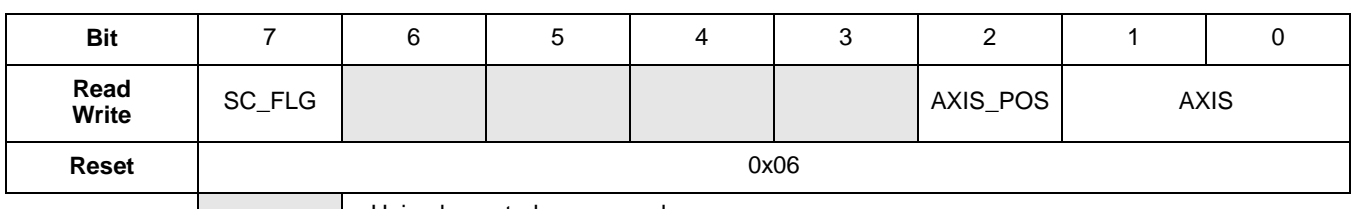

#### **Table 198. SixDir Current Status register**

= Unimplemented or reserved

#### **Table 199. SixDir Current Status register description**

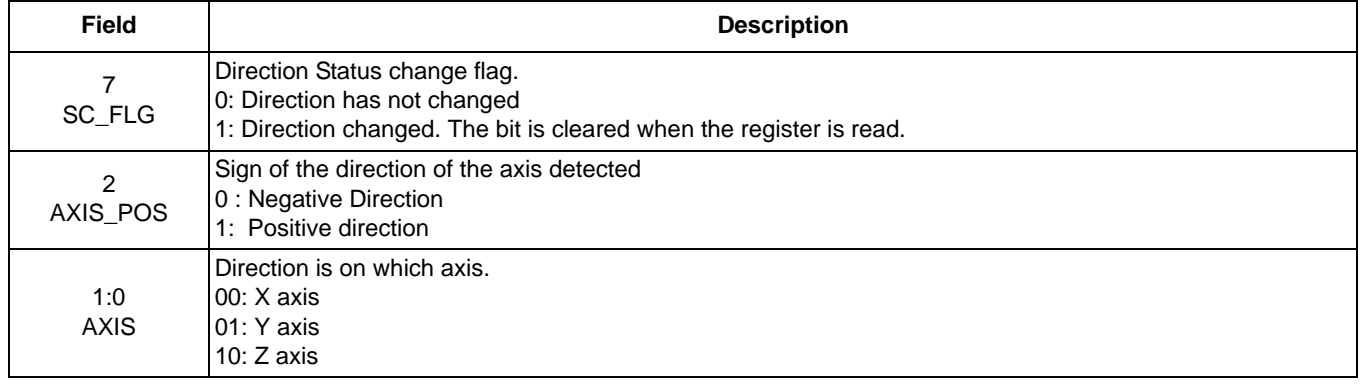

### **18.4.2 SixDir Debounce count register**

#### **Table 200. SixDir Debounce count register**

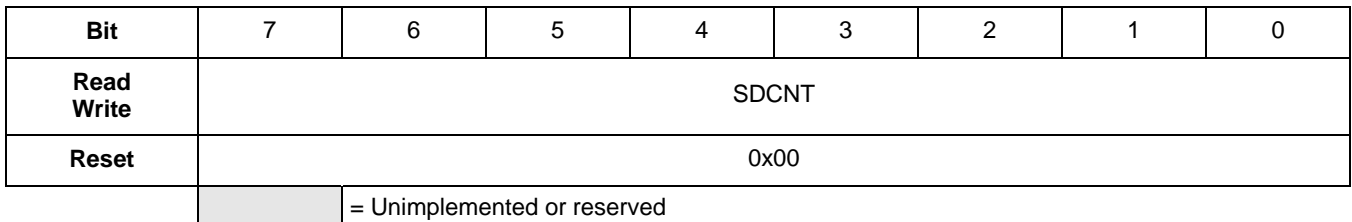

#### **Table 201. SixDir Debounce count register description**

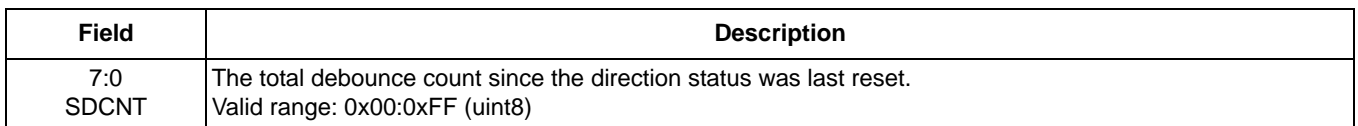

### **18.4.3 Six Direction application configuration example**

To write all the Six-Direction configuration registers, the host should send the following command packet to the mailboxes. The most significant byte of a register (MSB) is written in the lower numbered mailbox.

#### **NOTE**

The question marks represent placeholders for the application-specific values. Please replace the question marks with the desired values for the application.

MB0 : 0x1A= Set the Six-Direction Application Identifier (0x1A)

MB1 : 0x20= Set the Command: Write Config command, with zero offset (0x20)

MB2 : 0x00= Set the Offset to point to the first configuration register

MB3 : 0x02= Set the Count field to declare writing 2 bytes

MB4 : 0x??= Value for SixDir Count Threshold register

MB5 : 0x??= Value for SixDir Debounce mode register

**Bytes to send:** 0x1A, 0x20, 0x00, 0x02, 0x??, 0x??

To read all the Six-Direction configuration registers, the following command packet is sent from the host to the device mailboxes.

MB0: 0x1A= Six-Direction application ID MB1:  $0x10$  = opcode to read configuration MB2: 0x00= offset into Six-Direction configuration register map MB3: 0x02= number of bytes to read

The MMA9555L response will be:

MB0: 0x1A = Six-Direction application ID

 $MB1: 0x80 = COCO=1$ , error code=0

MB2: 0x02 = actual number of bytes read

MB3: 0x02 = requested number of bytes to read

MB4: Value of SixDir Count Threshold register

MB5: Value of SixDir Debounce mode register

### **18.4.4 Six Direction application read example**

To read the Six-Direction status register, the following command packet is sent from the host to the device mailboxes:

MB0 : 0x1A = Set the Six-Direction Application Identifier (0x1A)

MB1 : 0x30 = Set the Command: Read Status command, with zero offset (0x30)

 $MB2: 0x00 = Set$  the Offset (0x00) to point to the first status register

MB3 : 0x02= Set the Count field to (2) to declare reading 2 bytes

**Bytes to send:** 0x1A, 0x30, 0x00, 0x02

To read the mailboxes, when the COCO (Command Complete) bit is set, the status data is in the mailbox registers.

The response to this command is:

MB0: 0x1A= Six-Direction application ID

 $MB1: 0x80 = COCO=1$ , error code=0

MB2: 0x02 = actual number of bytes read

MB3: 0x02 = requested number of bytes to read

MB4: Value of SixDir Current Status register

MB5: Value of SixDir Debounce count register

# **19 Sample operations**

This section provides sample slave-port commands to read and modify application variables.

### **19.1 Read pedometer status variables**

This command reads all 12 bytes of the status variables from the Pedometer application (APP\_ID=0x15), starting at byte offset 0. 15 30 00 0C

### **19.2 Read pedometer configuration variables**

This command reads all 16 bytes of the configuration variables from the Pedometer application (APP\_ID=0x15), starting at byte offset 0.

15 10 00 10

### **19.3 Write pedometer configuration variables**

```
This command writes all 16 bytes of the configuration variables to the Pedometer application (APP_ID=0x15), starting at byte
offset 0.
```
15 20 00 10 00 11 22 33 44 55 66 77 88 99 AA BB CC DD EE FF

### **19.4 Read GPIO Input/output status variables**

This command reads the status variable from the GPIO input/output application (APP\_ID=0x19), starting at byte offset 0. 19 30 00 01

### **19.5 Read GPIO Input/output configuration variables**

This command reads all 3 bytes of the configuration variables from the GPIO input/output application (APP\_ID=0x19), starting at byte offset 0.

19 10 00 03

### **19.6 Write GPIO Input/output configuration variables**

This command writes all 3 bytes of the configuration variables to the GPIO input/output application (APP\_ID=0x19), starting at byte offset 0.

19 20 00 03 xx xx xx

### **19.7 Read Six direction status variables**

This command reads the two status variables from the Six Direction application (APP\_ID=0x1A), starting at byte offset 0. 1A 30 00 02

### **19.8 Read Six direction configuration variables**

This command reads all 2 bytes of the configuration variables from the Six Direction application (APP\_ID=0x1A), starting at byte offset 0.

1A 10 00 02

**Write Six direction configuration variables**

### **19.9 Write Six direction configuration variables**

This command writes all 3 bytes of the configuration variables to the Six Direction application (APP\_ID=0x19), starting at byte offset 0.

1A 20 00 02 xx xx

### **19.10 Reset pedometer configuration variables to their defaults**

This command writes one byte of configuration variable to the Reset/Suspend/Clear application (APP\_ID=0x17) starting at byte offset 1.

This causes the scheduler to invoke the pedometer's reset function, pedometer\_reset().

17 20 01 01 20

### **19.11 Enable/disable the Pedometer application**

This command writes one byte of configuration variable to the Reset/Suspend/Clear application (APP\_ID=0x17) starting at byte offset 5.

This causes the scheduler to suspend the Pedometer application, even if the device is not stationary.

```
17 20 05 01 20 (disable)
17 20 05 01 00 (enable)
```
### **19.12 Configure the AFE range**

This command writes one byte of the configuration variable to the AFE application (APP\_ID=0x06), starting at byte offset 0. Since the pedometer uses a normalized acceleration output provided by the AFE application, the g mode only affects the saturation level and noise.

Regardless of what *g* mode the AFE is configured to, for or by other applications, the resolution seen by the Pedometer application is always 8 *g*.

06 20 00 01 40 (2 *g* mode) 06 20 00 01 80 (4 *g* mode) 06 20 00 10 00 (8 *g* mode)

For more information on configuring the AFE range, see the "AFE configuration registers" section.

### **19.13 Configure output interrupt: Activity change on GPIO6**

This command writes two bytes of the configuration variable to the GPIO application (APP\_ID=0x03), starting at byte offset 0.

This causes the GPIO application to copy the pedometer's ACTCHG status bit to GPIO6 after every new accelerometer sample. The host processor can trigger an interrupt on rising edges of this pin to receive notification when the activity level changes.

03 20 00 02 15 04 19 20 01 01 (AB & 6F)

### **19.14 Configure output interrupt: Step change on GPIO7**

This command writes two bytes of the configuration variable to the GPIO application (APP\_ID=0x03), starting at byte offset 2.

This causes the GPIO application to copy the pedometer's STEPCHG status bit to GPIO7 after every new accelerometer sample. The host processor can trigger an interrupt on rising edges of this pin to receive notification when the step count changes.

03 20 02 02 15 05 19 20 01 01 (AB & 5F)

### **19.15 Configure output interrupt: Suspend change on GPIO8**

This command writes two bytes of the configuration variable to the GPIO application (APP\_ID=0x03) starting at byte offset 4.

This causes the GPIO application to copy the pedometer's SUSPCHG status bit to GPIO8 after every new accelerometer sample. The host processor can trigger an interrupt on rising edges of this pin to receive notification when the pedometer autonomously suspends or resumes.

03 20 04 02 15 06 19 20 01 01 (AB & 3F)

### **19.16 Configure output interrupt: Merged flags on GPIO6**

This command writes two bytes of the configuration variable to the GPIO application (APP\_ID=0x03) starting at byte offset 0.

This causes the GPIO application to copy the pedometer's MRGFL status bit to GPIO6 after every new accelerometer sample. The host processor can trigger an interrupt on rising edges of this pin to receive notification the activity-level, step-count, or suspend-state changes.

03 20 00 02 15 07 19 20 01 01 (AB & 6F)

### **19.17 Configure output interrupt: Every 10 steps on GPIO7**

The first command writes one byte of configuration variable to the Pedometer application (APP\_ID = 0x15), starting at byte offset 13. This causes the pedometer to coalesce steps and assert STEPCHG once every 10 steps.

The second command writes two bytes of configuration variables to the GPIO application (APP\_ID = 0x03), starting at byte offset 2. This causes the GPIO application to copy the pedometer's STEPCHG status bit to GPIO7 after every new accelerometer sample.

15 20 0D 01 0A 03 20 02 02 15 05 19 20 01 01 (AB & 5F)

### **19.18 Configure output interrupt: Device direction change on GPIO6**

This command writes two bytes of the configuration variable to the GPIO application (APP\_ID=0x03), starting at byte offset 0.

This causes the GPIO application to copy the Six-Direction's SC\_FLG status bit to GPIO6 after every new accelerometer sample. The host processor can trigger an interrupt on rising edges of this pin to receive notification when the activity level changes.

03 20 00 02 1A 07 19 20 01 01 (AB & 6F)

### **19.19 Wake up from Deep Sleep (Stop No Clock mode)**

By default, the MMA955xL initializes all applications after a hardware reset and then falls into Deep Sleep mode where all system clocks are stopped. A slave-port command can be used to wake up the clocks, enable the accelerometer, and execute the pedometer.

This command writes one byte of configuration variable to the sleep/wake application (APP\_ID=0x12) starting at byte offset 6. 12 20 06 01 00

# **20 Package Information**

The MMA9555L uses a 16-lead LGA package, case number 2094. Use the following link for the latest diagram of the package: www.nxp.com/files/shared/doc/package\_info/98ASA00287D.pdf

## **20.1 Footprint and pattern information**

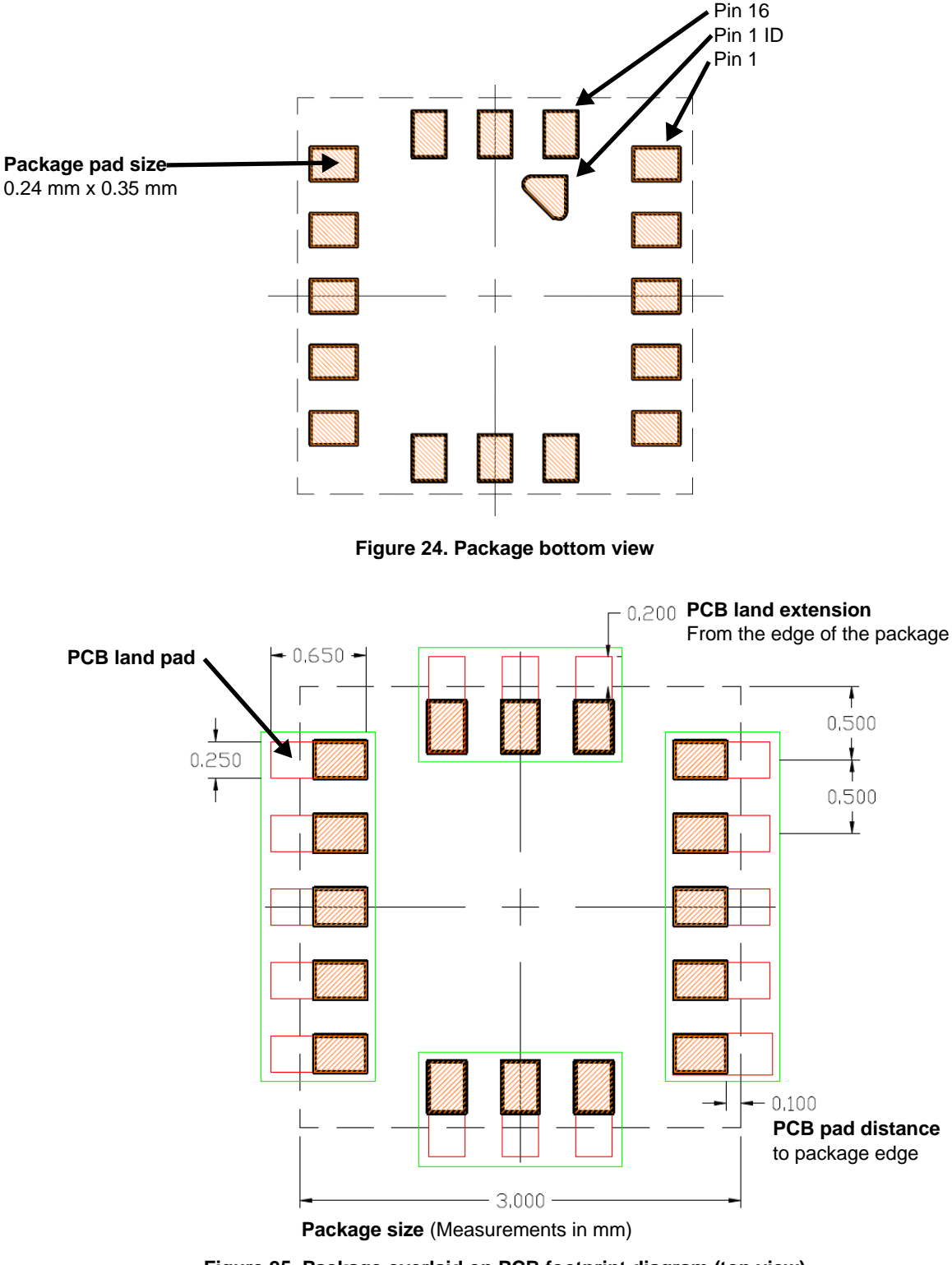

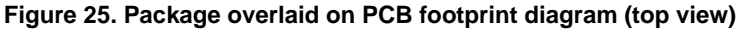

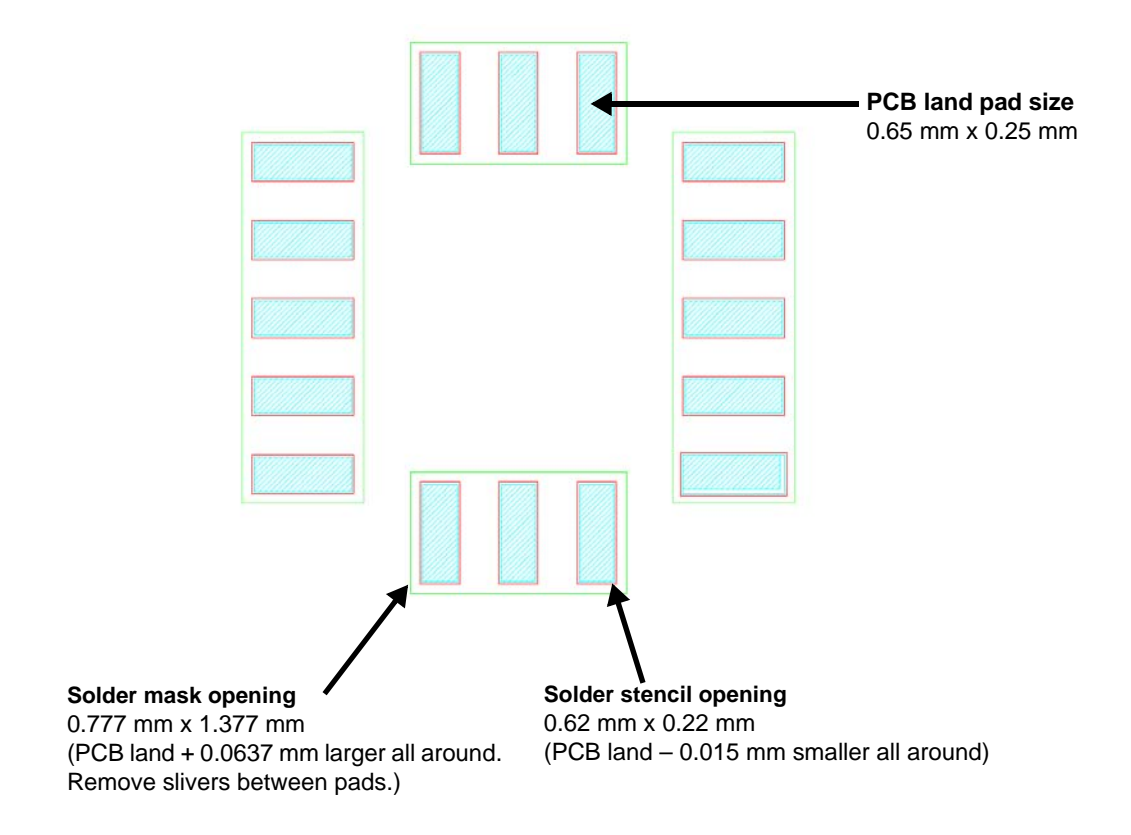

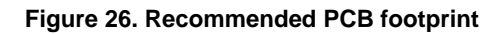

### **20.2 Marking**

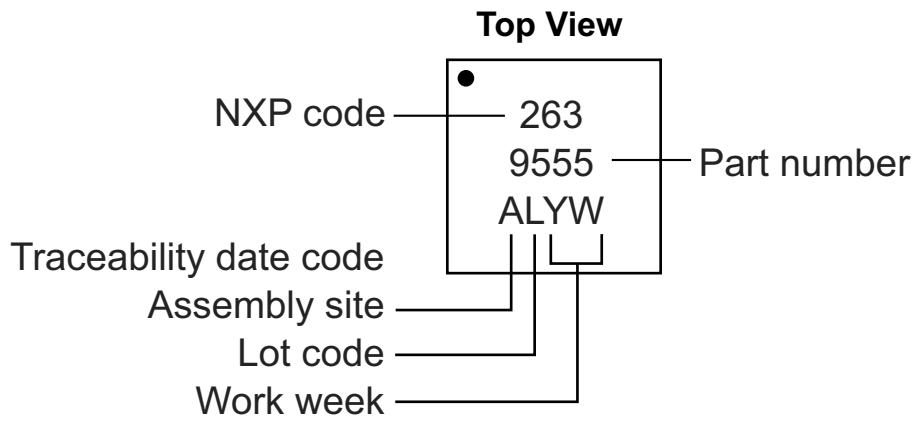

### **20.3 Tape and reel information**

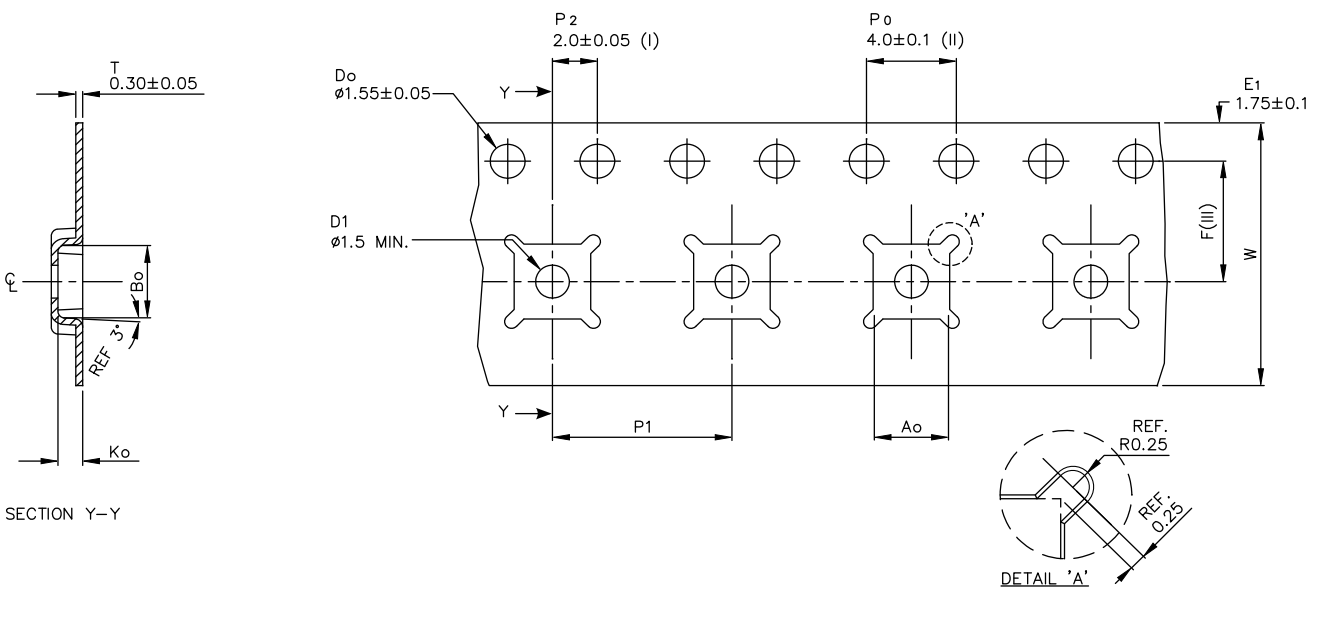

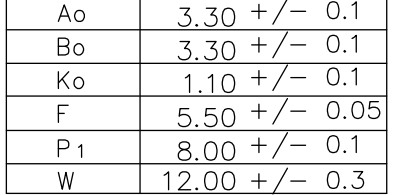

- Measured from centerline of sprocket hole  $(1)$
- to centerline of pocket.
- $(\mathsf{II})$ Cumulative tolerance of 10 sprocket holes is  $\pm$  0.20.
- $(III)$ Measured from centerline of sprocket
- hole to centerline of pocket.
- $(IV)$ Other material available.
- $(V)$ Typical SR value Max 10<sup>9</sup> OHM/SQ
- ALL DIMENSIONS IN MILLIMETERS UNLESS OTHERWISE STATED.

#### **Figure 27. Tape dimensions**

The devices are oriented on the tape as shown in Figure 28. The dot marked on each device indicates pin 1.

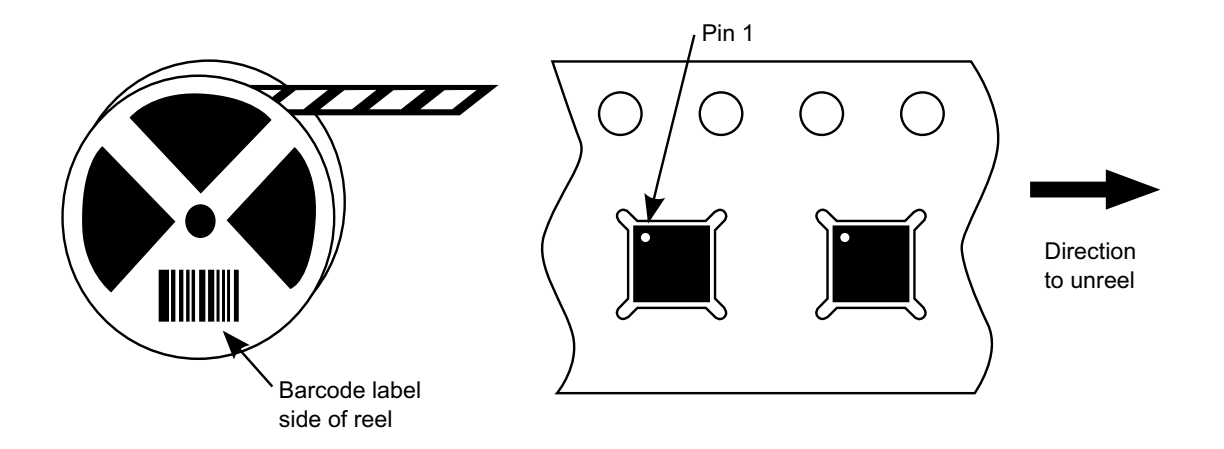

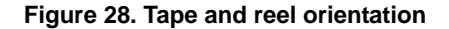

### **20.4 Package Description**

Use the following link for the latest diagram of the package: www.nxp.com/files/shared/doc/package\_info/98ASA00287D.pdf

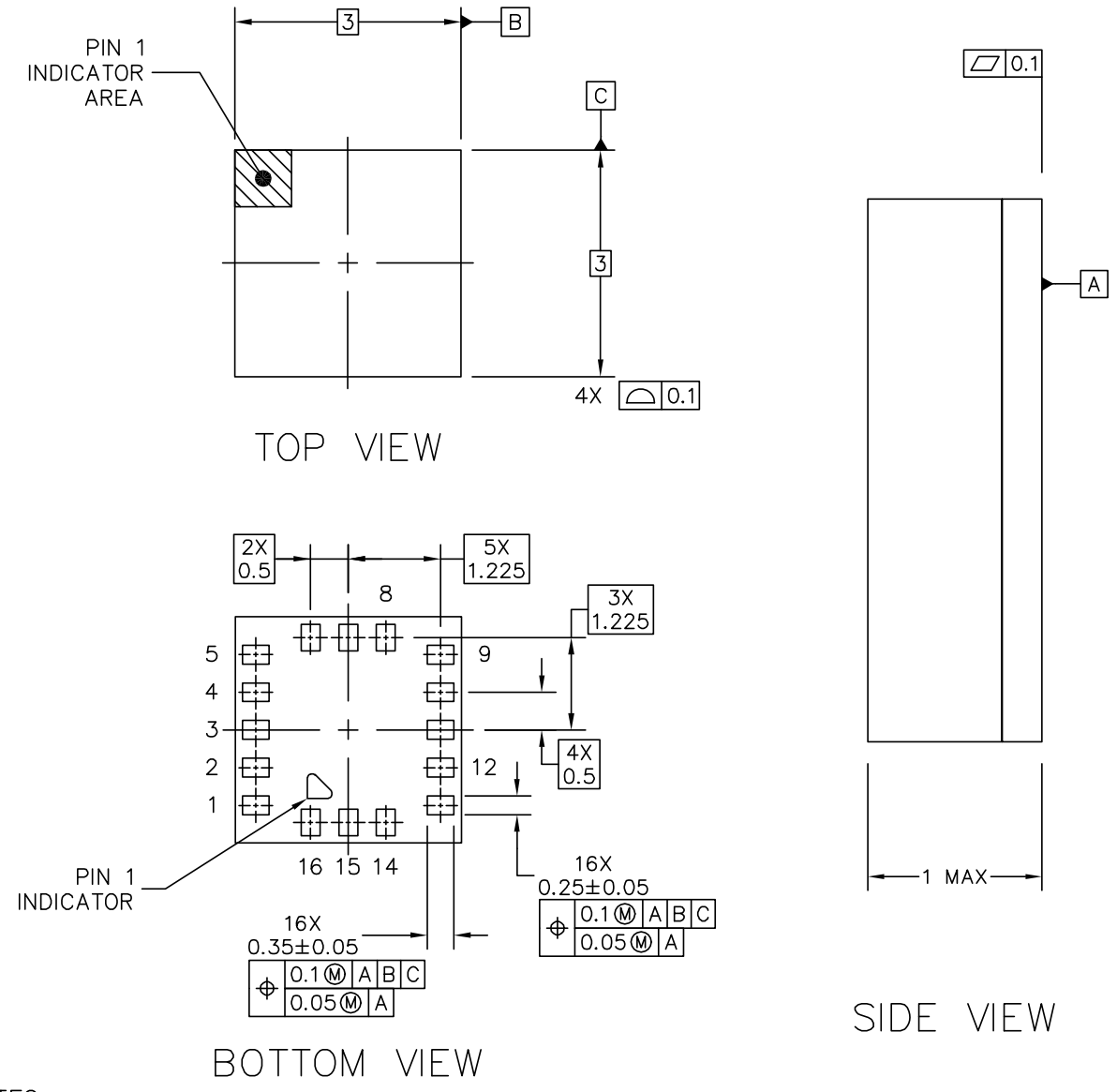

NOTES:

- 1. ALL DIMENSIONS IN MILLIMETERS.
- 2. DIMENSIONING AND TOLERANCING PER ASME Y14.5M-1994
- 3. DIMENSIONS ARE SYMETRIC ABOUT THE CENTEP

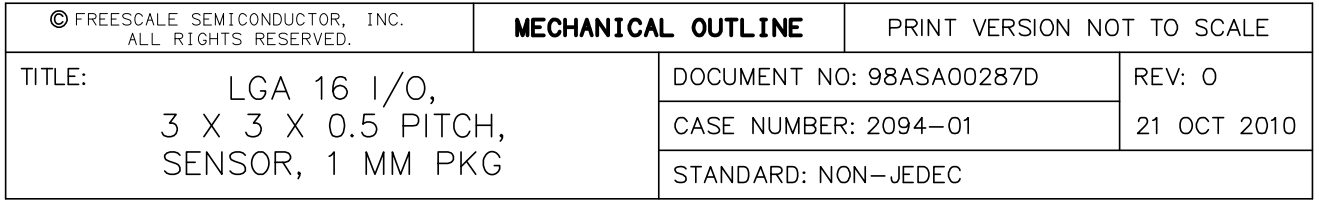

#### **Revision History**

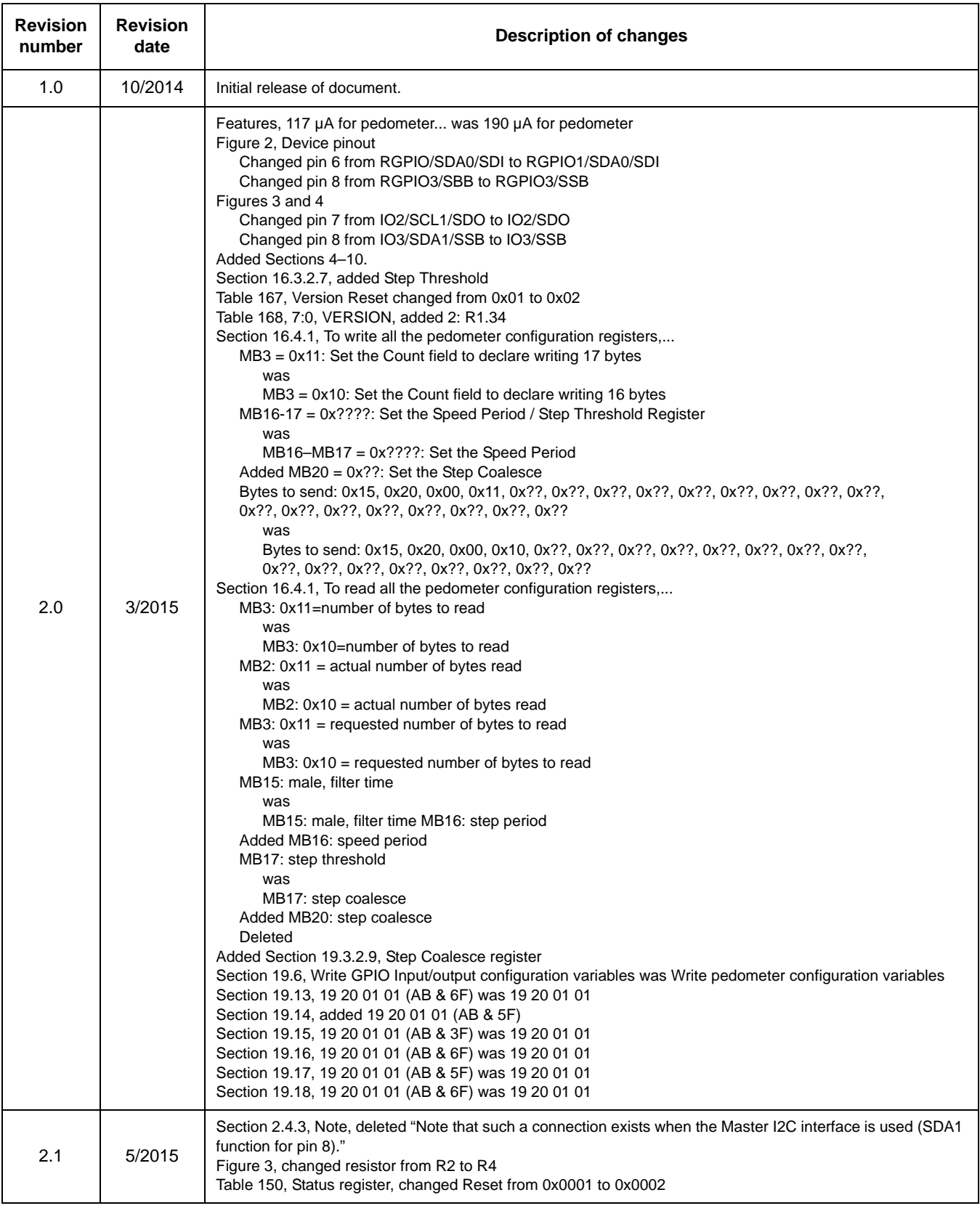

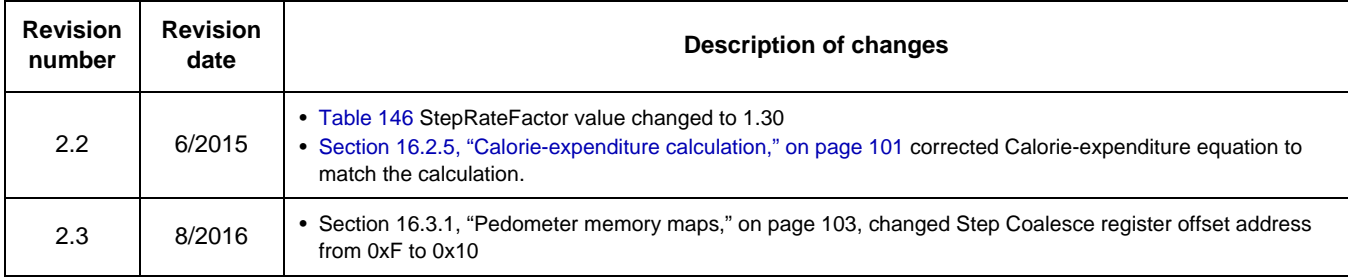

Information in this document is provided solely to enable system and software implementers to use NXP products. There are no expressed or implied copyright licenses granted hereunder to design or fabricate any integrated circuits based on the information in this document. NXP reserves the right to make changes without further notice to any products herein. NXP makes no warranty, representation, or guarantee regarding the suitability of its products for any particular purpose, nor does NXP assume any liability arising out of the application or use of any product or circuit, and specifically disclaims any and all liability, including without limitation, consequential or incidental damages. "Typical" parameters that may be provided in NXP data sheets and/or specifications can and do vary in different applications, and actual performance may vary over time. All operating parameters, including "typicals," must be validated for each customer application by the customer's technical experts. NXP does not convey any license under its patent rights nor the rights of others. NXP sells products pursuant to standard terms and conditions of sale, which can be found at the following address: http://www.nxp.com/terms-of-use.html. *How to Reach Us:* **Home Page:**  nxp.com **Web Support:**  nxp.com/support

> NXP, the NXP logo, Freescale, the Freescale logo, and SMARTMOS are trademarks of NXP B.V. All other product or service names are the property of their respective owners. All rights reserved. © 2016 NXP B.V.

> > Document Number: MMA9555L Rev. 2.3 8/2016

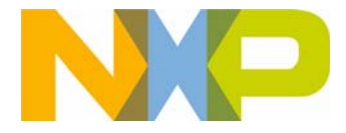

# **X-ON Electronics**

Largest Supplier of Electrical and Electronic Components

*Click to view similar products for* [Accelerometers](https://www.x-on.com.au/category/sensors/motion-position-sensors/accelerometers) *category:*

*Click to view products by* [NXP](https://www.x-on.com.au/manufacturer/nxp) *manufacturer:* 

Other Similar products are found below :

[AD22372Z-RL7](https://www.x-on.com.au/mpn/analogdevices/ad22372zrl7) [ADXL313WACPZ-RL](https://www.x-on.com.au/mpn/analogdevices/adxl313wacpzrl) [805M1-0050-01](https://www.x-on.com.au/mpn/teconnectivity/805m1005001) [MXC6655XA](https://www.x-on.com.au/mpn/memsic/mxc6655xa) [MMA7455LT](https://www.x-on.com.au/mpn/nxp/mma7455lt) [805M1-0200-01](https://www.x-on.com.au/mpn/teconnectivity/805m1020001) [810M1-0025X](https://www.x-on.com.au/mpn/teconnectivity/810m10025x) [AIS328DQTR](https://www.x-on.com.au/mpn/stmicroelectronics/ais328dqtr) [832M1-0050](https://www.x-on.com.au/mpn/teconnectivity/832m10050) [805-0050](https://www.x-on.com.au/mpn/teconnectivity/8050050) [AD22301](https://www.x-on.com.au/mpn/analogdevices/ad22301) [ADXL354BEZ](https://www.x-on.com.au/mpn/analogdevices/adxl354bez) [SCA620-EF8H1A-1](https://www.x-on.com.au/mpn/murata/sca620ef8h1a1) [MC3413](https://www.x-on.com.au/mpn/mcube/mc3413) [MXC6244AU](https://www.x-on.com.au/mpn/memsic/mxc6244au) [3038-0500](https://www.x-on.com.au/mpn/teconnectivity/30380500) [ACH-01-04/10](https://www.x-on.com.au/mpn/teconnectivity/ach010410) [4692](https://www.x-on.com.au/mpn/adafruit/4692) [ADXL372BCCZ-RL7](https://www.x-on.com.au/mpn/analogdevices/adxl372bcczrl7) [735T](https://www.x-on.com.au/mpn/amphenol/735t) [787-500](https://www.x-on.com.au/mpn/amphenol/787500) [787AM8](https://www.x-on.com.au/mpn/amphenol/787am8) [793-6](https://www.x-on.com.au/mpn/amphenol/7936) [793L](https://www.x-on.com.au/mpn/amphenol/793l) [997-M4](https://www.x-on.com.au/mpn/amphenol/997m4) [HV101](https://www.x-on.com.au/mpn/amphenol/hv101) [HV102](https://www.x-on.com.au/mpn/amphenol/hv102) [HV200](https://www.x-on.com.au/mpn/amphenol/hv200) [PC420VP-50](https://www.x-on.com.au/mpn/amphenol/pc420vp50) [PC420VR-10](https://www.x-on.com.au/mpn/amphenol/pc420vr10) [786A](https://www.x-on.com.au/mpn/amphenol/786a) [786A-IS](https://www.x-on.com.au/mpn/amphenol/786ais) [787A](https://www.x-on.com.au/mpn/amphenol/787a) [787A-IS](https://www.x-on.com.au/mpn/amphenol/787ais) [HT786A](https://www.x-on.com.au/mpn/amphenol/ht786a) [HT787A](https://www.x-on.com.au/mpn/amphenol/ht787a) [PC420VP-10](https://www.x-on.com.au/mpn/amphenol/pc420vp10) [ADCMXL1021-1BMLZ](https://www.x-on.com.au/mpn/analogdevices/adcmxl10211bmlz) [ADIS16003CCCZ](https://www.x-on.com.au/mpn/analogdevices/adis16003cccz) [ADIS16006CCCZ](https://www.x-on.com.au/mpn/analogdevices/adis16006cccz) [ADIS16228CMLZ](https://www.x-on.com.au/mpn/analogdevices/adis16228cmlz) [ADXL700WBRWZ-RL](https://www.x-on.com.au/mpn/analogdevices/adxl700wbrwzrl) [ADXL1003BCPZ](https://www.x-on.com.au/mpn/analogdevices/adxl1003bcpz) [ADXL103CE-REEL](https://www.x-on.com.au/mpn/analogdevices/adxl103cereel) [ADXL203CE-REEL](https://www.x-on.com.au/mpn/analogdevices/adxl203cereel) [ADXL206HDZ](https://www.x-on.com.au/mpn/analogdevices/adxl206hdz) [ADXL213AE](https://www.x-on.com.au/mpn/analogdevices/adxl213ae) [ADXL213AE-REEL](https://www.x-on.com.au/mpn/analogdevices/adxl213aereel) [ADXL288WBRDZ-RL](https://www.x-on.com.au/mpn/analogdevices/adxl288wbrdzrl) [ADXL295WBRDZ-RL](https://www.x-on.com.au/mpn/analogdevices/adxl295wbrdzrl)